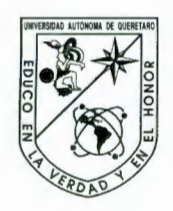

Universidad Autónoma de Querétaro Facultad de Ingeniería Maestría en Instrumentación y Control \_

#### ANÁLISIS DE SEÑALES UTILIZANDO WAVELETS

#### **TESIS**

Que como parte de los requisitos para obtener el grado de

Maestro en Ciencias Línea Terminal en Instrumentación y Control Automático

**Presenta:**  Carlos Gabriel Mireles Preciado

**Dirigido por:**  Jaime Rangel Mondragón

SINODALES

### **BIBUOTECA CENTRAL UAQ**

#### Dr. Jaime Rangel Mondragón Presidente

Dr. lván Terol Villalobos **Secretario** 

Dr. Gilberto Herrera Ruiz Vocal

M. en C. Roberto Augusto Gómez Loenzo **Suplente** 

M. en C. Pedro Daniel Alaniz Lumbreras Suplente

low/ws M. en I. René Gerardo Serrano Gutierrez Director de la Facultad de Ingeniería

Centro Universitario Querétaro, Qro. Febrero 2006 México

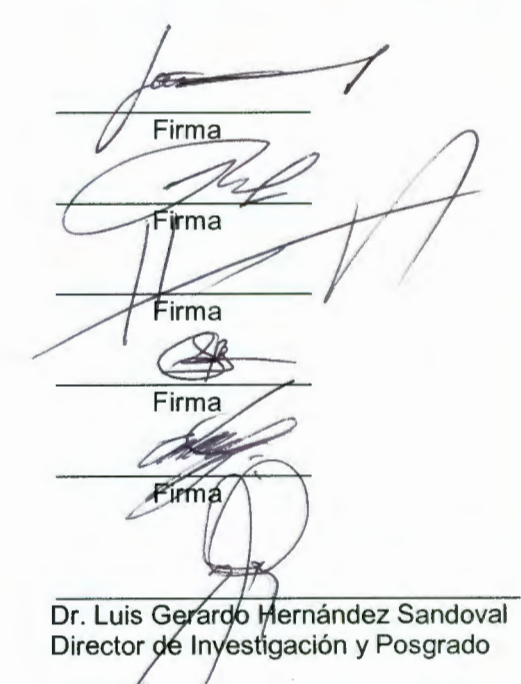

 $M_{\odot}$  . H  $70966$  $\overline{TS}$  $S$ las.  $TS$ *515·2 <sup>1</sup> 33* 

BIBLIOTECA CENTRAL UAO

### **RESUMEN**

En este documento se presenta una introducción a la teoría de wavelets. El enfoque dado a la investigación fue que el lector pueda apreciar las características que hacen de los wavelets una herramienta alternativa para el análisis de señales. Se presenta una introducción a las familias de wavelets Haar y Daubechie así como los conceptos básicos para la aplicación de los mismos. Se hace énfasis en una aplicación de análisis de señales de un proceso de manufactura real en la que se obtiene el beneficio de una de las características más importantes de los wavelets que es la detección de rápidas oscilaciones dentro de una señal. Se presenta una propuesta de solución aplicando algoritmos morfológicos a fin de poder comparar los beneficios de la aplicación de los wavelets al mismo caso de estudio. Se presentan las funciones de escalamiento así como la forma de obtener los wavelets correspondientes a partir de dichas funciones de escalamiento. Se discuten también los fundamentos matemáticos desde una perspectiva de ilustración, más que como demostraciones rigurosas, ya que el propósito fue dar un enfoque didáctico que proporcionara a futuros estudiantes interesados en este campo una introducción a estos conceptos y sobre todo un fácil entendimiento de las propiedades de los wavelets para así poder aplicarlos en el procesamiento de señales. Todo el código mediante el cual se implementan los diferentes algoritmos, para las transformaciones utilizando los wavelets Haar y Daubechie, fue desarrollado en Mathematica y los archivos fuente se encuentran disponibles en los apéndices correspondientes así como en el CD anexo.

**(Palabras clave:** Wavelets, Análisis de Señales, Wavelet Haar, Wavelet Daubechie, Funciones de Escalamiento, Funciones Wavelet, Algoritmo, Oscilaciones, Algoritmos Morfológicos)

 $\mathbf{i}$ 

### **SUMMARY**

This document is an introduction to the Wavelet Theory. The approach given to this research was that the reader be able to appreciate the features that make of wavelets an alternative tool for signal analysis. An introduction to the families of wavelets Haar & Daubechie together with the basic concepts for their application are presented. Emphasis is made on a signa! processing application in a manufacturing process getting the benefit of one of the most interesting wavelets' features which is the localization 1 identification of fast oscilations within a signal. A solution proposal is presented using morphological algorithms in order to compare it with the benefits that can be obtained when using wavelets to the same case study. Both Scaling Functions and Wavelets are presented and also the procedure to obtain the Wavelets Functions from the corresponding Scaling Functions. Mathematical basis are studied as an illustration perspective rather than rigorous demonstrations because the purpose of the present document was to be a didactic guide which will provide an introduction to the wavelets concepts to future students interested in this field and above al! an easy understanding of the wavelet properties in order to be able to apply them on Signa! Processing tasks. Al! of the code by al! the different algorithms for the transformations using both wavelets Haar & Daubechie was developed in Mathematica and the source files are available on both the appendix and on the attached CD.

**(Key words:** Wavelets, Signa! Analysis, Wavelet Haar, Wavelet Daubechie, Scaling Functions, Wavelet Functions, Algorithm, Oscillations, Morphological Algorithms)

### , **INDICE GENERAL**

#### Página

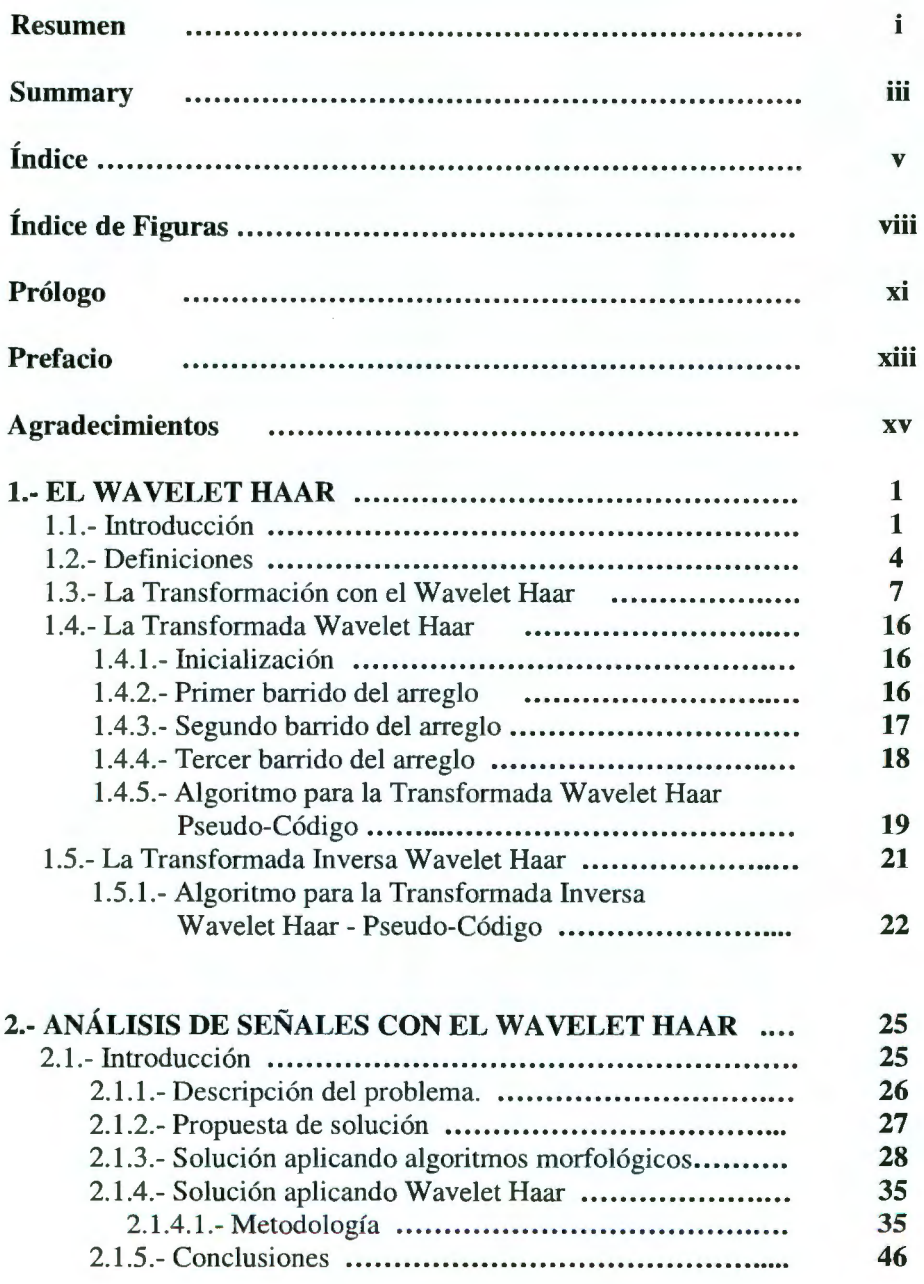

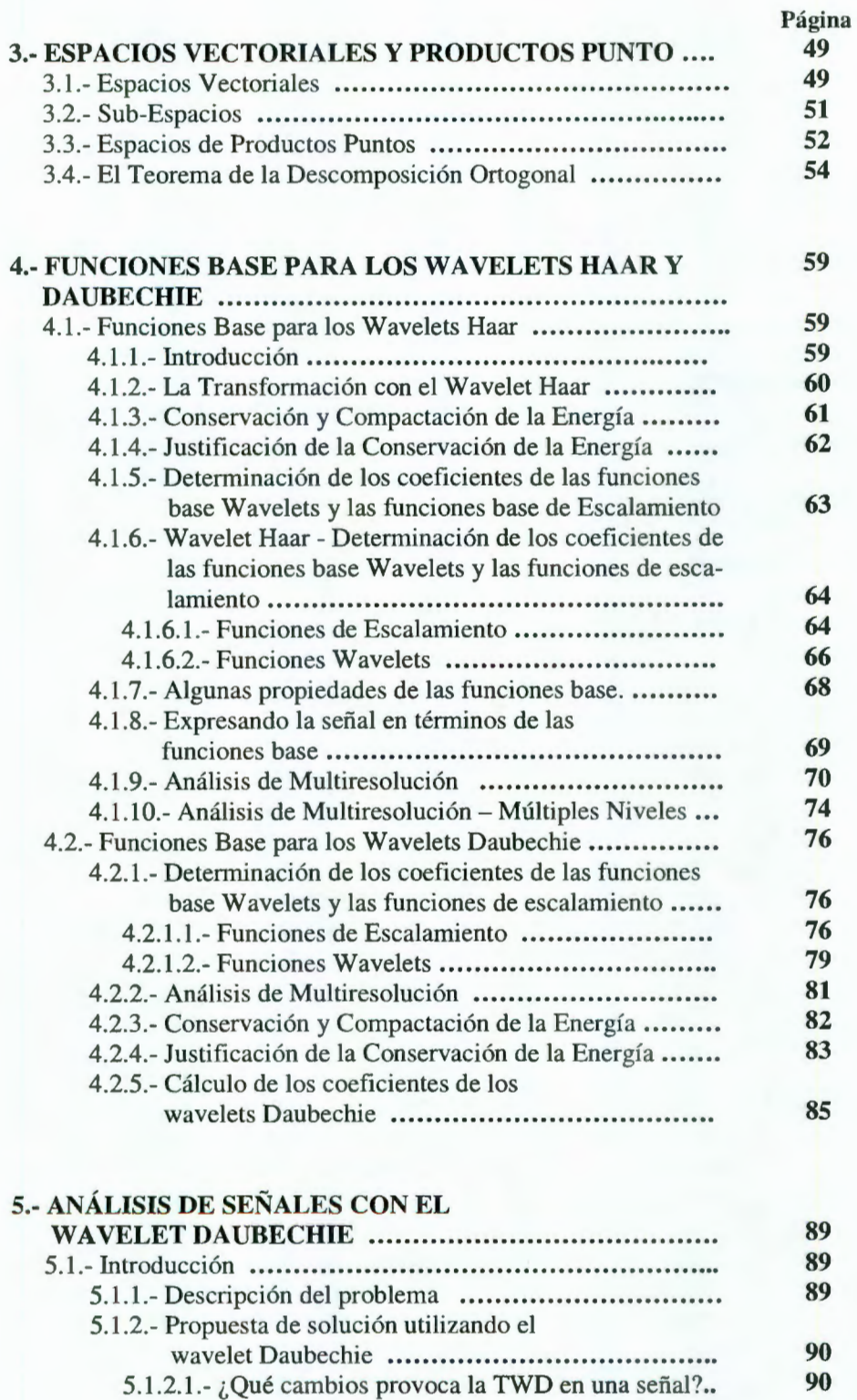

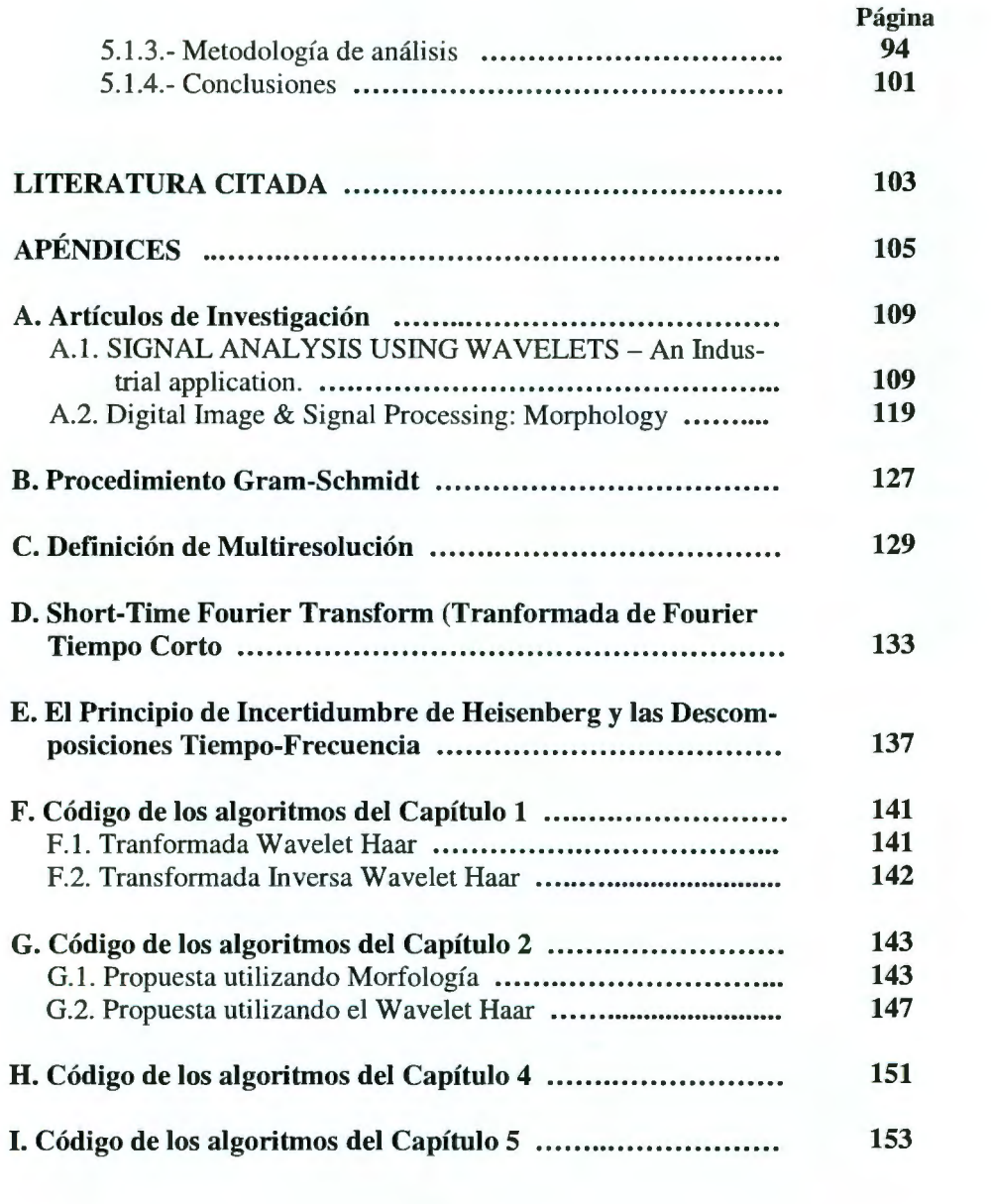

# **ÍNDICE DE FIGURAS**

#### Figuras Página

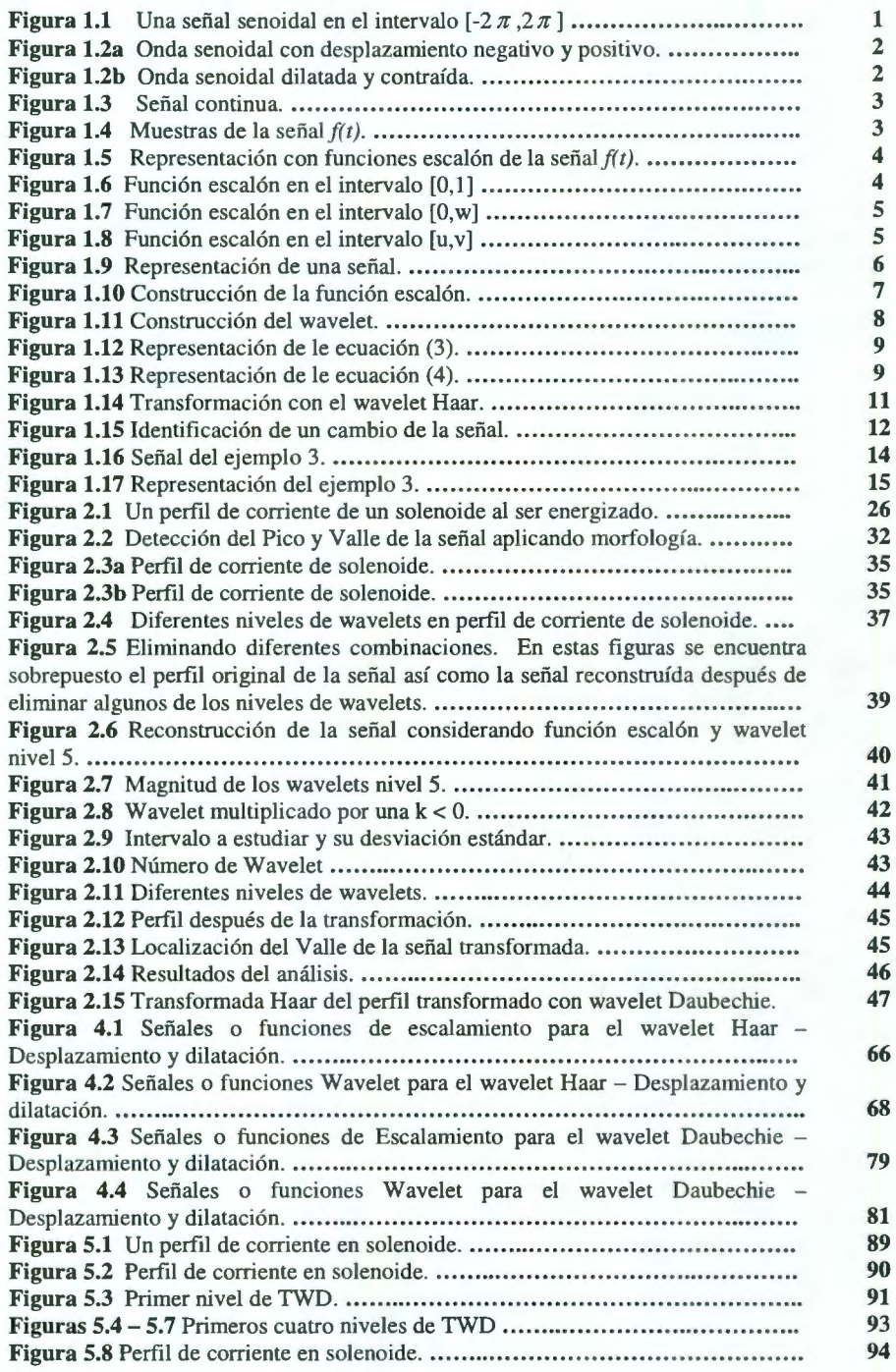

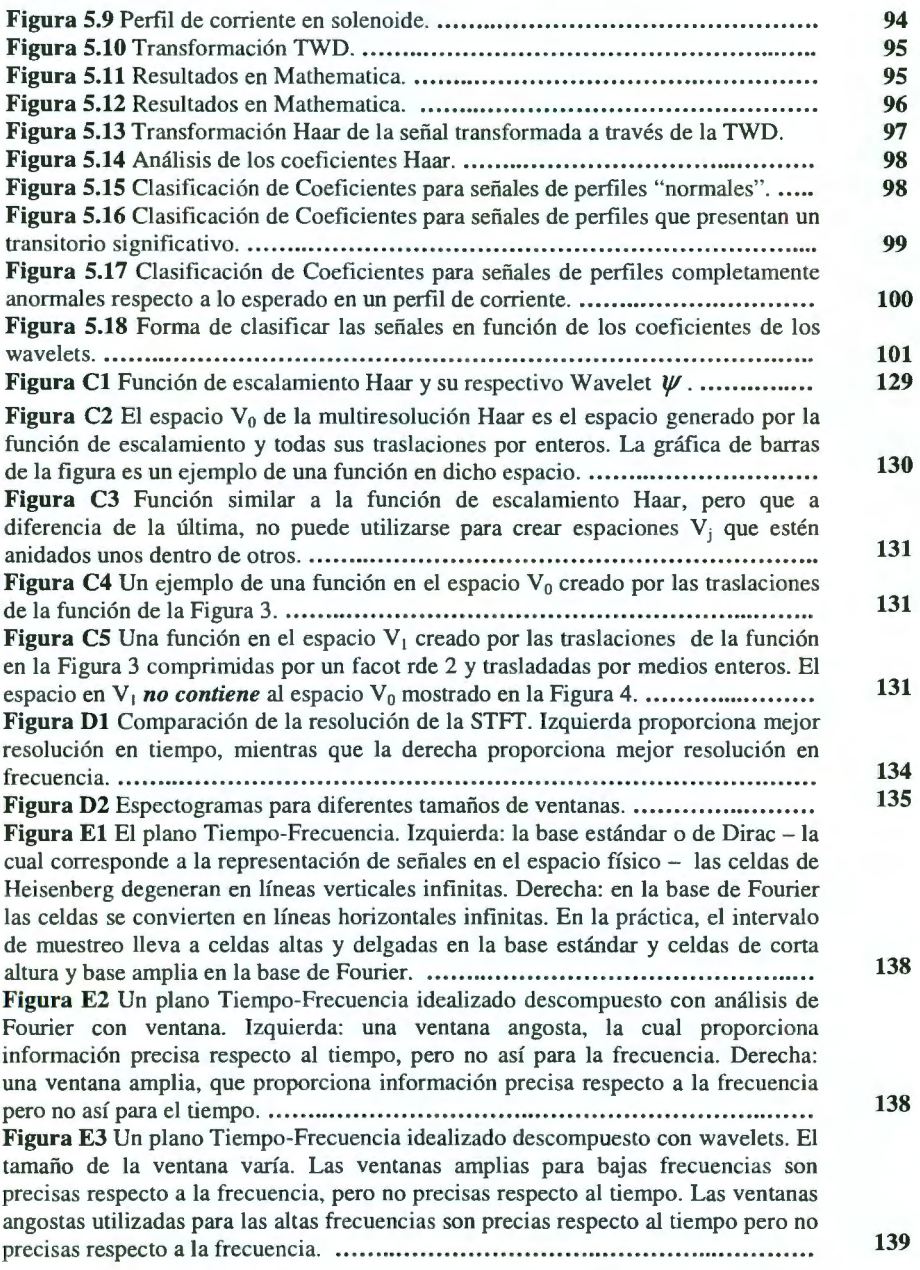

#### , **PROLOGO**

Cuando decidí continuar con los estudios de posgrado, después de varios años de haber terminado mi ingeniería, fue con el deseo de aprender nuevos conocimientos, actualizarme en el uso de nuevas tecnologías, pero sobre todo, para el logro de una meta personal, obtener un título de Maestro en Ciencias como primer paso para etapas de superación académica posteriores.

Por mi experiencia laboral tuve la oportunidad de tener ciertas ventajas que radican principalmente en tener el contacto directo día con día con un proceso de manufactura, en el que se vive el estrés de las líneas de producción, pero sobre todo se trabaja en proyectos en donde la presión por resultados es enorme. Se debe trabajar contra reloj pero principalmente se deben implementar soluciones de raíz.

Es en este rubro en el que enfoco mi trabajo de tesis, ya que como antes mencioné, en el transcurso de mi experiencia laboral en Mars Electronics como Ingeniero de Pruebas, enfrenté situaciones en las que recibíamos sistemas de prueba que involucraban hardware y software y mi función era únicamente dar soporte a dichos sistemas. Posteriormente, por situaciones de crecimiento de la compañía, la responsabilidad de dar no sólo el soporte, sino de continuar con cambios que permitieran la mejora de los sistemas de prueba fue entregada al Área de Pruebas en la planta de Querétaro. Durante este tiempo se presentaron viajes y estancias en las plantas de la compañía en el extranjero, primero como etapas de entrenamiento y posteriormente participando como parte de los equipos de diseño de los equipos de pmeba. Para entonces, yo ya tenía cursados varios cursos de la maestría y en particular había terminado de cursar la materia de Matemáticas Aplicadas, en la que como trabajo final de la materia el profesor nos asignó hacer una presentación de un artículo que él mismo nos entregó. En mi caso fue un artículo sobre wavelets, "Graps A. *An lntroduction to Wavelets,* IEEE, 1999" y fue este mi primer contacto con la teoría de wavelets.

Posteriormente en una de mis estancias en la planta de Winnersh, en el Reino Unido, estando encargado del diseño de los sistemas de prueba para una sección de uno de los productos nuevos de la compañía, enfrenté el problema de caracterizar una señal a fin de determinar ciertas propiedades críticas y muy propias de la señal. Inicialmente apliqué los conocimientos que había obtenido del curso de Control Digital en el que observé técnicas de análisis de imágenes, es decir, morfología. Esto funcionó al principio pero conforme el producto fue madurando se fueron presentando situaciones que el algoritmo original no era capaz de manejar y fue entonces que vi como una posible aplicación la teoría de wavelets.

De esta manera, empecé a investigar acerca la teoría de wavelets y en el transcurso de los demás cursos empecé a dirigir mis trabajos sobre aplicaciones con wavelets hasta tomar la decisión de hacer como trabajo de tesis la aplicación de los wavelets a la solución del problema práctico y sobre todo de una situación real en un proceso de manufactura.

Estoy convencido de que en el transcurso de este trabajo de investigación he tenido la oportunidad de aprender gran parte de la teoría de wavelets, pero sobre todo el uso del paquete informático Mathematica que me permitió la implementación de los algoritmos que se presentan en este trabajo. Así también el haber logrado implementar un algoritmo para ser utilizado en las estaciones de prueba que permite eliminar fallas falsas en las líneas de producción reduciendo pérdidas de tiempo que finalmente son pérdidas económicas.

Por último espero que este trabajo sea el inicio de muchos más a nivel maestría y que sirva como una introducción rápida y sencilla a esta interesante área del conocimiento que es la teoría de wavelets.

### **PREFACIO**

Este trabajo de tesis está encaminado al estudio de los wavelets Haar y Daubechie. El enfoque está dirigido a servir como una guía para futuros trabajos de investigación y de aplicación de los wavelets. Aunque en este trabajo se habla únicamente de los wavelets Haar y Daubechie, la teoría presentada puede ser aplicada fácilmente a otro tipo de wavelets.

A continuación presentamos un bosquejo de cada uno de los capítulos que conforman este documento.

En el capítulo 1 se inicia explicando los conceptos de desplazamiento, dilatación y contracción de una señal, conceptos que serán base para el entendimiento de Jos wavelets. Se da la definición de la función escalón y como ésta es aplicada para la generación de los wavelets Haar. Se continúa con la presentación de la Transformada Wavelet Haar así como la Transformada Inversa Wavelet Haar. Se presentan algunos ejemplos sencillos de aplicación en señales con el fin de ejemplificar los conceptos presentados.

En el capítulo 2 se presenta un caso de estudio de la aplicación de lo estudiado en el capítulo 1. Se hace el análisis de un caso real en un proceso de manufactura. Se inicia con la descripción del problema así como la exposición de las primeras propuestas de solución, desde una muy intuitiva, posteriormente mediante la aplicación de algoritmos morfológicos y finalmente con la aplicación del wavelet Haar presentando la forma en que se detectan puntos en donde una señal presenta cambios abruptos mediante la observación de las magnitudes de los coeficientes de las funciones wavelets. Al final del capítulo se ofrece un procedimiento o método para determinar ciertas características importantes en la señal bajo estudio mediante el wavelet Haar.

El capítulo 3 es un recordatorio de algunos conceptos relacionados con la teoría de Espacios Vectoriales y Producto Punto. Se presentan sus propiedades y definiciones. Se hace un recordatorio del Teorema de la Descomposición Ortogonal, proceso que sirve de base para la teoría de wavelets que se estudiará en el capítulo 4.

El capítulo 4 presenta nuevamente la transformación con el wavelet Haar, pero ahora con un enfoque diferente, utilizando el Teorema de la Descomposición Ortogonal a fin de entender las propiedades de los wavelets de expresar una señal dada en una de señales en términos de una nueva base que está en términos de otras señales (llamadas funciones base). Se determinan las funciones base como las Funciones de Escalamiento y Funciones Wavelets presentando la metodología para determinar cada una de ellas de una manera recursiva. Se hace una presentación de la propiedad de conservación de la energía de las señales cuando éstas son procesadas o transformadas mediante wavelets. Se presenta también el concepto de análisis de multiresolución a múltiples niveles. Finalmente, todo lo visto para el wavelet Haar, es explicado para el wavelet Daubechie haciendo notar que el proceso es prácticamente el mismo y que lo único diferente es la forma de determinar los coeficientes que definen a las funciones de escalamiento que a su vez determinarán a las funciones wavelets.

Por último, en el capítulo 5, se vuelve a estudiar el caso práctico visto en el capítulo 2 pero ahora aplicando la teoría de ambos wavelets. La idea es mostrar la metodología que permitió determinar los puntos críticos de una señal de una manera más directa y sin la necesidad de consideraciones basadas en la experiencia. Se aprovechan las ventajas de cada uno de los wavelets estudiados. Por ejemplo, del wavelet Daubechie se aprovecha la forma en que una señal es compactada sin perder significativamente su forma. Posteriormente, aplicando lo visto en el capítulo 2 se aplica el wavelet Haar. Se hace especial referencia a como el wavelet Daubechie después de transformar una señal cierto número de veces termina compactando dicha señal de forma que la longitud de la señal es mucho menor que la original pero sin perder la información contenida en ella.

En el transcurso de todo el documento se presenta el pseudo-código y referencias al código fuente de cada uno de los algoritmos presentados. Se hace mención aquí, que muchos de los algoritmos y conceptos mostrados en el presente trabajo se encuentran en muchos de los libros que hablan sobre wavelets, pero la idea en este trabajo es la de proporcionar parte de los pasos que varios de dichos libros presentan como obvios.

### **AGRADECIMIENTOS**

Hubiera podido iniciar esta sección como típicamente se presenta en muchos de los libros, agradeciendo a alguien de la siguiente manera: "Gracias por creerme que este es el último libro", pero no lo hago así, porque además de no ser el último, creo estar en deuda con ciertas personas que son muy especial para mi y que son parte esencial en mi vida, me refiero a mi esposa y a mis hijos.

Primeramente quiero agradecer a Margarita, mi esposa, por todo el apoyo y comprensión que me brindó durante todo este tiempo,(varios años), desde el inicio de mis estudios de maestría, pero en especial por ese espíritu de busca del éxito y esa actitud de ver siempre la vida con optimismo sin olvidar la realidad de las cosas. Por haberme dado ánimos cuando más lo he necesitado, por estar conmigo en momentos difíciles y sobre todo por haber tomado la decisión de acompañarme en este proyecto que es tan sólo uno de los muchos que lograremos juntos en la vida, porque es justo decir que éste trabajo no hubiera sido posible sin su ayuda y colaboración. Gracias Margarita por ser parte de mis proyectos.

También quiero agradecer a mi hija Sara Margarita por acusarme con su mamá cuando empezaba a querer despedazar la computadora cuando algo no me funcionaba ya que de lo contrario la computadora no hubiera sobrevivido.

Un agradecimiento a mi hijo Erik por su comprensión a pesar de haberle quitado varias horas de diversión que muy merecidas las tiene. Creo que él se ha ganado al igual que Sara Margarita un buen premio el cual, gracias al trabajo constante como familia, hemos recibido recientemente.

Un agradecimiento a la Sra. Sara María, mamá de mi esposa, por creer en mí y por haber formado a una mujer tan especial. Gracias por todo lo que nos ha brindado a mi familia y a mí.

También quiero agradecer a mi asesor el Doctor Jaime Rangel Mondragón por su apoyo incondicional y sus consejos. También por su invaluable guía para la culminación de este trabajo de investigación. Gracias por sus consejos respecto al desempeño profesional y sobre todo por ese notebook de Mathematica que elaboró en tan sólo unas horas y que a mi me tomó varios días, en el cual me mostró la meta a lograr en el dominio del lenguaje de programación Mathematica. Mi admiración y respeto a sus conocimientos.

Un agradecimiento a Mars Electronics Internacional por todo el apoyo que me brindó permitiéndome ser parte de los equipos de trabajo de diseño en las plantas de Inglaterra y Estados Unidos, ya que de no haber sido por esto no me hubiera enfrentado a los problemas que en este momento tengo resueltos ni hubiera tenido acceso a mucha bibliografía que fue de gran utilidad para el desarrollo de el presente trabajo. También por permitirme tomar un proyecto de la compañía como mi tema de tesis y sobre todo por el tiempo brindado para poder estudiar este posgrado.

Agradezco también al Doctor Gilberto Herrera por apoyarme en los trámites relacionados con mis ausencias por cuestiones de trabajo en varias ocasiones.

## **CAPÍTULO 1**

### **EL WAVELET HAAR**

#### **1.1. Introducción**

Este capítulo presenta el wavelet Haar que es el más sencillo de los wavelets que existen. Este wavelet recibe su nombre a partir de la publicación de Alfred Haar, "Zur Theorie der orthogonalen Funktionen-Systeme", Mathematische Annalen, Vol69 en 1910.

El análisis con el wavelet Haar utiliza desplazamientos y dilataciones del wavelet Haar básico. Para explicar el concepto de desplazamiento y dilatación consideremos a fin de ejemplo la función seno mostrada en la figura 1.1.

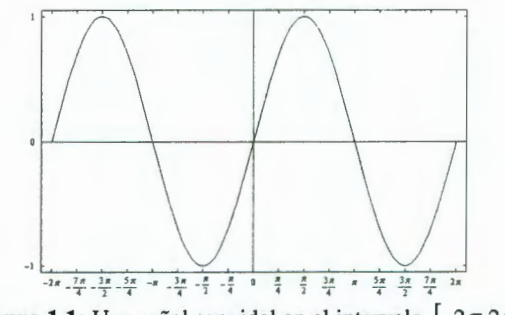

Figura 1.1: Una señal senoidal en el intervalo  $[-2\pi, 2\pi]$ 

El desplazamiento de esta función  $y = \text{sen}(x)$  puede expresarse como  $y = \text{sen}(x + k)$ .

Por otro lado, podemos también hablar de dilatar o contraer la función y la expresión sería  $y = \text{sen}(kx)$  tomando  $k < 1$  para la dilatación y  $k > 1$  para la contracción.

A fin de ejemplificar lo anterior observemos en las gráficas de la figuras 1.2a y 1.2b, las gráficas de la función  $sen(x)$  desplazada, dilatada y contraída para los valores de k elegidos.

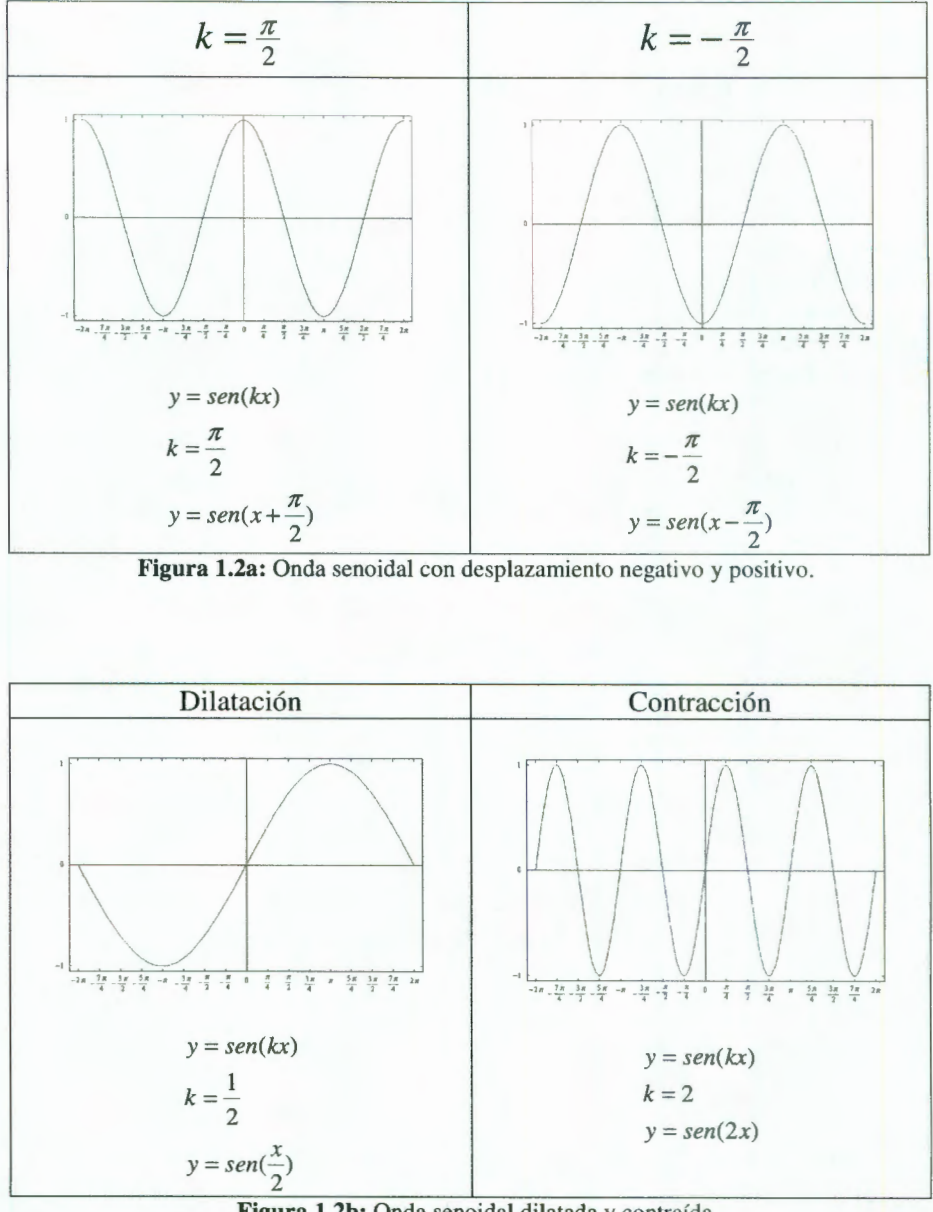

Figura 1.2b: Onda senoidal dilatada y contraída.

Los conceptos de desplazamiento, contracción y dilatación son muy . importantes ya que en el caso del análisis con wavelets, se trabajará con funciones que se dilatarán y se desplazarán siguiendo un cierto orden o algoritmo.

#### **1.1. Introducción**

Consideremos la señal de la figura 1.3. Esta señal podría representar el comportamiento de un fenómeno real. Por dar un ejemplo, el eje horizontal puede representar el tiempo y el eje vertical el consumo de energía de algún dispositivo en un circuito electrónico.

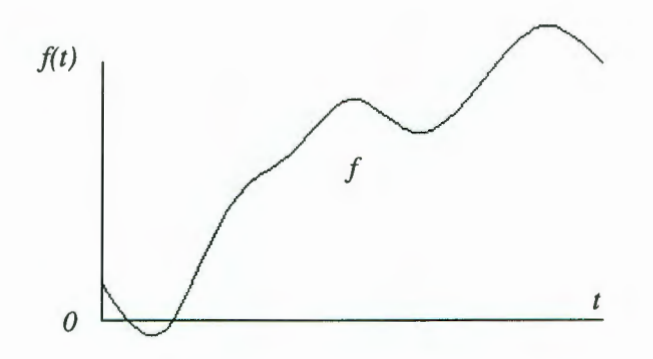

**Figura 1.3:** Señal continua.

Si se necesita obtener información respecto al comportamiento de la variable física que esta señal representa (en este caso energía), se requiere primero tomar algunos valores de la misma. Aquí se presenta un problema, el cual radica en el hecho de que en la práctica no es posible contar con todos los valores de la señal en un intervalo determinado, dado que es necesario tomar muestras de la señal en ciertos momentos en el tiempo (generalmente espaciados uniformemente). Los valores de la señal que son recopilados por **un** sistema de adquisición de datos, conocidos como muestras de la señal, son entregadas al sistema de análisis en la forma de datos puntuales. Ver **la** figura 1.4.

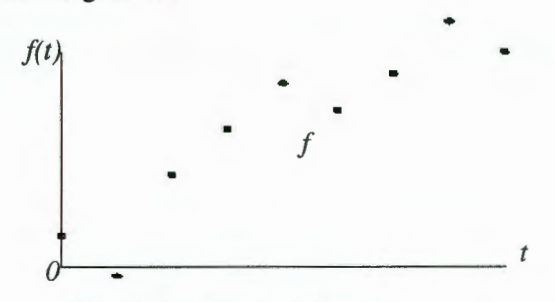

Figura 1.4: Muestras de la señal  $f(t)$ .

Para el análisis con wavelets y en el caso particular del wavelet Haar, el primer paso es asignar una función escalón en cada muestra a fin de que ésta nueva función represente el valor de la señal en el intervalo correspondiente. Lo anterior se muestra en la figura 1.5.

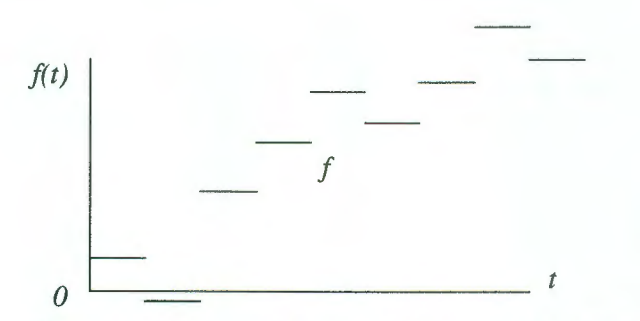

Figura 1.5: Representación con funciones escalón de la *señal f(t).* 

En este punto es pertinente dar algunas definiciones y propiedades de la función escalón ya que para el análisis con el wavelet Haar serán muy importantes.

#### **1.2.- Definiciones**

*Notación:* El *intervalo* de todos los números en el *rango u* ... *v,* incluyendo al primero pero excluyendo al segundo está definido por la notación :

$$
[u,v) = \{r: u \leq r < v\}
$$

*Definición:* La función escalón básica está dada por la siguiente regla:

$$
\varphi_{[0,1)}(r) = \begin{cases} 1 & 0 \le r < 1 \\ 0 & (-\infty,0) \cup [1,+\infty) \end{cases}
$$

Refiérase a la figura 1.6 para una interpretación geométrica de la función escalón.

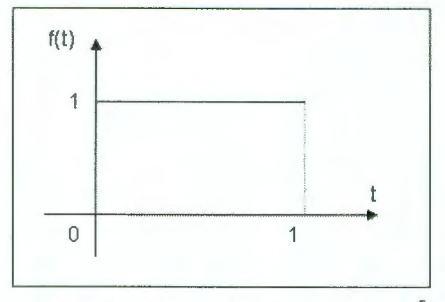

Figura 1.6: Función escalón en el intervalo [0,1) .

En el análisis con el wavelet Haar, como se mencionó antes, se utilizarán funciones de este tipo y algo que viene a ser de suma importancia aquí es la

#### 1.2. Definiciones

correcta identificación de cada una de las funciones, es decir el etiquetado de cada una de ellas para poder ser identificadas en un momento determinado en el tiempo.

*Definición:* La función escalón con la misma amplitud unitaria pero definida en un intervalo diferente al de la función escalón básica está dada por la siguiente regla:

$$
\varphi_{[0,w)}(r) = \begin{cases} 1 & 0 \le r < w \\ 0 & (-\infty,0) \cup [w,+\infty) \end{cases}
$$

Refiérase a la figura 1.7 para una interpretación geométrica de esta nueva función escalón.

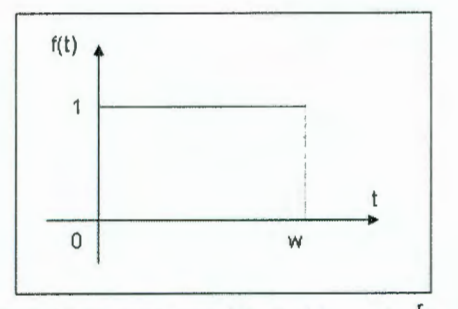

**Figura 1.7:** Función escalón en el intervalo  $[0, w]$ 

*Definición:* La función escalón con la amplitud *k* y definida en un intervalo cualquiera  $[u, v)$  está dada por la siguiente regla:

$$
\varphi_{[u,v)}(r) = \begin{cases} k & u \le r < v \\ 0 & (-\infty, u) \cup [v, +\infty) \end{cases}
$$

Refiérase a la figura 1.8 para una interpretación geométrica de esta nueva función escalón.

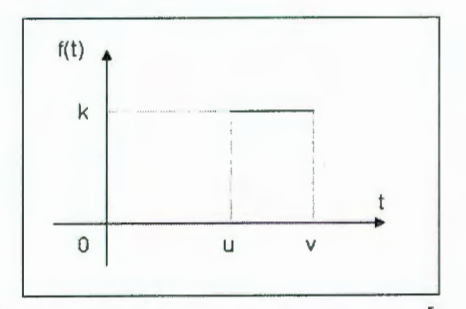

Figura 1.8: Función escalón en el intervalo  $[u, v]$ 

De esta manera, si un punto muestreado  $(r_i, s_i)$  contiene el valor  $s_i = f(r_i)$  con un valor para la función escalón que lo define  $s_i$  y se presenta en el momento o localidad *r¡,* entonces el punto corresponde a la función escalón definida por:

$$
s_i \cdot \varphi_{[r_i, r_{i+1})}
$$

que es la aproximación de  $f(t)$  en el intevalo  $[r_i, r_{i+1})$ . Si continuamos aproximando cada uno de los puntos de la muestra con una función escalón, tendremos lo siguiente:

$$
\tilde{f} = s_0 \cdot \varphi_{[r_0, r_1)} + s_1 \cdot \varphi_{[r_1, r_2)} + \dots + s_{n-1} \cdot \varphi_{[r_{n-1}, r_n)} = \sum_{i=0}^{n-1} s_i \cdot \varphi_{[r_1, r_{i+1})}
$$

Cabe aclarar aquí, que las funciones wavelets que se utilizarán están definidas en el intervalo  $0 \le r < 1$ , de tal manera que para facilitar comparaciones entre las diferentes señales wavelets y sobre todo para permitir el uso de algoritmos comunes, un intervalo de longitud uno corresponderá a la totalidad de las muestras de la señal. En otras palabras, el valor  $r = \frac{1}{2}$  corresponde a un punto a la mitad del arreglo de muestras,  $r = \frac{1}{4}$ corresponde a un punto localizado en la cuarta parte del arreglo y así sucesivamente. Ver figura 1.9 correspondiente al ejemplo 1.

Ejemplo 1: Veamos como la notación explicada es usada para representar la señal  $f = \{5, 2, 7, 1, -1, 3, 6, 9\}$ 

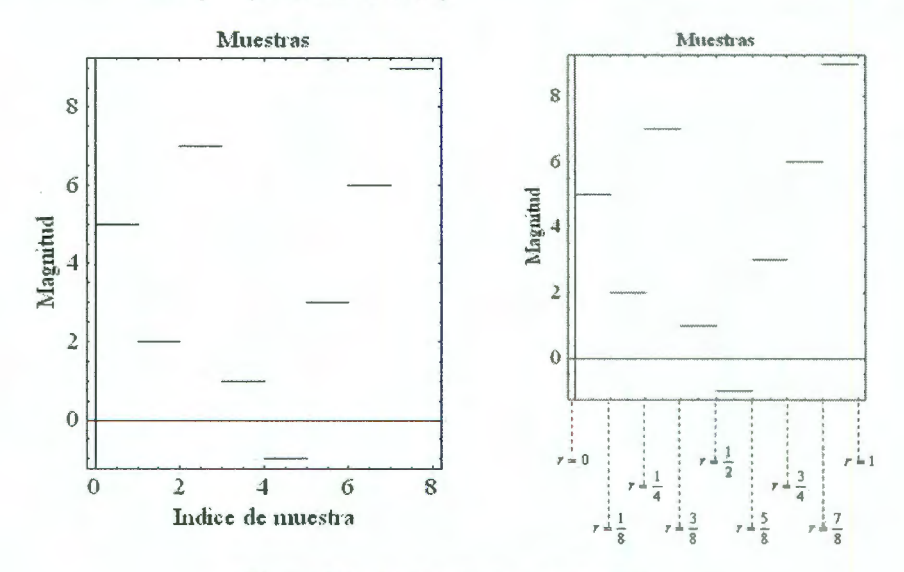

Figura 1.9: Representación de una señal.

#### **1.2. Definiciones**

Para el ejemplo mostrado en la figura 1.9, la representación matemática para esta secuencia de datos sería la siguiente:

$$
f = \sum_{i=0}^{n-1} s_i \cdot \varphi_{[r_i, r_{i+1})} = s_0 \cdot \varphi_{[r_0, r_1)} + s_1 \cdot \varphi_{[r_1, r_2)} + \dots + s_7 \cdot \varphi_{[r_7, r_8)}
$$
  

$$
f = 5 \cdot \varphi_{[0, \frac{1}{8})} + 2 \cdot \varphi_{[\frac{1}{8}, \frac{2}{8})} + 7 \cdot \varphi_{[\frac{2}{8}, \frac{3}{8})} + 1 \cdot \varphi_{[\frac{3}{8}, \frac{4}{8})} - 1 \cdot \varphi_{[\frac{4}{8}, \frac{5}{8})} + \dots
$$

$$
\dots + 3 \cdot \varphi_{[\frac{5}{8}, \frac{6}{8})} + 6 \cdot \varphi_{[\frac{6}{8}, \frac{7}{8})} + 9 \cdot \varphi_{[\frac{7}{8}, 1)}
$$

Hasta aquí se ha visto como podemos representar una señal por medio de funciones escalón definidas en intervalos que son parte del intervalo [0,1] que es una contracción de los datos en la escala natural de la variable física que ellos representan.

Como puede observarse en la figura 1.9, una condición que salta a la vista en cuanto al número de muestras es que la cantidad de muestras debe ser una potencia entera de 2.

#### **1.3.- La Transformación con el Wavelet Haar**

La Transformada Wavelet Haar expresa la función de aproximación  $f$  con wavelets reemplazando un par adyacente de funciones escalón por otra función escalón más amplia (es decir que abarca el intervalo cubierto por las dos funciones escalón previas) y un wavelet (que cubre también el intervalo cubierto por las dos funciones escalón previas).

La función escalón generada, más amplia es una medida del promedio de las amplitudes de los dos escalones previos, mientras que el wavelet, compuesto por dos escalones alternados en signo, es una medida de la diferencia entre las dos funciones escalón previas.

A fin de ejemplificar lo anterior, veamos las gráficas de las figuras L.lO y 1.11, en donde analizamos el resultado de la suma y diferencia de dos funciones escalón adyacentes.

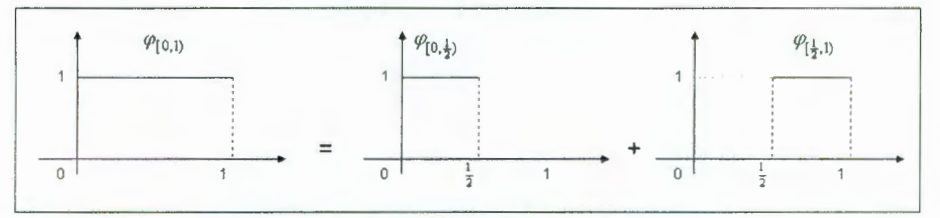

**Figura 1.10:** Construcción de la función escalón.

La figura **l . 1** O representa la siguiente expresión matemática:

$$
\varphi_{[0,1)} = \varphi_{[0,\tfrac{1}{2})} + \varphi_{[\tfrac{1}{2},1)}
$$

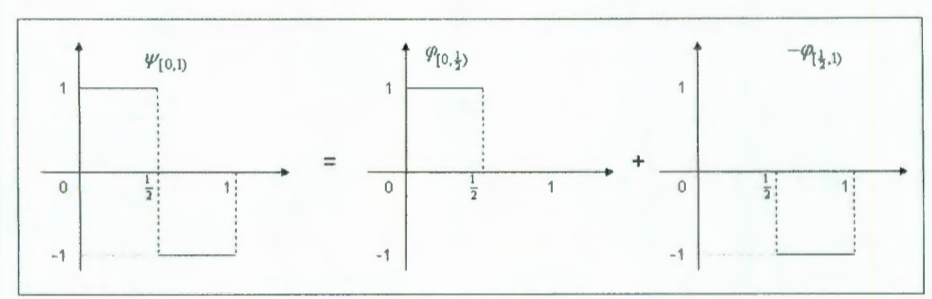

**Figura 1.11:** Construcción del wavelet.

La figura 1.11 representa la siguiente expresión matemática:

$$
\psi_{[0,1)} = \varphi_{[0,\frac{1}{2})} - \varphi_{[\frac{1}{2},1)}
$$

En resumen:

$$
\varphi_{[0,1)} = \varphi_{[0,\frac{1}{2})} + \varphi_{[\frac{1}{2},1)}
$$
(1)  

$$
\psi_{[0,1)} = \varphi_{[0,\frac{1}{2})} - \varphi_{[\frac{1}{2},1)}
$$
(2)

Sumando (1) y (2) tenemos que:

$$
\varphi_{[0,1)} = \varphi_{[0,\frac{1}{2})} + \varphi_{[\frac{1}{2},1)} \n\psi_{[0,1)} = \varphi_{[0,\frac{1}{2})} - \varphi_{[\frac{1}{2},1)} \n\varphi_{[0,1)} + \psi_{[0,1)} = \varphi_{[0,\frac{1}{2})} + \varphi_{[\frac{1}{2},1)} + \varphi_{[0,\frac{1}{2})} - \varphi_{[\frac{1}{2},1)} \n\varphi_{[0,1)} + \psi_{[0,1)} = 2\varphi_{[0,\frac{1}{2})} \n\therefore \n\varphi_{[0,\frac{1}{2})} = \frac{1}{2} \big[ \varphi_{[0,1)} + \psi_{[0,1)} \big]
$$
\n(3)

#### **1.3. La Tranformación con el Wavelet Haar**

Restando (1) y (2) tenemos que:

$$
\varphi_{[0,1)} = \varphi_{[0,\frac{1}{2})} + \varphi_{[\frac{1}{2},1)}
$$
\n
$$
\psi_{[0,1)} = \varphi_{[0,\frac{1}{2})} - \varphi_{[\frac{1}{2},1)}
$$
\n
$$
\varphi_{[0,1)} - \psi_{[0,1)} = \varphi_{[0,\frac{1}{2})} + \varphi_{[\frac{1}{2},1)} - \varphi_{[0,\frac{1}{2})} + \varphi_{[\frac{1}{2},1)}
$$
\n
$$
\varphi_{[0,1)} - \psi_{[0,1)} = 2\varphi_{[\frac{1}{2},1)}
$$
\n
$$
\therefore
$$
\n
$$
\varphi_{[\frac{1}{2},1)} = \frac{1}{2} [\varphi_{[0,1)} - \psi_{[0,1)}]
$$
\n(4)

Las ecuaciones (3) y (4) nos permiten realizar la transformación inversa, es decir, a partir del escalón amplio y del wavelet podemos llegar a los dos escalones adyacentes originales. Lo anterior se presenta en las figuras 1. 12 y 1.13.

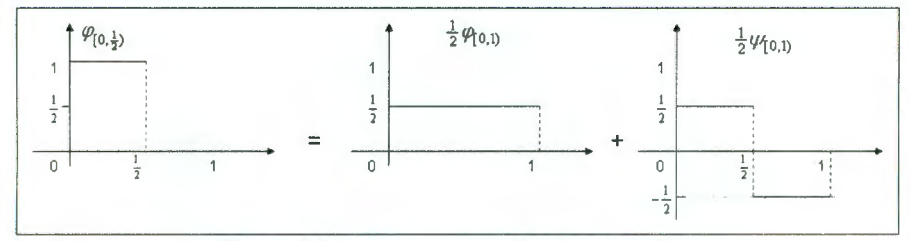

**Figura 1.12:** Representación de le ecuación (3).

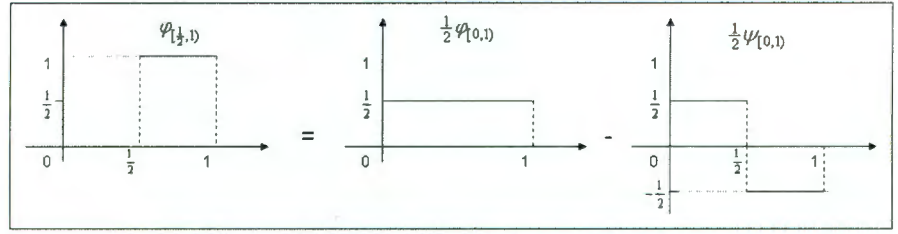

**Figura 1.13:** Representación de le ecuación (4).

Podemos con esto concluir que si tenemos dos funciones escalón adyacentes  $s_0$  y  $s_1$ , las ecuaciones anteriores nos permiten representar dichas funciones escalón por medio de un escalón y un wavelet más amplios (ambos abarcando el intervalo cubierto por los dos escalones previos).

 $\ddot{\cdot}$ 

$$
\tilde{f} = s_0 \cdot \varphi_{[0, \frac{1}{2})} + s_1 \cdot \varphi_{[\frac{1}{2}, 1)}
$$
\n
$$
\tilde{f} = s_0 \cdot \frac{1}{2} [\varphi_{[0, 1)} + \psi_{[0, 1)}] + s_1 \cdot \frac{1}{2} [\varphi_{[0, 1)} - \psi_{[0, 1)}]
$$

$$
\tilde{f} = \frac{s_0 + s_1}{2} \cdot \varphi_{[0,1)} + \frac{s_0 - s_1}{2} \cdot \psi_{[0,1)}
$$
(5)

El resultado anterior merece un comentario adicional ya que es la característica esencial y más importante de la transformación con utilizando el wavelet Haar.

En la ecuación (5), tenemos que la función es aproximada por una función escalón y un wavelet, ambos cubriendo todo el intervalo. Podemos ver además que los coeficientes de la función escalón y del wavelet son el promedio y la diferencia de los valores de las funciones escalón originales, es decir la semi-suma y la semi-diferencia de los valores  $s_0$  y  $s_1$ .

Podemos interpretar éstos coeficientes de la siguiente manera:

a) El valor  $\frac{s_0 + s_1}{2}$  mide el promedio de los valores de la función f. b) El valor  $\frac{s_0 - s_1}{2}$  mide el cambio de los valores de la función *f*.

En otras palabras, el valor  $\frac{s_0 + s_1}{2}$ nos da un valor medio de todos los valores en el arreglo mientras que el valor  $\frac{s_0 - s_1}{2}$  nos proporciona información acerca de que tanto cambiaron Jos datos de una muestra a la otra. Veamos el ejemplo 2 a fin de hacer más claros estos dos conceptos que son esenciales para entender el análisis con el wavelet Haar.

#### 1.3. La Tranformación con el Wavelet Haar

Ejemplo 2: Consideremos que tenemos dos escalones adyacentes con valores en amplitud  $s_0 = 7$  y  $s_1 = 1$ . La transformación con el wavelet Haar sería la siguiente:

$$
\tilde{f} = \frac{s_0 + s_1}{2} \cdot \varphi_{[0,1)} + \frac{s_0 - s_1}{2} \cdot \psi_{[0,1)}
$$
\n
$$
\tilde{f} = \frac{7 + 1}{2} \cdot \varphi_{[0,1)} + \frac{7 - 1}{2} \cdot \psi_{[0,1)}
$$
\n
$$
\tilde{f} = 4 \cdot \varphi_{[0,1)} + 3 \cdot \psi_{[0,1)}
$$

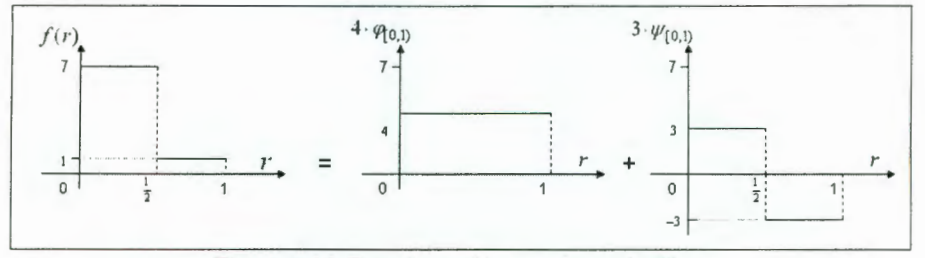

Figura 1.14: Transformación con el wavelet Haar

Veamos que significan los coeficientes de la función escalón  $\varphi(0,1)$  y del wavelet  $\psi[0,1)$ .

El coeficiente del escalón  $\varphi(0,1)$  representa el promedio de las dos muestras, en este caso 4. Por otro lado, el coeficiente del wavelet  $\psi$ [0,1) representa el cambio en la señal cuando vamos de la muestra s<sub>0</sub> a la muestra s<sub>1</sub> en este caso  $|3 \times 2| = |6|$ .

Nótese que el wavelet está en su forma natural, es decir es el wavelet que vimos en la figura 11, la única diferencia es que aquí el wavelet tiene una amplitud de 3. El hecho de que el wavelet esté en su forma natural nos indica que la señal experimenta un decremento al pasar de la muestra  $s_0$  a la muestra s<sub>1</sub>, y dicho cambio es igual a la amplitud del wavelet, en este caso el valor es  $(-3)$ <sub>valor final</sub> -  $(3)$  valor inicial = - 6. Podemos comprobar fácilmente que la señal al ir del valor  $s_0 = 7$ , al valor  $s_1 = 1$ , experimenta un decremento de 6 unidades.

Lo descrito en el párrafo anterior resulta ser la característica esencial en el análisis con el wavelet Haar, ya que los wavelets nos permiten encontrar la posición en el tiempo de cambios abruptos dentro del arreglo de datos que caracterizan a una señal que ha sido muestreada con anterioridad.

A fin de que la característica esencial del wavelet quede clara, modifiquemos nuestro arreglo, de tal manera que la nueva señal este dada por  $f = \{1, 7\}$ .

Es claro que la transformación será muy similar, como Jo podemos ver en las expresiones siguientes:

$$
\tilde{f} = \frac{s_0 + s_1}{2} \cdot \varphi_{[0,1)} + \frac{s_0 - s_1}{2} \cdot \psi_{[0,1)}
$$
\n
$$
\tilde{f} = \frac{1 + 7}{2} \cdot \varphi_{[0,1)} + \frac{1 - 7}{2} \cdot \psi_{[0,1)}
$$
\n
$$
\tilde{f} = 4 \cdot \varphi_{[0,1)} - 3 \cdot \psi_{[0,1)}
$$

Podemos apreciar que el valor del escalón que representa el promedio de la señal no ha cambiado, pero por el contrario, para el caso del wavelet, tenemos un cambio bastante interesante. El coeficiente del wavelet es ahora -3, Jo que si observamos las gráficas de la figura 1.15, podremos apreciar que ahora el wavelet nos está indicando un incremento en la señal de  $(3)_{\text{valor}}$  $_{final} - (-3)$  valor inicial = + 6.

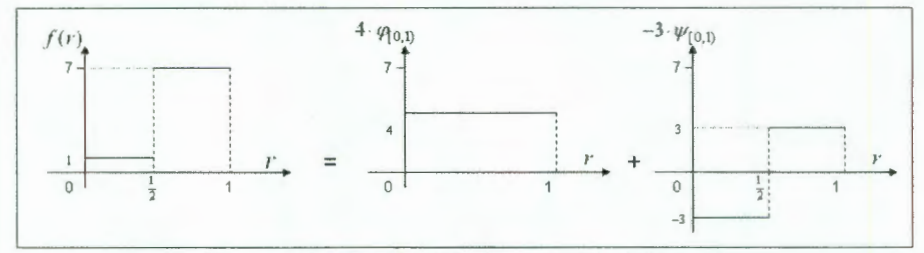

Figura 1.15: Identificación de un cambio de la señal.

Con lo anterior queda claro que el wavelet nos proporciona información clara y precisa acerca de la presencia de cambios abruptos de la señal así como la naturaleza de dichos cambios, es decir, nos indica si la señal incrementa o decrementa su valor y sobre todo (y lo más importante) nos da la localización dentro del arreglo de dicho cambio o discontinuidad.

En la práctica, requeriremos de aplicar esta misma transformación a arreglos de datos no sólo de un par de datos sino de una cantidad mayor de datos, siendo esta cantidad como dijimos antes una potencia entera de dos. Para poder aplicar esta misma transformación, tenemos que dar primero la definición del wavelet desplazado y dilatado en un intervalo cualquiera.

#### 1.3. La Tranformación con el Wavelet Haar

*Definición:* El wavelet desplazado y dilatado  $\psi[u, w]$  en el punto medio  $v = \frac{u+w}{2}$  se define por:

$$
\psi_{[u,w)}(r) = \begin{cases}\n1 & u \le r < v \\
-1 & v \le r < w \\
0 & (-\infty, u) \cup [w, +\infty)\n\end{cases}
$$

Nuevamente, la suma y la diferencia de dos escalones continuos darán como resultado un escalón más amplio abarcando el intervalo ocupado por los dos escalones anteriores y un wavelet, es decir:

$$
\varphi_{[u,w)} = \varphi_{[u,v)} + \varphi_{[v,w)} \tag{5}
$$
\n
$$
\psi_{[u,w)} = \varphi_{[u,v)} - \varphi_{[v,w)} \tag{6}
$$

También, sumando y restando las ecuaciones (5) y (6), obtenemos nuevamente la relación inversa, expresando los dos escalones originales en términos del escalón más amplio y del wavelet, es decir:

$$
\varphi_{[u,v)} = \frac{1}{2} \Big[ \varphi_{[u,w)} + \psi_{[u,w)} \Big]
$$
  

$$
\varphi_{[v,w)} = \frac{1}{2} \Big[ \varphi_{[u,w)} - \psi_{[u,w)} \Big]
$$

La transformación explicada aquí, aplica para todos los pares de valores consecutivos, separados por cada línea vertical en la siguiente secuencia:

 $S_0$ ,  $S_1$  |  $S_2$ ,  $S_3$  | ... |  $S_{2k}$ ,  $S_{2k+1}$  | ... |  $S_{2(n-1)}$ ,  $S_{2n-1}$  |

A fin de ejemplificar el proceso, veamos el ejemplo 3, en el que tomamos un arreglo de datos y aplicamos el proceso de transformación de wavelet Haar.

Ejemplo 3: Sea s =  $\{4,1,7,9\}$ una señal. Su transformación en wavelet Haar sigue los siguientes pasos:

- l . Comprobemos que la cantidad de datos es una potencia entera de dos. En este caso contamos con  $2^2 = 4$  datos.
- 2. Expresemos ahora el arreglo como  $s = \{s_0, s_1, s_2, s_3\} = \{4, 1, 7, 9\}.$
- 3. Recordemos que la señal estará referenciado al intervalo [0, 1 ). De tal manera que el arreglo de datos se ve como se muestra en la figura 1.16.

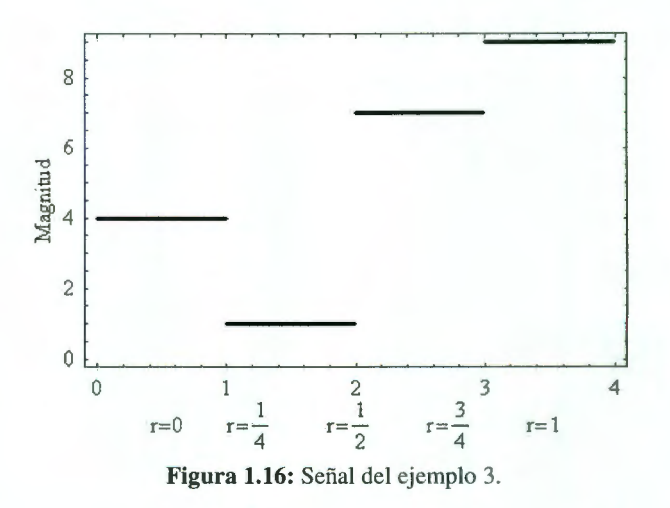

4. Si aplicamos la transformación del wavelet Haar a Jos pares de valores  $(s_0, s_1)$  y  $(s_2, s_3)$  de manera independiente tendremos como resultado dos funciones escalón que abarcarán los intervalos  $[0, \frac{1}{2})$  y

 $\left(\frac{1}{2}, 1\right)$ , así como dos wavelets. Este proceso se sigue hasta resultar sólo **un** elemento el cual corresponde a la función escalón que cubre todo el intervalo. Veamos el proceso a continuación:

A partir de la siguiente expresión:

$$
\tilde{f} = \sum_{i=0}^{n-1} s_i \cdot \varphi_{[r_i, r_{i+1})}
$$
\n
$$
\tilde{f} = \underbrace{4 \cdot \varphi_{[0, \frac{1}{4})} + 1 \cdot \varphi_{[\frac{1}{4}, \frac{1}{2})}}_{(s_0, s_1)} + \underbrace{7 \cdot \varphi_{[\frac{1}{2}, \frac{3}{4})} + 9 \cdot \varphi_{[\frac{3}{4}, 1)}}_{(s_2, s_3)}
$$

y aplicando la transformación a cada par de funciones escalón, tenemos:

$$
f = \underbrace{\frac{4+1}{2} \cdot \varphi_{[0,\frac{1}{2})} + \frac{4-1}{2} \cdot \psi_{[0,\frac{1}{2})}}_{(s_0, s_1)} + \underbrace{\frac{7+9}{2} \cdot \varphi_{[\frac{1}{2},1)} + \frac{7-9}{2} \cdot \psi_{[\frac{1}{2},1)}}_{(s_2, s_3)}
$$
\n
$$
\tilde{f} = \frac{5}{2} \cdot \varphi_{[0,\frac{1}{2})} + 8 \cdot \varphi_{[\frac{1}{2},1)} + \frac{3}{2} \cdot \psi_{[0,\frac{1}{2})} - 1 \cdot \psi_{[\frac{1}{2},1)}
$$

#### **1.3. La Tranformación con el Wavelet Haar**

quedando ahora dos escalones que abarcan cada uno el doble de lo que cubrían los dos escalones previos. Se observa también que Jos dos wavelets generados cumplen también dicha condición.

Continuamos ahora en el siguiente nivel, aplicando la misma transformación y tenemos que:

$$
f = 2.5 \cdot \varphi_{[0,\frac{1}{2})} + 8 \cdot \varphi_{[\frac{1}{2},1)} + 1.5 \cdot \psi_{[0,\frac{1}{2})} - 1 \cdot \psi_{[\frac{1}{2},1)}
$$
  
\nAplicando a estos dos escalones  
\n
$$
f = \frac{2.5 + 8}{2} \cdot \varphi_{[0,1)} + \frac{2.5 - 8}{2} \cdot \psi_{[0,1)} + 1.5 \cdot \psi_{[0,\frac{1}{2})} - 1 \cdot \psi_{[\frac{1}{2},1)}
$$
  
\n
$$
\therefore
$$
  
\n
$$
f = 5.25 \cdot \varphi_{[0,1)} - 2.75 \cdot \psi_{[0,1)} + 1.5 \cdot \psi_{[0,\frac{1}{2})} - 1 \cdot \psi_{[\frac{1}{2},1)}
$$

5. El proceso anterior se presenta en las gráficas de la figura 1.17.

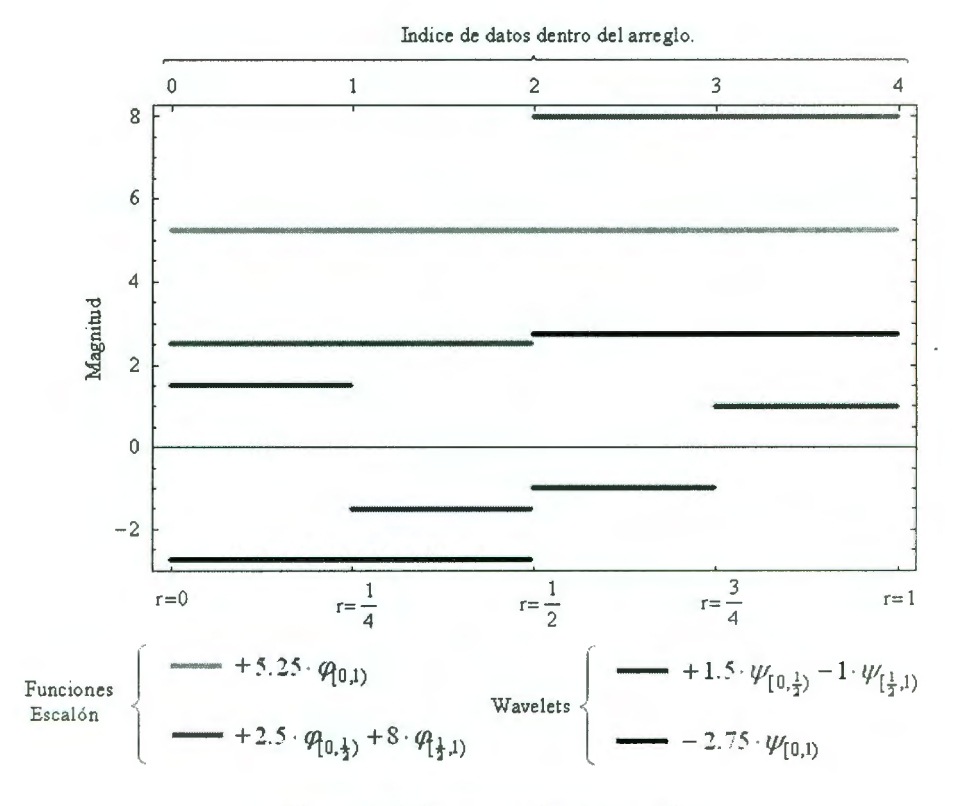

**Figura 1.17:** Representación del ejemplo 3.

#### **1.4.- La Transformada Wavelet Haar**

A continuación se muestra el algoritmo para obtener la Transformada Wavelet Haar. Se presenta de una manera gráfica a fin de ejemplificar la manipulación de los índices o apuntadores a los elementos dentro del arreglo que son evaluados en cada paso del proceso.

El arreglo  $s<sup>n</sup>$  representa los valores puntuales de la señal bajo estudio y los siguientes arreglos s<sup>n-l</sup> representan los valores de la señal después de aplicar la Transformada Haar en el nivel l.

Los valores  $s_i$  y  $c_i$  son los coeficientes de las señales resultantes de la transformación y los wavelets respectivamente. A continuación el proceso paso a paso.

#### 1.4.1.- Inicialización

Supóngase que iniciamos con el arreglo de datos para una señal:

$$
s^n = \{s_0^n, s_1^n, s_2^n, s_3^n, \cdots, s_{2k}^n, s_{2k+1}^n, \cdots, s_{2^n-2}^n, s_{2^n-1}^n\}
$$

#### 1.4.2.- Primer barrido del arreglo  $-(l = 1)$

Mostramos de manera casi exhaustiva la totalidad del arreglo que representa los valores de la señal.

$$
s^{(n-l)} = s^{(n-1)} = \left\{ \frac{s_0^{(n)} + s_1^{(n)}}{2}, \frac{s_0^{(n)} - s_1^{(n)}}{2}, \frac{s_2^{(n)} + s_3^{(n)}}{2}, \frac{s_2^{(n)} - s_3^{(n)}}{2}, \frac{s_4^{(n)} + s_5^{(n)}}{2}, \frac{s_4^{(n)} + s_5^{(n)}}{2}, \frac{s_4^{(n)} + s_1^{(n)}}{2}, \frac{s_4^{(n)} - s_1^{(n)}}{2}, \frac{s_4^{(n)} - s_1^{(n)}}{2}, \frac{s_4^{(n)} + s_1^{(n)}}{2}, \frac{s_4^{(n)} - s_1^{(n)}}{2}, \cdots \right\}
$$
\n
$$
s_{2k}^{(n)} + s_{2k+1}^{(n)}, \frac{s_{2k}^{(n)} - s_{2k+1}^{(n)}}{2}, \cdots, \frac{s_{2n-2}^{(n)} + s_{2n-1}^{(n)}}{2}, \frac{s_{2n-2}^{(n)} - s_{2n-1}^{(n)}}{2}, \cdots, \frac{s_{2n-2}^{(n)} - s_{2n-1}^{(n)}}{2} \right\}
$$
\n
$$
s_0^{(n-l)} = s^{(n-1)} = \left\{ s_0^{(n-1)}, c_0^{(n-1)}, s_1^{(n-1)}, c_1^{(n-1)}, s_2^{(n-1)}, c_2^{(n-1)}, \cdots, s_3^{(n-1)}, c_4^{(n-1)}, s_5^{(n-1)}, \cdots, s_k^{(n-1)}, c_k^{(n-1)}, \cdots, s_k^{(n-1)}, c_k^{(n-1)}, \cdots, s_{2n-1-1}^{(n-1)}, c_{2n-1-1}^{(n-1)} \right\}
$$

Salta a la vista que en este primer paso, se ha aplicado la transformación básica del wavelet Haar a cada par de valores consecutivos. Al hacer esto,

#### **1.4.2. Primer barrido del arreglo**

estamos encontrando los wavelets en el nivel de resolución más pequeño ya que como se recordará, éstos wavelets nos proporcionan información respecto a los cambios en magnitud del arreglo de una función escalón a otra pero al nivel de muestra a muestra.

Por otro lado, las funciones escalón (representadas por las  $s_k^{(n-1)}$ ) conforman el arreglo inicial para el siguiente barrido en el proceso de transformación .

Es importante mencionar que el nuevo arreglo contiene funciones escalón que como se recordará están definidas en intervalos del doble que aquél de los escalones que las definieron. Esta es la razón de porque el nuevo arreglo sólo contempla datos hasta el índice  $(2^{n-1}-1)$ .

#### 1.4.3.- Segundo barrido del arreglo  $-(l = 2)$

Para el segundo barrido, repetiremos el proceso anterior pero sin tomar en cuenta los coeficientes  $c_k^{(n-1)}$ . Es importante hacer notar que el resultado de las nuevas transformaciones reemplazarán ahora las posiciones de Jos elementos  $s_k^{(n-1)}$  que estén siendo utilizados en dicha transformación. En otras palabras, al tomar  $s_0^{(n-1)}$  y  $s_1^{(n-1)}$ , la semi-suma y semi-resta ocuparán las posiciones de  $y_{s_1}^{(n-1)}$  respectivamente, como se muestra a continuación:

$$
s^{(n-l)} = s^{(n-2)} = \left\{ \frac{s_0^{(n-l)} + s_1^{(n-l)}}{2}, c_0^{(n-1)}, \frac{s_0^{(n-l)} - s_1^{(n-l)}}{2}, c_1^{(n-1)}, \frac{s_2^{(n-l)} - s_3^{(n-l)}}{2}, c_2^{(n-l)}, \frac{s_2^{(n-l)} - s_3^{(n-l)}}{2}, c_3^{(n-l)}, \frac{s_4^{(n-l)} + s_5^{(n-l)}}{2}, c_4^{(n-l)}, \frac{s_4^{(n-l)} - s_5^{(n-l)}}{2}, c_5^{(n-l)}, \frac{s_6^{(n-l)} + s_7^{(n-l)}}{2}, c_6^{(n-l)}, \frac{s_6^{(n-l)} - s_7^{(n-l)}}{2}, c_7^{(n-l)}, \cdots
$$

$$
\cdots, \frac{s_k^{(n-l)} + s_{k+1}^{(n-l)}}{2}, c_k^{(n-l)}, \frac{s_k^{(n-l)} - s_{k+1}^{(n-l)}}{2}, c_{k+1}^{(n-l)}, \cdots
$$

$$
\cdots, \frac{s_{2n-l-2}^{(n-l)} + s_{2n-l-1}^{(n-l)}}{2}, c_{2n-l-2}^{(n-l)}, \frac{s_{2n-l-2}^{(n-l)} - s_{2n-l-1}^{(n-l)}}{2}, c_{2n-l-1}^{(n-l)}, c_{2n-l-1}^{(n-l)}, c_{2n-l-1}^{(n-l)}
$$

$$
s^{(n-l)} = s^{(n-2)} = \{s_0^{(n-2)}, c_0^{(n-1)}, c_0^{(n-2)}, c_1^{(n-1)}, s_1^{(n-2)}, c_2^{(n-1)}, c_1^{(n-2)}, c_3^{(n-1)}, s_2^{(n-2)}, c_4^{(n-1)}, c_2^{(n-2)}, c_5^{(n-1)}, s_3^{(n-2)}, c_6^{(n-1)}, c_3^{(n-2)}, c_7^{(n-1)}, \cdots, s_{2^{n-2}-1}^{(n-2)}, c_{2^{n-1}-2}^{(n-2)}, c_{2^{n-2}-1}^{(n-2)}, c_{2^{n-1}-1}^{(n-2)}\}
$$

#### 1.4.4.- Tercer barrido del arreglo  $-(l = 3)$

Para este caso, el arreglo inicial sería el siguiente:

$$
s^{(n-l)} = s^{(n-2)} = \{s_0^{(n-2)}, c_0^{(n-1)}, c_0^{(n-2)}, c_1^{(n-1)}, s_1^{(n-2)}, c_2^{(n-1)}, c_1^{(n-2)}, c_3^{(n-1)}, s_2^{(n-2)}, c_4^{(n-1)}, c_2^{(n-2)}, c_5^{(n-1)}, s_3^{(n-2)}, c_6^{(n-1)}, c_3^{(n-2)}, c_7^{(n-1)}, \cdots, s_{2^{n-2}-1}^{(n-2)}, c_{2^{n-1}-2}^{(n-1)}, c_{2^{n-2}-1}^{(n-2)}, c_{2^{n-1}-1}^{(n-2)}\}
$$

y el procedimiento sería el mismo que ha sido explicado hasta ahora.

Sin embargo, es oportuno hacer notar algo que resultará muy importante para le deducción del algoritmo de la Transformada Wavelet Haar.

Después del primer barrido nuestro arreglo resultante fue:

$$
s^{(n-l)} = s^{(n-1)} = \{s_0^{(n-1)}, c_0^{(n-1)}, s_1^{(n-1)}, c_1^{(n-1)}, s_2^{(n-1)}, c_2^{(n-1)}, s_3^{(n-1)}, c_3^{(n-1)}, s_4^{(n-1)}, c_4^{(n-1)}, s_5^{(n-1)}, c_5^{(n-1)}, s_6^{(n-1)}, c_6^{(n-1)}, s_7^{(n-1)}, c_7^{(n-1)}, \cdots \cdots, s_k^{(n-1)}, c_k^{(n-1)}, \cdots, s_{2^{n-1}-1}^{(n-1)}, c_{2^{n-1}-1}^{(n-1)}\}
$$

Mientras que para el segundo fue:

$$
s^{(n-l)} = s^{(n-2)} = \{s_0^{(n-2)}, c_0^{(n-1)}, c_0^{(n-2)}, c_1^{(n-1)}, s_1^{(n-2)}, c_2^{(n-1)}, c_1^{(n-2)}, c_3^{(n-1)}, s_2^{(n-2)}, c_4^{(n-1)}, c_2^{(n-2)}, c_5^{(n-1)}, s_3^{(n-2)}, c_6^{(n-1)}, c_3^{(n-2)}, c_7^{(n-1)}, \cdots, s_{2^{n-2}-1}^{(n-2)}, c_{2^{n-1}-2}^{(n-1)}, c_{2^{n-2}-1}^{(n-2)}, c_{2^{n-1}-1}^{(n-2)}\}
$$

En el primer caso la separación de los coeficientes  $s_k^{(n-l)}$  es  $2^l = 2^l = 2$ posiciones uno respecto de otro, mientras que en el segundo barrido es  $2^{l}$  =  $2^2$  = 4 posiciones.
#### **1.4.4. Tercer barrido del arreglo**

Si aplicamos esto mismo al tercer barrido, entonces para  $(l = 3)$ , los primeros elementos del arreglo resultante serían:

$$
s^{(n-l)} = s^{(n-3)} = \{s_0^{(n-3)}, c_0^{(n-1)}, c_0^{(n-2)}, c_1^{(n-1)}, c_0^{(n-2)}, c_2^{(n-1)}, c_1^{(n-2)}, c_3^{(n-1)}, s_1^{(n-3)}, c_4^{(n-1)}, c_2^{(n-2)}, c_5^{(n-1)}, c_1^{(n-3)}, c_6^{(n-1)}, c_3^{(n-2)}, c_7^{(n-1)}, \cdots, \cdots c_{2^{n-3}-1}^{(n-3)}, c_{2^{n-1}-2}^{(n-1)}, c_{2^{n-2}-1}^{(n-2)}, c_{2^{n-1}-1}^{(n-2)}\}
$$

Que en este caso significa que los coeficientes  $s_k^{(n-l)}$  están espaciados  $2^l = 2^3$ = 8 posiciones uno respecto de otro tal como esperábamos.

Finalmente en el siguiente apartado, mostramos el pseudo-código del algoritmo para la Transformada Wavelet Haar partiendo de un arreglo de la forma *si">.* El código que se elaboró en Mathematica se muestra en el apéndice F al final del capítulo.

# 1.4.5.- Algoritmo para la Transformada Wavelet Haar - Pseudo Código -

n (Valor entero tal que  $2<sup>n</sup>$  = Número de datos en el arreglo de entrada) s (Arreglo de datos de entrada)

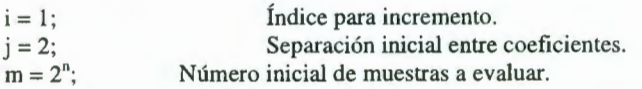

Do[

#### - Ciclo *l*: Número de barridos.

 $m=\frac{m}{2}$ ; Do[

-Ciclo k: Número de datos a evaluar.

$$
s_k^{(n-l)} = \frac{s_{j,k} + s_{j,k+i}}{2}
$$

$$
c_k^{(n-l)} = \frac{s_{j,k} - s_{j,k+i}}{2}
$$

$$
s_{j,k} = s_k^{(n-l)}
$$

$$
s_{j \cdot k + i} = c_k^{(n-l)}
$$

$$
s_{j\cdot k+i} = c_k
$$

,  $\{k, 0, m-1\};$ 

 $i = j$ ;  $j = 2 * j$ ,  $\{l, 1, n\};$ 

# **CAPÍTULO 1. EL WAVELET HAAR**

# Ejemplo 3: Tomemos la señal

$$
s^{(n)} = \{s_0^{(n)}, s_1^{(n)}, s_2^{(n)}, s_3^{(n)}, s_4^{(n)}, s_5^{(n)}, s_6^{(n)}, s_7^{(n)}\} = \{4, 2, 7, 5, 3, 7, 5, 3\}
$$

y apliquemos paso a paso el proceso.

a) 
$$
l = 1
$$
;  
\n
$$
s^{(n-1)} = \{\frac{s_0^{(n)} + s_1^{(n)}}{2}, \frac{s_0^{(n)} + s_1^{(n)}}{2}, \frac{s_2^{(n)} + s_3^{(n)}}{2}, \frac{s_2^{(n)} - s_3^{(n)}}{2}, \frac{s_4^{(n)} + s_5^{(n)}}{2}, \frac{s_4^{(n)} + s_5^{(n)}}{2}, \frac{s_4^{(n)} + s_5^{(n)}}{2}, \frac{s_6^{(n)} + s_7^{(n)}}{2}, \frac{s_6^{(n)} + s_7^{(n)}}{2}\}
$$
\n
$$
s^{(n-1)} = \{\frac{4+2}{2}, \frac{4-2}{2}, \frac{7+5}{2}, \frac{7-5}{2}, \frac{3+7}{2}, \frac{3-7}{2}, \frac{5+3}{2}, \frac{5-3}{2}\}
$$
\n
$$
s^{(n-1)} = \{s_0^{(n-1)}, c_0^{(n-1)}, s_1^{(n-1)}, c_1^{(n-1)}, s_2^{(n-1)}, c_2^{(n-1)}, s_3^{(n-1)}, c_3^{(n-1)}\}
$$
\n
$$
s^{(n-1)} = \{3,1,6,1,5,-2,4,1\}
$$

b) 
$$
l = 2
$$
;  
\n
$$
s^{(n-2)} = \{ \frac{s_0^{(n-1)} + s_1^{(n-1)}}{2}, c_0^{(n-1)}, \frac{s_0^{(n-1)} + s_1^{(n-1)}}{2}, c_1^{(n-1)}, \frac{s_2^{(n-1)} + s_3^{(n-1)}}{2}, c_2^{(n-1)}, \frac{s_2^{(n-1)} + s_3^{(n-1)}}{2}, c_3^{(n-1)} \}
$$
\n
$$
s^{(n-2)} = \{ \frac{3+6}{2}, 1, \frac{3-6}{2}, 1, \frac{5+4}{2}, -2, \frac{5-4}{2}, 1 \}
$$
\n
$$
s^{(n-2)} = \{ s_0^{(n-2)}, c_0^{(n-1)}, c_0^{(n-2)}, c_1^{(n-1)}, s_1^{(n-2)}, c_2^{(n-1)}, c_1^{(n-2)}, c_3^{(n-1)} \}
$$
\n
$$
s^{(n-2)} = \{ \frac{9}{2}, 1, \frac{-3}{2}, 1, \frac{9}{2}, -2, \frac{1}{2}, 1 \}
$$

c) 
$$
l = 3
$$
;  
\n
$$
s^{(n-3)} = \left\{ \frac{s_0^{(n-2)} + s_1^{(n-2)}}{2}, c_0^{(n-1)}, c_0^{(n-2)}, c_1^{(n-1)}, \frac{s_0^{(n-2)} - s_1^{(n-2)}}{2}, c_2^{(n-1)}, c_1^{(n-2)}, c_3^{(n-1)} \right\}
$$
\n
$$
s^{(n-3)} = \left\{ \frac{\frac{9}{2} + \frac{9}{2}}{2}, 1, \frac{3-6}{2}, 1, \frac{\frac{9}{2} - \frac{9}{2}}{2}, -2, \frac{5-4}{2}, 1 \right\}
$$
\n
$$
s^{(n-3)} = \left\{ s_0^{(n-3)}, c_0^{(n-1)}, c_0^{(n-2)}, c_1^{(n-1)}, c_0^{(n-3)}, c_2^{(n-1)}, c_1^{(n-2)}, c_3^{(n-1)} \right\}
$$
\n
$$
s^{(n-3)} = \left\{ \frac{9}{2}, 1, \frac{-3}{2}, 1, 0, -2, \frac{1}{2}, 1 \right\}
$$

A continuación se presenta el resultado encontrado utilizando las funciones implementadas en Mathematica.

a) 
$$
s = \{4,2,7,5,3,7,5,3\}
$$

#### 1.4.5. Algoritmo para la Transformada Wavelet Haar

```
Arreglo Original: {4, 2, 7, 5, 3, 7, 5, 3}
L = 1s: \{3, 1, 6, 1, 5, -2, 4, 1\}L = 2s: \{\frac{9}{2}, 1, -\frac{3}{2}, 1, \frac{9}{2}, -2, \frac{1}{2}, 1\}L = 3s: \left\{\frac{9}{2}, 1, -\frac{3}{2}, 1, 0, -2, \frac{1}{2}, 1\right\}
```
b)  $s = \{2, 4, 3, 7, 4, 7, 9, 0, 3, 5, 7, 8, 3, 8, 9, 4\}$ 

Arreglo Original: {2, 4, 3, 7, 4, 7, 9, 0, 3, 5, 7, 8, 3, 8, 9, 4}  $L = 1$ s: {3, -1, 5, -2,  $\frac{11}{2}$ ,  $\frac{3}{2}$ ,  $\frac{9}{2}$ ,  $\frac{9}{2}$ , 4, -1,  $\frac{15}{2}$ ,  $\frac{1}{2}$ ,  $\frac{11}{2}$ ,  $\frac{5}{2}$ ,  $\frac{13}{2}$ ,  $\frac{5}{2}$  $L = 2$ s:  $\{4, -1, -1, -2, 5, -\frac{3}{2}, \frac{1}{2}, \frac{9}{2}, \frac{23}{4}, -1, -\frac{7}{4}, -\frac{1}{2}, 6, -\frac{5}{2}, -\frac{1}{2}, \frac{5}{2}\}$  $L = 3$  $\frac{9}{2}, -1, -1, -2, -\frac{1}{2}, -\frac{3}{2}, \frac{1}{2}, \frac{9}{2}, \frac{47}{8}, -1, -\frac{7}{4}, -\frac{1}{2}, -\frac{1}{8}, -\frac{5}{2}, -\frac{1}{2}, \frac{5}{2}$  $L = 4$  $\frac{83}{16}, -1, -1, -2, -\frac{1}{2}, -\frac{3}{2}, \frac{1}{2}, \frac{9}{2}, -\frac{11}{16}, -1, -\frac{7}{4}, -\frac{1}{2}, -\frac{1}{8}, -\frac{5}{2}, -\frac{1}{2}, \frac{5}{2}$ 

# 1.5.- La Transformada Inversa Wavelet Haar

Como se puede apreciar, la Transformada Wavelet Haar modifica el arreglo original de tal manera que los valores originales del arreglo se encuentran inalterados ya que para un par cualquiera de coeficientes, uno representa la semi-suma y el otro la semi-resta de los coeficientes del nivel anterior.

Consideremos la transformación básica del wavelet Haar, en las siguientes expresiones:

$$
s_k^{(l)} = \frac{s_{2k}^{(l-1)} + s_{2k+1}^{(l-1)}}{2}
$$

$$
c_k^{(l)} = \frac{s_{2k}^{(l-1)} - s_{2k+1}^{(l-1)}}{2}
$$

## CAPÍTULO 1. EL WAVELET HAAR

Ahora encontremos la suma y diferencia de las mismas:

$$
s_k^{(l)} + c_k^{(l)} = \frac{s_{2k}^{(l-1)} + s_{2k+1}^{(l-1)}}{2} + \frac{s_{2k}^{(l-1)} - s_{2k+1}^{(l-1)}}{2} = \frac{s_{2k}^{(l-1)} + s_{2k}^{(l-1)}}{2} + \frac{s_{2k+1}^{(l-1)} - s_{2k+1}^{(l-1)}}{2} = s_{2k}^{(l-1)}
$$
  
\n
$$
\therefore s_{2k}^{(l-1)} = s_k^{(l)} + c_k^{(l)}
$$
  
\n
$$
s_k^{(l)} - c_k^{(l)} = \frac{s_{2k}^{(l-1)} + s_{2k+1}^{(l-1)}}{2} - \frac{s_{2k}^{(l-1)} - s_{2k+1}^{(l-1)}}{2} = \frac{s_{2k}^{(l-1)} - s_{2k}^{(l-1)}}{2} + \frac{s_{2k+1}^{(l-1)} + s_{2k+1}^{(l-1)}}{2} = s_{2k+1}^{(l-1)}
$$
  
\n
$$
\therefore s_{2k+1}^{(l-1)} = s_k^{(l)} - c_k^{(l)}
$$

Lo anterior son las formas recursivas para encontrar la Transformada Inversa Wavelet Haar. A continuación se muestra el algoritmo para encontrar dicha transformación.

# 1.5.1.- Algoritmo para la Transformada Inversa Wavelet Haar - Pseudo Código -

n (Valor entero tal que  $2^n$  = Número de datos en el arreglo de entrada) s (Arreglo de datos de entrada)

Índice para incremento. Separación inicial entre coeficientes.  $i = 2^{(n-1)}$ ;  $j = 2 * i;$ <br>  $m = 1$ : Número inicial de muestras a evaluar. Do[ Do[ -Ciclo L: Número de barridos. -Ciclo k: Número de datos a evaluar.  $s_{2k}^{(l-1)} = s_{j \cdot k} + s_{j \cdot k+i}$  $s_{2k+1}^{(l-1)} = s_{j \cdot k} - s_{j \cdot k+i}$  $(l-1)$  $s_{j \cdot k} = s_{2k}$  $e^{(l-1)}$  $s_{j \cdot k+i} = s_{2k+1}$  $, \{k, 0, m-1\};$  $j = i$ ;  $i = i / 2;$  $m = 2 * m$  ${l, n, 1}$ ;

#### 1.5.1. Algoritmo para la Transformada Inversa Wavelet Haar

A fin de ejemplificar el algoritmo mostrado arriba, tomemos el arreglo de la señal transformada en el ejemplo #3.

#### Ejemplo 4: Sea la señal transformada dada por el arreglo

 $s^{(0)} = \{s_0^{(0)}, s_1^{(0)}, s_2^{(0)}, s_3^{(0)}, s_4^{(0)}, s_5^{(0)}, s_6^{(0)}, s_7^{(0)}\} = \{\frac{9}{2}, 1, -\frac{3}{2}, 1, 0, -2, \frac{1}{2}, 1\}$ 

y apliquemos paso a paso el proceso.

- a)  $l = 3$ :  $s^{(1)} = \left\{ \left( s_0^{(0)} + s_4^{(0)} \right) s_1^{(0)}, s_2^{(0)}, s_3^{(0)}, \left( s_0^{(0)} - s_4^{(0)} \right) s_5^{(0)}, s_6^{(0)}, s_7^{(0)} \right\}$  $s^{(1)} = \{s_0^{(1)}, s_1^{(1)}, s_2^{(1)}, s_3^{(1)}, s_4^{(1)}, s_5^{(1)}, s_6^{(1)}, s_7^{(1)}\} = \{\frac{9}{2}, 1, -\frac{3}{2}, 1, \frac{9}{2}, -2, \frac{1}{2}, 1\}$
- b)  $l=2$ :  $s^{(2)} = \left\{ \left( s_0^{(1)} + s_2^{(1)} \right) s_1^{(1)}, \left( s_0^{(1)} - s_2^{(1)} \right) s_2^{(1)}, \left( s_4^{(1)} + s_5^{(1)} \right) s_5^{(1)}, \left( s_4^{(1)} - s_6^{(1)} \right) s_2^{(1)} \right\}$  $s^{(2)} = \left\{ \left( \frac{9}{2} - \frac{3}{2} \right) \right\} \left( \frac{9}{2} + \frac{3}{2} \right) \left( \frac{9}{2} + \frac{1}{2} \right) - 2 \left( \frac{9}{2} - \frac{1}{2} \right) \left( \frac{1}{2} \right)$  $s^{(2)} = \{s_0^{(2)}, s_1^{(2)}, s_2^{(2)}, s_3^{(2)}, s_4^{(2)}, s_5^{(2)}, s_6^{(2)}, s_7^{(2)}\} = \{3, 1, 6, 1, 5, -2, 4, 1\}$ c)  $l = 1$ :  $s^{(3)} = \left\{ \left( s_0^{(2)} + s_1^{(2)} \right) \left( s_0^{(2)} - s_1^{(2)} \right) \left( s_2^{(2)} + s_3^{(2)} \right) \left( s_2^{(2)} - s_3^{(2)} \right) \right\}$  $\left(s_4^{(2)}+s_5^{(2)}\right)\left(s_4^{(2)}-s_5^{(2)}\right)\left(s_6^{(2)}+s_7^{(2)}\right)\left(s_5^{(2)}-s_7^{(2)}\right)$  $s^{(3)} = \{(3+1), (3-1), (6+1), (6-1), (5-2), (5+2), (4+1), (4-1)\}$  $s^{(3)} = \{s_0^{(3)}, s_1^{(3)}, s_2^{(3)}, s_3^{(3)}, s_4^{(3)}, s_5^{(3)}, s_6^{(3)}, s_7^{(3)}\} = \{4, 2, 7, 5, 3, 7, 5, 3\}$

A continuación se presenta el resultado encontrado utilizando las funciones implementadas en Mathematica para el cálculo de la transformada inversa. El código en Mathematica se encuentra en el apéndice F.

(a)  $s^{(0)} = {\frac{9}{2}, 1, -\frac{3}{2}, 1, 0, -2, \frac{1}{2}, 1}$ Arreglo Original:  $\left\{\frac{9}{2}, 1, -\frac{3}{2}, 1, 0, -2, \frac{1}{2}, 1\right\}$  $L = 3$  $s: \{\frac{9}{2}, 1, -\frac{3}{2}, 1, \frac{9}{2}, -2, \frac{1}{2}, 1\}$  $L = 2$ s: {3, 1, 6, 1, 5, -2, 4, 1}  $L = 1$ s: {4, 2, 7, 5, 3, 7, 5, 3 }

# **CAPÍTULO l. EL WAVELET HAAR**

b) Para el arreglo mostrado a continuación se presentan los resultados en el cálculo de la transformada inversa.

Arreglo Original:  $\{\frac{83}{16}, -1, -1, -2, -\frac{1}{2}, -\frac{3}{2}, \frac{1}{2}, \frac{9}{2}, -\frac{11}{16}, -1, -\frac{7}{4}, -\frac{1}{2}, -\frac{1}{8}, -\frac{5}{2}, -\frac{1}{2}, \frac{5}{2}\}$  $L = 4$  $s: \{\frac{9}{2}, -1, -1, -2, -\frac{1}{2}, -\frac{3}{2}, \frac{1}{2}, \frac{9}{2}, \frac{47}{8}, -1, -\frac{7}{4}, -\frac{1}{2}, -\frac{1}{8}, -\frac{5}{2}, -\frac{1}{2}, \frac{5}{2}\}$  $L = 3$  $s: \{4, -1, -1, -2, 5, -\frac{3}{2}, \frac{1}{2}, \frac{9}{2}, \frac{23}{4}, -1, -\frac{7}{4}, -\frac{1}{2}, 6, -\frac{5}{2}, -\frac{1}{2}, \frac{5}{2}\}$  $L = 2$  $s: \{3, -1, 5, -2, \frac{11}{2}, -\frac{3}{2}, \frac{9}{2}, \frac{9}{2}, 4, -1, \frac{15}{2}, -\frac{1}{2}, \frac{11}{2}, -\frac{5}{2}, \frac{13}{2}, \frac{5}{2}\}$  $L = 1$ **s : {2 , 4, 3 , 7 , 4 , 7 , 9, O, 3, S , 7 , 8 , 3 , 8 , 9 , 4 }** 

# **CAPÍTUL02**

# **ANÁLISIS DE SEÑALES CON EL W A VELET HAAR**

# **2.1.- Introducción**

Este capítulo presenta un caso de estudio real en el que se requiere detectar puntos críticos en un arreglo de datos que representan el consumo de corriente respecto al tiempo de un dispositivo electromecánico como es el caso del solenoide que activa un mecanismo. Se presenta primero la descripción del problema y posteriormente las propuestas de solución que se tiene hasta el momento así como la propuesta de solución utilizando wavelets.

Por lo tanto este capítulo queda organizado de la siguiente manera:

- 2.1.1 Descripción del problema.
- 2.1.2 Propuesta de solución.
- 2.1.3 Solución aplicando algoritmos morfológicos.
- 2.1.4 Solución aplicando wavelets Haar Transformada Wavelet Haar Posicional.
- 2.1.5 Conclusiones.

Nos referiremos a la transformación que se utilizará en el punto 4 como la Transformada Wavelet Haar Posicional -TWHP- (conocida en inglés como In-Place Haar Wavelet Transform). Mostraremos también en una situación real la utilidad de esta transformación a fin de detectar eventos importantes en arreglos de datos grandes.

# **2.1.1.- Descripción del problema**

Consideremos la siguiente señal obtenida del perfil de consumo de corriente de un solenoide al momento de ser activado por el circuito de control de una entidad electrónica como por ejemplo la compuerta de aceptación de un mecanismo aceptador de monedas.

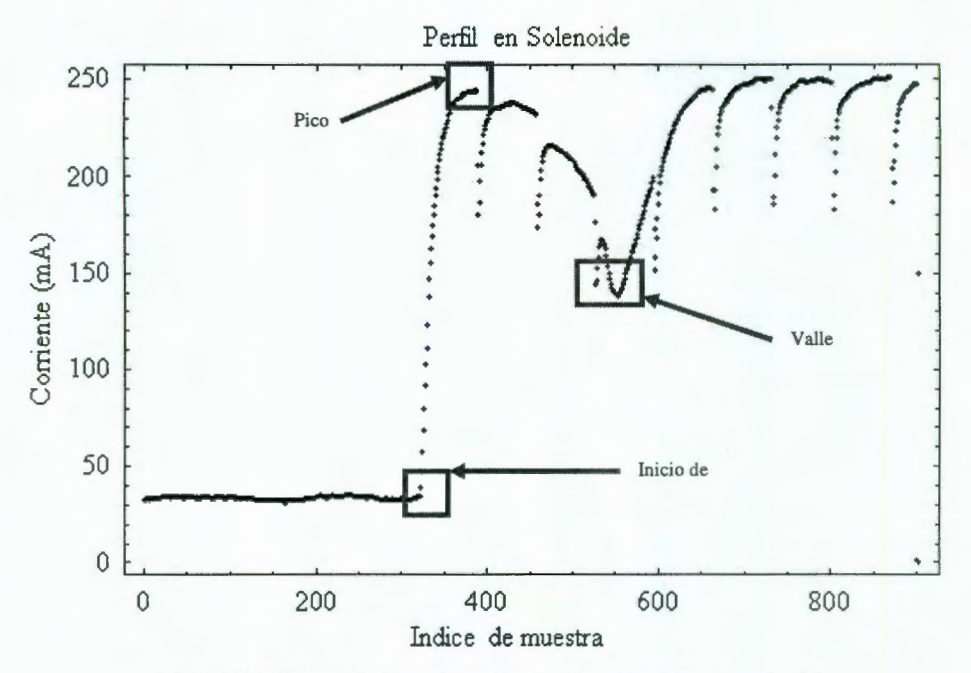

Figura 2.1 : Un perfil de corriente de un solenoide al ser energizado.

Esta señal se obtiene mediante un sistema de adquisición de datos en una celda de prueba. Dicha celda consiste de una computadora coniendo un programa que una vez que los datos han sido recolectados, los procesa a fin de determinar parámetros del dispositivo bajo prueba. El sistema de adquisición de datos es una tarjeta PCI-6025E.

El problema consiste en localizar los puntos indicados por los recuadros sobre el perfil mostrada en la figura 2.1 a fin de poder detectar el tiempo que transcurre desde el momento en el que el perfil inicia su crecimiento hasta el momento en el que encontramos el valle determinando también la magnitud en unidades de corriente del pico entre éstos dos puntos. Resulta apropiado hacer notar la presencia de ruido en el perfil de corriente que durante el análisis mostraremos la problemática que puede traer como consecuencia.

La correcta detección/medición de dichas magnitudes (tiempo Inicio-Valle y Magnitud en mA del pico) radica en el hecho de que la primera determina si

# **2.1.1. Descripción del problema**

el solenoide será capaz de responder con la rapidez requerida para garantizar una apertura en tiempo de la compuerta de aceptación y la segunda ayudará a garantizar que el solenoide requiere un consumo de corriente dentro de ciertas especificaciones a fin de no sobrecargar la fuente de voltaje del sistema. A continuación se definen los términos "PICO" y "VALLE" para este tipo de señales.

Pico: Valor máximo de consumo de corriente por el solenoide que activa la compuerta de aceptación del mecanismo aceptador de monedas medido a partir del punto de inicio del perfil que es el punto en donde se aprecia un crecimiento acelerado de la corriente demandada por el solenoide.

Valle: Valor mínimo de consumo de corriente demandado por el solenoide una vez que se le ha aplicado el voltaje entre sus terminales. El tiempo que transcune desde el inicio del perfil hasta la posición del valle, determina el tiempo que la compuerta de aceptación tarda en abrir completamente.

# **2.1.2.- Propuesta de solución**

Un primer enfoque para la solución de este problema consistió en localizar un intervalo de la señal en el cual se observará un crecimiento uniforme de la señal mediante el siguiente método:

- l. Los datos están organizados en la forma (x*1,* x*2,* .. . , *Xn).*
- 2. Iniciar en un punto en particular  $x_i$  (por ejemplo i = 1) generalmente el inicio del arreglo de datos.
- 3. Buscar un segundo punto  $x_{i+1}$  tal que la diferencia  $(x_{i+1} x_i)$  sea mayor a un cierto valor de referencia que usualmente se da como un parámetro fijo en el algoritmo y basado en la experiencia.
- 4. Una vez que se localizan dichos puntos, se verifica que la razón de crecimiento se mantenga dentro de ciertos límites (definidos también en base a la experiencia e historial de los productos) en una cantidad "n" de puntos después de  $x_{i+1}$  a fin de garantizar que nos encontramos en un lugar en donde el perfil definitivamente está iniciando a crecer de manera continua.
- 5. Si el punto anterior no se cumplen, entonces hacemos  $x_i = x_{i+1}$  y se repite el proceso.
- 6. Una vez que se ha logrado localizar una sección del perfil que cumple con las condiciones del punto 4, entonces podemos decir hemos localizado el punto de Inicio del Perfil.
- 7. Seguido de esto se debe localizar el Pico de Corriente. Para ello, ahora de una manera similar se busca ahora un intervalo en donde una vez que se determine el valor más alto, los puntos siguientes muestren un descenso continuo en la magnitud.

8. Una vez localizado el Pico de Corriente, resulta en cierta manera sencillo localizar el Valle ya que bastaría buscar el valor más pequeño a partir de dicha posición.

¿Qué podemos decir acerca de este enfoque de solución?

Aunque en principio resulta un enfoque sencillo, resulta ser afectado en gran manera por el ruido presente en el perfil ya que como podemos notar en el recuadro correspondiente al Valle, si el valor más bajo de la saliente de la señal a la izquierda del Valle fuera menor que el Valle real del perfil, entonces estaríamos viendo el Valle en una localización en el tiempo incorrecta. Incluso, aunque fuera de la misma magnitud, tendríamos como consecuencia el mismo error en la localización (en el tiempo) del Valle.

Una desventaja de este enfoque es que en muchos casos se requiere de hardware de mejor calidad para obtener una señal más limpia antes de que ésta sea procesada, pero dicho hardware incrementa el costo de la instrumentación. Por dar un ejemplo, el costo de una tarjeta de adquisición de datos puede oscilar alrededor de 1000 dólares para aplicaciones de baja velocidad y no olvidemos que estamos hablando de sistemas de prueba y equipos que se han de instalar en una línea de producción en donde lo que los directivos de las áreas de producción buscan sino siempre, sí en la mayoría de las veces, es el uso de instrumentación quizás no lo mejor en tecnología sino la más barata posible y que cumpla con los requerimientos de producción como es el cumplir los volúmenes de producción, minimizar tiempos muertos y paros de línea debido a fallas en el equipo de prueba, etc.

# **2.1.3.- Solución aplicando algoritmos morfológicos**

El segundo enfoque para la solución de este problema fue la utilización de filtros morfológicos utilizando Dilataciones y Erosiones de la señal. A continuación se da una breve descripción del método empleado.

#### **Metodología**

l. El primer paso al igual que para el caso anterior es aplicar un filtro, que en este caso es un *filtro de mediana*<sup>1</sup> a todo el arreglo de datos. Esto consiste en ir tomando un subconjunto de datos del arreglo, ordenarlos, tomar el punto medio de ellos y asignarlo al nuevo

<sup>&</sup>lt;sup>1</sup> Filtro de mediana, consiste en dado un arreglo de n datos tomar un número m de datos. El subarreglo de m datos es entonces ordenado y se toma el valor en el punto medio como la salida del filtro (si m es impar) o el promedio de los dos valores adyacentes al centro del subarreglo (si m es par). El subarreglo de m datos es una ventana que se mueve por todo el arreglo original de datos, teniendo cuidado del manejo de los índices a fin de no salirse del arreglo original de datos.

#### **2.1.3. Solución aplicando algoritmos morfológicos**

arreglo. La ventana en la cual tomamos los datos va moviéndose entonces de esta manera por todo el arreglo. El resultado, puede verse en la figura 2.2. Para este caso el tamaño de la ventana fue de 15 muestras.

- 2. Posteriormente se genera un arreglo de datos que corresponde a la Desviación Estándar del arreglo original de datos. Para ello se toma al igual que en el *filtro de mediana* una ventana que se va moviendo por todo el arreglo de datos, pero en este caso se calcula la desviación estándar de los datos contenidos en la ventana siendo éste valor la salida del filtro. El resultado lo podemos ver en la gráfica de la figura 2.2. Podemos notar como el punto de inicio del perfil es claramente detectado con este enfoque de una manera más fácil y sin tener que anteponer condiciones basadas en la experiencia. Localizando el punto de mayor magnitud en esta señal se tiene localizado el punto de inicio del perfil. Para este caso el tamaño de la ventana fue de 10 muestras.
- 3. Se procede ahora a aplicar *unfiltro de media*<sup>2</sup> pero con un tamaño de ventana mucho mayor a fin de eliminar el efecto de las discontinuidades de la señal del perfil original. El resultado es una señal un poco más limpia, al menos en la zona de localización del Valle. El tamaño de la ventana es de 51 muestras. Ver figura 2.2.
- 4. En este paso es en donde se aplica el primer *filtro de erosión* que consiste también en una ventana que se va corriendo sobre el arreglo de datos pero en el punto medio de la ventana se asigna el valor más pequeño contenido en la ventana actual (se sugiere tomar ventana de longitud impar). El resultado consiste que en los puntos tal como el Valle, una vez que la ventana, al ir recorriendo el arreglo de datos toca en su extremo derecho dicho punto, mientras lo contiene dentro de ella y hasta que lo contiene en su extremo izquierdo, el valor a asignarse al nuevo arreglo de datos será siempre el mismo y en este caso dicho valor es el valor de la magnitud del Valle. El resultado lo podemos ver en la gráfica de la figura 2.2.
- 5. El siguiente paso no es otra cosa sino la derivada de la señal de a figura 3d. El proceso consiste en ir calculando las diferencias entre el punto  $x[n]$  y  $x[n+1]$  y si la diferencia es diferente de cero (o menor a un valor determinado, digamos 10<sup>-6</sup>) hacemos cero el valor de un nuevo arreglo y uno en caso contrario, de tal manera que tenemos un escalón para aquellos intervalos en los cuales el valor de la señal se mantiene constante o lo que es lo mismo, en los intervalos en donde presenta una pendiente horizontal. Esto esta ilustrado en la figura 2.2.

 $2$  Filtro de media o promediador, consiste en dado un arreglo de n datos tomar un número m de datos. Se obtiene entonces el promedio o media de Jos m datos y dicho promedio se considera la salida del filtro. El subarreglo de m datos es una ventana que se mueve por todo el arreglo original de datos, teniendo cuidado del manejo de los índices a fin de no salirse del arreglo original de datos.

- 6. A partir de aquí, parece ser que se tiene casi identificada la locali zación del Valle de la señal. El paso siguiente consiste en aplicar una erosión más a fin de eliminar aquellos intervalos que no son lo suficientemente anchos como para contener al Valle (ver figura 2.2). Sin embargo, este enfoque tiene el problema de que algunas veces, dependiendo de que tan agudo sea el Valle y que tan lejos o cerca se presente respecto al Pico del perfil, este intervalo puede llegar a perderse teniendo como consecuencia la pérdida de información.
- 7. Para evitar el problema mencionado en el punto 6, se procede a localizar el inicio del primer escalón y el final del último escalón y entonces en el intervalo determinado por dichos puntos (mostrado en la figura 2.2) se busca el punto de menor magnitud de la señal previamente filtrada (la que corresponde a la figura 2.2.
- 8. La gráfica de la figura 2.2 muestra el resultado de ir evaluando la desviación estándar de los datos contenidos en una ventana que se va deslizando dentro del arreglo de datos. El resultado que se observa es que en la proximidad del punto de inicio de crecimiento del perfil se presenta un pico con una magnitud mucho mayor que cualquier otro en la totalidad del arreglo. Este pico nos permite determinar en un intervalo mucho más corto la ubicación de este punto.
- 9. El proceso cuyo resultado se presenta en la figura 2.2, fallaría si antes no se hubiera aplicado el filtro de mediana al inicio del análisis ya que dicho proceso elimina la presencia de puntos que nos darían como resultado puntos de magnitudes quizás mayores a los del verdadero punto de inicio de crecimiento del perfil.

¿Qué podemos decir acerca de este enfoque de solución?

Aparentemente este enfoque es mucho mejor que el anterior ya que nos permite encontrar de una manera prácticamente directa el punto de inicio de crecimiento del perfil. Sin embargo presenta algunas desventajas que se listan a continuación:

- a) Se requiere de varios ciclos de procesamiento del arreglo de datos.
- b) La determinación del tamaño de las ventanas depende de la experiencia y del conocimiento del comportamiento histórico de los perfiles que los solenoides han presentado en el pasado. Lo último debido a que de un lote de producción a otro pueden presentarse diferencias y la idea es que el programa de prueba que mide las magnitudes (en tiempo y consumo de corriente) no rechace un lote de producción y acepte otro aunque los dos presenten la misma señal aunque con valores diferentes, claro que dentro de ciertos límites los cuales están determinados por

# **2.1.3. Solución aplicando algoritmos morfológicos**

las especificaciones de ingeniería que proporcionan los diseñadores del producto.

e) El tamaño de las ventanas de un perfil a otro puede necesitar ser diferente a fin de proporcionar los mismos resultados en cuanto a detectar el Pico y Valle se refiere. Esto quiere decir que para garantizar la detección de éstas características del perfil se requiere de otro ciclo dentro del cual se esté procesando todo el algoritmo que se explicó en los puntos 1 a 7 y cada vez que se ejecute el ciclo, si no se detecta el Valle, entonces se deben dar nuevos valores a las ventanas de los procesos de las erosiones. El problema que esto trae consigo es que no se trata de una sola ventana la que se modificaría y por lo tanto se requiere evaluar diferentes opciones o combinaciones y como resultado tenemos un algoritmo más complicado.

Esta solución parcial en la práctica profesional ha proporcionado resultados aceptables pero no excelentes. La razón del enunciado anterior es que a pesar de que la eficiencia de las estaciones de prueba es al menos del 95 %, existe por consecuencia un 5% de unidades que deben ser probadas nuevamente. Esto último es un problema, ya que probar dos veces un producto implica consumo de tiempo y recursos que al final se convierten en pérdidas de dinero durante el proceso de producción.

Por esta razón se buscó otra alternativa aplicando la Teoría de Wavelets ya que por la propiedad de proporcionar información tanto en el dominio del tiempo como en el dominio de la frecuencia con un cierto equilibrio entre ambos dominios parecieron ser útiles. Además de que entre las aplicaciones de los waveletes se cuenta con la identificación de patrones o formas que es precisamente el problema que estamos tratando aquí.

Refiérase a la figura 2.2 a fin de observar cada uno de los pasos descritos anteriormente.

A continuación se muestra el Pseudocódigo del algoritmo anterior a fines de comparación con los algoritmos de wavelets que se han de explicar en las secciones siguientes.

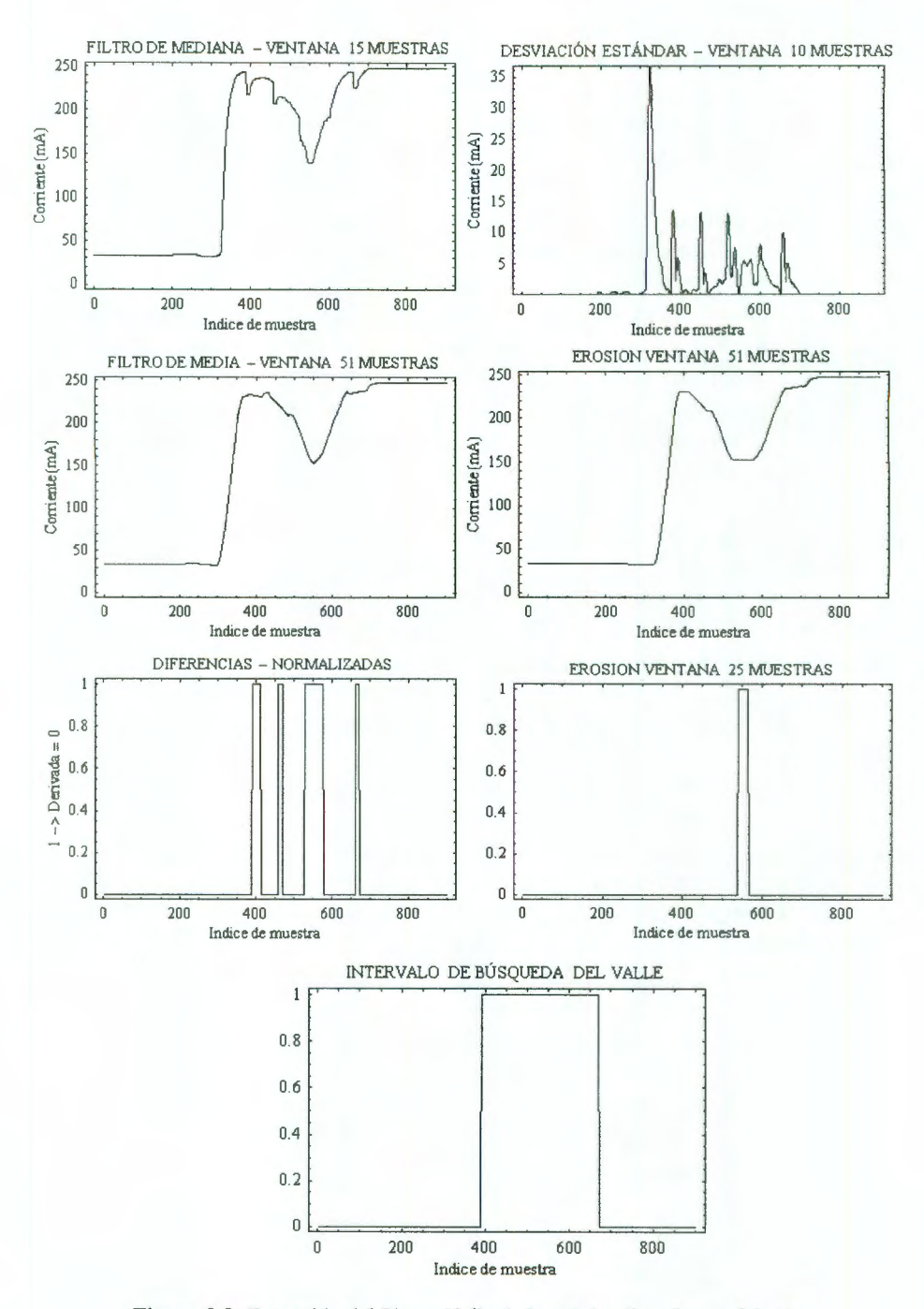

Figura 2.2: Detección del Pico y Valle de la señal aplicando morfología.

# **2.1.3. Solución aplicando algoritmos morfológicos**

#### *Algoritmo utilizando Morfología.*

data = "Datos del Perfil de Corriente" samples = "Número de datos en *data"* 

 $N1 = 200$ :  $N2 = 700$  1 Los valores N1 y N2 se toman en base al hecho de que la parte del perfil de corriente que interesa sea sometida al proceso están entre tales índices.

$$
median = N1 = \frac{\sum_{i=0}^{N1} data[i]}{N1} \qquad median \sum_{i=N2}^{N1} \frac{z_{data[i]}}{N1}
$$

Do[

If  $Index < N1$ ,  $data$  [index] = media0200 ];

If[index  $> N2$ ,

l

 $data[index] = media700..FIN$ 

```
, { index, 1, samples} ];
```

```
FlL TRO DE MEDIANA 
Window = SIZE_N1 ( = 15 en este ejemplo);
dataMedian = data;Do[ 
       dummy = Ordenar[data[index - ((Window - 1)/2)] ... data[index + ((Window -
1)/2)]]; 
       dataMedian[index] = dummy[((Window - 1)/2)];
```

```
,{index, 1 + ((Window-l)/2), (samples-((Window-l)/2))}];
```

```
CÁLCULO DE LA SEÑAL DESVIACIÓN ESTÁNDAR
```
window =  $SIZE_N2$  ( = 10 en este ejemplo); Do[

StdList[index] = Desviación\_Estándar (dataMedian[index .. . index + window]) ,{index, 1, Length[dataMedian]- window}]; Location = Position[StdList, Max[StdList]ST ART];  $IndiceStart = Location[1, 1];$ 

```
FILTRO DE MEDIA 
Window = SIZE_N3 (=51 en este ejemplo);
dataMean = data; 
dataMean = dataMedian; 
Do[ \frac{Nindow-1}{2} data index-i l
```

$$
dataMean = \frac{\frac{V_{\text{window}}}{W_{\text{show}}}}{V_{\text{window}}}
$$

,  $\{i, 1 + ((Window - 1)/2), (samples - ((Window - 1)/2))\}$ ;

EROSIÓN  $Window = SIZE_N4 (=51$  en este ejemplo); Opening = dataMean; Do[ Mínimum= Max[dataMean];

```
Do[ 
                  If[dataMean[i + j] < Minimum,
                           Minimum = dataMean[i + j], Minimum = Minimum
         \begin{bmatrix} 1 \\ j, -(Window - 1)/2, (Window - 1)/2] \end{bmatrix};
         Opening[i] = Minimum, \{i, 1 + ((Window - 1)/2), (samples - (1 + (Window - 1)/2))\};
DERIVADA DE LA SEÑAL EROSIONADA 
Diff = {Nuevo Arreglo }; 
temp = 0;
Do[ 
         temp = || Opening[i] - Opening[i - 1] ||If[temp > 0,
                  temp = 0,
         Else
                  If i < IndiceStart \parallel i > N2,
                           temp = 0,
                  Else
                           temp = 1\overline{\phantom{a}}]; 
         Diff[i] = temp, { i, 1, samples }]; 
EROSIÓN 
Window = SIZE_N4 ( = 25 en este ejemplo);
Opening = Diff;Do[ 
         Minimum = Max[Opening];Do[ 
                  If[Diff[i + j]] <Minimum,
                           Minimum = Diff[i + j]l ,{j, -(Window- 1)/2, (Window- 1)/2}]; 
         Opening[[i]] = Minimum,\{i, 1 + ((Window - 1)/2), (samples - (1 + (Window - 1)/2))\};
(* Definiendo la Ventana para localizar el VALLE *)
Location = {Arreglo con los indices en donde Diff[*] == 1};
```
Do<sub>[</sub>

if index < First[indexTrough]  $Diff[index] = \begin{cases} 1 & \text{if index} > First[indexThough] AND index < Last[indexThough] \end{cases}$ if index > Last[indexTrough]

, ( index, First[indexTrough], Last[indexTrough]} ];

VALLE = Min[data[First[indexTrough]] ... data[Last[indexTrough]]dummy];  $index T rough = Indice de VALUE + IndiceStart;$ 

Inicio de Perfil= IndiceStart; Valor en Inicio de Perfil = data[IndiceStart]; Refiérase al apéndice G para ver el código correspondiente.

# **2.1.4.- Solución aplicando Wavelets Haar**

Ahora mostraremos la aplicación de los wavelets en la solución de este tipo de problemas procurando hacer ver las ventajas que los wavelets proporcionan para este tipo de análisis.

Después del análisis que se presentará a continuación podremos concluir que los wavelets proporcionan información más precisa respecto a la localización de eventos importantes en una serie de datos, en nuestro caso, la ubicación de discontinuidades o cambios abruptos de una señal.

# **2.1.4.1.- Metodología.**

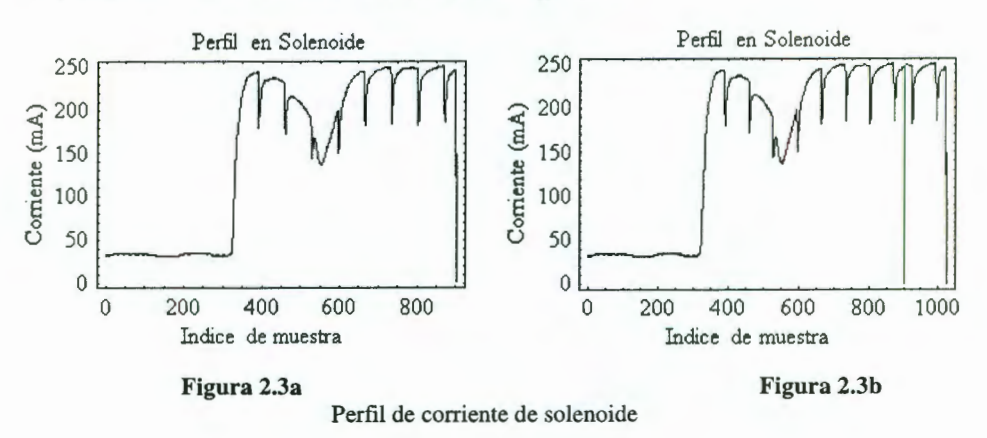

Consideremos nuevamente la señal de la figura 2.3.

- l. Una vez que se cuenta con los datos, ver figura 2.3a, se debe verificar que la cantidad de datos en el arreglo sea una potencia entera de 2. En este caso la cantidad de datos (muestras) en el arreglo era originalmente 903 muestras. La cantidad de muestras está determinada por el sistema de adquisición de datos de tal manera que el sistema deja de tomar muestras una vez que el voltaje aplicado al solenoide es una señal cuadrada en lugar de un voltaje constante que lo que se aplica al inicio. La señal de voltaje en forma de una señal cuadrada se debe a que el consumo de corriente es menor si se energiza el solenoide de esta manera siempre y cuando éste ya ha sido disparado y se encuentra energizado.
- 2. En caso de que la cantidad de datos del arreglo no cumpla la condición anterior se requiere extender o recortar el arreglo a fin de tener una cantidad de datos igual a una potencia entera de 2. En este caso replicamos los últimos (2<sup>10</sup>-903) = (1024 - 903) = 121 datos.

De esta manera el arreglo cumple la primer condición. Lo anterior puede verse ilustrado en la figura 2.3b.

3. El siguiente paso es descomponer la señal en bloques de wavelets. Como sabemos, la TWHP nos proporciona una señal escalón que es promedio de los datos y una serie de componentes wavelets de diferentes frecuencia cuyas amplitudes están dadas por los coeficientes que son el resultado de la transformación. La figura 2.4a muestra la señal original como una referencia, la figura 2.4b muestra la señal escalón que representa el promedio de los datos y finalmente las figuras 2.4c - 2.41 muestran las gráficas que corresponden a cada uno de los diferentes niveles de wavelets. La amplitud de cada uno de éstos wavelets está dada por el valor del coeficiente correspondiente.

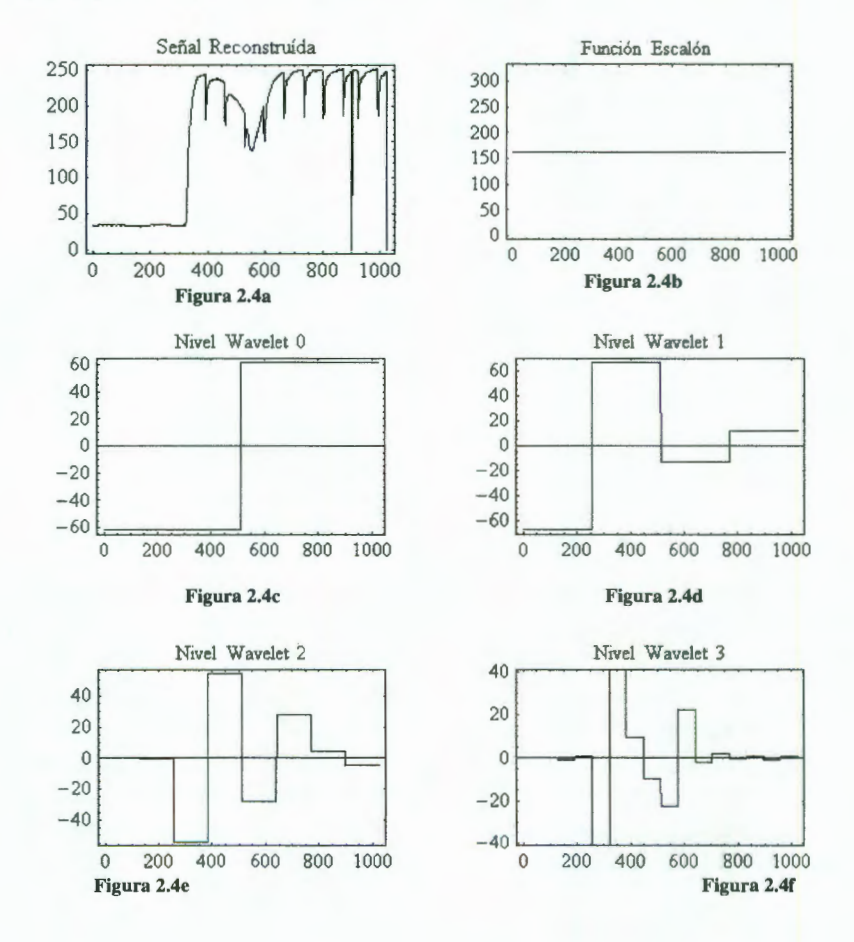

#### **2.1.4.1. Metodología**

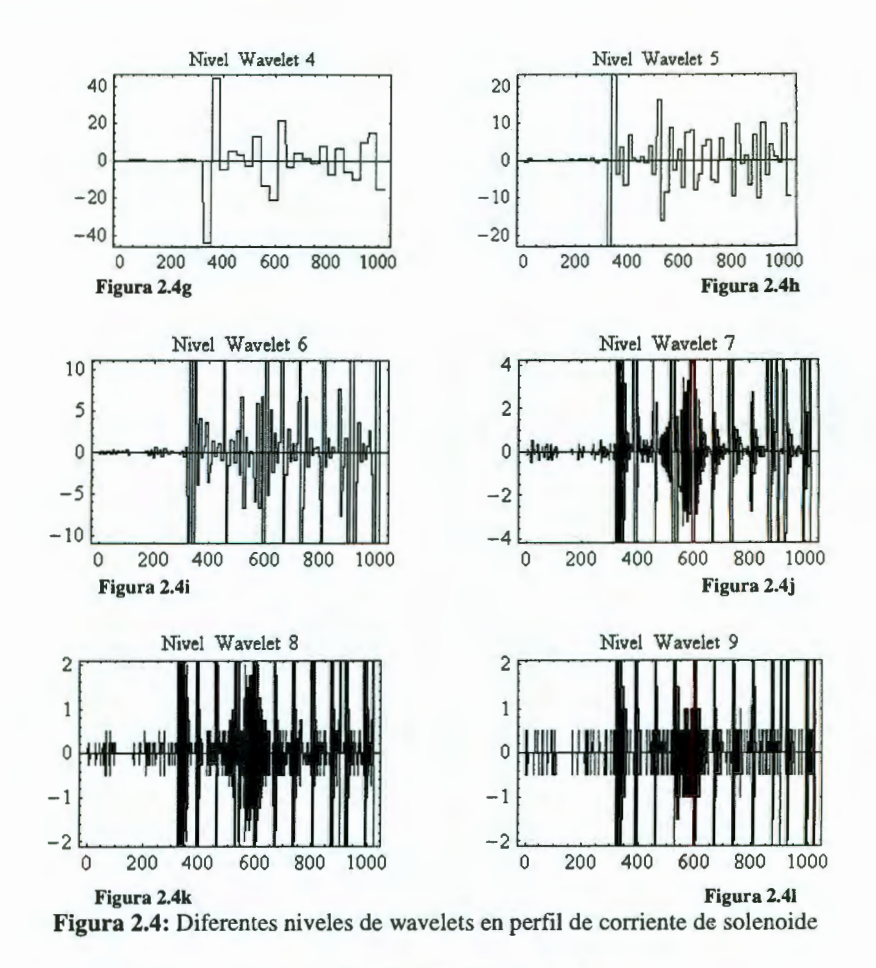

4. Como se puede observar en las gráficas de la figura 2.4, tenemos la descomposición de la señal en sus componentes wavelets. El siguiente paso es empezar a eliminar alguno o algunos de éstos componentes y ver que señal se obtiene cuando se realiza la Transformada inversa. Esto quiere decir, hacer cero el (los), componente(s) elegido (s), y reproducir nuevamente la señal a fin de ver que efecto tiene la eliminación de cada elección.

En este punto es importante hacer notar que se cuenta con una gran variedad de opciones a elegir. Podemos eliminar solamente una de éstas componentes, o tomar y eliminar de dos en dos, tres en tres, etc. En otras palabras, debemos construir toda la lista de combinaciones posibles de crear tomando r  $(1 < r < 10)$  de un conjunto de 10 n = 10 elementos  $\{0, 1, 2, 3, \ldots, 8, 9\}$ .

Cabe hacer notar que elegimos combinaciones debido a que el orden aquí no es importante, ya que lo único que estaremos llevando a cabo es hacer cero cada uno de los coeficientes que representan a cada uno de los wavelets del nivel que se ha seleccionado. El orden

en el que esto se lleve a cabo no tiene efecto alguno en el resultado final.

5. El siguiente paso es evaluar cada una de estas opciones. Las gráficas. de la figura 2.5 muestran el perfil original así como el que se obtiene al eliminar (hacer cero cada uno de los coeficientes) uno de los niveles de wavelets.

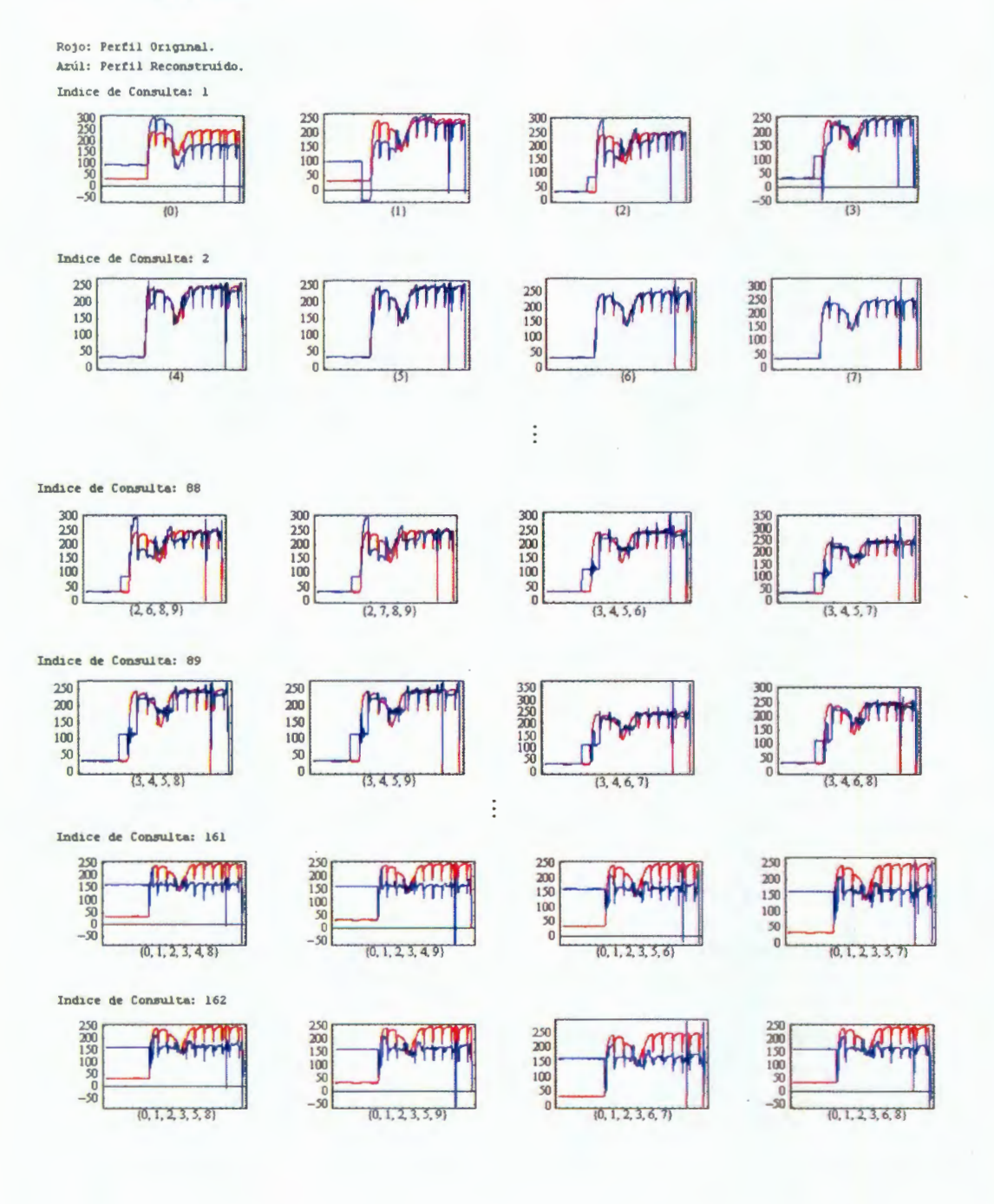

#### 2.1.4.1. Metodología

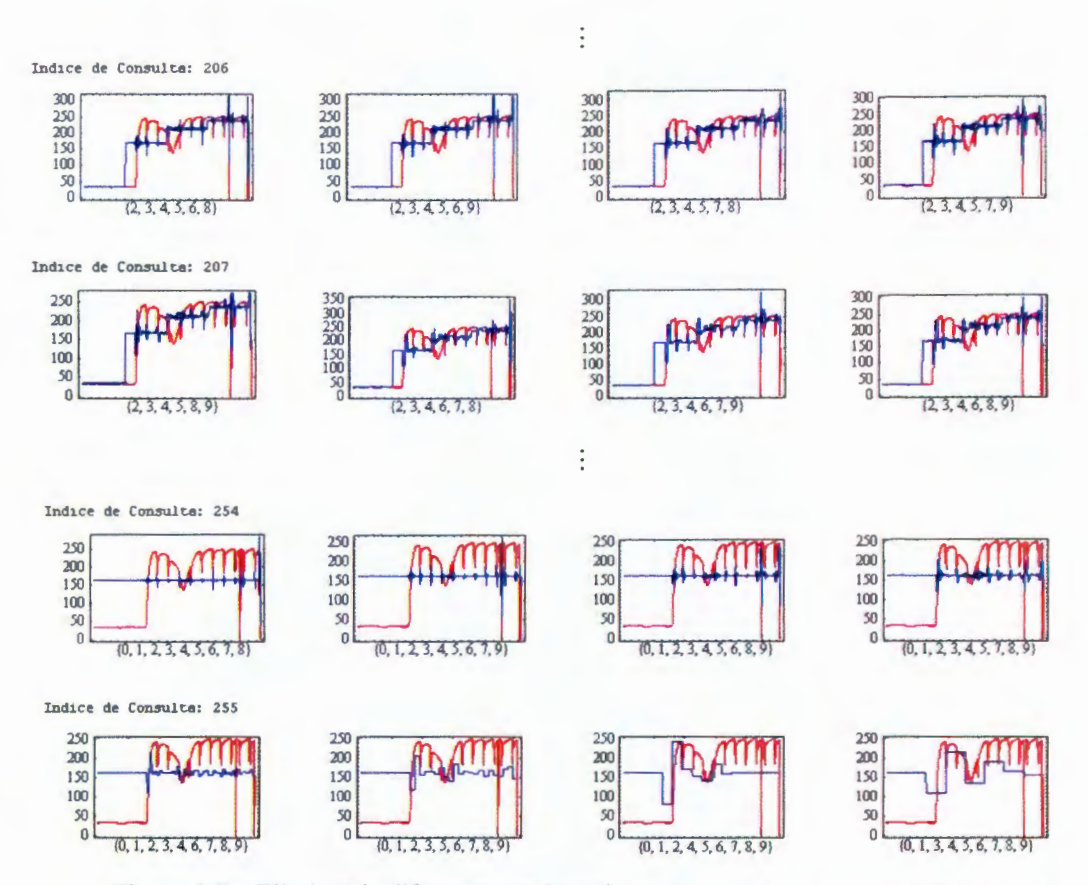

**Figura 2.5** – Eliminando diferentes combinaciones. En estas figuras se encuentra sobrepuesto el perfil original de la señal así como la señal reconstruída después de eliminar algunos de los niveles de wavelets.

En el CD anexo a este documento se encuentra el notebook "Capitulo 02 Eliminating Wavelet Combinations.nb" en el que se muestran todas las gráficas resultantes de eliminar cada una de las diferentes combinaciones de niveles wavelets.

6. Observemos en particular la primer gráfica del índice de consulta 255 de la figura 2.6b. Nos referimos a la opción en donde se eliminan los niveles {0,1,2,3,4,6,7,8,9}, en otras palabras, aquella en donde la señal se reconstruye incluyendo únicamente la función escalón y el nivel 5. Las gráficas de la figura 2.6 muestran la función escalón, los wavelets del nivel 5, la reconstrucción de la señal haciendo los coeficientes de todos los wavelets de los niveles restantes iguales a cero así como la original. Nótese como el wavelet de mayor amplitud señal prácticamente coincide con el punto de inicio de crecimiento del perfil.

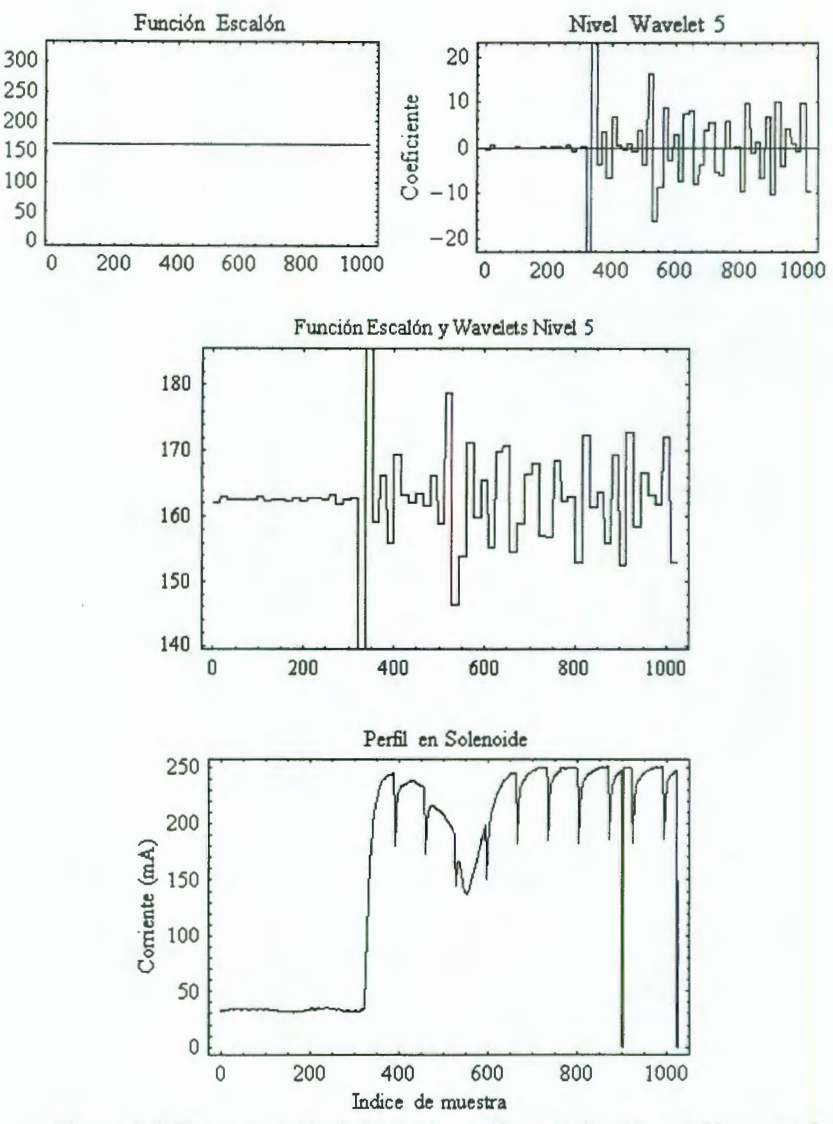

Figura 2.6: Reconstrucción de la señal considerando función escalón y wavelet nivel S.

De aquí podemos concluir que los wavelets nos pueden proporcionar información respecto a la presencia de eventos importantes en el perfil de corriente tal como discontinuidades o cambios abruptos en la señal con la precisión que nosotros deseemos en cuanto a la ubicación en el tiempo ya que en este caso el nivel 5 nos permite ubicar este punto de inicio en un intervalo de 32 muestras dentro de un arreglo de 1024 datos.

Adicionalmente puede notarse también que en la ubicación en donde se presenta el Valle del perfil de corriente, aparece también otro

# **2.1.4.1. Metodología**

wavelet de una amplitud que pareciera indicar la presencia de este punto característico.

7. En el nivel 5, tenemos  $2^5$  wavelets. Esto quiere decir que la cantidad de muestras contenidas en cada wavelet es  $\frac{1024}{2}$  = 32. A partir de esta información, es que se mencionó en el punto anterior que el intervalo de ubicación del punto de inicio del perfil se reducía de 1024 a 32 datos.

A fin de hacer notar una característica sumamente importante e interesante de los wavelets representaremos en la gráfica de la figura 2.7 las magnitudes de los wavelets del nivel 5.

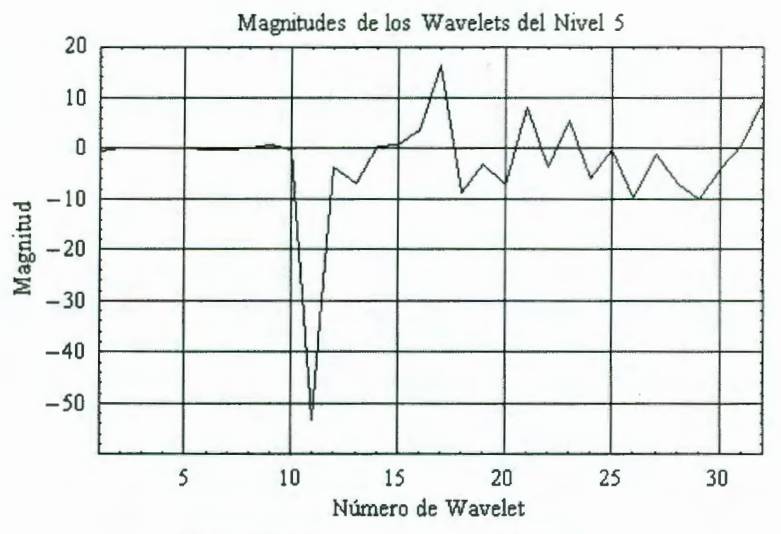

**Figura** 2.7: Magnitud de los wavelets nivel 5.

Podemos observar que el wavelet con la mayor magnitud negativa (en valor absoluto) se encuentra en la posición 11 dentro del arreglo de coeficientes, como podemos ver en la lista mostrada a continuación:

{-0.4375, 0.0312, 0.0000, 0.2812, 0.0000, -0.1875, -0.1875, 0. 1250, 0.6562, -0.1 562. *-53.3438,* - 3.5937, -0.7500, 0.5312, 0.9062, 3.6562, 16.2 188, -8.6562, -2.8750, -7.28 12, 8.0625, -3.7 187, 5.5000. -5.8750, -0.28 12, -9.6562, -1.1875, -6.7500, -10. 1659, -4.1250, 0.7 187. 9.6034)

Si recordamos como es el wavelet Haar básico, sabemos que multiplicarlo por **un** número negativo es girarlo (sobre el eje X) y ampliar o reducir la amplitud del mismo. Lo anterior lo podemos observar en la figura 2.8.

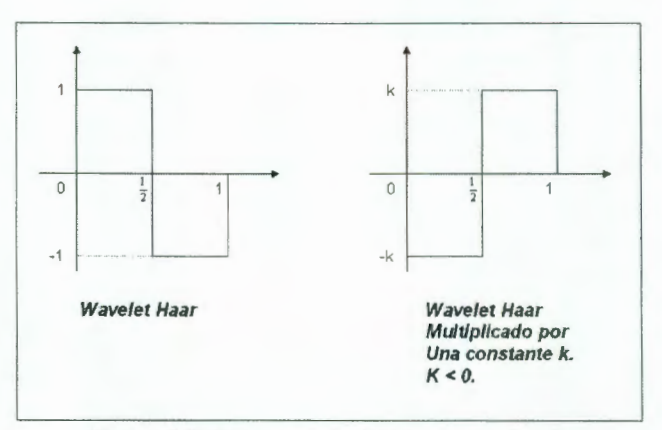

**Figura 2.8:** Wavelet multiplicado por una  $k < 0$ .

El wavelet original, indica decrementos en la magnitud de la señal del doble de la amplitud del wavelet y por el contrario, el wavelet Haar invertido, nos indica que la señal presenta un incremento del doble de la amplitud del wavelet, en este caso el incremento de la señal sería 2k.

Lo último es importante, ya que si nos referimos nuevamente a la figura 2.7, el wavelet en la posición JI , que es el que presenta la mayor magnitud negativa (en valor absoluto), podemos decir que en el intervalo comprendido por este wavelet es el intervalo en el que la señal presenta un incremento del doble de la amplitud de éste wavelet, es decir  $2*(53.3438) = 106.6876$  unidades. Por lo que si tomamos los valores de la señal, comprendidos en este intervalo, podemos estar seguros de encontrar el punto de inicio de crecimiento del perfil en éste intervalo de longitud mucho más corta en comparación con el arreglo original.

Para ser más preciso, el wavelet es el #11, entonces para proporcionar un margen de seguridad tomamos los datos comprendidos desde el wavelet 9 hasta el **11** para buscar la localización del punto de inicio de crecimiento del perfil. En este caso corresponderá a las muestras del índice 32\*9 a 32\* **11 ,** es decir, del índice 288 al 352. Para cumplir el principio de que la longitud de datos del arreglo sea una potencia entera de dos, tomaremos de la muestra 288 a la 351, teniendo en nuestro nuevo arreglo 64 datos.

8. Procedemos ahora a la localización del punto de inicio. Para esto, se graficará la desviación estándar de los datos (del perfil original) comprendidos en una ventana que se irá corriendo desde el inicio del arreglo hasta que se haya cubierto el intervalo que se determinó en el punto 7. Las gráficas de la figura 2.9 muestran el intervalo a estudiar así como la desviación estándar en el mismo intervalo.

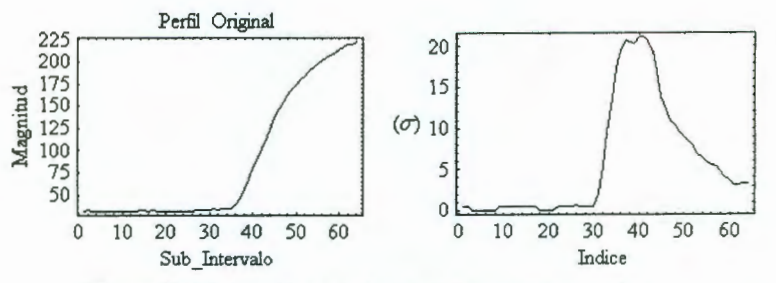

**Figura** 2.9: Intervalo a estudiar y su desviación estándar.

- 9. Repetimos para esta nueva señal el mismo procedimiento utilizado en los punto 6 y 7. La diferencia ahora es que el arreglo de datos contiene únicamente 64 muestras a diferencia del primer caso en donde se analizaban 1024 muestras.
- 10. Los diferentes niveles de wavelets que corresponden a la transformación de esta nueva señal se muestra en la figura 2.11 .
- 11. Al igual que en el punto 7, mostramos aquí también la gráfica de las magnitudes de los coeficientes de los wavelets de mayor frecuencia . Ver la gráfica de la figura 2.10.

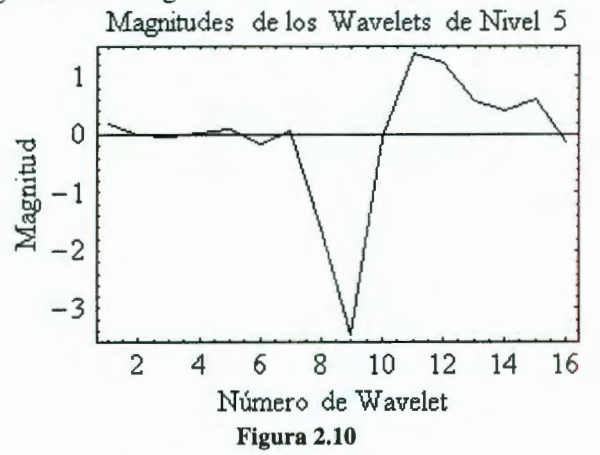

En este caso, el wavelet con mayor magnitud negativa (en valor absoluto) se encuentra en la posición 9 del arreglo de coeficientes. Como la cantidad de datos en este nuevo arreglo es de 64, y dado que el nivel 5 cuenta con 16 wavelets, entonces la cantidad de muestras contenidas por cada wavelet es de  $\frac{64 \text{ datos}}{16 \text{ wavelengths}} = 4 \text{ dato/wavelet}}$ . De aquí sólo resta encontrar el valor más pequeño en el arreglo de datos correspondientes a la posición de este wavelet que son los valores remarcados en la lista que se muestra a continuación:

<sup>( 32, 33, 32, 32, 32, 32, 32, 32, 32, 32, 32, 32, 32, 33, 33, 32, 33, 32, 32, 32, 32, 32, 32, 32, 32, 32, 33,</sup>  33, 33, 33, 34, 33, 34, 34, 34, 39, 47, 57, 68, 79, 91, 102, 111 , 123, 137, 147, 155, 162, 169, 174, 180, 184, 190, 194, 198, 202,205,208,2 <sup>11</sup> ,214, 217,2 19, 220, 222)

Con esto se tiene localizado el punto de inicio de crecimiento del perfil en un intervalo de tan sólo 4 muestras.

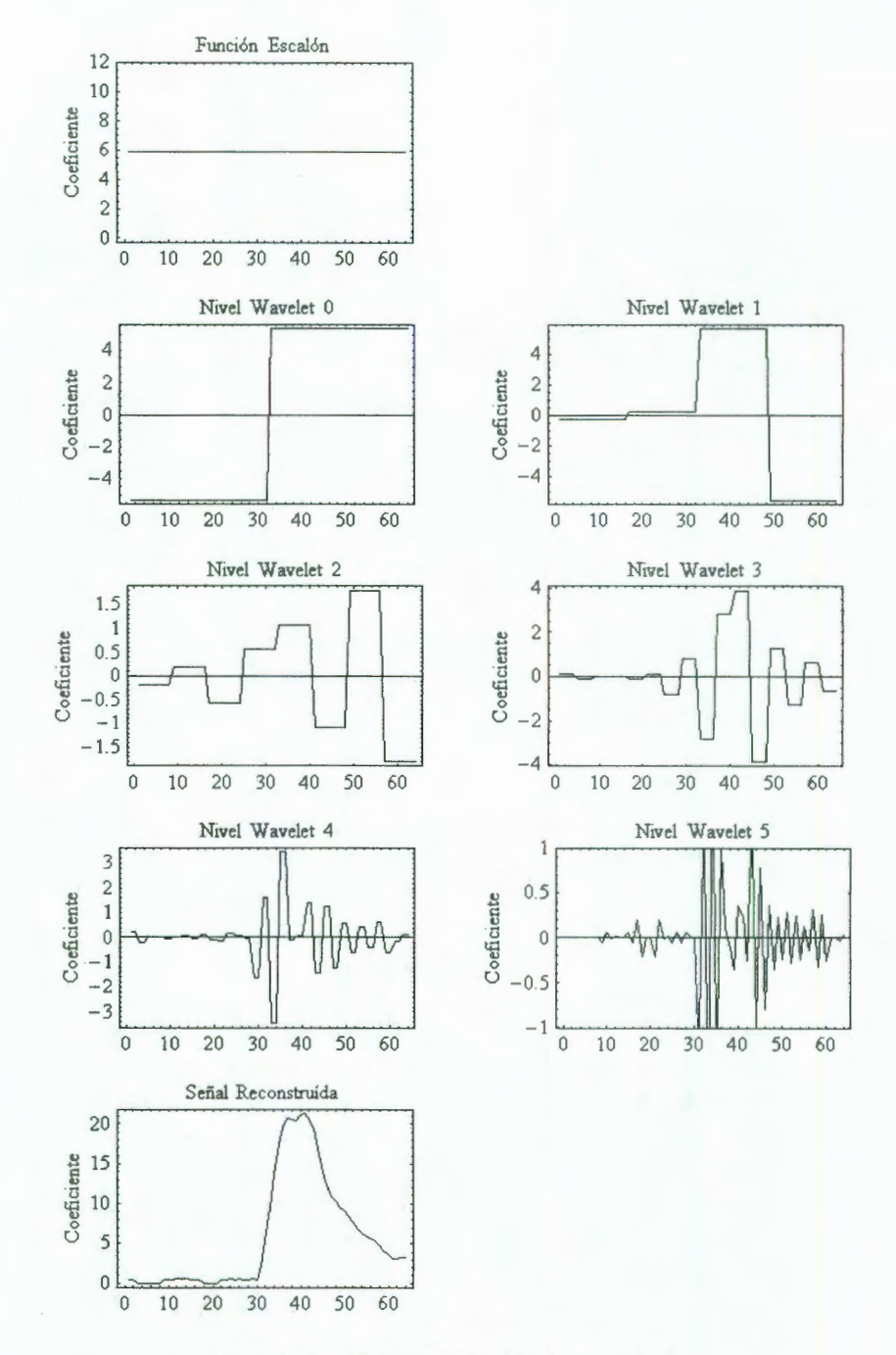

Figura 2.11: Diferentes niveles de wavelets.

# **2.1.4.1. Metodología**

12. EL siguiente paso es localizar el Valle del perfil y para ello, regeneramos la señal eliminando los niveles {0,6,7,8,9} . La señal resultante se muestra en la figura 2.12.

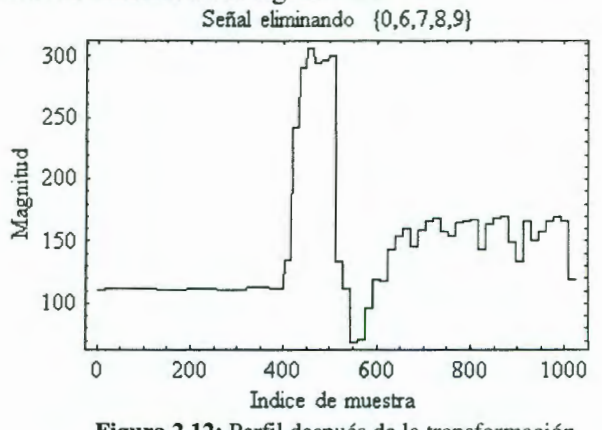

Figura 2.12: Perfil después de la transformación.

13. El siguiente paso es localizar el valor del punto de menor magnitud de la señal obtenida y dejar este valor como un umbral máximo. Posteriormente generamos un nuevo arreglo que contenga ceros en aquellas posiciones en donde la magnitud de la señal sea mayor al umbral y un valor diferente de cero (digamos uno) en el intervalo en donde es igual al umbral. El resultado es la señal de la figura 2.13.

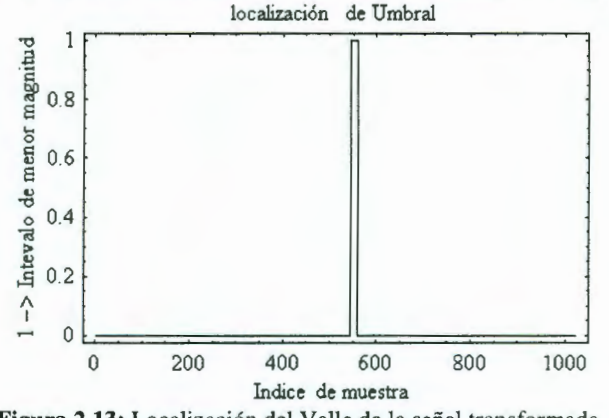

Figura 2.13: Localización del Valle de la señal transformada.

14. Finalmente basta localizar en el arreglo original el valor de menor magnitud así como su posición dentro del aneglo. Los resultados finales se muestran en la figura 2.14.

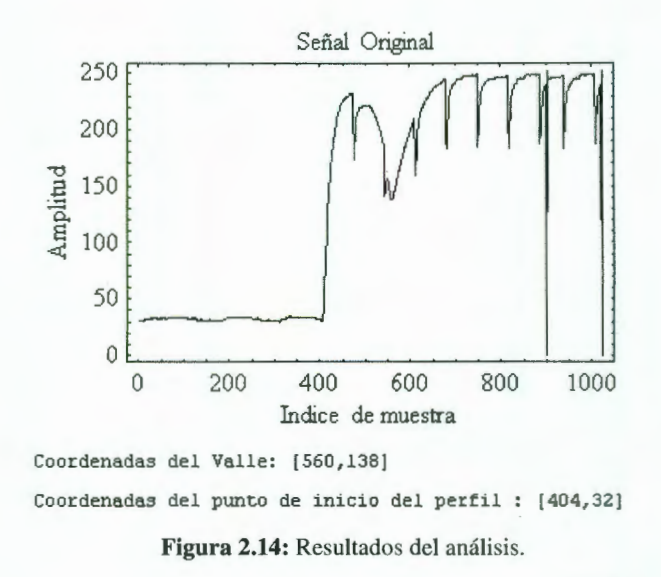

#### **2.1.5.- Conclusiones**

El presente capítulo mostró como los wavelets de manera natural muestran la posición en el tiempo de eventos importantes de la señal pero lo más importante es que podemos identificar eventos con el detalle deseado, es decir, al nivel de frecuencia deseado. En otras palabras, si de alguna manera conocemos de una manera más o menos aceptable el comportamiento de nuestra señal, es fácil, por decirlo de alguna manera diseñar un algoritmo muy sencillo que permita localizar los cambios a la resolución deseada.

La resolución la proporciona el nivel correspondiente a los wavelets que se elijan para análisis. En el ejemplo mostrado, el arreglo de datos contaba con 1024 muestras y la Transformada nos proporcionó 10 niveles de wavelets como se muestra en las gráficas de la figura 2.4. Es decir, si tomamos el nivel 0, tenemos  $(2^{nivel} = 2^0 = 1)$  un único wavelet que cubre todo el arreglo proporcionando una resolución de 1024 muestras, en el nivel **1** contamos con  $(2^{nivel} = 2^1 = 2)$  dos wavelets cubriendo el arreglo por lo que cada wavelet nos proporciona una resolución de 256 muestras, y así sucesivamente hasta el nivel 9 en donde tenemos ( $2^{nivel} = 2^9 = 512$ ) 512 wavelets que nos proporcionan una resolución de 2 muestras de tal manera que dependiendo del nivel de detalle que se desee podemos elegir el nivel deseado y sobre el tomar decisiones.

Consideremos nuevamente la señal resultante de eliminar los niveles de wavelets { 0,6,7 ,8,9} obtenidos de la transformación de la señal que estudiamos en este capítulo.

# 2.1.5. Conclusiones

Apliquemos la Transformada Wavelet Haar Posicional a la señal de la figura 2.12 y analizemos los diferentes niveles de wavelets que se obtienen mostrados en la figura 2.15.

En la figura 2.15 podemos observar los wavelets dentro de la línea punteada confirmando que estos dos wavelets dan información a una resolución de 128 muestras respecto a la posición del punto de inicio de la señal reconstruida.

La ubicación del punto de inicio del perfil coincide con el mismo punto en la señal original como se muestra en la figura 2.15 con fines de comparación.

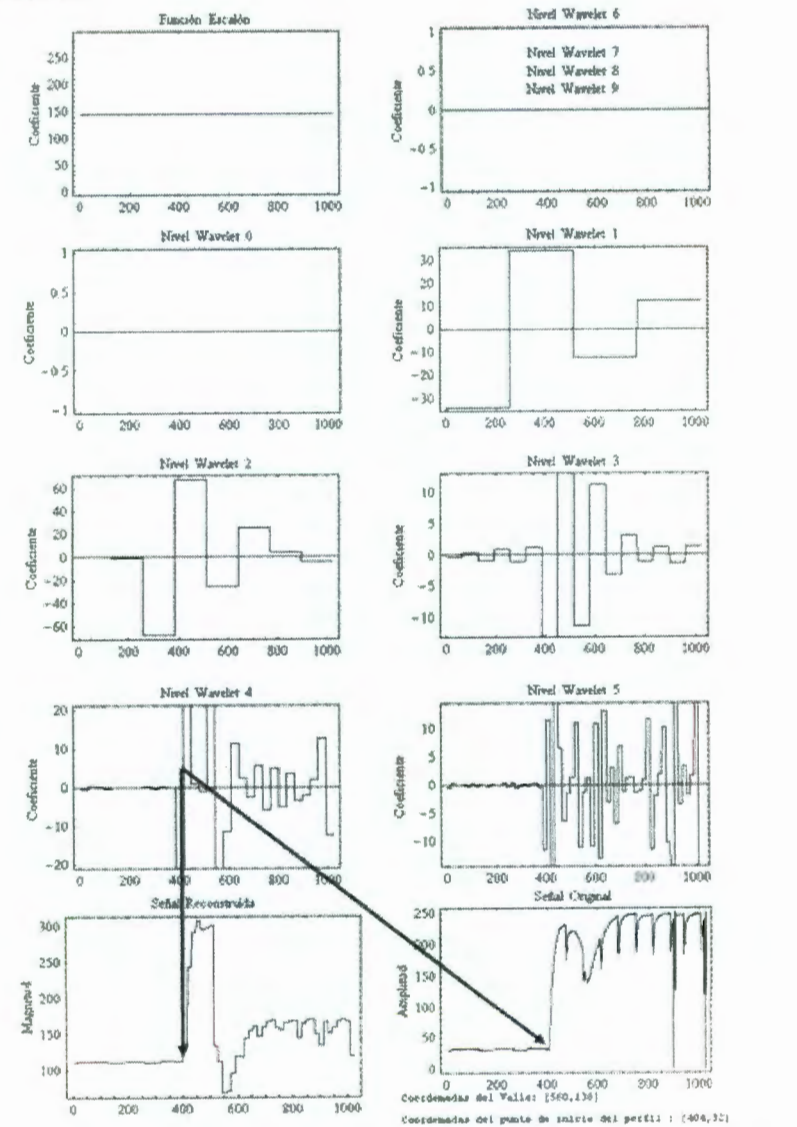

Figura 2.15: Transformada Haar del perfil transformado con wavelet Daubechie.

# **CAPÍTUL03**

# **ESPACIOS VECTORIALES y PRODUCTOS PUNTO**

Antes de proceder a la presentación del Wavelet Daubechie, es pertinente presentar un recordatorio de algunos conceptos de vectores y sus propiedades, así como de las operaciones y propiedades de las mismas.

# **3.1.- Espacios Vectoriales**

Considerando que una señal puede ser vista como una cadena de números reales, y el número de elementos en la cadena la longitud de la señal, se puede decir que un vector es la representación de una señal. Ahora, dado un vector de longitud *n,* se pueden tener tantos vectores de longitud *n* como señales con n valores reales. A esta colección de señales de longitud *n* la denotaremos por  $R<sup>n</sup>$ .

Por otro lado, se pueden sumar las componentes de dos señales o multiplicar una de éstas señales por un escalar. Dado que la suma de dos señales de longitud n, da como resultado otra señal de longitud n, y multiplicar una señal por un escalar da también como resultado una señal de longitud n, decimos que el conjunto de las señales en  $R<sup>n</sup>$  son cerradas bajo la adición y la multiplicación por un escalar.

Estas operaciones de adición y multiplicación por un escalar hacen de  $\mathbb{R}^n$  lo que se conoce como un espacio vectorial. A continuación damos la definición formal:

- *Definición:* Un conjunto *V* en el cual la adición de elementos y la multiplicación por escalares (números reales) están definidas es un *espacio vectorial* y los elementos de *V* se nombran *vectores* si:
	- 1.  $\mathbf{u} + \mathbf{v} \in V$  para todo  $\mathbf{u}, \mathbf{v} \in V$  (Cerradura bajo la adición).
	- 2.  $\mathbf{u} + \mathbf{v} = \mathbf{v} + \mathbf{u}$  para todo  $\mathbf{u}, \mathbf{v} \in V$  (Conmutatividad de la Adición).
	- 3.  $(u + v) + w = u + (v + w)$  para todo **u**,  $v, w \in V$  (la adición es asociativa en *V).*

# **CAPÍTULO 3. ESPACIOS VECTORIALES Y PRODUCTOS PUNTO**

- 4. Existe un elemento 0 tal que  $0 + v = v$  para todo  $v \in V$ (identidad aditiva o elemento neutro para la adición).
- 5. Para cada v en *V* existe un elemento -v tal que  $v + (-v) = 0$ (inverso aditivo).
- 6. kv  $\in$  *V* para todo  $v \in V$ ,  $k \in R$  (*V* es cerrado bajo la multiplicación por escalares).

La colección  $R<sup>n</sup>$  de todas las señales de longitud *n* forman un espacio vectorial, llamado espacio real de dimensión n (o n-dimensional). La identidad aditiva en este espacio es la señal cuyos componentes son todos cero. El inverso aditivo de una señal  $[v_1, v_2, \ldots, v_n]$  es la señal  $[-v_1, -v_2, \ldots, v_n]$  $, -v_n].$ 

Un aspecto importante al trabajar con vectores es si un vector dado puede o no ser expresado en términos de otros vectores. Consideremos por ejemplo los vectores [1,0] y [0,1] en  $\mathbb{R}^2$ . ¿Qué vectores podemos construir partiendo de éstos dos últimos vectores utilizando únicamente las operaciones definidas en el espacio vectorial?

Dado que un espacio vectorial es cerrado bajo la multiplicación por un escalar, entonces, todos los vectores de la forma a[1,0] y b[0,1] estarán en  $R<sup>2</sup>$  para cualquier número real a, b.

El espacio vectorial es cerrado también para la adición, por lo que los vectores de la forma a[1,0] +  $b[0,1]$  estarán también en  $R^2$ . Un vector de la forma  $a[1,0] + b[0,1]$  se dice que es una combinación lineal de los vectores  $[1,0]$  y  $[0,1]$ .

*Definición:* Dada una colección de vectores  $v_1, v_2, \ldots, v_n$  en un espacio vectorial V, el vector de la forma:

$$
\alpha_1v_1 + \alpha_2v_2 + \cdots + \alpha_nv_n
$$

donde  $\alpha_1, \alpha_2, \cdots, \alpha_n \in R$ , se conoce como una *combinación lineal* de los vectores  $v_1, v_2, \dots v_n$ .

Observemos que  $[a,b] = a[1,0] + b[0,1]$  para cualquier vector  $[a,b] \in \mathbb{R}^2$ . De tal manera que cualquier vector en  $R^2$  puede ser escrito como una combinación lineal de los vectores  $[1,0]$  y  $[0,1]$ . Podemos decir que los vectores  $[1,0]$  y  $[0,1]$  forman un conjunto de bloques constructores tal que a partir de los mismos, podemos obtener mediante operaciones definidas en el espacio vectorial, todos los vectores de dicho espacio. En otras palabras, el conjunto formado por el span<sup>3</sup>( $\{ [ 1, 0 ], [ 0, 1 ] \}$ ) conforma  $\mathbb{R}^2$ .

<sup>3</sup> Span: Espacio de todos los vectores generados por los vectores base.

# 3.1. Espacios Vectoriales

Es posible obtener todos los vectores en  $R^2$  a partir de conjuntos de vectores diferentes a {[1,0],[0,1]}. Por ejemplo,  $[a,b] = \frac{(a+b)}{2} [1,1] + \frac{(a-b)}{2} [1,-1]$ de tal manera que  $\{[1,1],[1,-1]\}$  puede también generar todos los vectores en  $\mathbb{R}^2$ . Por otro lado,  $[a,b] = a[1,0] + b[0,1] + 0[1,1]$  de tal manera que {[1,0], [0,1], [1,1]} pueden generar  $R^2$  también. Sin embargo, el vector [1,1] es redundante. Lo anterior muestra que los conjuntos generados por el "span" pueden ser más grandes o contener más elementos de los estrictamente necesarios para generar el espacio vectorial en su totalidad. Si a un conjunto de este tipo se le remueven los vectores que pueden ser expresados como una combinación lineal de los demás, el conjunto resultante en un conjunto que contiene sólo vectores que no pueden ser expresados por una combinación lineal del resto de vectores en el conjunto. A dicho conjunto de vectores se le conoce como conjunto de *vectores linealmente independiente.* 

# 3.2.- Sub-Espacios

Existen señales de diferentes longitudes, sin embargo, sólo la colección de señales de la misma longitud forman un espacio vectorial. Por lo que cuando se trabaja con señales de longitudes diferentes, se pueden extender las señales más cortas con ceros a fin de hacerlas de la longitud necesaria. Por ejemplo, la señal de longitud 4, *s* = [1,-1,1,2] puede convertirse en una señal de longitud 8 añadiendo ceros al final de la misma, es decir  $s = [1, -]$  $1, 1, 2, 0, 0, 0, 0$ ].

De esta forma, podemos identificar  $R<sup>4</sup>$  con un subconjunto de  $R<sup>8</sup>$ , siendo dicho subconjunto  $W = \{ [a,b,c,d,0,0,0,0] : a,b,c,d \in R \}.$ 

*Definición:* Sea *V* un espacio vectorial. Un subconjunto *W* de *V* es un subespacio de *V* si *W* es un espacio vectorial que utiliza la adición y multiplicación por un escalar definidas para *V.* 

Lo siguiente son ejemplos de subespacios:

- a) Es bien conocido que la suma de dos funciones continuas son una función continua, y cualquier función continua multiplicada por un escalar es una función continua.
- b) Sea U el conjunto de todas las funciones R a R que son constantes en el intervalo [0,1]. Si sumamos dos de estas funciones, la suma es también una constante en  $[0,1]$  y si multiplicamos por cualquier escalar (incluyendo el cero), el producto es también una constante en  $[0, 1]$ .
- e) Existen otro tipo de subespacios que son especialmente relevantes en el estudio de wavelets. Uno es el conjunto  $V_0$  que consiste de todas las funciones de R a R que son constantes en  $[0,1)$  y cero fuera de

# **CAPÍTULO 3. ESPACIOS VECTORIALES Y PRODUCTOS PUNTO**

dicho intervalo. También el conjunto de funciones que definen al wavelet Daubechie (que se explicarán en le capítulo siguiente).

# **3.3.- Espacios de Productos Puntos**

Podemos pensar en las señales en  $R<sup>n</sup>$  como puntos o vectores en un espacio real n-dimensional. Para dichos vectores, podemos encontrar la distancia del origen a dicha señal, o la longitud del vector en  $R<sup>n</sup>$ , a través de la fórmula de la distancia. Es decir, si

$$
\mathbf{s} = [s_1, s_2, \ldots, s_n]
$$

es una señal en R<sup>n</sup>, la distancia Euclidiana del *s* al origen denotada por llsll, está dada por:

$$
s = \sqrt{s_1^2 + s_2^2 + \dots + s_n^2}
$$

Esta distancia s está relacionada con un producto en R<sup>n</sup> llamado *Producto Punto.* El producto punto de dos señales  $\mathbf{r} = [\mathbf{r}_1, \mathbf{r}_2, \dots, \mathbf{r}_n]$  y  $\mathbf{s} = [s_1, s_2, \dots, s_n]$  $s_n$ ] en  $\mathbb{R}^n$  se define por:

$$
r \cdot s = s_1 r_1 + s_2 r_2 + \dots + s_n r_n
$$

Note que  $r \cdot s$  se relaciona a la distancia descrita arriba por la relación:

$$
\parallel s\parallel = \sqrt{s \cdot s}
$$

El producto punto puede ser utilizado para encontrar el ángulo entre dos vectores en  $\mathbb{R}^n$ . A continuación se muestra la expresión que proporciona el ángulo entre dos vectores así como las propiedades del producto punto.

$$
\cos(\theta) = \frac{r \cdot s}{\|r\| \ \|s\|}
$$

El producto punto satisface ciertas propiedades similares a las de cualquier vector en  $R^n$ :

- 1.  $r \cdot s = r \cdot s$  para cualquier *r*,*s*.
- 2.  $(r + s) \cdot q = r \cdot q + s \cdot q$  para cualquier *r*,*s*,*q*.
- 3.  $s \cdot s \ge 0$  con igualdad si y sólo si  $s = 0$ .
- 4.  $k(r \cdot s) = (kr) \cdot s = r \cdot (ks)$  para cualquier *r*,*s* y cualquier número real k.

#### 3.3. Espacios de **Productos Punto**

- *Definición:* Sea *V* un espacio vectorial. Un *producto punto* en *V* es una función que asigna a cada par de vectores **u,** v en *V* un número real, denotado por  $u \cdot v$  y que satisface las siguientes propiedades:
	- 1.  $u \cdot v = v \cdot u$  para todo  $u, v \in V$ .
	- 2.  $(ku \cdot v) = k(u \cdot v) = (u \cdot kv)$  para todo  $u, v \in V$  y  $k \in R$ .
	- 3.  $(u + v) \cdot w = (u \cdot w) + (v \cdot w)$  para todo  $u, v, w \in V$ .
	- 4.  $v \cdot v \ge 0$  para todo  $v \in V$  con igualdad si y sólo si  $s = 0$ .

Si V es un espacio vectorial en el cual el producto punto está definido, el par *(V,* •) es llamado *espacio de producto punto.* 

Igual que con el producto punto, podemos definir la "longitud" o *norma* de un vector en un espacio de producto punto y el ángulo entre dos vectores en un espacio de producto punto. Si *u* y *v* son vectores en un espacio de producto punto, entonces la longitud del vector  $\boldsymbol{u}$  es  $\|\boldsymbol{u}\| = \sqrt{u \cdot u}$ , y el ángulo  $\theta$ , ente los vectores  $\boldsymbol{u} \vee \boldsymbol{v}$  está dado por:

$$
\cos(\theta) = \frac{u \cdot v}{\|u\| \ \|v\|}
$$

Otro concepto clave al trabajar con vectores en espacios de producto punto es la noción de ortogonalidad. Dos vectores en un espacio de producto punto son *ortogonales* si el ángulo entre los vectores es 90° . Esto es una generalización de perpendicularidad en  $\mathbb{R}^n$ . Como consecuencia tenemos el siguiente teorema:

*Teorema:* Dos vectores **u,** v no cero en un espacio de producto punto son ortogonales si  $u \cdot v = 0$ .

# **CAPÍTULO 3. ESPACIOS VECTORIALES Y PRODUCTOS PUNTO**

#### **3.4.- El Teorema de la Descomposición Ortogonal**

La noción de ortogonalidad nos lleva a considerar la noción de espacios ortogonales. Para ilustrar esto, tomemos  $I = \{(a,0) : a \in R \}$  y  $J = \{(0,b) : b$  $\in$  R }.

No es difícil mostrar que I y J son subespacios de  $\mathbb{R}^2$ . Si tomamos el producto punto del vector (a,O) en **1** y el vector (O,b) en J, tenemos (a,O)  $\bullet$  (0,b) = a 0 + 0 b = 0, lo que muestra que cada vector no cero en I es ortogonal a cada vector no cero en J. Cuando esto sucede decimos que **1** y J son espacios ortogonales en  $\mathbb{R}^2$ .

En general, sea V un espacio de producto punto y W un subespacio de V. Un subespacio importante de *V* relacionado con *W* es el *complemento ortogonal*  de W en V. Siendo el complemento ortogonal de W el conjunto definido por:

$$
W^{\perp} = \{ v \in V : v \cdot w = 0 \quad \forall \quad w \in W \}
$$

La ortogonalidad hace ciertos cálculos en espacios de producto punto muy directos. Por ejemplo, supongamos que B = { $v_1, v_2, \ldots, v_n$ } es una base para un espacio de producto punto en el cual vectores diferentes son ortogonales. En otras palabras,  $v_i \cdot v_j = 0$  si  $i \neq j$ . Este tipo de base es conocida como *base ortogonal*. Supóngase que tomamos un elemento  $v \in V$ . Dado que B es una base para V, podemos escribir:

$$
v = \alpha_1 v_1 + \alpha_2 v_2 + \dots + \alpha_n v_n = \sum_{i=1}^n \alpha_i v_i
$$

para algunos números reales  $\alpha_1, \alpha_2, \cdots \alpha_n$ . Entonces:

$$
v \cdot v_i = \left(\sum_{j=1}^n \alpha_j v_j\right) \cdot v_i = \sum_{i=1}^n \alpha_j (v_j \cdot v_i) = \alpha_j (v_i \cdot v_i)
$$

Así, para cada *i* tenemos que:

$$
\alpha_i = \frac{v \cdot v_i}{v_i \cdot v_i}
$$

y finalmente podemos expresar el vector (o señal) v como:
#### **3.4. El Teorema de la Descomposición Ortogonal**

$$
v = \frac{v \cdot v_1}{v_1 \cdot v_1} v_1 + \frac{v \cdot v_2}{v_2 \cdot v_2} v_2 + \dots + \frac{v \cdot v_n}{v_n \cdot v_n} v_n = \sum_{i=1}^n \frac{v \cdot v_i}{v_i \cdot v_i} v_i
$$

Esto nos dice que para determinar los coeficientes de un vector con respecto a una base ortogonal, necesitamos calcular 2n productos puntos, donde n es el número de elementos en la base ortogonal.

La expresión anterior puede simplificarse bajo ciertas condiciones. Si cada uno de los vectores  $\mathbf{v}_i$  satisface la expresión  $||\mathbf{v}_i|| = \sqrt{\mathbf{v}_i \cdot \mathbf{v}_i} = 1$  (o tiene norma igual a 1), entonces se convierte en:

$$
v = (v \cdot v_1)v_1 + (v \cdot v_2)v_2 + \dots + (v \cdot v_n)v_n = \sum_{i=1}^n (v \cdot v_i)v_i
$$

Una base ortogonal que tiene la propiedad de que cada vector en la base tiene norma 1 es llamada una *base ortonormal*. Con una base ortonormal los cálculos son más fáciles y rápidos.

Aquí surge una pregunta importante, ¿es posible encontrar una base ortogonal para un espacio de producto punto? La respuesta es sí. Existe un método por el cual una base ortogonal para un espacio de producto punto de dimensión finita puede construirse de cualquier base. Este método recibe el nombre de *proceso de Gram-Schmidt<sup>4</sup>*.

Supóngase que *V* es un espacio de producto punto de dimensión finita y *W*  es un subespacio de *V.* Ahora *W* tendrá una base y de ésta podemos construir una base ortogonal para W, digamos  $B = \{ w_1, w_2, \ldots, w_k \}$ . Si v  $\in V$ , entonces existe un vector  $v_B$  en *W* asociado a v, dado por:

$$
v_B = \frac{v \cdot w_1}{w_1 \cdot w_1} w_1 + \frac{v \cdot w_2}{w_2 \cdot w_2} w_2 + \dots + \frac{v \cdot w_k}{w_k \cdot w_k} w_k = \sum_{i=1}^k \frac{v \cdot w_i}{w_i \cdot w_i} w_i
$$

¿Para qué es útil ésta última expresión? Veamos su utilidad a partir de un ejemplo:

Ejemplo 1: Sea  $w_1 = [1,1,1]$ ,  $w_2 = [0,1,-1]$ ,  $y B = \{w_1, w_2\}$ . Entonces  $W =$ span(B) es un subespacio de R<sup>3</sup>. Dado que  $w_1 \cdot w_2 = 0$ , B es una base ortogonal para *W.* Note que, debido a que

<sup>4</sup> Ver apéndice B.

# **CAPÍTULO 3. ESPACIOS VECTORIALES Y PRODUCTOS PUNTO**

 $||w_1|| = \sqrt{w_1 \cdot w_1} = \sqrt{3}$  y  $||w_2|| = \sqrt{w_2 \cdot w_2} = \sqrt{2}$ , B no es un a base ortonormal par *W.* Sin embargo, el conjunto

$$
B = \left\{ \frac{w_1}{\| w_1 \|} \quad \frac{w_2}{\| w_2 \|} \right\} = \left\{ \left[ \frac{1}{\sqrt{3}} \quad \frac{1}{\sqrt{3}} \quad \frac{1}{\sqrt{3}} \right] \quad \left[ 0 \quad \frac{1}{\sqrt{2}} \quad -\frac{1}{\sqrt{2}} \right] \right\}
$$

es una base ortonormal para *W*. Si  $v = [3, -1, 2]$ , entonces la ecuación (Ec.  $V_B$ ) nos permite expresar al vector  $v = [3, -1, 2]$  como:

$$
v_B = \frac{v \cdot w_1}{\left\| w_1 \right\|^2} w_1 + \frac{v \cdot w_2}{\left\| w_2 \right\|^2} w_2 = \frac{4}{3} [1,1,1] + \frac{-3}{2} [0,1,-1] = \left[ \frac{4}{3}, -\frac{1}{6}, \frac{17}{6} \right]
$$

Dado que  $v_B$  es una combinación lineal de  $w_1$  y  $w_2$ ,  $v_B \in W$ . Si tomamos  $z =$  $v - v_B$ , podemos ver que  $z \cdot w = 0$  para cualquier  $w \in W$ . Lo anterior significa que:

$$
w1 = [1 1 1]\n w2 = [0 1 -1]\n v1 = [3 -1 2]\n vB =  $\left[\frac{4}{3} - \frac{1}{6} \frac{17}{6}\right]$   
\n z = v - v<sub>B</sub> = [3 -1 2] -  $\left[\frac{4}{3} - \frac{1}{6} \frac{17}{6}\right] = \left[\frac{5}{3} - \frac{5}{6} - \frac{5}{6}\right]$   
\nAhora, si tomannos  
\n z ⋅ w<sub>1</sub> =  $\left[\frac{5}{3} - \frac{5}{6} - \frac{5}{6}\right] \cdot [1 \ 1 \ 1] = \left[\frac{10}{6} - \frac{5}{6} - \frac{5}{6}\right] = 0$   
\n z ⋅ w<sub>2</sub> =  $\left[\frac{5}{3} - \frac{5}{6} - \frac{5}{6}\right] \cdot [0 \ 1 \ -1] = \left[0 - \frac{5}{6} + \frac{5}{6}\right] = 0$   
\n⇒  
\nz ⋅ w = 0 \quad ∀ w ∈ W
$$

Esto nos muestra que  $v_B$  esta en W mientras que  $z = v - v_B$ , está contenido en  $w^{\perp}$ . Por lo tanto somos capaces de descomponer un vector v en la suma de un vector en *W* y un vector en  $w^{\perp}$ .

La pregunta sería ahora: ¿Dado un subespacio *W* y un vector v, podemos descomponer v en dicha suma de vectores?

## **3.4. El Teorema de la Descomposición Ortogonal**

Presentamos nuevamente la expresión

$$
v_B = \frac{v \cdot w_1}{w_1 \cdot w_1} w_1 + \frac{v \cdot w_2}{w_2 \cdot w_2} w_2 + \dots + \frac{v \cdot w_k}{w_k \cdot w_k} w_k = \sum_{i=1}^k \frac{v \cdot w_i}{w_i \cdot w_i} w_i
$$

a fin de mostrar que la descomposición de un vector en la forma en que se ha mencionado siempre existe.

Hasta ahora hemos visto que si  $B = \{w_1, w_2, \ldots, w_k\}$  es una baso ortogonal para  $W y$  si  $v \in V$ , entonces

$$
v_B = \sum_{i=1}^k \frac{v \cdot w_i}{w_i \cdot w_i} w_i \in W
$$

El vector  $v_B$  es conocido como la *proyección* de v en *W*. Para mostrar que v  $-v_B$  es un vector en  $w^{\perp}$ , se requiere verificar que  $(v-v_B) \cdot w = 0$  para todo  $w \in W$ . Para esto, tomemos:

 $w \in W$ 

$$
w = \phi_1 w_1 + \phi_2 w_2 + \dots + \phi_k w_k = \sum_{j=1}^k \phi_j w_j
$$

para ciertos números reales  $\phi_1, \phi_2, \dots, \phi_k$ . Sin olvidar que B es una base ortogonal, tenemos que:

$$
(v - v_B) \cdot w = v \cdot w - v_B \cdot w
$$
  
\n
$$
(v - v_B) \cdot w = v \cdot w - v_B \cdot \sum_{j=1}^k \phi_j w_j
$$
  
\n
$$
(v - v_B) \cdot w = v \cdot w - \sum_{j=1}^k \phi_j \left(v_B \cdot w_j\right)
$$
  
\n
$$
(v - v_B) \cdot w = v \cdot w - \sum_{j=1}^k \phi_j \left(\left[\sum_{i=1}^k \frac{v \cdot w_i}{w_i \cdot w_i} w_i\right] \cdot w_j\right)
$$
  
\n
$$
(v - v_B) \cdot w = v \cdot w - \sum_{j=1}^k \phi_j \left(\frac{v \cdot w_j}{w_j \cdot w_j} w_j \cdot w_j\right)
$$
  
\n
$$
(v - v_B) \cdot w = v \cdot w - \sum_{j=1}^k \phi_j \frac{v \cdot w_j}{w_j \cdot w_j} \left(w_j \cdot w_j\right)
$$
  
\n
$$
(v - v_B) \cdot w = v \cdot w - \sum_{j=1}^k \phi_j \left(v \cdot w_j\right)
$$
  
\n
$$
(v - v_B) \cdot w = v \cdot w - v \cdot \sum_{j=1}^k \phi_j \left(w_j\right)
$$
  
\n
$$
(v - v_B) \cdot w = v \cdot w - v \cdot w
$$
  
\n
$$
(v - v_B) \cdot w = v \cdot w - v \cdot w
$$

# **CAPÍTULO 3. ESPACIOS VECTORIALES Y PRODUCTOS PUNTO**

Por lo tanto hemos mostrado que  $v - v_B$  está contenido en  $w^{\perp}$ . El vector definido por la expresión

$$
v_B = \frac{v \cdot w_1}{w_1 \cdot w_1} w_1 + \frac{v \cdot w_2}{w_2 \cdot w_2} w_2 + \dots + \frac{v \cdot w_k}{w_k \cdot w_k} w_k = \sum_{i=1}^k \frac{v \cdot w_i}{w_i \cdot w_i} w_i
$$

se conoce como la *proyección de v en W* y la diferencia  $v - v_B$  es la *proyección de v perpendicular (u ortogonal)* a W. (El vector diferencia es también conocido como *residuo.)* Este resultado general es conocido como el *Teorema de Descomposición Ortogonal,* el cual establece que:

**Teorema de Descomposición Ortogonal:** Si *W* es un subespacio de dimensión finita de un espacio de producto punto  $V$ , entonces cualquier  $v \in V$  puede ser escrito únicamente como  $v = w + w^{\perp}$ , donde w $\in W$  y  $W^{\perp} \in W^{\perp}$ .

Simbólicamente, el teorema esta diciendo que  $V = W + W^{\perp}$ . Hemos visto que si  $\{w_1, w_2, \ldots, w_k\}$  es una bse ortogonal para *W*, entonces **w**, como se describe en el Teorema de Descomposición Ortogonal, se encuentra por medio de:

$$
w = \frac{v \cdot w_1}{w_1 \cdot w_1} w_1 + \frac{v \cdot w_2}{w_2 \cdot w_2} w_2 + \dots + \frac{v \cdot w_k}{w_k \cdot w_k} w_k = \sum_{i=1}^k \frac{v \cdot w_i}{w_i \cdot w_i} w_i
$$
  
y  $w^{\perp} = \mathbf{v} - \mathbf{w}$ .

Este resultado nos será de gran utilidad en el siguiente capítulo a fin de presentar la forma en que se determinan las funciones base para el wavelet Daubechie y en general para cualquier wavelet que se utilice.

# **CAPÍTUL04**

# **FUNCIONES BASE PARA LOS WA VELETS HAAR Y DAUBECHIE**

# **4.1.- FUNCIONES BASE PARA LOS WA VELETS HAAR**

#### **4.1.1.- Introducción**

Hasta este momento hemos trabajado con señales discretas, es decir aquellas que son una función del tiempo con valores ocurriendo en instantes discretos. Generalmente, una señal discreta se expresa de la forma  $f = [f_1, f_2,$ ... , *fN],* donde N es un entero positivo. Los valores de *f* son los N números reales  $f_1, f_2, \ldots, f_N$ . Dichos valores son típicamente valores de una señal analógica g, tomados en los valores de tiempo  $t = t_1, t_2, \ldots, t_N$ . Es decir, los valores de f son:

 $f_1 = g(t_1), f_2 = g(t_2), \ldots, f_N = g(t_N)$ 

Cuando estudiamos una señal utilizando wavelets, el entero N debe ser una potencia entera de 2, esto debido a la forma en que los algoritmos utilizados van "partiendo" o "dividiendo" el vector que representa la señal bajo estudio.

Las Transformadas Wavelets, descomponen una señal discreta en dos subseñales de longitud igual a la mitad de la señal original. Una de estas subseñales es un promedio o tendencia y la otra es una diferencia o fluctuación de la señal original.

Antes de presentar formalmente el desarrollo de la teoría base para la transformación con el wavelet Daubechie, haremos un pequeño recordatorio del wavelet Haar, pero ahora utilizando un enfoque un poco diferente, que creemos permitirá apreciar varias de las propiedades de los wavelets, ya sean éstos Haar, Daubechie DB4, Daubechie DB6, Coiflets, etc.

#### **4.1.2.- La Transformación con el Wavelet Haar**

Si recordamos la transformación utilizando el wavelet Haar, el principio es calcular el semi-promedio y la semi-diferencia de los valores de la señal tomando los valores de la señal por pares, es decir, si f es una señal con *n* muestras, entonces:

$$
f^{n} = [f_{0}^{n}, f_{1}^{n}, f_{2}^{n}, f_{3}^{n}, \cdots, f_{2k}^{n}, f_{2k+1}^{n}, \cdots, f_{2^{n}-2}^{n}, f_{2^{n}-1}^{n}]
$$

El primer paso en la transformación era:

$$
f^{(n-1)} = \left[\frac{f_0^{(n)} + f_1^{(n)}}{2}, \frac{f_0^{(n)} - f_1^{(n)}}{2}, \frac{f_2^{(n)} + f_3^{(n)}}{2}, \frac{f_2^{(n)} - f_3^{(n)}}{2}, \cdots\right]
$$

$$
\cdots, \frac{f_{2k}^{(n)} + f_{2k+1}^{(n)}}{2}, \frac{f_{2k}^{(n)} - f_{2k+1}^{(n)}}{2}, \cdots, \frac{f_{2n-2}^{(n)} + f_{2n-1}^{(n)}}{2}, \frac{f_{2n-2}^{(n)} - f_{2n-1}^{(n)}}{2}\right]
$$

Se puede apreciar claramente que en esta primera transformación contamos con n/2 semi-promedios y n/2 semi-diferencias. A los semi-promedios los nombraremos a<sub>m</sub>, y a las semi-diferencias las nombraremos d<sub>m</sub>. Las a's por la palabra en inglés "average" que significa promedio y las c's por la palabra en inglés "detail" que significa detalle.

Dado esto, podemos expresar las a's y las c's mediante las expresiones:

$$
a_m = \frac{f_{2m-1} + f_{2m}}{2}
$$
  

$$
c_m = \frac{f_{2m-1} - f_{2m}}{2}
$$

Ahora, la única diferencia es que multiplicaremos cada semi-promedio y cada semi-diferencia por  $\sqrt{2}$  de tal manera que

$$
a_m = \frac{f_{2m-1} + f_{2m}}{\sqrt{2}} \qquad c_m = \frac{f_{2m-1} - f_{2m}}{\sqrt{2}}
$$

La pregunta natural en este punto es: ¿Por qué multiplicar por  $\sqrt{2}$  ?

La respuesta es sencilla. A fin de que la energía de la señal se conserve a través de la transformación es necesario multiplicar por este factor. Más adelante se justificará este hecho. A fin de ejemplificar esto veamos el siguiente ejemplo.

### **4.1.2. La Transformación con el Wavelet Haar**

Ejemplo 1: Consideremos la señal *f =* [4, 6, 10, 12, 8, 6, 5, 5]

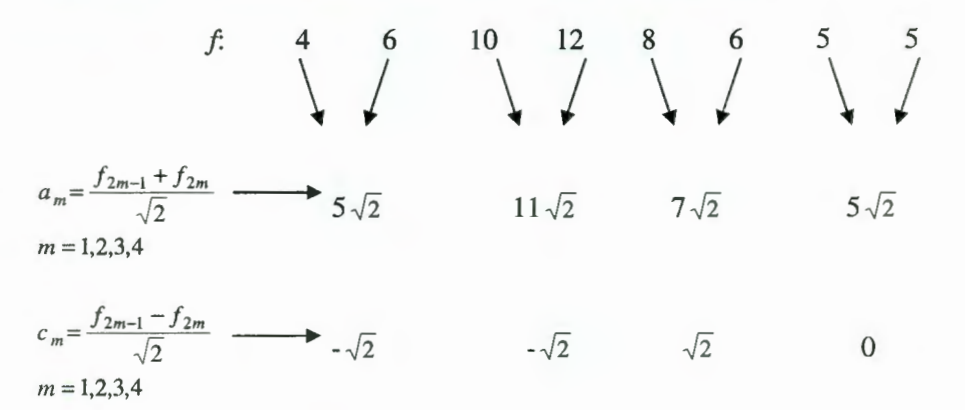

En esencia podemos ver que es el mismo principio, con excepción de la multiplicación por  $\sqrt{2}$ .

**Transformada Haar:** Como ya sabemos, la transformada Haar se ejecuta en varios niveles. El primer nivel está dado por:

$$
f \longrightarrow (a^1 \mathbf{d}^1)
$$

donde  $\mathbf{a}^1 = [5\sqrt{2}, 11\sqrt{2}, 7\sqrt{2}, 5\sqrt{2}]$  $d^1 = [-\sqrt{2}, -\sqrt{2}, \sqrt{2}, 0]$ 

La transformación inversa está dada por la relación:

$$
f = \left[ \frac{a_1 + d_1}{\sqrt{2}}, \frac{a_1 - d_1}{\sqrt{2}}, \cdots, \frac{a_{N/2} + d_{N/2}}{\sqrt{2}}, \frac{a_{N/2} - d_{N/2}}{\sqrt{2}} \right] = [f_1, f_2, \cdots, f_N]
$$

Para el ejemplo presentado aquí, la transformación inversa sería:

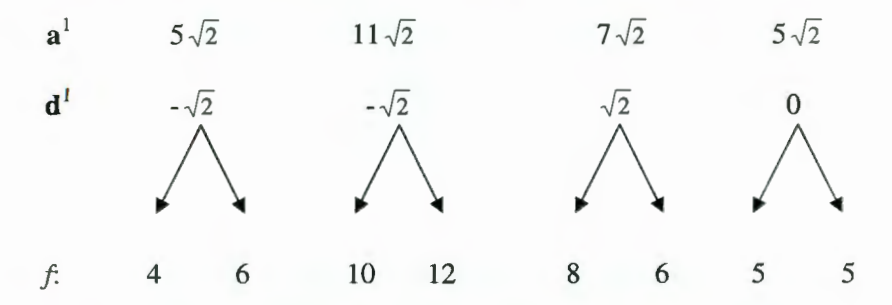

## **4.1.3.- Conservación y Compactación de la Energía**

En el punto 4.1.2 se mencionó el hecho de la multiplicación de los coeficientes de la transformación del wavelet Haar por el factor  $\sqrt{2}$  a fin de que se conservara la energía de la señal transformada. Sin embargo, antes de

ejemplificar y justificar el hecho de la conservación de la energía definamos primero el concepto de energía dentro del contexto de wavelets.

*Definición:* La energía de una señal fes la suma de los cuadrados de sus valores. Esto quiere decir que la energía Ef de la señal f está definida por:

$$
E_f = f_1^2 + f_2^2 + \dots + f_N^2
$$

Retomando la señal del ejemplo 1,  $f = [4, 6, 10, 12, 8, 6, 5, 5]$  podemos decir que:

$$
E_f = 4^2 + 6^2 + 10^2 + 12^2 + 8^2 + 6^2 + 5^2 + 5^2
$$
  
\n
$$
E_f = 16 + 36 + 100 + 144 + 64 + 36 + 25 + 25 = 446
$$

Calculemos ahora la energía de las señales  $\mathbf{a}^1 \mathbf{y} \, \mathbf{d}^1$ :

$$
\mathbf{a}^1 = \begin{bmatrix} 5\sqrt{2}, 11\sqrt{2}, 7\sqrt{2}, 5\sqrt{2} \end{bmatrix}
$$
  
\n
$$
\mathbf{d}^1 = \begin{bmatrix} -\sqrt{2}, -\sqrt{2}, \sqrt{2}, 0 \end{bmatrix}
$$
  
\n
$$
\begin{aligned}\n\mathbf{E}(\mathbf{a}^1) &= (5\sqrt{2})^2 + (11\sqrt{2})^2 + (7\sqrt{2})^2 + (5\sqrt{2})^2 = 50 + 242 + 98 + 50 \\
&= 440 \\
\mathbf{E}(\mathbf{d}^1) &= (-\sqrt{2})^2 + (-\sqrt{2})^2 + (\sqrt{2})^2 + (0)^2 = 2 + 2 + 2 + 0 = 6\n\end{aligned}
$$

Podemos observar que la suma de las energías  $E(a^1) + E(d^1) = 440 + 6 =$ 446, mostrando con esto que la energía de la señal se f conserva distribuida en las dos subseñales.

Un aspecto importante es que la energía de la señal original, una señal de longitud 8, está casi completamente en la señal a<sup>1</sup>, una señal de tamaño 4. Esto es lo que se conoce como propiedad de compactación de los wavelets. Sin importar de que wavelet se trate esta es una propiedad inherente a todos ellos.

Sin embargo, que tanto compactan la energía puede diferir de un tipo de wavelet a otro. Por ejemplo, en el caso del ejemplo 1, la señal  $a<sup>1</sup>$ , contiene el 98.65 % de la señal  $f$ . El porcentaje de compactación depende del tipo de wavelet utilizado, en este caso el wavelet Haar comprimió la señal f y bien podría ser que otro tipo de wavelet permitiría una compactación aún mayor.

#### **4.1.4.- Justificación de la Conservación de la Energía**

Consideremos una señal  $f = [f_1, f_2, \ldots, f_N]$ . Sabemos que la primer transformación entrega como salida las señales  $a^1$  y  $d^1$ . Como sabemos, las señales a<sup>1</sup> y **d**<sup>1</sup> tienen una longitud N/2, de tal manera que la energía de las señales  $f$ ,  $\mathbf{a}^1$  y  $\mathbf{d}^1$  puede expresarse por:

## **4.1.4. Justificación de la Conservación de la Energía**

$$
f = [f_1, f_2, \dots, f_N]
$$
  
\n
$$
E(f) = f_1^2 + f_2^2 + f_3^2 + \dots + f_N^2
$$
  
\n
$$
a^1 = \left[ \frac{f_1 + f_2}{\sqrt{2}}, \frac{f_3 + f_4}{\sqrt{2}}, \dots, \frac{f_{N-1} + f_N}{\sqrt{2}} \right]
$$
  
\n
$$
E(a^1) = \left( \frac{f_1 + f_2}{\sqrt{2}} \right)^2 + \left( \frac{f_3 + f_4}{\sqrt{2}} \right)^2 + \dots + \left( \frac{f_{N-1} + f_N}{\sqrt{2}} \right)^2
$$
  
\n
$$
E(a^1) = \frac{f_1^2 + 2f_1f_2 + f_2^2}{2} + \frac{f_3^2 + 2f_3f_4 + f_4^2}{2} + \dots + \frac{f_{N-1}^2 + 2f_{N-1}f_N + f_N^2}{2}
$$
  
\n
$$
d^1 = \left[ \frac{f_1 - f_2}{\sqrt{2}}, \frac{f_3 - f_4}{\sqrt{2}}, \dots, \frac{f_{N-1} - f_N}{\sqrt{2}} \right]
$$
  
\n
$$
E(a^1) = \left( \frac{f_1 - f_2}{\sqrt{2}} \right)^2 + \left( \frac{f_3 - f_4}{\sqrt{2}} \right)^2 + \dots + \left( \frac{f_{N-1} - f_N}{\sqrt{2}} \right)^2
$$
  
\n
$$
E(a^1) = \frac{f_1^2 - 2f_1f_2 + f_2^2}{2} + \frac{f_3^2 - 2f_3f_4 + f_4^2}{2} + \dots + \frac{f_{N-1}^2 - 2f_{N-1}f_N + f_N^2}{2}
$$
  
\n
$$
\Rightarrow
$$
  
\n
$$
E(a^1) + E(a^1) = \frac{f_1^2 + 2f_1f_2 + f_2^2}{2} + \frac{f_3^2 + 2f_3f_4 + f_4^2}{2} + \dots + \frac{f_{N-1}^2 + 2f_{N-1}f_N + f_N^2}{2}
$$
  
\n
$$
+ \frac{f_1^2 - 2f_1f_2 + f_2^
$$

## **4.1.5.- Determinación de los coeficientes de las funciones base Wavelets y las funciones base de Escalamiento**

Para determinar los coeficientes que conforman cada uno de las funciones base para el estudio de señales con wavelets partimos de las siguientes propiedades que dichos coeficientes deben cumplir.

Para el caso de las funciones de escalamiento, los coeficientes  $\alpha_1, \alpha_2, \cdots, \alpha_J$  deben cumplir las condiciones siguientes:

$$
\alpha_1^2 + \alpha_2^2 + \dots + \alpha_J^2 = 1
$$
  
\n
$$
\alpha_1 + \alpha_2 + \dots + \alpha_J = \sqrt{2}
$$

y en el caso de las funciones wavelets, los coeficientes quedan definidos por:

$$
\beta_1 = \alpha_j, \beta_2 = -\alpha_{j-1}, \beta_3 = \alpha_{j-2}, \cdots, \beta_{j-1} = \alpha_2, \beta_j = -\alpha_1
$$

Los coeficientes de los wavelets cumplen además la siguiente identidad (consideremos  $0^0 = 0$  a fin de que la identidad quede presentada en una sola expresión):

$$
0^L \beta_1 + 1^L \beta_2 + \dots + (J-1)^L \beta_J = 0 \quad \text{para } L = 0, 1, \dots, \frac{J}{2} - 1
$$

## **4.1.6.- Wavelet Haar - Determinación de los coeficientes de las funciones base W avelets y las funciones de escalamiento**

Con base a lo presentado en la sección 4.1 .5, definamos los coeficientes para el wavelet Haar. Dichos coeficientes son:

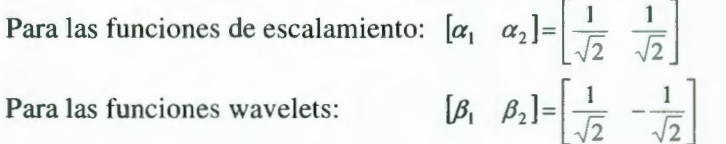

Estos coeficientes son los que definen las funciones base para el estudio con wavelets.

#### **4.1.6.1 Funciones de Escalamiento**

Las funciones de escalamiento para el primer nivel están definidas por

$$
V_1^1 = \left(\frac{1}{\sqrt{2}}, \frac{1}{\sqrt{2}}, 0, 0, \dots, 0\right) \qquad V_m^1 = \alpha_1 V_{2m-1}^0 + \alpha_2 V_{2m}^0 + \alpha_3 V_{2m+1}^0 + \alpha_4 V_{2m+2}^0
$$
  
\n
$$
V_2^1 = \left(0, 0, \frac{1}{\sqrt{2}}, \frac{1}{\sqrt{2}}, 0, 0, \dots, 0\right) \qquad \therefore
$$
  
\n
$$
V_{N/2}^1 = \left(0, 0, \dots, \frac{1}{\sqrt{2}}, \frac{1}{\sqrt{2}}\right) \qquad V_m^1 = \frac{1}{\sqrt{2}} V_{2m-1}^0 + \frac{1}{\sqrt{2}} V_{2m}^0 + 0 V_{2m+1}^0 + 0 V_{2m+2}^0
$$

*"En la notación anterior el factor k en la expresión*  $V_m^k$  *no representa la operación potencia sino el índice del nivel de transformación ".* 

Cada uno de estos vectores tiene una longitud igual al número de elementos de la señal fa ser estudiada o analizada.

#### **4.1.6.1. Funciones de Escalamiento**

Se puede observar que estas funciones son muy similares entre sí, con excepción del desplazamiento que se observa en los diferentes vectores que conforman la base.

El segundo nivel está dado por la forma recursiva mostrada a continuación:

$$
V_m^2 = \alpha_1 V_{2m-1}^1 + \alpha_2 V_{2m}^1 + \alpha_3 V_{2m+1}^1 + \alpha_4 V_{2m+2}^1
$$

considerando  $\alpha_3 = \alpha_4 = 0$ . La expresión mostrada arriba es la misma forma recursiva que se utilizará en el wavelet Daubechie en el cual todos los coeficientes  $\alpha_i$  son diferentes de cero.

Utilizando la forma recursiva tenemos que los siguientes niveles de funciones de escalamiento estarían dados por las expresiones:

Segundo Nivel:

1.  
\n
$$
V_1^2 = \left(\frac{1}{2}, \frac{1}{2}, \frac{1}{2}, \frac{1}{2}, 0, \cdots, 0\right)
$$
\n
$$
V_2^2 = \left(0, 0, 0, 0, \frac{1}{2}, \frac{1}{2}, \frac{1}{2}, \frac{1}{2}, 0, 0, \cdots, 0\right)
$$
\n
$$
\vdots
$$
\n
$$
V_{N/4}^2 = \left(0, 0, \cdots, \frac{1}{2}, \frac{1}{2}, \frac{1}{2}, \frac{1}{2}\right)
$$

Tercer Nivel:

: Nivel:  
\n
$$
V_1^3 = \left(\frac{1}{2\sqrt{2}}, \frac{1}{2\sqrt{2}}, \frac{1}{2\sqrt{2}}, \frac{1}{2\sqrt{2}}, \frac{1}{2\sqrt{2}}, \frac{1}{2\sqrt{2}}, \frac{1}{2\sqrt{2}}, \frac{1}{2\sqrt{2}}, \frac{1}{2\sqrt{2}}, 0, \dots, 0\right)
$$
\n
$$
V_2^3 = \left(0, 0, 0, 0, \frac{1}{2\sqrt{2}}, \frac{1}{2\sqrt{2}}, \frac{1}{2\sqrt{2}}, \frac{1}{2\sqrt{2}}, \frac{1}{2\sqrt{2}}, \frac{1}{2\sqrt{2}}, \frac{1}{2\sqrt{2}}, \frac{1}{2\sqrt{2}}, \frac{1}{2\sqrt{2}}, 0, 0, \dots, 0\right)
$$
\n
$$
\vdots
$$
\n
$$
V_{N/8}^3 = \left(0, 0, \dots, \frac{1}{2\sqrt{2}}, \frac{1}{2\sqrt{2}}, \frac{1}{2\sqrt{2}}, \frac{1}{2\sqrt{2}}, \frac{1}{2\sqrt{2}}, \frac{1}{2\sqrt{2}}, \frac{1}{2\sqrt{2}}, \frac{1}{2\sqrt{2}}, \frac{1}{2\sqrt{2}}, \frac{1}{2\sqrt{2}}\right)
$$

En la figura l presentamos algunas de las funciones de escalamiento. Se puede apreciar el desplazamiento definido para cada uno de Jos niveles así como la dilatación de cada una de las señales. Estas funciones de escalamiento todas tienen energía igual a 1 y un valor promedio igual a  $\frac{1}{\sqrt{2}}$  donde *L* es el nivel. Es decir, para *L* = 1, el valor promedio es  $\frac{1}{\sqrt{2}}$ , para L = 2 el valor promedio es  $\frac{1}{2}$ , y así sucesivamente. Ver figura 4.1.

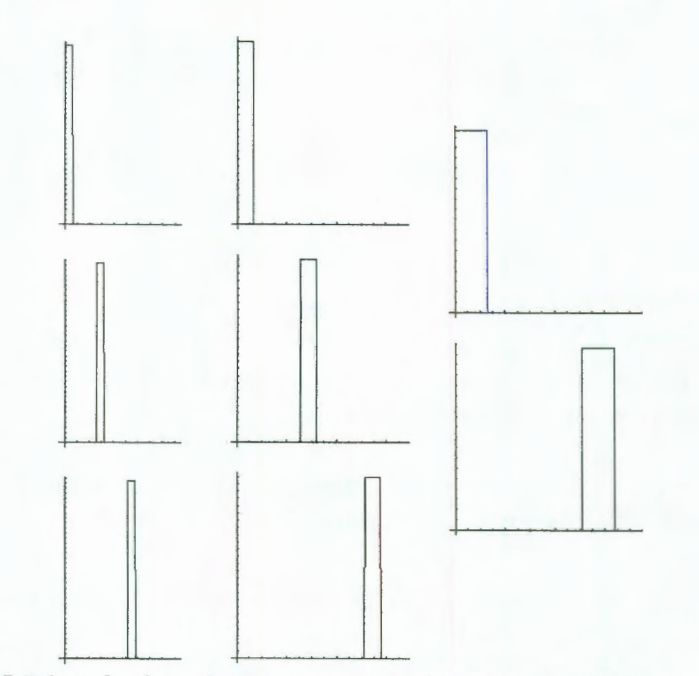

Figura 4.1: Señales o funciones de escalamiento para el wavelet Haar - Desplazamiento y dilatación.

#### **4.1.6.2 Funciones Wavelets**

Las funciones wavelets para el primer nivel están definidas por

$$
W_1^1 = \left(\frac{1}{\sqrt{2}}, -\frac{1}{\sqrt{2}}, 0, 0, \cdots, 0\right)
$$
  
\n
$$
W_2^1 = \left(0, 0, \frac{1}{\sqrt{2}}, -\frac{1}{\sqrt{2}}, 0, 0, \cdots, 0\right)
$$
  
\n
$$
\vdots
$$
  
\n
$$
W_{N/2}^1 = \left(0, 0, \cdots, \frac{1}{\sqrt{2}}, -\frac{1}{\sqrt{2}}\right)
$$
  
\n
$$
W_m^1 = \beta_1 V_{2m-1}^0 + \beta_2 V_{2m}^0 + \beta_3 V_{2m+1}^0 + \beta_4 V_{2m+2}^0
$$
  
\n
$$
\therefore
$$
  
\n
$$
W_m^1 = \frac{1}{\sqrt{2}} V_{2m-1}^0 - \frac{1}{\sqrt{2}} V_{2m}^0 + 0 V_{2m+1}^0 + 0 V_{2m+2}^0
$$

Cada uno de estos vectores tiene una longitud igual al número de elementos de la señal *f* a ser estudiada o analizada.

#### **4.1.6.2. Funciones Wavelets**

Al igual que para las funciones de escalamiento, se puede observar que éstas funciones son muy similares entre sí, con excepción del desplazamiento que se observa en los diferentes vectores que conforman la base.

El segundo nivel está dado por la forma recursiva mostrada a continuación:

$$
W_m^2 = \beta_1 V_{2m-1}^1 + \beta_2 V_{2m}^1 + \beta_3 V_{2m+1}^1 + \beta_4 V_{2m+2}^1
$$

considerando  $\beta_3 = \beta_4 = 0$ . La expresión mostrada arriba es la misma forma recursiva que se utilizará en el wavelet Daubechie en el cual todos los coeficientes  $\beta_i$  son diferentes de cero.

Utilizando la forma recursiva tenemos que los siguientes niveles de wavelets estarían dados por las expresiones:

Segundo Nivel:

$$
W_1^2 = \left(\frac{1}{2}, \frac{1}{2}, -\frac{1}{2}, -\frac{1}{2}, 0, \dots, 0\right)
$$
  
\n
$$
W_2^2 = \left(0, 0, 0, 0, \frac{1}{2}, \frac{1}{2}, -\frac{1}{2}, -\frac{1}{2}, 0, 0, \dots, 0\right)
$$
  
\n
$$
\vdots
$$
  
\n
$$
W_{N/4}^2 = \left(0, 0, \dots, \frac{1}{2}, \frac{1}{2}, -\frac{1}{2}, -\frac{1}{2}\right)
$$

Tercer Nivel:

$$
W_1^3 = \left(\frac{1}{2\sqrt{2}}, \frac{1}{2\sqrt{2}}, \frac{1}{2\sqrt{2}}, \frac{1}{2\sqrt{2}}, -\frac{1}{2\sqrt{2}}, -\frac{1}{2\sqrt{2}}, -\frac{1}{2\sqrt{2}}, -\frac{1}{2\sqrt{2}}, -\frac{1}{2\sqrt{2}}, 0, \dots, 0\right)
$$
  
\n
$$
W_2^3 = \left(0, 0, 0, 0, \frac{1}{2\sqrt{2}}, \frac{1}{2\sqrt{2}}, \frac{1}{2\sqrt{2}}, \frac{1}{2\sqrt{2}}, -\frac{1}{2\sqrt{2}}, -\frac{1}{2\sqrt{2}}, -\frac{1}{2\sqrt{2}}, -\frac{1}{2\sqrt{2}}, 0, 0, \dots, 0\right)
$$
  
\n
$$
\vdots
$$
  
\n
$$
W_{N/8}^3 = \left(0, 0, \dots, \frac{1}{2\sqrt{2}}, \frac{1}{2\sqrt{2}}, \frac{1}{2\sqrt{2}}, \frac{1}{2\sqrt{2}}, -\frac{1}{2\sqrt{2}}, -\frac{1}{2\sqrt{2}}, -\frac{1}{2\sqrt{2}}, -\frac{1}{2\sqrt{2}}, -\frac{1}{2\sqrt{2}}\right)
$$

En la figura 4.2 presentamos algunas de las funciones wavelets. Se puede apreciar el desplazamiento definido para cada uno de los niveles así como la dilatación de cada una de las señales.

En el caso de las funciones base wavelets, todas ellas tienen, al igual que las funciones base de escalamiento, energía igual a 1, sin embargo, su valor promedio tienen valor promedio igual a O.

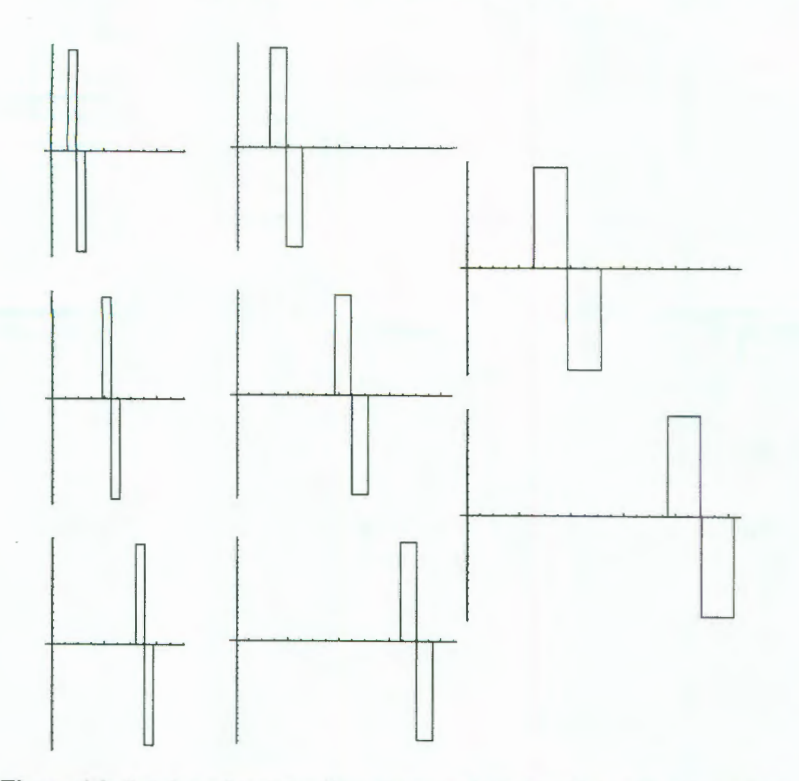

Figura 4.2: Señales o funciones Wavelet para el wavelet Haar - Desplazamiento y dilatación.

# **4.1.7.- Algunas propiedades de las funciones base**

En este punto es pertinente presentar algunas propiedades que cumplen estas funciones base.

$$
V_n^1 \cdot V_m^1 = \begin{cases} 1 & \text{si } n = m \\ 0 & \text{si } n \neq m \end{cases}
$$

$$
W_n^1 \cdot W_m^1 = \begin{cases} 1 & \text{si } n = m \\ 0 & \text{si } n \neq m \end{cases}
$$

$$
V_n^1 \cdot W_m^1 = 0 \quad \forall m, n
$$

Las expresiones anteriores definen las condiciones de ortogonalidad de las funciones base de escalamiento y wavelets.

# **4.1.8. Expresando la señal en términos de las funciones base**

## **4.1.8.- Expresando la señal en términos de las funciones base.**

Consideremos la señal  $f = [f_1, f_2, \dots, f_N]$ 

$$
f = [f_1, f_2, \dots, f_N]
$$
  
\n
$$
a^1 = \left[ \frac{f_1 + f_2}{\sqrt{2}}, \frac{f_3 + f_4}{\sqrt{2}}, \dots, \frac{f_{N-1} + f_N}{\sqrt{2}} \right]
$$
  
\n
$$
d^1 = \left[ \frac{f_1 - f_2}{\sqrt{2}}, \frac{f_3 - f_4}{\sqrt{2}}, \dots, \frac{f_{N-1} - f_N}{\sqrt{2}} \right]
$$

así como el primer nivel de funciones de escalamiento base y de funciones wavelets.

$$
V_1^1 = \left(\frac{1}{\sqrt{2}}, \frac{1}{\sqrt{2}}, 0, 0, \dots, 0\right) \qquad W_1^1 = \left(\frac{1}{\sqrt{2}}, -\frac{1}{\sqrt{2}}, 0, 0, \dots, 0\right)
$$
  
\n
$$
V_2^1 = \left(0, 0, \frac{1}{\sqrt{2}}, \frac{1}{\sqrt{2}}, 0, 0, \dots, 0\right) \qquad W_2^1 = \left(0, 0, \frac{1}{\sqrt{2}}, -\frac{1}{\sqrt{2}}, 0, 0, \dots, 0\right)
$$
  
\n
$$
\vdots \qquad \vdots
$$
  
\n
$$
V_{N/2}^1 = \left(0, 0, \dots, \frac{1}{\sqrt{2}}, \frac{1}{\sqrt{2}}\right) \qquad W_{N/2}^1 = \left(0, 0, \dots, \frac{1}{\sqrt{2}}, -\frac{1}{\sqrt{2}}\right)
$$

Si recordamos el producto punto, veremos que los coeficientes de las señales  $\mathbf{a}^1$  y  $\mathbf{d}^1$  pueden ser definidas mediante las siguientes expresiones:

$$
f = [f_1, f_2, \dots, f_N]
$$
  
\n
$$
a_1 = \frac{f_1 + f_2}{\sqrt{2}} = f \cdot V_1^1
$$
  
\n
$$
a_2 = \frac{f_3 + f_4}{\sqrt{2}} = f \cdot V_2^1
$$
  
\n
$$
\vdots
$$
  
\n
$$
a_{N/2} = \frac{f_{N-1} + f_N}{\sqrt{2}} = f \cdot V_{N/2}^1
$$
  
\n
$$
\vdots
$$
  
\n
$$
\vdots
$$
  
\n
$$
a_{N/2} = \frac{f_{N-1} + f_N}{\sqrt{2}} = f \cdot V_{N/2}^1
$$
  
\n
$$
\vdots
$$
  
\n
$$
d_{N/2} = \frac{f_{N-1} - f_N}{\sqrt{2}} = f \cdot W_{N/2}^1
$$
  
\n
$$
\vdots
$$
  
\n
$$
d_{N/2} = \frac{f_{N-1} - f_N}{\sqrt{2}} = f \cdot W_{N/2}^1
$$
  
\n
$$
\vdots
$$
  
\n
$$
d_{N/2} = \frac{f_{N-1} - f_N}{\sqrt{2}} = f \cdot W_{N/2}^1
$$
  
\n
$$
\vdots
$$
  
\n
$$
d_m = f \cdot W_m^1
$$

#### **4.1.9.- Análisis de Multiresolución**

Hasta este punto hemos visto como la transformación con el wavelet Haar puede ser descrita en términos del producto punto con funciones de escalamiento y wavelets. En esta sección veremos como la transformación inversa puede ser también descrita en términos de tales funciones.

Esta sección mostrará como las señales discretas pueden ser sintetizadas iniciando con una señal de muy baja resolución y sucesivamente agregar detalles para crear versiones de mayor resolución hasta terminar con una síntesis completa de la señal con la máxima resolución. A fin de aterrizar estas ideas, discutiremos inicialmente algunas operaciones elementales que pueden ejecutarse entre señales.

Consideremos las señales  $f = [f_1, f_2, \dots, f_N]$   $\mathbf{y} = [g_1, g_2, \dots, g_N]$ , las operaciones podemos realizar entre ellas son:

- l. **Adición y Sustracción:** 
	- a. La *adición* **f** + g de las señales **f** y g está definida por la expresión:

 $\mathbf{f} + \mathbf{g} = [f_1 + g_1, f_2 + g_2, \dots, f_N + g_N]$ 

b. La *sustracción* **f** - g de las señales **f** y g está definida por la expresión:

 $\mathbf{f} \cdot \mathbf{g} = [f_1 - g_1, f_2 - g_2, \cdots, f_N - g_N]$ 

2. **Multiplicación por una constante:** Una señal fes multiplicada por una constante *e* al multiplicar cada uno de sus valores por dicha constante. Esto es:

$$
cf = [cf_{11}, cf_2, \cdots, cf_N]
$$

Por ejemplo, aplicando repetidamente la operación de adición, podemos expresar una señal  $f = [f_1, f_2, \dots, f_N]$  como se muestra a continuación:

$$
f = (f_1, 0, 0, \dots, 0) + (0, f_2, 0, 0, \dots, 0) + \dots + (0, 0, \dots, 0, f_N)
$$

Después, aplicando la operación de la multiplicación por una constante, a cada una de las señales en la suma anterior, tenemos:

$$
f = f_1(1,0,0,\dots,0) + f_2(0,1,0,0,\dots,0) + \dots + f_N(0,0,\dots,0,1)
$$

Esta forma de expresar una señal es muy simple y permite expresar la señal f como una suma de sus valores individuales en cada instante discreto de tiempo.

#### **4.1.9. Análisis de Multiresolución**

Aquí es necesario definir las funciones base que permiten expresar la señal de esta manera. Dichas señales son  $V_1^0$ ,  $V_2^0$ ,  $\cdots$ ,  $V_N^0$  y están definidas por las expresiones siguientes:

$$
V_1^0 = (1,0,0,\dots,0)
$$
  
\n
$$
V_2^0 = (0,1,0,0,\dots,0)
$$
  
\n:  
\n:  
\n
$$
V_N^0 = (0,0,\dots,0,1)
$$

Finalmente, podemos expresar f como:

$$
f = f_1 V_1^0 + f_2 V_2^0 + \dots + f_N V_N^0
$$

La expresión anterior se conoce como la *expansión natural* de la señal f en términos de la *base natural* de señales  $V_1^0, V_2^0, \dots, V_N^0$ . A continuación mostraremos que el análisis de multi-resolución implica expresar la señal  $f$ como una suma de múltiplos de un conjunto base de diferentes señales elementales, en este caso las señales de escalamiento y de los wavelets Haar definidos en lo expuesto hasta este momento.

Si recordamos que una señal la podemos expresar en términos de la transformación inversa del wavelet Haar mediante la expresión:

$$
f = \left[\frac{a_1 + d_1}{\sqrt{2}}, \frac{a_1 - d_1}{\sqrt{2}}, \dots, \frac{a_{N/2} + d_{N/2}}{\sqrt{2}}, \frac{a_{N/2} - d_{N/2}}{\sqrt{2}}\right] = [f_1, f_2, \dots, f_N]
$$

y esta expresión la podemos transformar de forma que la señal f queda expresada como:

$$
f = \left[ \frac{a_1 + d_1}{\sqrt{2}}, \frac{a_1 - d_1}{\sqrt{2}}, \dots, \frac{a_{N/2} + d_{N/2}}{\sqrt{2}}, \frac{a_{N/2} - d_{N/2}}{\sqrt{2}} \right] = [f_1, f_2, \dots, f_N]
$$
  

$$
f = \left( \frac{a_1}{\sqrt{2}}, \frac{a_1}{\sqrt{2}}, \frac{a_2}{\sqrt{2}}, \frac{a_2}{\sqrt{2}}, \dots, \frac{a_{N/2}}{\sqrt{2}}, \frac{a_{N/2}}{\sqrt{2}} \right) + \left( \frac{d_1}{\sqrt{2}}, -\frac{d_1}{\sqrt{2}}, \frac{d_2}{\sqrt{2}}, -\frac{d_2}{\sqrt{2}}, \dots, \frac{d_{N/2}}{\sqrt{2}}, -\frac{d_{N/2}}{\sqrt{2}} \right)
$$

La expresión anterior muestra que la señal f puede expresarse como la suma de dos señales que llamaremos señal primer promedio y señal de primer detalle. Es decir, tenemos que:

$$
f = \mathbf{A}^1 + \mathbf{D}^1
$$

donde la señal  $A^1$  es la señal primer promedio y está definida por:

$$
\mathbf{A}^1 = \left( \frac{a_1}{\sqrt{2}}, \frac{a_1}{\sqrt{2}}, \frac{a_2}{\sqrt{2}}, \frac{a_2}{\sqrt{2}}, \dots, \frac{a_{N/2}}{\sqrt{2}}, \frac{a_{N/2}}{\sqrt{2}} \right)
$$

y la señal **D<sup>1</sup>** es la señal primer detalle y está definida por:

$$
\mathbf{D}^1 = \left( \frac{d_1}{\sqrt{2}}, -\frac{d_1}{\sqrt{2}}, \frac{d_2}{\sqrt{2}}, -\frac{d_2}{\sqrt{2}}, \dots, \frac{d_{N/2}}{\sqrt{2}}, -\frac{d_{N/2}}{\sqrt{2}} \right)
$$

Finalmente, utilizando las funciones de escalamiento y las funciones wavelets, y aplicando las operaciones algebraicas básicas, las señales promedio y detalle quedan expresadas de la siguiente manera:

$$
\mathbf{A}^1 = a_1 V_1^1 + a_2 V_2^1 + \dots + a_{N/2} V_{N/2}^1
$$
  

$$
\mathbf{D}^1 = d_1 W_1^1 + d_2 W_2^1 + \dots + d_{N/2} W_{N/2}^1
$$

Continuamos ahora aplicando las fórmulas del producto escalar para expresar los coeficientes a¡ y d¡ en términos del producto punto de la señal f y las funciones base que correspondan al nivel especifico. En particular, las señales de primer promedio y detalle quedan dadas por las expresiones:

$$
\mathbf{A}^{1} = (f \cdot V_{1}^{1}) V_{1}^{1} + (f \cdot V_{2}^{1}) V_{2}^{1} + \dots + (f \cdot V_{N/2}^{1}) V_{N/2}^{1}
$$
  

$$
\mathbf{D}^{1} = (f \cdot W_{1}^{1}) W_{1}^{1} + (f \cdot W_{2}^{1}) W_{2}^{1} + \dots + (f \cdot W_{N/2}^{1}) W_{N/2}^{1}
$$

Recordemos, del capítulo anterior, el Teorema **de Descomposición Ortogonal:** 

$$
w = \frac{v \cdot w_1}{w_1 \cdot w_1} w_1 + \frac{v \cdot w_2}{w_2 \cdot w_2} w_2 + \dots + \frac{v \cdot w_k}{w_k \cdot w_k} w_k = \sum_{i=1}^k \frac{v \cdot w_i}{w_i \cdot w_i} w_i
$$

Sabemos que los vectores w¡ son los vectores de la nueva base en la que queremos expresar el vector *v.* Los vectores W¡ en nuestro caso son Jos vectores  $V_i^1$  y tomando en cuenta que dichos vectores tienen norma 1, entonces las señales promedio y detalle son la señal f en términos de las funciones base  $V_i^1$  y  $W_i^1$ .

Finalmente, las últimas expresiones para las señales promedio  $A<sup>1</sup>$  es una combinación de las señales de escalamiento, con los valores de la primer subseñal promedio como coeficientes; y la señal detalle  $D<sup>1</sup>$  es una combinación de los wavelets Haar, con los valores de la primer señal de detalle como coeficientes.

Consideremos el ejemplo siguiente a fin de hacer claro los conceptos explicados hasta este punto.

# **4.1.9. Análisis de Multiresolución**

Ejemplo 2: Consideremos la señal  $f = [4, 6, 10, 12, 8, 6, 5, 5]$ . Si aplicamos la expresión:

$$
\mathbf{A}^1 = (f \cdot V_1^1) V_1^1 + (f \cdot V_2^1) V_2^1 + \dots + (f \cdot V_{N/2}^1) V_{N/2}^1
$$

la señal promedio es:

$$
\mathbf{A}^{1} = \begin{bmatrix} 4 \\ 6 \\ 10 \\ 12 \\ 8 \\ 8 \\ 5 \end{bmatrix} \cdot \begin{bmatrix} \frac{1}{\sqrt{2}} \\ \frac{1}{\sqrt{2}} \\ \frac{1}{\sqrt{2}} \\ 0 \\ 0 \\ 0 \\ 0 \\ 0 \end{bmatrix} \cdot \begin{bmatrix} 4 \\ 6 \\ 1 \\ 12 \\ 12 \\ 0 \\ 0 \\ 0 \\ 0 \end{bmatrix} \cdot \begin{bmatrix} 0 \\ 0 \\ 1 \\ 0 \\ 12 \\ 12 \\ 8 \\ 6 \\ 6 \\ 6 \end{bmatrix} \cdot \begin{bmatrix} 0 \\ 0 \\ 0 \\ 1 \\ 0 \\ 0 \\ 0 \\ 0 \\ 0 \end{bmatrix} \cdot \begin{bmatrix} 0 \\ 0 \\ 0 \\ 1 \\ 0 \\ 0 \\ 0 \\ 0 \\ 0 \\ 0 \end{bmatrix} \cdot \begin{bmatrix} 0 \\ 0 \\ 0 \\ 1 \\ 0 \\ 0 \\ 0 \\ 0 \\ 0 \\ 0 \end{bmatrix} + \begin{bmatrix} 4 \\ 0 \\ 1 \\ 0 \\ 12 \\ 2 \\ 0 \\ 0 \\ 0 \\ 0 \end{bmatrix} + \begin{bmatrix} 4 \\ 0 \\ 0 \\ 0 \\ 12 \\ 2 \\ 0 \\ 0 \\ 0 \\ 0 \end{bmatrix} \cdot \begin{bmatrix} 0 \\ 0 \\ 0 \\ 0 \\ 0 \\ 0 \\ 0 \\ 0 \\ 0 \\ 0 \end{bmatrix} + \begin{bmatrix} 0 \\ 0 \\ 0 \\ 0 \\ 12 \\ 0 \\ 0 \\ 0 \\ 0 \\ 0 \end{bmatrix} + \begin{bmatrix} 0 \\ 0 \\ 0 \\ 0 \\ 0 \\ 0 \\ 0 \\ 0 \\ 0 \\ 0 \end{bmatrix} \cdot \begin{bmatrix} 0 \\ 0 \\ 0 \\ 0 \\ 0 \\ 0 \\ 0 \\ 0 \\ 0 \\ 0 \end{bmatrix} + \begin{bmatrix} 0 \\ 0 \\ 0 \\ 0 \\ 0 \\ 0 \\ 0 \\ 0 \\ 0 \\ 0 \end{bmatrix} \cdot \begin{bmatrix} 0 \\ 0 \\ 0 \\ 0 \\ 0 \\ 0 \\ 0 \\ 0 \\ 0 \end{bmatrix} + \begin{bmatrix} 0 \\ 0 \\ 0 \\ 0 \\ 0 \\ 0 \\ 0 \\ 0 \\ 0 \end{bmatrix} + \begin{bmatrix} 0 \\ 0 \\ 0 \\ 0 \\ 0 \\ 0 \\ 0 \\ 0 \\ 0 \end{bmatrix} + \begin{bmatrix} 0 \\ 0 \\ 0 \\ 0 \\ 0 \\ 0 \\
$$

Notemos como la señal primer promedio consiste de los valores promedio 
$$
5,5, y 11,11 y 7,7 y 5,5
$$
 alrededor de los cuales los valores de la señal  $f$  fluctúan. Podemos observar también que las posiciones de los valores promedio repetidos corresponden precisamente a las posiciones de soporte de las funciones de escalamiento.

De manera similar hacemos el cálculo para la señal detalle **D<sup>1</sup> .** 

1 1 o o o o o o 4 ../2 *T2* 4 4 4 o o o o o o 6 - 1 - 1 6 1 1 6 6 o o ../2 72 72 T2 o o **DI** = 10 10 10 10 o o o o o o 12 12 - 1 - 1 12 1 1 + 12 . o o + • 72 72 <sup>+</sup>../2 . o o 8 8 8 *T2* <sup>8</sup> o o o o -1 - <sup>1</sup>o o 6 6 6 6 1 1 o o o o ../2 ../2 *5 5* 5 5 ../2 ../2 o o o o o o -1 - <sup>1</sup> *5* 5 *5 5*  o o o o o o 12 *T2* 

$$
\mathbf{D}^1 = -\sqrt{2}W_1^1 - \sqrt{2}W_2^1 + \sqrt{2}W_3^1 + 0W_4^1 = [-1, 1, -1, 1, 1, -1, 0, 0]
$$

Notemos también que los valores de la señal primer detalle corresponden precisamente a las posiciones de soporte de las funciones wavelets.

Finalmente la señal  $f$  queda expresada por:

$$
f = (5, 5, 11, 11, 7, 7, 5, 5) + (-1, 1, -1, 1, 1, -1, 0, 0)
$$

Esta última expresión ilustra la idea básica del Análisis de Multiresolución. La señal *f* es expresada como la suma de una señal de menor resolución o promedio (5, 5, 11 , **11,** 7, 7, 5, 5) sumada a una señal **(- 1, 1,-1 , 1,** 1,- 1, O, O) formada por las fluctuaciones o detalles. Estas fluctuaciones proporcionan los detalles necesarios para reproducir la señal f en toda su resolución.

#### **4.1.10.- Análisis de Multiresolución- Múltiples Niveles**

La idea de la mutiresolución mostrada hasta aquí puede ser extendida a más niveles. El número de veces que este proceso puede aplicarse tantas veces como la longitud de la señal pueda ser dividida entre 2.

El primer nivel de multiresolución queda determinado por las señales promedio y detalle **A** <sup>1</sup> y **D<sup>1</sup>**

$$
f = \mathbf{A}^1 + \mathbf{D}^1
$$

de tal manera que el proceso descrito en la sección anterior se aplica nuevamente, a la señal **A** <sup>1</sup> . de tal forma que la señal **f** queda dada por **f = A** <sup>1</sup>  $+ \mathbf{D}^1$  pero partiendo de que  $\mathbf{A}^1 = \mathbf{A}^2 + \mathbf{D}^2$  entonces la señal **f** queda de la forma:

$$
f = A^2 + D^2 + D^1
$$

De manera muy similar a como definimos las señales  $A^1$  y  $D^1$  en términos de las funciones base de escalamiento y wavelets definamos ahora las señales  $A^2$  y  $D^2$  en términos de las señales bases correspondientes a este segundo nivel.

$$
\mathbf{A}^2 = (f \cdot V_1^2) V_1^2 + (f \cdot V_2^2) V_2^2 + \dots + (f \cdot V_{N/4}^2) V_{N/4}^2
$$
  

$$
\mathbf{D}^2 = (f \cdot W_1^2) W_1^2 + (f \cdot W_2^2) W_2^2 + \dots + (f \cdot W_{N/4}^2) W_{N/4}^2
$$

De tal manera que éstas señales quedarían definidas por:

<sup>1</sup>o o - <sup>4</sup>2 2 4 o o **1** 1 <sup>6</sup>- 6 o o 2 2 10 1 1 10 o o - - 1 1 A2= 12 2 2 12 - • 1 1 + • 2 2 8 8 1 1 2 2 - - 6 o o 6 2 2 *<sup>S</sup>*o o *S* 1 1 - - *S S* 2 2 o o 1 1 - - o o 2 2

#### 4.1.10. Análisis de Multiresolución - Múltiples Niveles

$$
\mathbf{A}^2 = 16V_1^2 + 12V_2^2 = [8,8,8,8,0,0,0,0] + [0,0,0,0,6,6,6,6] = [8,8,8,8,6,6,6,6]
$$

A diferencia de la señal  $A<sup>1</sup>$  la señal  $A<sup>2</sup>$  contiene valores creados de promedios que involucran el doble de valores que los involucrados en la señal  $A^1$ . De tal manera que la segunda señal promedio refleja tendencias de más largo término que aquellas reflejadas en la primer señal promedio. Por consecuencia, los nuevos promedios se repiten el doble de veces.

De manera similar hacemos el cálculo para la señal detalle  $D^2$ .

$$
\mathbf{D}^{2} = \begin{bmatrix} 4 \\ 6 \\ 6 \\ 10 \\ 10 \\ 8 \\ 6 \\ 6 \\ 5 \end{bmatrix} \cdot \begin{bmatrix} \frac{1}{2} \\ \frac{1}{2} \\ -\frac{1}{2} \\ -\frac{1}{2} \\ -\frac{1}{2} \\ 6 \\ 6 \\ 6 \\ 7 \end{bmatrix} \cdot \begin{bmatrix} 4 \\ 6 \\ 6 \\ 12 \\ -\frac{1}{2} \\ 8 \\ 6 \\ 6 \\ 6 \\ 5 \end{bmatrix} \cdot \begin{bmatrix} 0 \\ 0 \\ 0 \\ 0 \\ 1 \\ 2 \\ 2 \\ 4 \\ 2 \\ -\frac{1}{2} \\ 0 \\ -\frac{1}{2} \\ 0 \\ 6 \end{bmatrix} \begin{bmatrix} 0 \\ 0 \\ 0 \\ 0 \\ 0 \\ \frac{1}{2} \\ -\frac{1}{2} \\ 0 \\ -\frac{1}{2} \\ 0 \\ 0 \\ -\frac{1}{2} \end{bmatrix}
$$

$$
\mathbf{D}^2 = -6W_1^2 + 2W_2^2 = [-3,-3,3,3,0,0,0,0] + [0,0,0,0,1,1,-1,-1] = [-3,-3,3,3,1,1,-1,-1]
$$

Notemos también que los valores de la señal primer detalle corresponden precisamente a las posiciones de soporte de las funciones wavelets.

Finalmente podemos decir que la señal f estaría determinada como  $f = A^2 +$  $D^2 + D^1$  de tal manera que:

$$
f = A2 + D2 + D1
$$
  
f = (8, 8, 8, 8, 6, 6, 6, 6) + (-3, -3, 3, 3, 1, 1, -1, -1)  
+ (-1, 1, -1, 1, 1, -1, 0, 0)  
 $f = (4, 6, 10, 12, 8, 6, 5, 5)$ 

En general, si el número N de valores de la señal es divisible k veces por 2, entonces el k-ésimo nivel de análisis de multiresolución estaría dado por:

$$
f = A^k + D^k + \cdots + D^2 + D^1
$$

## **4.2.- FUNCIONES BASE PARA LOS WAVELETS DAUBECHIE**

### **4.2.1.- Determinación de los coeficientes de las funciones base Wavelets y las funciones de escalamiento**

Las transformaciones con el wavelet Dauechies se definen de las misma manera que las transformaciones con el wavelet Haar, es decir, por medio de promedios y diferencias de corrimiento por medio de productos escalares con señales de escalamiento y wavelets. La única diferencia entre la transformación con el wavelet Haar y la transformada con el wavelet Daubechie radica en la forma en que las funciones de escalamiento y los wavelets son definidos.

Para el caso de la transformada con el wavelet Daubechie, las señales de escalamiento y Jos wavelets cubren intervalos mayores de la señal bajo estudio, es decir, producen promedios y diferencias utilizando más valores de la señal. Este cambio, sin embargo, proporciona una mejora en las capacidades de éstas nuevas transformaciones.

Con base a lo presentado en la sección 5, definamos Jos coeficientes para las funciones de escalamiento del wavelet Daubechie. Dichos coeficientes son:

$$
\alpha_1 = \frac{1+\sqrt{3}}{4\sqrt{2}}, \quad \alpha_2 = \frac{3+\sqrt{3}}{4\sqrt{2}}, \quad \alpha_3 = \frac{3-\sqrt{3}}{4\sqrt{2}}, \quad \alpha_4 = \frac{1-\sqrt{3}}{4\sqrt{2}}
$$

#### **4.2.1.1 Funciones de Escalamiento**

Las funciones de escalamiento para el primer nivel están definidas por

$$
V_1^1 = (\alpha_1, \alpha_2, \alpha_3, \alpha_4, 0, 0, \cdots, 0)
$$
  
\n
$$
V_2^1 = (0, 0, \alpha_1, \alpha_2, \alpha_3, \alpha_4, 0, 0, \cdots, 0)
$$
  
\n
$$
V_3^1 = (0, 0, 0, 0, \alpha_1, \alpha_2, \alpha_3, \alpha_4, 0, 0, \cdots, 0)
$$
  
\n
$$
\vdots
$$
  
\n
$$
V_{N/2-1}^1 = (0, 0, \cdots, 0, \alpha_1, \alpha_2, \alpha_3, \alpha_4)
$$
  
\n
$$
V_{N/2-1}^1 = (\alpha_3, \alpha_4, 0, 0, \cdots, 0, \alpha_1, \alpha_2)
$$

Podemos apreciar que éstas señales de escalamiento son muy similares entre si. Por ejemplo, cada señal proporciona un soporte de cuatro unidades de tiempo o muestras. Notemos también que la segunda señal *Vi* es tan sólo una traslación de dos unidades de tiempo de la primer señal de escalamiento  $V_1^1$ . De manera similar la tercer señal  $V_3^1$  es una traslación de cuatro

#### **4.2.1.1. Funciones de Escalamiento**

unidades de tiempo de la señal  $V_1^1$ , y cada señal de escalamiento siguiente es una traslación por un múltiplo de dos unidades de tiempo de la señal  $V_1^1$ .

En el proceso de traslación de éstas señales se presenta un detalle importante, el cual consiste en que para la señal  $V_{N_A}^1$ , se requiere desplazar la señal *V*<sup>1</sup> <sup>1</sup>por N-2 unidades de tiempo, pero dado que los coeficientes  $(\alpha_1, \alpha_2, \alpha_3, \alpha_4)$  que se desplazan para dar lugar a cada una de las señales base tiene longitud 4, los coeficientes  $\alpha_3$  y  $\alpha_4$  quedarían fuera de la longitud N de la señal f. Para resolver este problema, hacemos una rotación en el vector, de tal manera que la señal  $V_{N_A}^1$  queda de la siguiente manera:

$$
V_{N/2}^1 = (\alpha_3, \alpha_4, 0, 0, \cdots, 0, \alpha_1, \alpha_2)
$$

Para el caso del wavelet Haar, las señales de escalamiento también tienen la propiedad de ser desplazamientos por múltiplos de dos unidades de tiempo, pero dado que el waveler Haar cuenta con sólo dos valores diferentes de cero adyacentes, no se requiere de la rotación en el penúltimo vector.

Las formas recursivas para el primer y segundo nivel están dadas por:

$$
V_m^1 = \alpha_1 V_{2m-1}^0 + \alpha_2 V_{2m}^0 + \alpha_3 V_{2m+1}^0 + \alpha_4 V_{2m+2}^0
$$
  

$$
V_m^2 = \alpha_1 V_{2m-1}^1 + \alpha_2 V_{2m}^1 + \alpha_3 V_{2m+1}^1 + \alpha_4 V_{2m+2}^1
$$

Para los siguientes niveles la forma recursiva es igual, sólo se requiere utilizar las funciones o señales base del nivel anterior y aplicar el proceso recursivo. El único detalle a cuidar en estas formas recursivas es un proceso de rotación en los índices dado por la siguiente expresión:

$$
V_{n+\frac{N}{2^k}}^k = V_n^k
$$

A continuación mostramos algunas de las funciones base en términos de los coeficientes  $(\alpha_1, \alpha_2, \alpha_3, \alpha_4)$ . Se considera que la longitud de las señales base de escalamiento es de 16 unidades de tiempo.

#### *Primer Nivel*

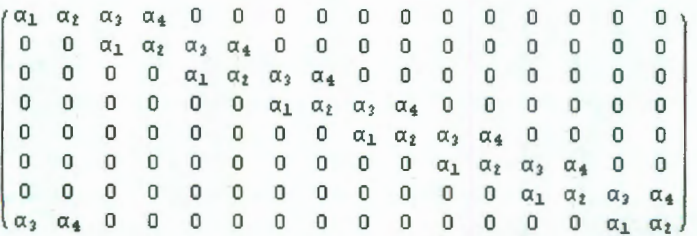

## *Segundo Nivel*

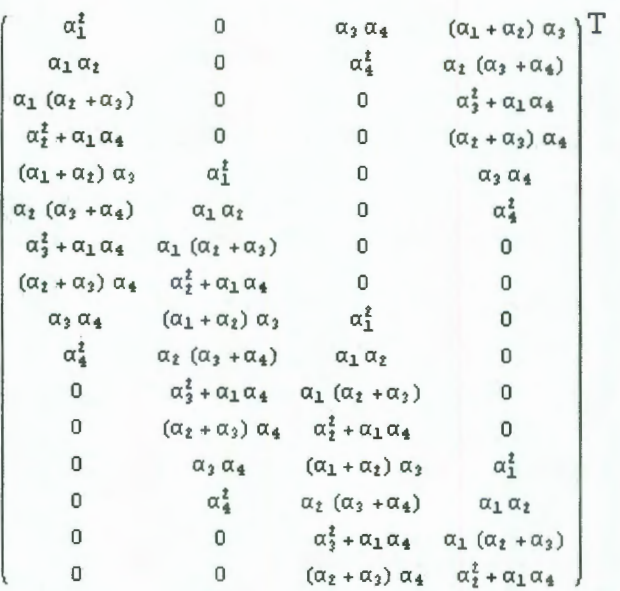

En la figura 4.3 presentamos algunas de las fun ciones de escalamiento. Se puede apreciar el desplazamiento definido para cada uno de los niveles así como la dilatación de cada una de las señales. Estas funciones de escalamiento todas tienen energía igual a 1.

## **4.2.1.1. Funciones de Escalamiento**

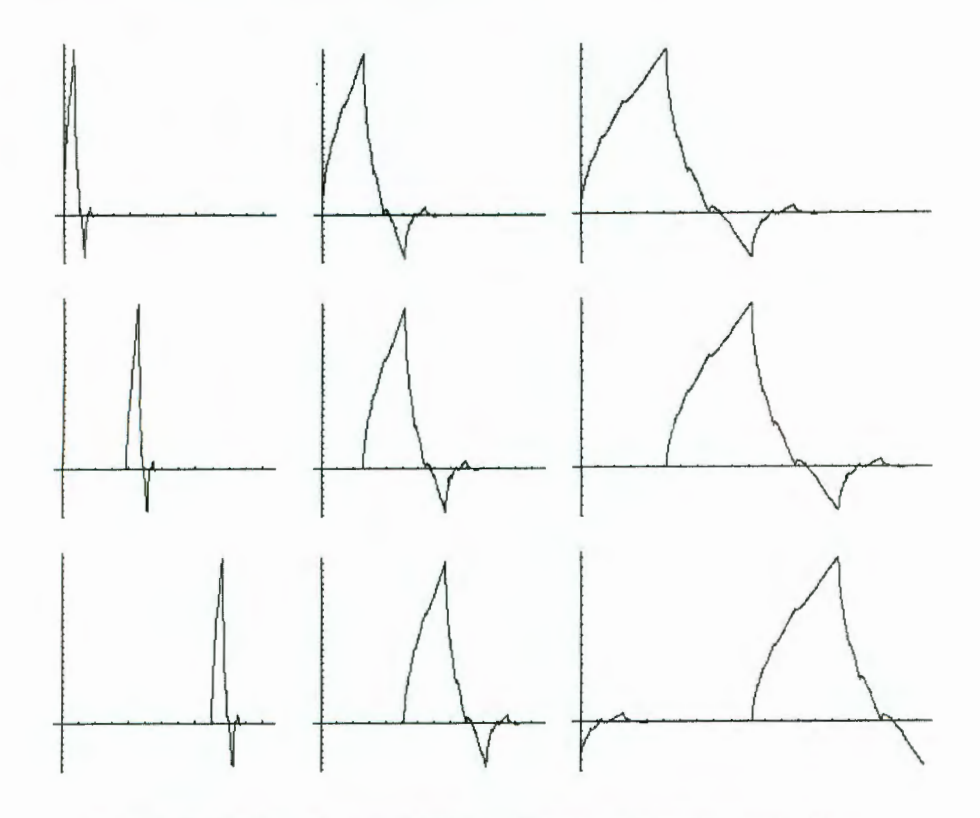

**Figura 4.3:** Señales o funciones de Escalamiento para el wavelet Daubechie - Desplazamiento y dilatación.

## **4.2.1.2 Funciones Wavelets**

Definamos ahora los coeficientes para el wavelet Daubechie. Dichos coeficientes son:

$$
\beta_1 = \frac{1-\sqrt{3}}{4\sqrt{2}}, \quad \beta_2 = -\frac{3-\sqrt{3}}{4\sqrt{2}}, \quad \beta_3 = \frac{3+\sqrt{3}}{4\sqrt{2}}, \quad \beta_4 = -\frac{1+\sqrt{3}}{4\sqrt{2}}
$$

Las funciones wavelets para el primer nivel están definidas por

$$
W_1^1 = (\beta_1, \beta_2, \beta_3, \beta_4, 0, 0, \cdots, 0)
$$
  
\n
$$
W_2^1 = (0, 0, \beta_1, \beta_2, \beta_3, \beta_4, 0, 0, \cdots, 0)
$$
  
\n
$$
W_3^1 = (0, 0, 0, 0, \beta_1, \beta_2, \beta_3, \beta_4, 0, 0, \cdots, 0)
$$
  
\n:  
\n
$$
W_{N_2^1 - 1}^1 = (0, 0, \cdots, 0, \beta_1, \beta_2, \beta_3, \beta_4)
$$
  
\n
$$
W_{N_2^1}^1 = (\beta_3, \beta_4, 0, 0, \cdots, 0, \beta_1, \beta_2)
$$

Podemos apreciar que éstas señales wavelets son muy similares entre sí. Al igual que para las funciones de escalamiento, son todas desplazamientos de la función  $W_1^1$ con una rotación en el último wavelet. Cada wavelet proporciona un soporte de cuatro unidades de tiempo o muestras que corresponden a los valores no cero que los definen.

De esta manera, las formas recursivas para el primer y segundo nivel están dadas por:

$$
W_m^1 = \beta_1 V_{2m-1}^0 + \beta_2 V_{2m}^0 + \beta_3 V_{2m+1}^0 + \beta_4 V_{2m+2}^0
$$
  

$$
W_m^2 = \beta_1 V_{2m-1}^1 + \beta_2 V_{2m}^1 + \beta_3 V_{2m+1}^1 + \beta_4 V_{2m+2}^1
$$

Para los siguientes niveles la forma recursiva es igual, sólo se requiere utilizar las funciones o señales base del nivel anterior y aplicar el proceso recursivo. Al igual que para las funciones de escalamiento, se debe tener cuidado en el proceso de rotación con los índices. Se utiliza la misma expresión que para las funciones de escalamiento.

$$
V^k_{n+\frac{N}{2^k}} = V^k_n
$$

En la figura 4.4 presentamos algunas de las funciones de escalamiento. Se puede apreciar el desplazamiento definido para cada uno de los niveles así como la dilatación de cada una de las señales. Todas estas funciones de escalamiento tienen energía igual a 1, al igual que para las funciones de escalamiento.

# **4.2.1.2. Funciones Wavelets**

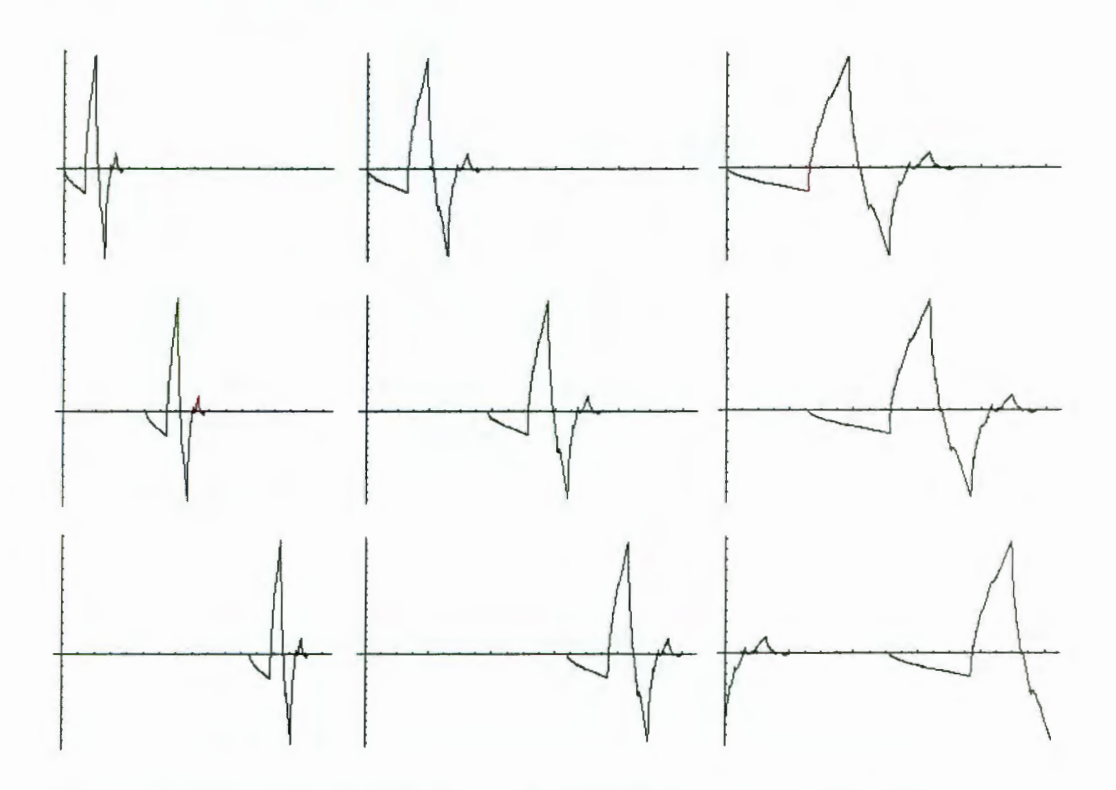

Figura 4.4: Señales o funciones Wavelet para el wavelet Daubechie- Desplazamiento y dilatación.

## **4.2.2.- Análisis de Multiresolución**

Para el caso del wavelet Daubechie el proceso de análisis de multiresolución es exactamente el mismo que para el wavelet Haar.

Al igual que para el caso del wavelet Haar, la señal f puede expresarse como la suma de dos señales que llamaremos señal primer promedio y señal de primer detalle. Es decir, tenemos que:

$$
f = A^1 + D^1
$$

donde la señal  $A<sup>1</sup>$  es la señal primer promedio y está definida por:

$$
\mathbf{A}^1 = a_1 V_1^1 + a_2 V_2^1 + \dots + a_{N/2} V_{N/2}^1
$$
  

$$
\mathbf{D}^1 = d_1 W_1^1 + d_2 W_2^1 + \dots + d_{N/2} W_{N/2}^1
$$

Seguimos ahora expresando en términos del producto punto:

$$
\mathbf{A}^1 = (f \cdot V_1^1) V_1^1 + (f \cdot V_2^1) V_2^1 + \dots + (f \cdot V_{N/2}^1) V_{N/2}^1
$$
  

$$
\mathbf{D}^1 = (f \cdot W_1^1) W_1^1 + (f \cdot W_2^1) W_2^1 + \dots + (f \cdot W_{N/2}^1) W_{N/2}^1
$$

Para el segundo nivel expresamos lo siguiente:

$$
f = A^2 + D^2 + D^1
$$

donde:

$$
\mathbf{A}^2 = (f \cdot V_1^2) V_1^2 + (f \cdot V_2^2) V_2^2 + \dots + (f \cdot V_{N/4}^2) V_{N/4}^2
$$
  

$$
\mathbf{D}^2 = (f \cdot W_1^2) W_1^2 + (f \cdot W_2^2) W_2^2 + \dots + (f \cdot W_{N/4}^2) W_{N/4}^2
$$

Finalmente, en términos generales, si el número N de valores de la señal es divisible *k* veces por 2, entonces el *k*-ésimo nivel de análisis de multiresolución estaría dado por:

$$
f = \mathbf{A}^k + \mathbf{D}^k + \cdots + \mathbf{D}^2 + \mathbf{D}^1
$$

Las fórmulas para  $A^k$  y  $D^k$  son (para  $N_K = N_{\gamma^k}$ ):

$$
\mathbf{A}^k = \left(f \cdot V_1^k\right) V_1^k + \dots + \left(f \cdot V_{N_K}^k\right) V_{N_K}^k
$$

$$
\mathbf{D}^k = \left(f \cdot W_1^k\right) W_1^k + \dots + \left(f \cdot W_{N_K}^k\right) W_{N_K}^k
$$

## **4.2.3.- Conservación y Compactación de la Energía**

Al igual que la transformada Haar, la transformada con wavelets Daubechie conservan la energía de las señales pero la redistribuye en una forma más compacta. Esto último quiere decir que la energía (información) contenida en la señal se mantiene en un mayor porcentaje en la señal resultado de la transformación con el waveler Daubechie.

## **4.2.4. Justificación de la Conservación de Energía**

## **4.2.4.- Justificación de la Conservación de la Energía**

Definamos primeramente la matriz  $D<sub>N</sub>$  mediante la expresión:

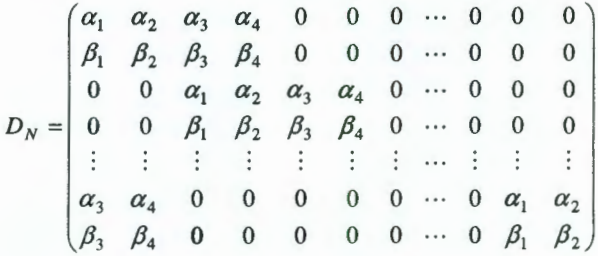

Notemos que los renglones de la matriz  $D_N$  son las funciones de escalamiento y los wavelets del primer nivel y considerando el hecho de que los coeficientes  $\beta_i$  se expresan en términos de los coeficientes  $\alpha_1$ , es decir,  $\beta_1 = \alpha_4, \beta_2 = -\alpha_3, \beta_3 = \alpha_2, \beta_4 = -\alpha_1$ . El producto  $D_N^T \cdot D_N$  ( $D_N^T$  es la matriz transpuesta de  $D<sub>N</sub>$ ) resulta ser de importancia. Analizemos dicho producto de matrices:

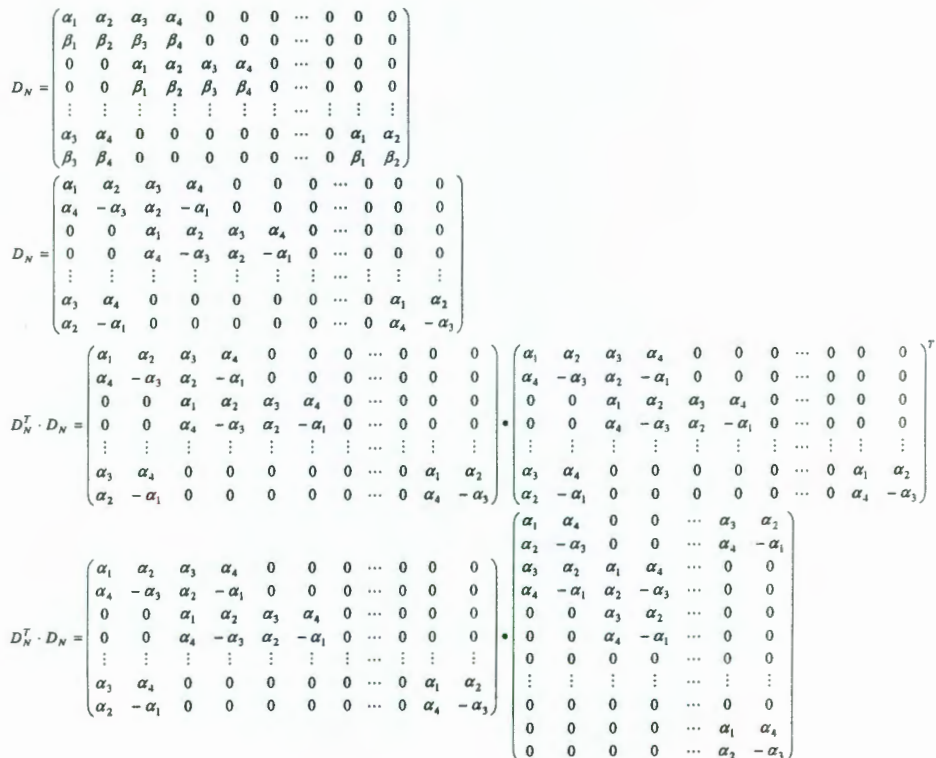

$$
D_N^T\cdot D_N\,=\,
$$

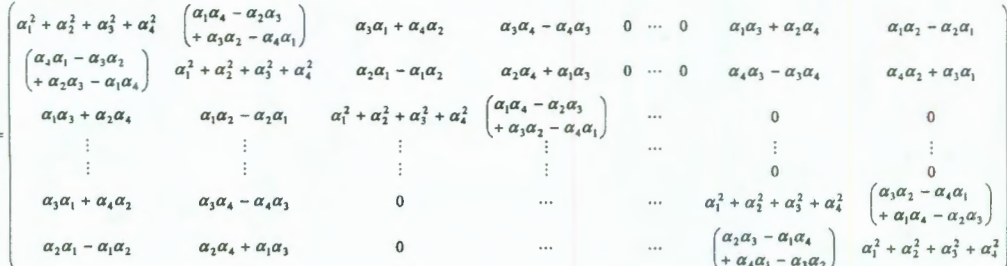

A partir del valor de las constantes:

$$
\alpha_1 = \frac{1+\sqrt{3}}{4\sqrt{2}}, \quad \alpha_2 = \frac{3+\sqrt{3}}{4\sqrt{2}}, \quad \alpha_3 = \frac{3-\sqrt{3}}{4\sqrt{2}}, \quad \alpha_4 = \frac{1-\sqrt{3}}{4\sqrt{2}}
$$

Podemos apreciar las siguientes igualdades:

 $\alpha_1^2 + \alpha_2^2 + \alpha_3^2 + \alpha_4^2 = 1$  $\alpha_1\alpha_4 - \alpha_2\alpha_3 + \alpha_3\alpha_2 - \alpha_4\alpha_1 = 0$  $\alpha_3 \alpha_1 + \alpha_2 \alpha_4 = 0$ 

Por lo que el producto  $D_N^T \cdot D_N$  cumple la siguiente igualdad:

$$
D_N^T \cdot D_N = \begin{pmatrix} 1 & 0 & 0 & \cdots & 0 & 0 \\ 0 & 1 & 0 & \cdots & 0 & 0 \\ 0 & 0 & 1 & \cdots & 0 & 0 \\ 0 & 0 & 0 & \cdots & 0 & 0 \\ \vdots & \vdots & \vdots & \vdots & 1 & \vdots \\ 0 & 0 & 0 & \cdots & 0 & 1 \end{pmatrix}
$$

$$
\therefore
$$

$$
D_N^T \cdot D_N = I
$$

Si recordamos del punto 4.1.7, en el análisis para el wavelet Haar, que:

#### **4.2.4. Justificación de la Conservación de Energía**

$$
V_n^1 \cdot V_m^1 = \begin{cases} 1 & \text{si } n = m \\ 0 & \text{si } n \neq m \end{cases}
$$
  

$$
W_n^1 \cdot W_m^1 = \begin{cases} 1 & \text{si } n = m \\ 0 & \text{si } n \neq m \end{cases}
$$
  

$$
V_n^1 \cdot W_m^1 = 0 \quad \forall m, n
$$

donde los términos  $V_n^k$  y  $W_n^k$  son los renglones impares y pares, respectivamente, de la matriz  $D<sub>N</sub>$ .

Comparando ahora la definición de la matriz  $D_N$  y la definición del primer nivel de la transformada, en términos de los coeficientes a; y d;, tenemos:

$$
(a_1, d_1, a_2, d_2, \cdots, a_{N/2}, d_{N/2}) = D_N f^T
$$

Por lo tanto,

$$
a_1^2 + d_1^2 + a_2^2 + d_2^2 + \dots + a_{N/2}^2 + d_{N/2}^2 = (D_N f^T)^T (D_N f^T)
$$
  
\n
$$
a_1^2 + d_1^2 + a_2^2 + d_2^2 + \dots + a_{N/2}^2 + d_{N/2}^2 = f D_N^T D_N f^T
$$
  
\n
$$
a_1^2 + d_1^2 + a_2^2 + d_2^2 + \dots + a_{N/2}^2 + d_{N/2}^2 = f f^T
$$
  
\n
$$
a_1^2 + d_1^2 + a_2^2 + d_2^2 + \dots + a_{N/2}^2 + d_{N/2}^2 = f_1^2 + f_1^2 + \dots + f_N^2
$$

Por lo que podemos verificar que los wavelets Daubechie también conservan la energía de una señal después de su transformación.

## **4.2.5.- Cálculo de los coeficientes de los wavelets Daubechie**

El núcleo de la teoría de wavelets es el Análisis de Multi-Resolución, de tal manera que iniciaremos expresando el primer nivel de multiresolución dado por  $f = A^1 + D^1$  en términos de su transformada z:

$$
\mathbf{f}[z] = \mathbf{A}^1[z] + \mathbf{D}^1[z] \tag{Ec. 1}
$$

Las transformadas z de términos  $A^1[z] + D^1[z]$  son:

$$
A^{1}[z] = \frac{1}{2} f[z] V_{1}^{1}[z] V_{1}^{1}[z^{-1}] + \frac{1}{2} f[-z] V_{1}^{1}[z] V_{1}^{1}[-z^{-1}]
$$
  

$$
D^{1}[z] = \frac{1}{2} f[z] W_{1}^{1}[z] W_{1}^{1}[z^{-1}] + \frac{1}{2} f[-z] W_{1}^{1}[z] W_{1}^{1}[-z^{-1}]
$$

Por lo que la expresión para la ecuación 1 será:

$$
f[z] = A^{1}[z] + D^{1}[z] = \frac{1}{2} f[z] V_{1}^{1}[z] V_{1}^{1}[z^{-1}] + \frac{1}{2} f[-z] V_{1}^{1}[z] V_{1}^{1}[-z^{-1}] + \frac{1}{2} f[z] W_{1}^{1}[z] W_{1}^{1}[z^{-1}] + \frac{1}{2} f[-z] W_{1}^{1}[z] W_{1}^{1}[-z^{-1}] =
$$
  

$$
f[z] = \frac{1}{2} f[z] \left\{ V_{1}^{1}[z] V_{1}^{1}[z^{-1}] + W_{1}^{1}[z] W_{1}^{1}[z^{-1}] \right\} + \frac{1}{2} f[-z] \left\{ V_{1}^{1}[z] V_{1}^{1}[-z^{-1}] + W_{1}^{1}[z] W_{1}^{1}[-z^{-1}] \right\}
$$
 (Ec.2)

Por comparación de los dos lados de la ecuación 2, tenemos:

$$
V_1^1[z]V_1^1[z^{-1}] + W_1^1[z]W_1^1[z^{-1}] = 2
$$
 (Ec.3)

$$
V_1^1[z]V_1^1[-z^{-1}]+W_1^1[z]W_1^1[z^{-1}]=0
$$
 (Ec. 4)

Definamos ahora  $W_1^1[z]$  por

$$
W_1^1[z] = -z^{2k+1}V_1^1[-z^{-1}]
$$
 (Ec.5)

donde el exponente  $2k + 1$  es un entero impar que se definirá más tarde. Esta última ecuación implica que:

$$
|W_1^1[z]| = |V_1^1[z^{-1}]|
$$
 (Ec. 6)

por el hecho de que *z* está en el círculo unitario.

Tomando la ecuación 3 y 5 la identidad  $V_1^1[z]V_1^1[z] = |V_1^1[z]|^2$ , podemos concluir que:

$$
\left|V_1^1[z]\right|^2 + \left|V_1^1[-z]\right|^2 = 2
$$
 (Ec.7)

A fin de satisfacer la ecuación 7, es más fácil trabajar con la función  $P(\theta)$  definida por:

$$
P(\theta) = \frac{1}{\sqrt{2}} V_1^1 [e^{i2\pi\theta}]
$$
 (Ec.8)

donde  $\theta$  es una variable real. Usando la función  $P(\theta)$ , la ecuación 7 se convierte en:

$$
|P(\theta)|^2 + |P(\theta + \frac{1}{2})|^2 = 1
$$
 (Ec.9)

# **4.2.5. Cálculo de los Coeficientes de los Wavelets Daubechie**

Recordemos la identidad trigonométrica  $|\cos \pi \theta|^2 + |\cos \pi (\theta + \frac{1}{2})|^2 = 1$ . Si elevamos al cubo la presente identidad tenemos:

$$
\begin{aligned} &\left(\cos^2 \pi \theta + \sin^2 \pi \theta\right)^3 = 1\\ &1 = \cos^6 \pi \theta + 3 \cos^4 \pi \theta \sin^2 \pi \theta + 3 \cos^2 \pi \theta \sin^4 \pi \theta + \sin^6 \pi \theta \end{aligned} \tag{Ec.10}
$$

Requerimos ahora que  $|P(\theta)|^2$  cumpla:

$$
|P(\theta)|^2 = \cos^6 \pi \theta + 3\cos^4 \pi \theta \sin^2 \pi \theta
$$
 (Ec.11)

Los dos últimos términos de la ecuación 10, representan  $\left| P(\theta + \frac{1}{2}) \right|^2$ .

Finalmente necesitamos obtener una función  $P(\theta)$  que cumpla la ecuación **11.** Observemos que:

$$
|P(\theta)|^2 = \cos^4 \pi \theta \left[\cos^2 \pi \theta + 3 \sin^2 \pi \theta\right]
$$
 (Ec.12)  
pero  

$$
|P(\theta)|^2 = P(\theta) \overline{P(\theta)} = \left[\cos^2 \pi \theta\right] \left[\cos \pi \theta - i\sqrt{3} \sin \pi \theta\right] \left[\cos^2 \pi \theta\right] \left[\cos \pi \theta + i\sqrt{3} \sin \pi \theta\right]
$$
  
:.  

$$
P(\theta) = \left[\cos \pi \theta\right]^2 \left[\cos \pi \theta - i\sqrt{3} \sin \pi \theta\right]
$$
 (Ec.13)

A partir del hecho de que  $|e^{i3\pi\theta}|^2 = 1$ , podemos expresar la ecuación 13 en términos de la transformada *z* de  $V_1^1[z]$ . Para lograr esto, definamos  $P(\theta) = e^{i3\pi\theta}$ .

$$
P(\theta) = e^{i6\pi\theta} \left[ e^{-i\pi\theta} \cos \pi\theta \right]^2 \left[ e^{-i\pi\theta} \cos \pi\theta - i\sqrt{3} e^{-i\pi\theta} \sin \pi\theta \right]
$$
  

$$
P(\theta) = e^{i6\pi\theta} \frac{1}{4} \left[ 1 + e^{-i2\pi\theta} \right]^2 \left[ \frac{1 + e^{-i2\pi\theta}}{2} + \frac{\sqrt{3}}{2} \left( e^{-i2\pi\theta} - 1 \right) \right]
$$
(Ec.14)

Desarrollando **la** ecuación 14 tenemos que:

$$
P(\theta) = e^{i6\pi\theta} \frac{1}{4} [1 + e^{-i2\pi\theta}]^2 \left[ \frac{1 + e^{-i2\pi\theta}}{2} + \frac{\sqrt{3}}{2} \left( e^{-i2\pi\theta} - 1 \right) \right]
$$
  
\n
$$
P(\theta) = \frac{1}{4} \left[ \left( \frac{1 + \sqrt{3}}{2} \right) + \left( \frac{3 + \sqrt{3}}{2} \right) e^{i2\pi\theta} + \left( \frac{3 - \sqrt{3}}{2} \right) e^{i4\pi\theta} + \left( \frac{1 - \sqrt{3}}{2} \right) e^{i6\pi\theta} \right]
$$
  
\n
$$
\therefore
$$
  
\n
$$
P(\theta) = \frac{1 + \sqrt{3}}{8} + \frac{3 + \sqrt{3}}{8} e^{i2\pi\theta} + \frac{3 - \sqrt{3}}{8} e^{i4\pi\theta} + \frac{1 - \sqrt{3}}{8} e^{i6\pi\theta} \qquad (Ec.15)
$$

Recordando de la ecuación 8, podemos decir que  $V_1^1[e^{i2\pi\theta}] = \sqrt{2} P(\theta)$ , por lo que la expresión para la transformada z de  $V_1^1[z]$  tomando  $z = e^{i2\pi\theta}$  es:

$$
V_1^1[z] = \frac{1 + \sqrt{3}}{4\sqrt{2}} + \frac{3 + \sqrt{3}}{4\sqrt{2}}z + \frac{3 - \sqrt{3}}{4\sqrt{2}}z^2 + \frac{1 - \sqrt{3}}{4\sqrt{2}}z^3
$$
 (Ec.16)

Lo anterior nos dice que  $V_1^1$  está definido por:

$$
V_1^1 = (\alpha_1, \alpha_2, \alpha_3, \alpha_4, 0, 0, \cdots, 0)
$$

donde:

$$
\alpha_1 = \frac{1+\sqrt{3}}{4\sqrt{2}}, \quad \alpha_2 = \frac{3+\sqrt{3}}{4\sqrt{2}}, \quad \alpha_3 = \frac{3-\sqrt{3}}{4\sqrt{2}}, \quad \alpha_4 = \frac{1-\sqrt{3}}{4\sqrt{2}}
$$

De manera similar, el cálculo de los coeficientes para el wavelet se pueden determinar haciendo  $k = 1$  en la ecuación 5, de tal manera que  $W_1^1[z] = -z^3 V_1^1[-z^{-1}]$ . Esta ecuación nos proporciona la siguiente expresión para  $W_1^1[z]$ .

$$
W_1^1[z] = \frac{1 - \sqrt{3}}{4\sqrt{2}} + \frac{\sqrt{3} - 3}{4\sqrt{2}}z + \frac{3 + \sqrt{3}}{4\sqrt{2}}z^2 + \frac{-1 - \sqrt{3}}{4\sqrt{2}}z^3
$$
 (Ec.17)

Lo anterior nos dice que  $W<sub>i</sub><sup>1</sup>$  está definido por:

$$
W_1^1 = (\beta_1, \beta_2, \beta_3, \beta_4, 0, 0, \cdots, 0)
$$

donde:

$$
\beta_1 = \frac{1 - \sqrt{3}}{4\sqrt{2}}, \quad \beta_2 = \frac{\sqrt{3} - 3}{4\sqrt{2}}, \quad \beta_3 = \frac{3 + \sqrt{3}}{4\sqrt{2}}, \quad \beta_4 = \frac{-1 - \sqrt{3}}{4\sqrt{2}}
$$

El código en Mathematica para la implementación de lo visto en este capítulo se muestra en el apéndice H.

# **CAPÍTULO 5**

# **ANÁLISIS DE SEÑALES CON EL WAVELET DAUBECHIE**

# **5.1.- Introducción**

Este capítulo presenta la propuesta de solución al caso visto en el capítulo 2, pero ahora utilizando el wavelet Daubechie. Para revisar las primeras propuestas de solución refiérase al capítulo 2. El material presentado aquí utiliza las dos transformaciones vistas hasta ahora, la Transformada Haar y la Transformada Daubechie.

Por lo tanto este capítulo queda organizado de la siguiente manera:

- 5.1. 1 Descripción del problema- Recordatorio.
- 5.1.2 Propuesta de solución utilizando el wavelet Daubechie.
- 5.1 .3 Metodología: Discriminación de señales de perfiles de corriente utilizando las transformaciones Daubechie y Haar.
- 5.1.4 Conclusiones.

#### **5.1.1.- Descripción del problema.**

Consideremos la señal de la figura 5.1 del caso de estudio visto en el capítulo 2 y toda la problemática expuesta respecto a la determinación de sus características de PICO y VALLE ya explicadas.

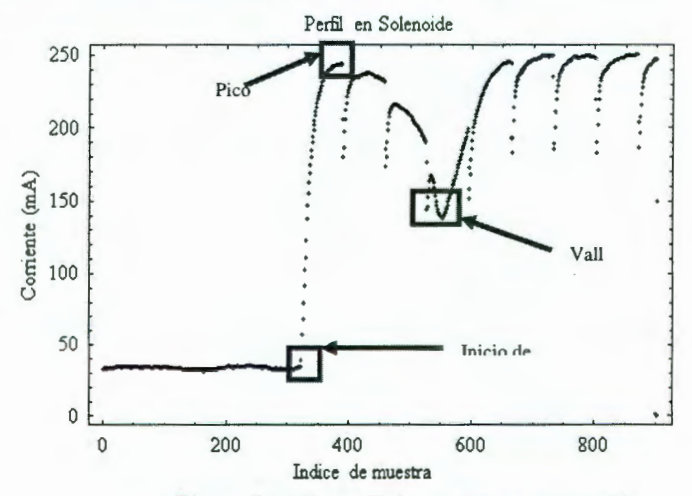

**Figura 5.1:** Un perfil de corriente en solenoide.

# **CAPÍTULO 5. ANÁLISIS DE SEÑALES CON EL WA VELET DAUBECHIE**

#### **5.1.2.- Propuesta de solución utilizando el wavelet Daubechie.**

En esta propuesta, aplicaremos la transformada con el wavelet Daubechie. Mostraremos como esta transformada, paso a paso nos entrega una señal de la mitad de longitud de la señal que está siendo sometida a dicha transformación.

Después del análisis que se presentará a continuación veremos como la Transformada con el Wavelet Daubechie (TWD) permite una caracterización de las señales bajo estudio de tal manera que es posible caracterizar en términos de los coeficientes de cada nivel de transformación.

#### 5.1.2.1.- ¿Qué cambios provoca la TWD en una señal?

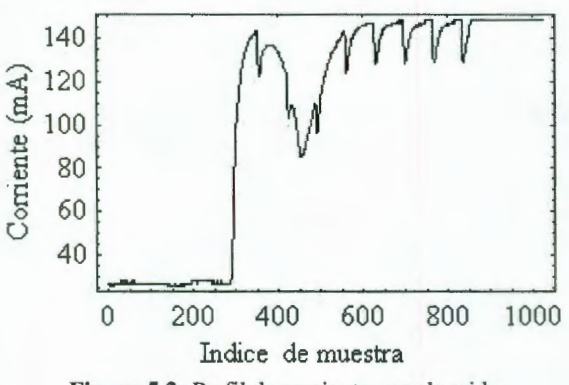

Consideremos la señal de la figura 5.2.

Figura 5.2: Perfil de corriente en solenoide.

Del capítulo anterior, si el número N de valores de la señal es divisible  $k$ veces por 2, entonces el k-ésimo nivel de análisis de multiresolución estará dado por:

$$
f = \mathbf{A}^{\mathbf{k}} + \mathbf{D}^{\mathbf{k}} + \cdots + \mathbf{D}^2 + \mathbf{D}^1
$$

donde los *fes* la señal bajo estudio, en este caso la señal mostrada en la figura 5.2 y los términos  $A^k$  y  $D^k$  están expresados por las relaciones:

$$
\mathbf{A}^{\mathbf{k}} = (f \cdot V_1^k) V_1^k + \dots + (f \cdot V_{N_K}^k) V_{N_K}^k
$$

$$
\mathbf{D}^{\mathbf{k}} = (f \cdot W_1^k) W_1^k + \dots + (f \cdot W_{N_K}^k) W_{N_K}^k
$$

para  $N_K = N_{nk}$ , además las funciones de escalamiento y los correspondientes wavelets dados por:
## **5.1.2.1. ¿Qué cambios provoca la TWD en una señal?**

$$
V_m^{k+1} = \alpha_1 V_{2m-1}^k + \alpha_2 V_{2m}^k + \alpha_3 V_{2m+1}^k + \alpha_4 V_{2m+2}^k
$$
  

$$
W_m^{k+1} = \beta_1 V_{2m-1}^k + \beta_2 V_{2m}^k + \beta_3 V_{2m+1}^k + \beta_4 V_{2m+2}^k
$$

con

y

$$
\alpha_1 = \frac{1+\sqrt{3}}{4\sqrt{2}}, \quad \alpha_2 = \frac{3+\sqrt{3}}{4\sqrt{2}}, \quad \alpha_3 = \frac{3-\sqrt{3}}{4\sqrt{2}}, \quad \alpha_4 = \frac{1-\sqrt{3}}{4\sqrt{2}}
$$
\n $\beta_1 = \frac{1-\sqrt{3}}{4\sqrt{2}}, \quad \beta_2 = -\frac{3-\sqrt{3}}{4\sqrt{2}}, \quad \beta_3 = \frac{3+\sqrt{3}}{4\sqrt{2}}, \quad \beta_4 = -\frac{1+\sqrt{3}}{4\sqrt{2}}$ 

Entonces, la TWD de esta señal consiste simplemente en multiplicar el vector f por cada una de las funciones de escalamiento y wavelets para obtener las señales Promedio A<sup>1</sup> y Detalle D<sup>1</sup>. El resultado lo podemos observar en las gráficas de la figura 5.3. Estas dos sub-señales son las señales a las que en el capítulo anterior nos referimos como las señales Promedio  $(a_i)$  y Detalle  $(d_i)$ . Veamos las gráficas de la figura 5.3.

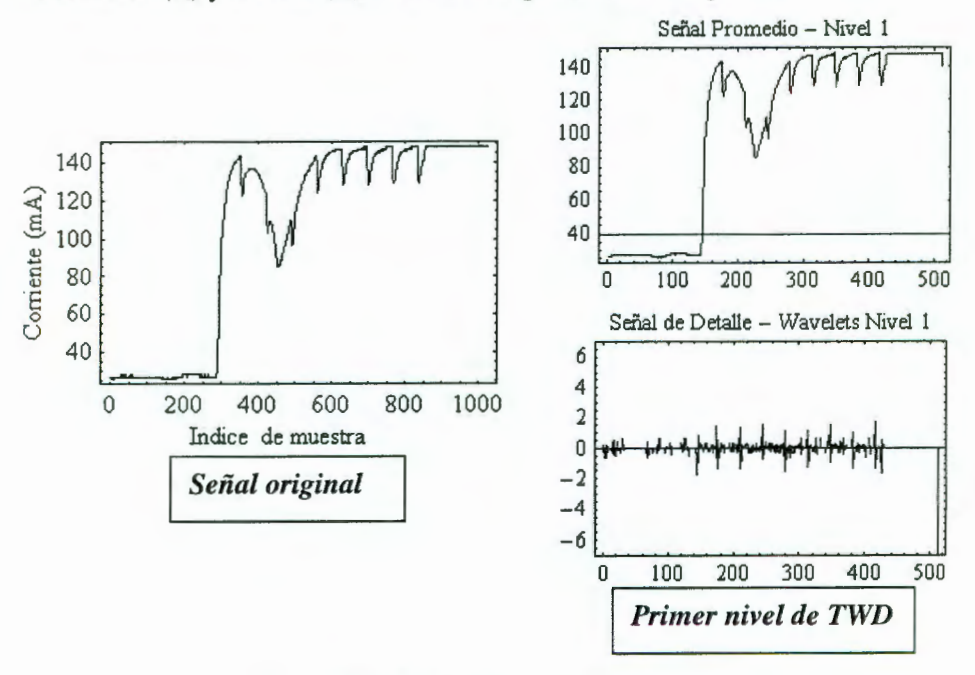

Figura 5.3: Primer nivel de TWD.

Es importante puntualizar que en las gráficas de la figura 5.3 la señal promedio es prácticamente la señal original pero compactada. Obsérvese

# **CAPÍTULO 5. ANÁLISIS DE SEÑALES CON EL WA VELET DAUBECHIE**

que en las regiones en las cuales la señal promedio no presenta oscilaciones abruptas, el valor correspondiente de la señal detalle es casi cero, sin embargo, en aquellas regiones en donde tenemos cambios abruptos o discontinuidades de la señal promedio, es en donde tenemos valores notorios en magnitud de la señal detalle.

Lo mencionado en el párrafo anterior aplica también para el wavelet Haar ya que si recordamos, en el capítulo 2, la propuesta de análisis para determinar el punto de inicio de crecimiento del perfil de corriente se basó precisamente en esta propiedad de los wavelets de determinar la ubicación en el tiempo de discontinuidades de las señales.

Si continuamos aplicando esta misma transformación a la nueva señal promedio, el resultado será una nueva señal de promedio y otra de detalle ahora con una longitud de *i* de la longitud original, en este caso 256 muestras. Este proceso se continúa mientras el número de datos en la señal promedio resultante pueda ser dividido entre 2. Veamos las figuras 5.4, 5.5, 5.6 y 5.7 para ilustrar lo anterior mostradas en la siguiente página.

## **5.1.2.1. ¿Qué cambios provoca la TWD en una señal?**

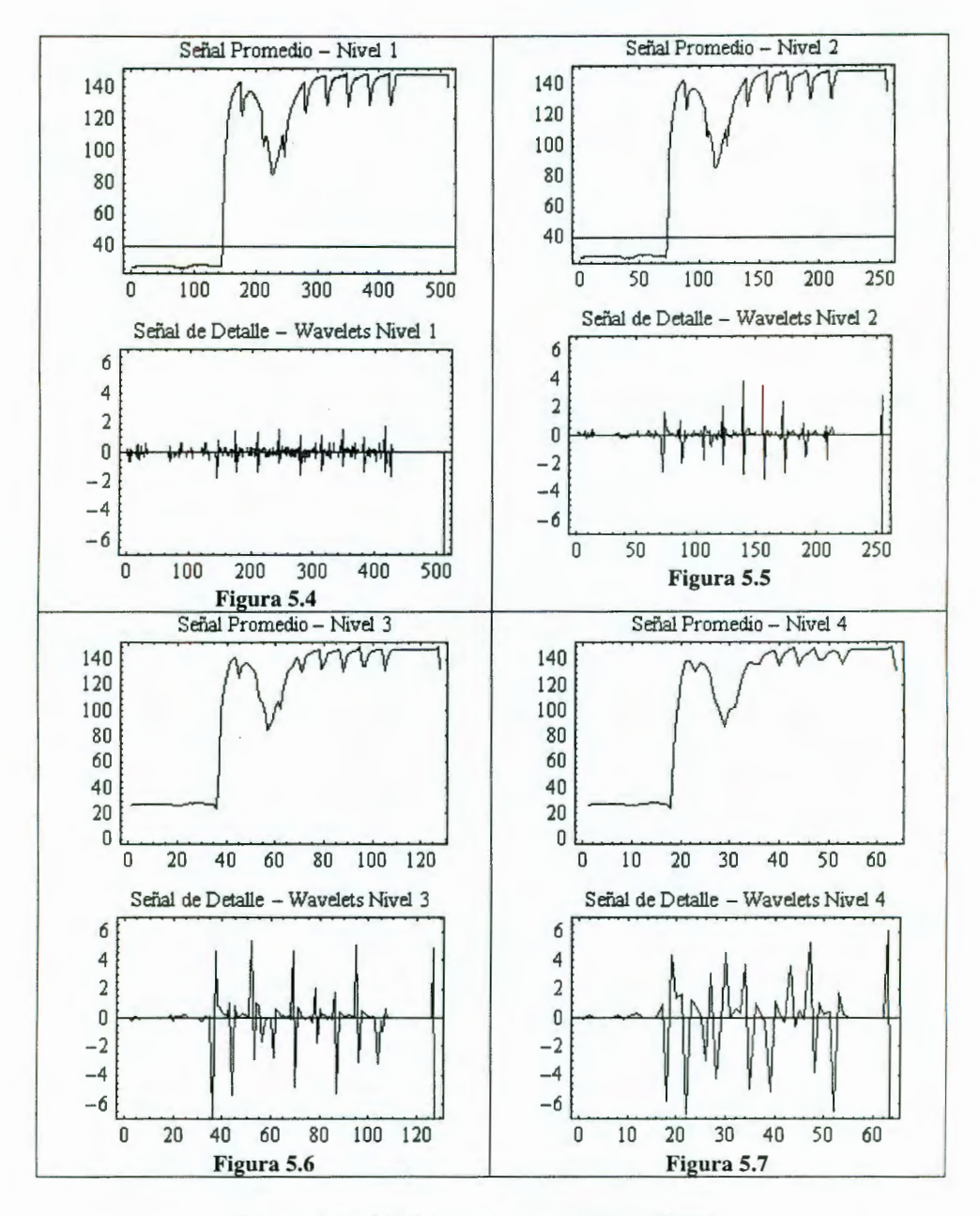

**Figuras 5.4-5.7:** Primeros cuatro niveles de TWD

# **CAPÍTULO S. ANÁLISIS DE SEÑALES CON EL WAVELET DAUBECHIE**

#### **5.1.3.- Metodología de análisis.**

Consideremos nuevamente la señal de la figura 5. 1 mostrada ahora en la figura 5.8.

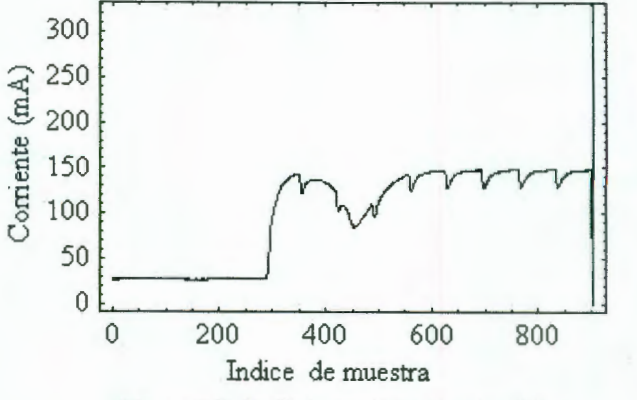

Figura 5.8: Perfil de corriente en solenoide.

1. El perfil mostrado es modificado en la parte final. Se toma el promedio de los últimos *m* datos. En este caso elegimos *m* = 50. El propósito es eliminar el efecto de los cambios abruptos en la parte final del perfil. Posteriormente se modifica nuevamente la parte final del perfil de tal manera que se agrega un arreglo de datos (todos iguales al promedio antes mencionado) de longitud tal que la longitud final del arreglo del perfil es una potencia entera de 2, en este caso 1024 muestras. El perfil con las modificaciones realizadas se pueden apreciar en la figura 5.9 y el perfil original se puede apreciar en la figura 5.8.

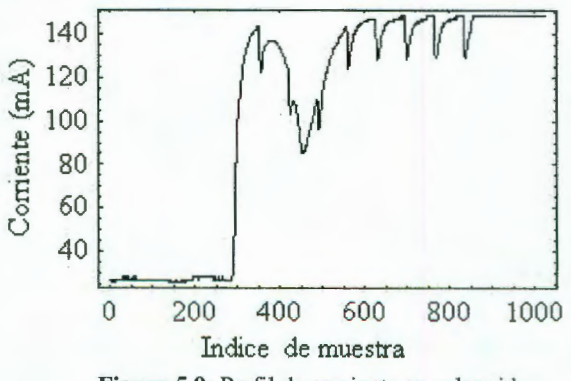

Figura 5.9: Perfil de corriente en solenoide.

2. Si observamos las figuras 5.4, 5.5, 5.6 y 5.7 podemos apreciar que la señal promedio resultado de la cuarta transformación es una aprox imación a la señal original en la cual prácticamente se han eliminado las discontinuidades en forma de rápidos transitorios.

#### **5.1.3. Metodología de análisis**

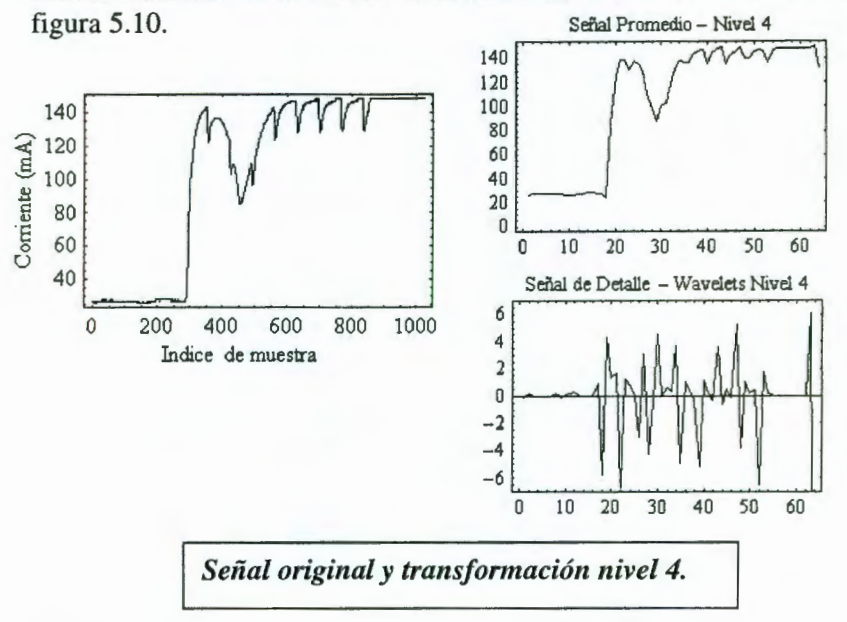

Observemos con un poco de mayor detalle las señales promedio y detalle resultado de la cuarta transformación ahora mostradas en la

Figura 5.10: Transformación TWD.

Veamos ahora la figura 5.11, en la cual podemos apreciar la comparación en magnitud del Valle del Perfil de Corriente tanto en la señal original como en la señal promedio de la cuarta transformación.

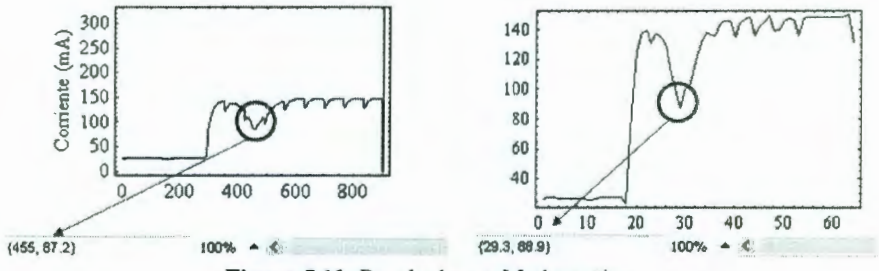

Figura 5.11: Resultados en Mathematica.

Aquí el punto importante es que la magnitud no se ve alterada, de hecho una comparación similar para el Pico del Perfil de Corriente proporciona resultados muy similares, (refiérase a la figura 5.12). En resumen, la transformación con el wavelet Daubechie conserva la forma y magnitud de la señal que es tranformada, lo que a comparación con otro tipo de filtros para limpiar una señal es una gran ventaja ya que la señal que ha sido transformada conserva la información que es importante de la señal en estudio.

## **CAPÍTULO 5. ANÁLISIS DE SEÑALES CON EL WA VELET DAUBECHIE**

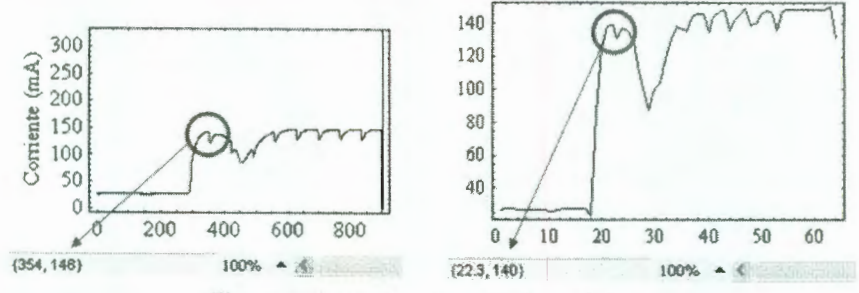

Figura 5.12: Resultados en Mathematica.

- 3. El proceso de análisis de la señal continúa ahora aplicando la Transformada del Wavelet Haar (TWH) a la señal promedio resultado de la cuarta TWD mostrada en las gráfica de la derecha en las figuras 5.11 y 5.12.
- 4. Aplicando ahora la TWH y si analizamos la transformación de la misma manera en la que se realizó en el capítulo 2, tenemos los diferentes niveles wavelets mostrados en la figura 5.13.
- 5. Podemos ver nuevamente en el wavelet nivel 5 como el inicio del perfil queda perfectamente determinado por el coeficiente del wavelet de mayor amplitud. De aquí el proceso para la determinación de la ubicación de dicho punto crítico es prácticamente el mismo aplicado en el capítulo 2.
- 6. Fijemos nuestra atención en la figura 5 .14. En esta figura mostramos la señal reconstruida con la señal escalón promedio sumada a la señal detalle del nivel 5 junto con un gráfico de la magnitud de los coeficientes de los wavelets de este nivel de coeficientes.
- 7. Si observamos la gráfica inferior en la figura 5.14 podemos ver que es un patrón o una firma característica del perfil de corriente. A fin de corroborar este hecho en la figura 5.15 se muestra el análisis realizado para varias señales bajo este mismo procedimiento.
- 8. Posteriormente en la figura 5.16 se presentan las gráficas resultantes de aplicar este procedimiento de análisis en señales que presentan el perfil pero con transitorios lo suficientemente grandes en magnitud que bien merecen ser discriminados con respecto a aquellas en las que el perfil es por decirlo de alguna manera el perfil esperado.
- 9. Finalmente, en la figura 5.17 se presentan las gráficas resultantes de aplicar el mismo proceso de los puntos 7 y 8 pero ahora en señales que no son para nada parecidas a un perfil esperado.
- 1 O. Veamos ahora las señales que corresponden a los coeficientes wavelets del nivel 5 en la tranformación con el wavelet Haar mostradas en la figura 5.18.
- 11 . Como se puede apreciar en las gráficas de la figura 5.18 si aplicamos límites para los valores de las magnitudes de los coeficientes 4, 5, 7, 8 y 10 a fin de comparar los valores que se obtienen después de

#### **5.1.3. Metodología de análisis**

llevar a cabo las transformaciones de wavelet Daubechie y Haar de la señal a estudiar, podemos fácilmente clasificar un tipo de perfil de otro de tal manera que las características sean determinadas de manera precisa.

Podemos ver por ejemplo, en las gráficas de las columnas correspondientes a las señales con transitorio e irregulares, como las magnitudes de los coeficientes mencionados en el párrafo anterior difieren notablemente de aquellos valores para el caso de un perfil normal. Esto es la clave para la clasificación de señales que estamos buscando.

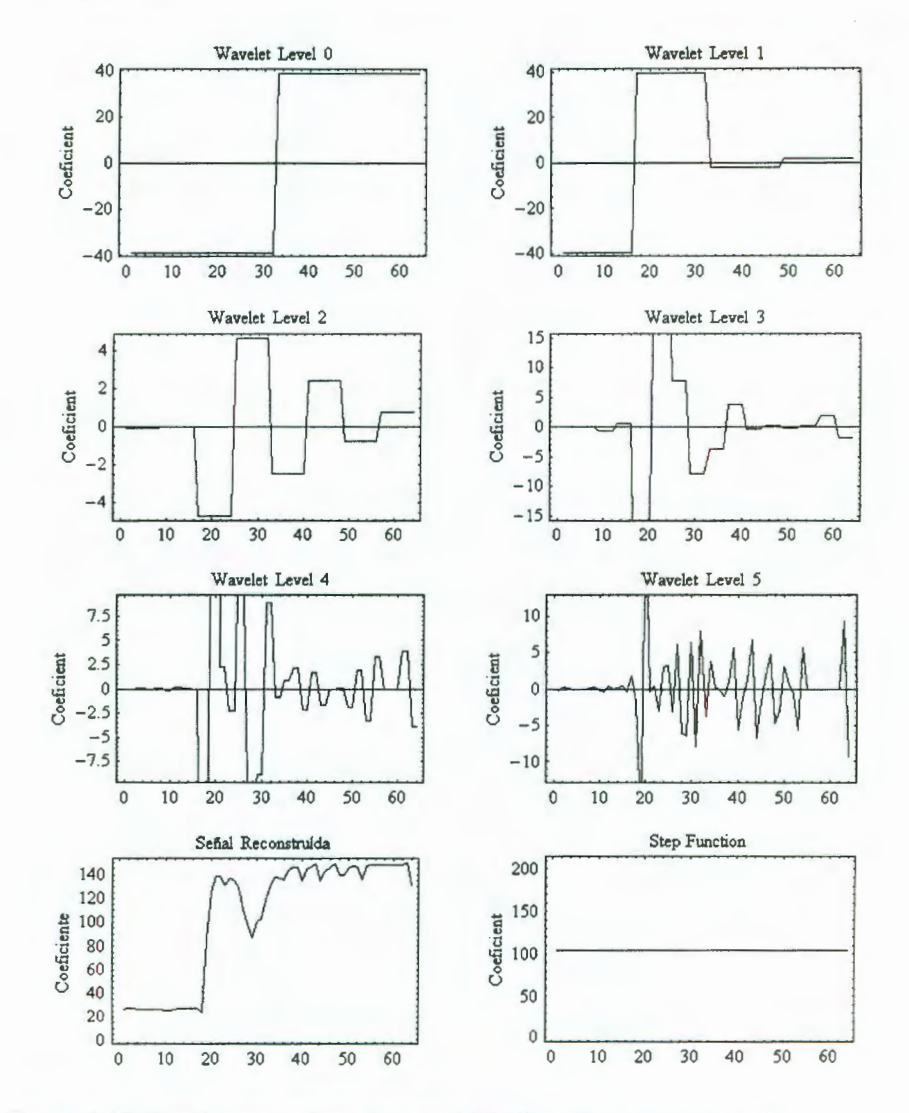

Figura 5.13: Transformación Haar de la señal transformada a través de la TWD.

# **CAPÍTULO S. ANÁLISIS DE SEÑALES CON EL WA VELET DAUBECHIE**

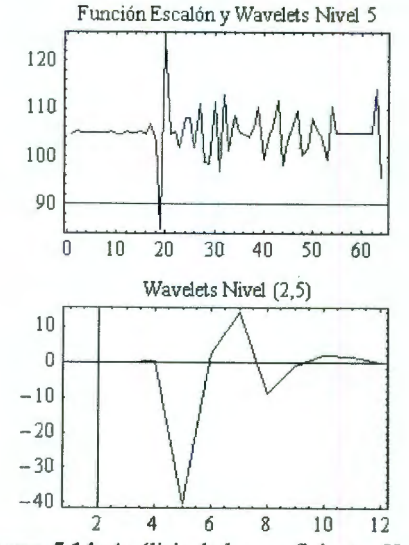

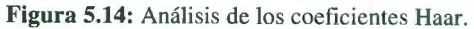

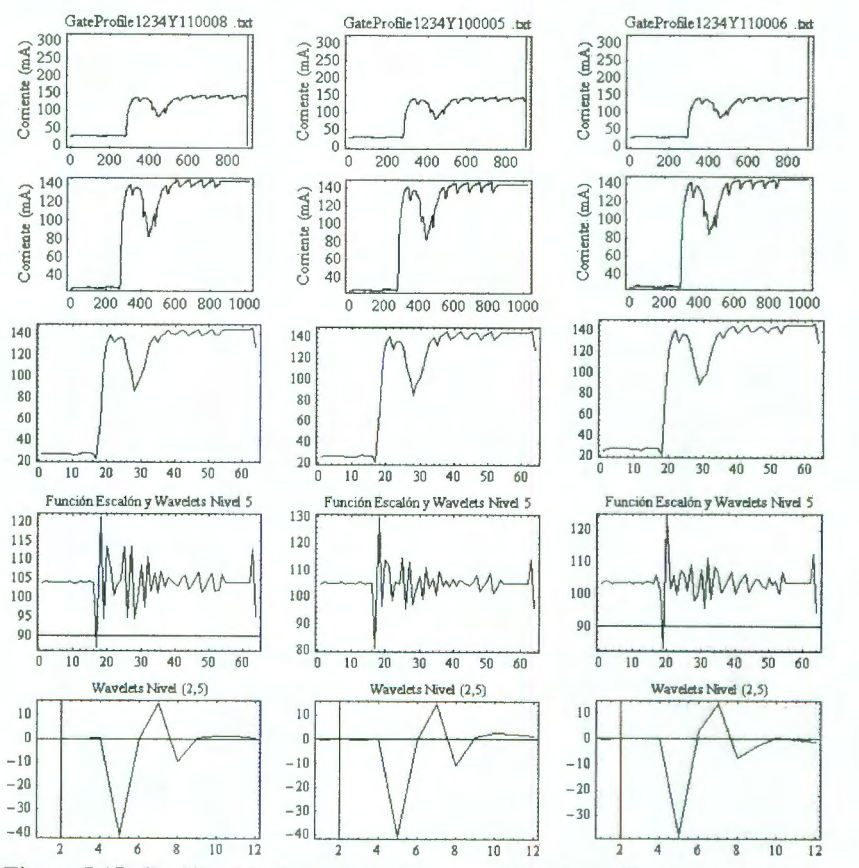

**Figura 5.15:** Clasificación de Coeficientes para señales de perfiles "normales".

#### **5.1.3. Metodología de análisis**

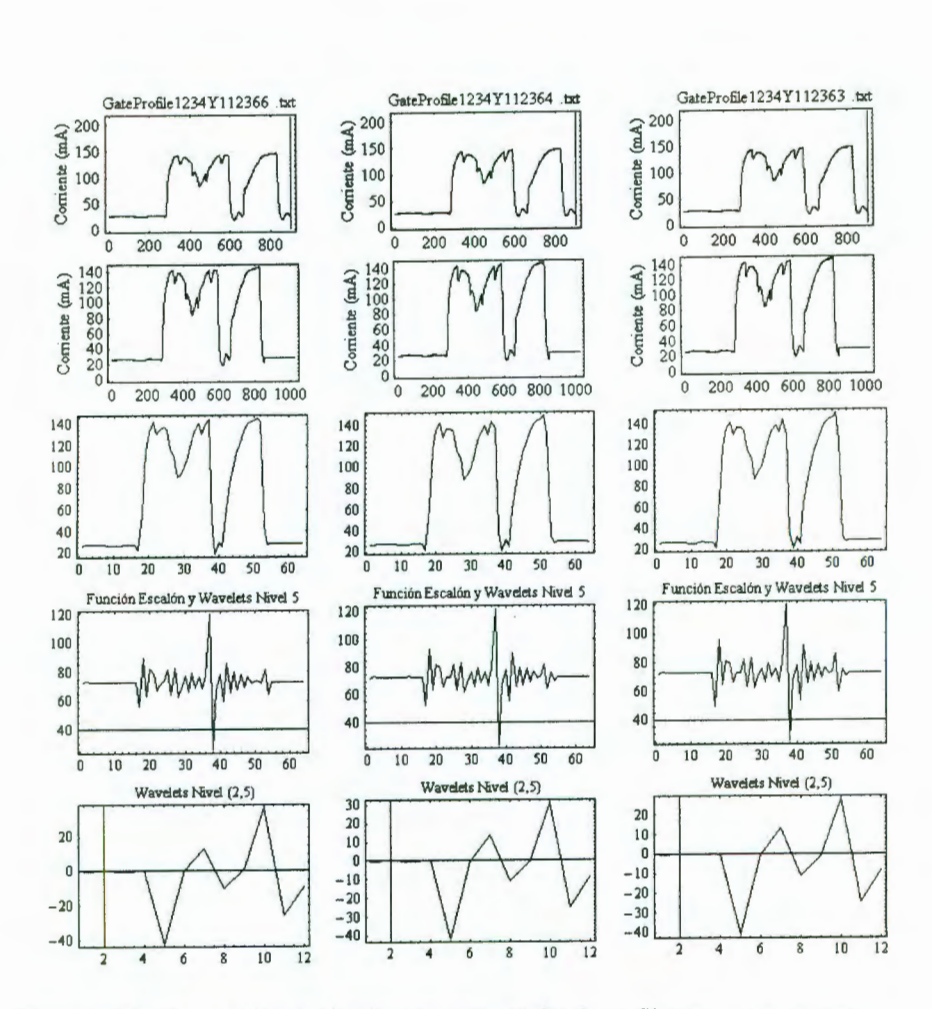

**Figura 5.16:** Clasificación de Coeficientes para señales de perfiles que presentan un transitorio significativo.

# CAPÍTULO 5. ANÁLISIS DE SEÑALES CON **EL WAVELET DAUBECHIE**

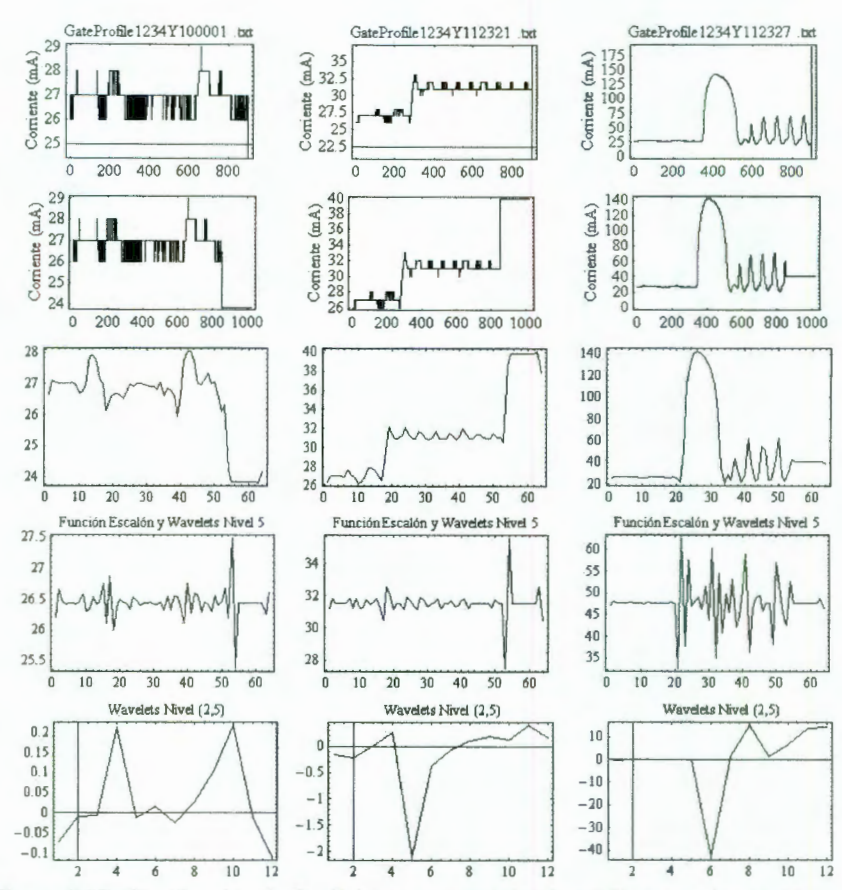

Figura 5.17: Clasificación de Coeficientes para señales de perfiles completamente anormales respecto a lo esperado en un perfil de corriente.

#### 5.1.3. Metodología de análisis

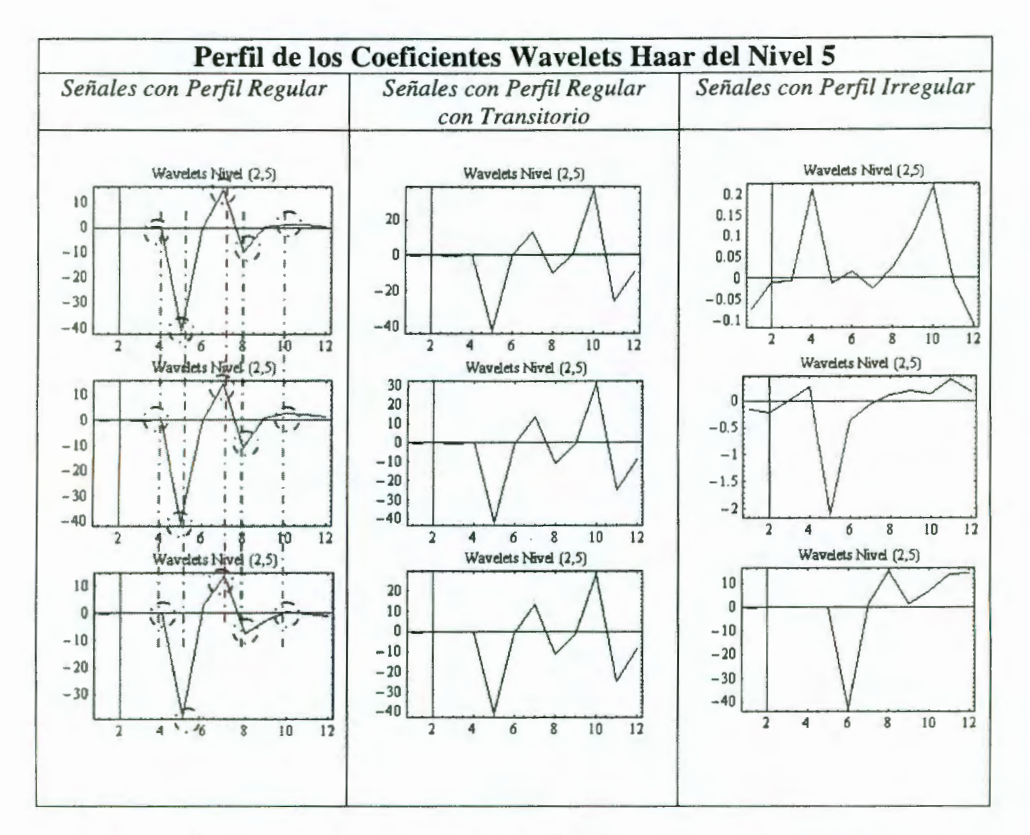

Figura 5.18: Forma de clasificar las señales en función de los coeficientes de los wavelets.

#### 5.1.4.- Conclusiones

En este capítulo se mostró la perspectiva del wavelet Daubechie en conjunto con las propiedades del wavelet Haar. Se puede apreciar que un análisis de las propiedades de cada uno de éstos waveletes permite elaborar un procedimiento de estudio de señales mucho más poderoso.

Por ejemplo, el poder clasificar un tipo de señales respecto de otro es de gran utilidad ya que en algunos casos se requiere dependiendo del tipo de perfil -sobre todo si este presenta ciertas alteraciones respecto a lo que esperamos ver en un perfil normal- aplicar alguna variantes del procedimiento estándar que ha sido determinado ya que debido a esas pequeñas variantes la aplicación de un mismo procedimiento para todos los casos provoca errores en la determinación de las características que se requieren determinar de este tipo de señales.

# **CAPÍTULO 5. ANÁLISIS DE SEÑALES CON EL WAVELET DAUBECHIE**

La clasificación de las señales es ahora de gran importancia en los procesos de prueba de los productos que se manufacturan ya que permite eliminar la repetición de pruebas a producto que representan fallas marginales -o incluso fallas falsas- cuando debido a la naturaleza del perfil, los valores tanto en magnitud como en localización en el tiempo- del Pico y Valle de la señal se encuentran cercanos uno al otro.

El código en Mathematica para la propuesta explicada en este capítulo se encuentra en el apéndice l.

# **LITERATURA CITADA**

Nievergelt Y. 2001 *Wavelets Made Easy,* Birkhauser.

Schaum 2001 *Mathematica,* McGraw **Hill.** 

Teolis A. 1998 *Computational Signa/ Processing with Wavelets,* Birkhauser.

Foufoula-Georgiou E. 1995 *Wavelets In Geophysics,* AP.

Graps A. 1999 *An lntroduction to Wavelets,* IEEE.

- Walker **J.** 1999 *A Primer on Wavelets and their Scientific Applications,*  Chapman & Hall/CRC.
- Bruce J. 1989 *Functional Programming: Practice and Theory,* Addison Wesley.
- Fraizer M. 1999 *An Jntroduction to Wavelets Through Linear Álgebra,*  Springer.

Wolfram S. 2002 *The Mathematica Book,* Springer, Wolfram.

Daubechie **l.** 1996 *Where do wavelets camefrom?,* IEEE.

Wikipedia www.wikipedia.org

El los apéndices, el código mostrado muestra únicamente las funciones o código del tema explicado y/o utilizado en el capítulo correspondiente. En el CD anexo pueden encontrarse los notebooks completos así como los módulos de Mathematica requeridos para reproducir los análisis presentados en el presente trabajo.

Los notebooks contenidos en el CD contienen varios de los mensajes así como casi la totalidad de los nombres de las funciones en el idioma inglés por facilidad para nombrar las funciones. Esto último también aplica para el módulo

Apéndice A: Presentación de dos artículos de investigación relacionados con el presente trabajo de tesis.

- i) SIGNAL ANALYSIS USING WAVELETS An Industrial application.
- ii) Digital Image & Signa! Processing: Morphology Mars Electronics International, Engineering Group, Winnersh, United Kingdom.

**Apéndice B:** Descripción del Procedimiento de Gram-Schmidt.

Apéndice C: Definición de Multiresolución.

#### **Apéndice D:** Short-Time Fourier Transform (STFT) Transformada de Fourier Tiempo Corto

El propósito de este apéndice es hacer presente la existencia de una herramienta de análisis dentro de la Teoría de Fourier que proporciona resultados *"similares"* a los wavelets pero con muchas diferencias en la eficiencia y calidad de la información puede obtener de una señal dada. La finalidad es hacer notar las limitaciones que la STFT presenta en comparación con los wavelets y su metodología de análisis que es la intención del presente trabajo de tesis.

**Apéndice E:** El Principio de Incertidumbre de Heisenberg y las Descomposiciones Tiempo y Frecuencia.

> Este apéndice es para dar una base teórica al tema de la STFT presentado en el apéndice D.

Apéndice F: Código en Mathematica del capítulo 1.

**Apéndice G:** Código en Mathematica del capítulo 2.

**Apéndice H:** Código en Mathematica del capítulo 4.

**Apéndice 1:** Código en Mathematica del capítulo 5.

#### **A1. SIGNAL ANALYSIS USING WAVELETS An Industrial Application**

#### "SIGNAL ANALYSIS USING WAVELETS - An Industrial Application"

Carlos G. Mireles Preciado, Jaime Rangel Mondragón Facultad de Ingeniería, Universidad Autónoma de Querétaro Centro Universitario. 76010, Querétaro, Qro. e-mail: carlos.mireles@effem.com irangel@uag.mx

#### ABSTRACT

We present an industrial application whereby we analyze the current profile of an electromechanical device, namely a solenoid. A comparison between two signal analysis tools, morphology and wavelets, is presented. Major emphasis is done on the advantages of wavelets over morphology in the detection of the exact location of certain important points within the current signal profile.

#### **1. INTRODUCTION**

Consider the signal shown in figure 1. This signal is the current profile from an electromechanical device, namely a solenoid; we are interested in locating both Peak and Trough obtaining the location in time and the magnitude of the signal at each of these points.

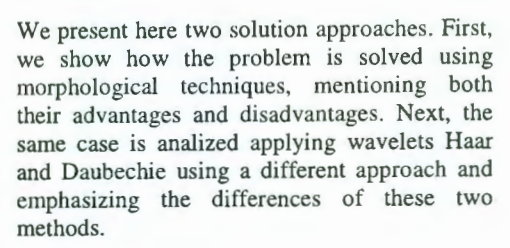

#### 2. SOLUTION USING MORPHOLOGY

The following steps comprise the methodology used to characterize the signal presented at figure 1.

2.1.- We start applying a Median Filter<sup>1</sup> so that we try to clean part of the signal. The output for this filter is shown in figure 2.

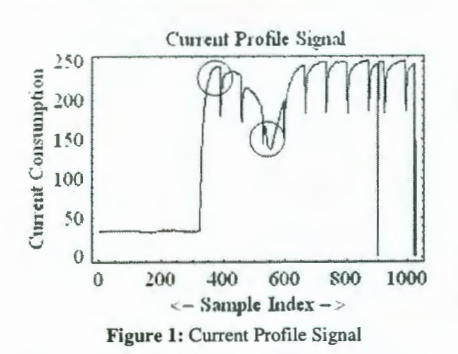

The circles in figure 1 indicate both the Peak and Trough for the current profile signal. Note also the presence of big glitches in the signal, which can easily cause errors in the location, particularly for the Trough, when for some reason one of these glitches is very close to the actual location of the true Trough and the magnitude of the glitch is lower of that of the true Trough.

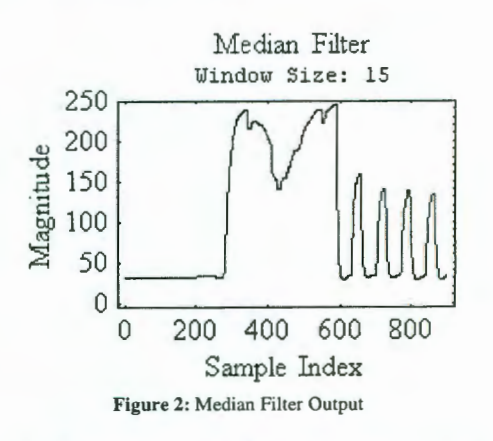

2.2.- Then we apply a filtering process similiar to that of the previous, except that now, instead of computing the *median value* we calculate the standard deviation of the values within window. Figure 3 shows the output from the Standard Deviation Filter<sup>2</sup>.

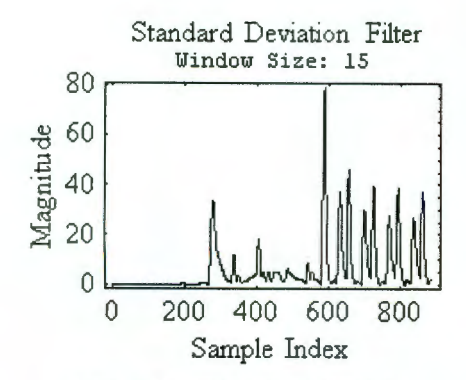

Figure 3: Standard Deviation Filter Output

2.3.- Figure 3 shows the intervals where we have abrupt changes on the signal, which can indicate the location of the point where the profiles start to increase. However, there are several indicators and we are interested in only the first one. Figure 4, shows an amplification of the interval of interest.

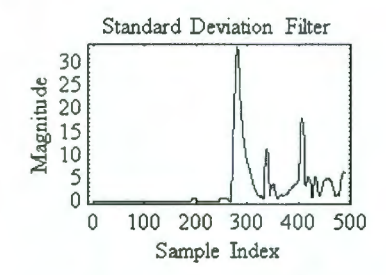

Figure 4: Current Profile Starting Point

2.4.- Based on figure 4, we calculate now the location of the biggest value in that signal. The index of that point will be subsequently used, but for now we will call the index example Profile\_Star\_Point. this In Profile\_Star\_Point is in the interval (200, 300).

2.5.- Now we apply to the original signal another filtering process. This time the filter to apply is an Average Filter<sup>3</sup>, and we can see the filter's output on figure 5.

Mean Filter on Median Filter Output Window Size: 51

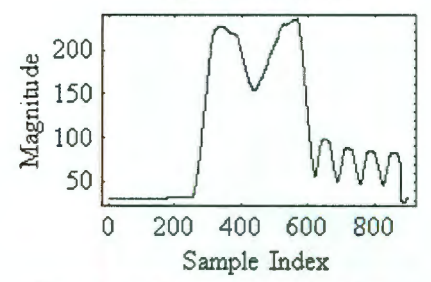

Figure 5: Mean Filter on Median Filter Output

2.6.- The next step is where we apply the morphological filter called *Erosion<sup>4</sup>*. The output can be seen on figure 6.

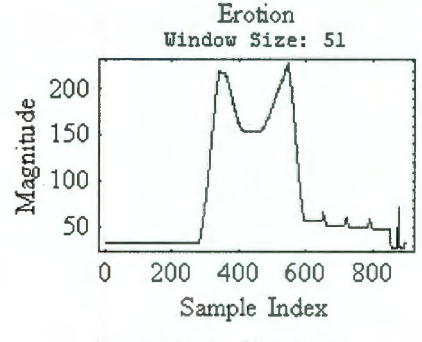

Figure 6: Erosion Filter Output

2.7.- The Erosion filter has the property that when a signal presents Troughs, once the Trough value is within the running window, that value will be the lowest value while the running window will contain it. As a result we will have some flat lines as part of the signal indicating the intervals where the Trough could be located.

2.8.- Next we calculate what can we refer to as the difference signal. If we denote the current profile signal by  $s[k]$ , then the difference signal can be computed by the expression:

$$
diff[0] = 0
$$
  
diff[k] = 
$$
\begin{cases} 1 & \text{If } s[k] - s[k-1] \neq 0 \\ 0 & \text{If } s[k] - s[k-1] = 0 \end{cases}
$$

 $n = Data array length.$  $k = 1, 2, \cdots n$ The output for the difference signal can be seen on figure 7.

## **A1. SIGNAL ANALYSIS USING WAVELETS An Industrial Application**

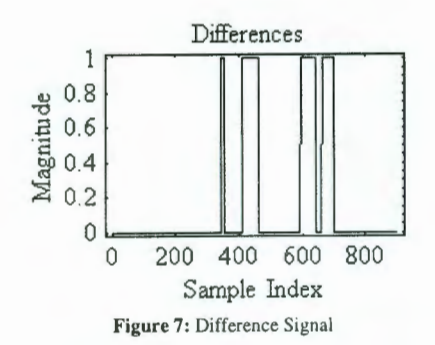

2.9.- The next step will be to once again apply the *Erosion* filter in order to try to eliminare sorne of the intervals on figure 7. The output can be seen on figure 8.

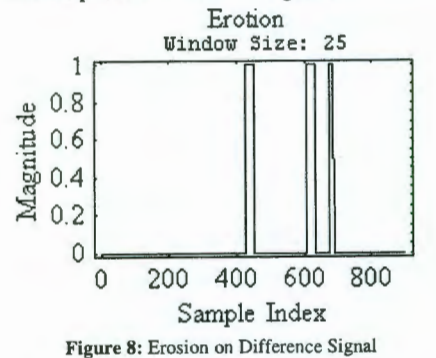

2.10.- Finally, we need to review each one of the intervals shown on figure 8 which correspond to each on the pulses. The idea is to find the lowest value inside each of the intervals and the lowest among them will result to be the Trough value. The mínimum value for each interval is tracked within the values of either of the original signal (Keeping those glitches can give us the wrong information) or on the signal from figure 5 *(Mean Filler from Median Filter Output*). However using the signal in figure 5, we also have some erros, as the values of such a signal are alterated by the filtering applied to the original signal. Compare the values for the Trough on the signals for figures 1 and 5. There we can notice that the Trough value for the first one is less than !50 but on the second the values are greater than 150. This kind of error is normally expected when using this kind of filters. The Trough location is already known -we will refer to this value as *Trough\_Point.* 

2.11.- Once we locate the Trough, the Peak can be easly located by looking the biggest value in the subarray within the indexes *(Profile\_Star \_Point , Trough\_Point).*  See figure 9.

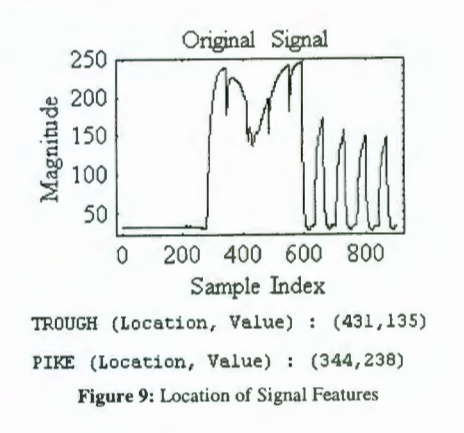

2.12.- Even though the above procedure is able to detect the features we need, it has sorne limitations: a) It is substantially influenced by the glitches present in the signal, b) When the Peak and Trough are close to each other (either on their location or in their magnitude), the window intervals start to mix and we need to start applying hard-coded conditions which unnecessarily obscure the source code and make it highly empírica!. Also, the sizes of the windows used on the filters are calculated from the experience in a trial-and-error basis. The last one renders the method incapable to run fully independently and it requires some ad-hoc input parameters to be introduced when applied to different types of protiles, e.g. when the profile has big glitches or it presents a completely irregular waveform. See figure 10 to see an example of the kind of profiles, which are very difficult to study using this approach in the absence of special coding routines.

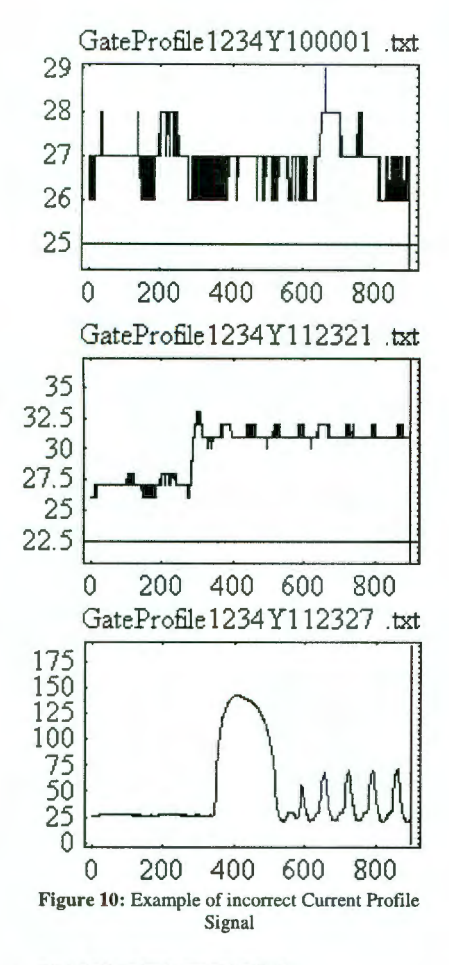

#### 3. **W A VELETS THEORY**

#### **3.1. Introduction**

Consider t two signals  $f = [f_1, f_2, \cdots, f_N]$ and  $g = [g_1, g_2, \dots, g_N]$ . We define the following operations on them:

a) Addition and substraction:

 $f \pm g = [f_1 \pm g_1, f_2 \pm g_2, \cdots, f_N \pm g_N]$ b) Product by a scalar:  $cf = [cf_1, cf_2 \cdots, cf_N]$ 

So if we have a signal f given by

Then we can use this operation to decompose signal f as:

 $f = [f_1, f_2, \dots, f_N]$  $f = (f_1, 0, 0, \dots, 0) + (0, f_2, 0, 0, \dots, 0) + \dots + (0, 0, \dots, 0, f_N)$  $f = f_1 (1,0,0, \dots, 0) + f_2 (0,1,0, \dots, 0) + \dots + f_N (0,0, \dots, 0,1)$ Therefore, in the last expression we have the canonical expansion of the signal  $f$  in terms of the natural basis of signals  $V_1^0, V_2^0, \cdots, V_N^0$ , wherein

$$
V_1^0 = (1,0,0,\dots,0)
$$
  
\n
$$
V_2^0 = (0,1,0,0,\dots,0)
$$
  
\n:  
\n:  
\n
$$
V_N^0 = (0,0,\dots,0,1)
$$

Thus f can be written as:

$$
f = f_1 V_1^0 + f_2 V_2^0 + \dots + f_N V_N^0
$$

#### **3.1.1. Scaling Functions**

The idea behind wavelets is to express the signal  $f$  in terms of new functions called Scaling Functions and Wavelets. Wavelets are obtained once the Scaling Funtions are generated, following the detinition for the first leve! of Scaling Functions for both the Haar and Daubechie wavelets, namely:

a) Haar Scaling Functions

$$
V_1^1 = (\alpha_1, \alpha_2, 0, 0, \cdots, 0)
$$
  
\n
$$
V_2^1 = (0, 0, \alpha_1, \alpha_2, 0, 0, \cdots, 0)
$$
  
\n:  
\n
$$
V_{N/2}^1 = (0, 0, \cdots, \alpha_1, \alpha_2)
$$

where  $\alpha_1 = \alpha_2 = \frac{1}{\sqrt{2}}$ . Figure 11 shows some of these functions.

b) Daubechie Scaling Functions

Consider the coeficientes  $\alpha_1, \alpha_2, \alpha_3, \alpha_4$  given by:

$$
\alpha_1 = \frac{1+\sqrt{3}}{4\sqrt{2}}, \alpha_2 = \frac{3+\sqrt{3}}{4\sqrt{2}}, \alpha_3 = \frac{3-\sqrt{3}}{4\sqrt{2}}, \alpha_4 = \frac{1-\sqrt{3}}{4\sqrt{2}}
$$

Then the Scaling Functions are given by:

#### **A1. SIGNAL ANALYSIS USING WAVELETS An Industrial Application**

$$
V_1^1 = (\alpha_1, \alpha_2, \alpha_3, \alpha_4, 0, 0, \cdots, 0)
$$
  
\n
$$
V_2^1 = (0, 0, \alpha_1, \alpha_2, \alpha_3, \alpha_4, 0, 0, \cdots, 0)
$$
  
\n
$$
V_3^1 = (0, 0, 0, 0, \alpha_1, \alpha_2, \alpha_3, \alpha_4, 0, 0, \cdots, 0)
$$
  
\n:  
\n:  
\n
$$
V_{N/2-1}^1 = (0, 0, \cdots, 0, \alpha_1, \alpha_2, \alpha_3, \alpha_4)
$$
  
\n
$$
V_{N/2}^1 = (\alpha_3, \alpha_4, 0, 0, \cdots, 0, \alpha_1, \alpha_2)
$$

Figure 12 shows some of these functions.

On both cases (Haar and Daubechie) the following levels are defined by a recursive rule given by:

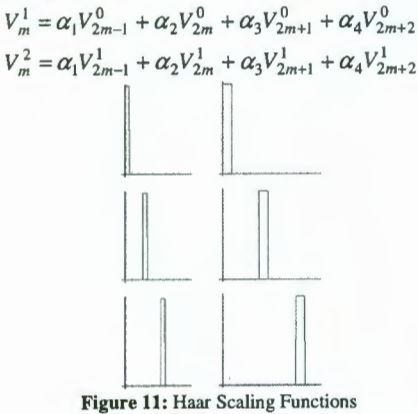

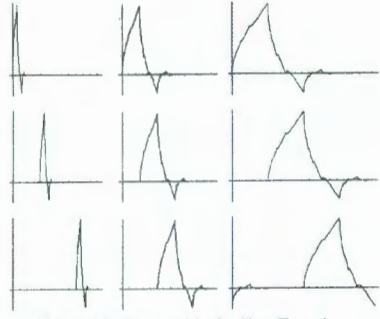

Figure 12: Daubechie Scaling Functions

#### 3.1.2. Wavelet Functions

Similarly, we can define the so-called wavelet functions. These new functions will be defined in terrns of the Scaling Functions. We describe in the next expressions the first leve! of Wavelet Functions for both the Haar and Daubechie wavelets.

a) Haar Wavelet Functions

$$
W_1^1 = (\alpha_1, -\alpha_2, 0, 0, \cdots, 0)
$$
  
\n
$$
W_2^1 = (0, 0, \alpha_1, -\alpha_2, 0, 0, \cdots, 0)
$$
  
\n
$$
\vdots
$$
  
\n
$$
W_{N/2}^1 = (0, 0, \cdots, \alpha_1, -\alpha_2)
$$
  
\nwhere  $\alpha_1 = \alpha_2 = \frac{1}{\sqrt{2}}$ 

Figure 13 shows some of these functions.

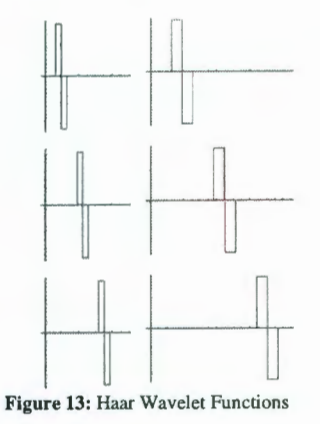

#### b) Daubechie Wavelet Functions

$$
W_1^1 = (\alpha_4, -\alpha_3, \alpha_2, -\alpha_1, 0, 0, \cdots, 0)
$$
  
\n
$$
W_2^1 = (0, 0, \alpha_4, -\alpha_3, \alpha_2, -\alpha_1, 0, 0, \cdots, 0)
$$
  
\n
$$
W_3^1 = (0, 0, 0, 0, \alpha_4, -\alpha_3, \alpha_2, -\alpha_1, 0, 0, \cdots, 0)
$$
  
\n
$$
\vdots
$$
  
\n
$$
W_{N/2-1}^1 = (0, 0, \cdots, 0, \alpha_4, -\alpha_3, \alpha_2, -\alpha_1)
$$
  
\n
$$
W_{N/2}^1 = (\alpha_2, -\alpha_1, 0, 0, \cdots, 0, \alpha_4, -\alpha_3)
$$

where the coeficientes  $\alpha_1, \alpha_2, \alpha_3, \alpha_4$  are given by:

$$
\alpha_1=\frac{1+\sqrt{3}}{4\sqrt{2}}, \alpha_2=\frac{3+\sqrt{3}}{4\sqrt{2}}, \alpha_3=\frac{3-\sqrt{3}}{4\sqrt{2}}, \alpha_4=\frac{1-\sqrt{3}}{4\sqrt{2}}
$$

Figure 14 shows some of these functions.

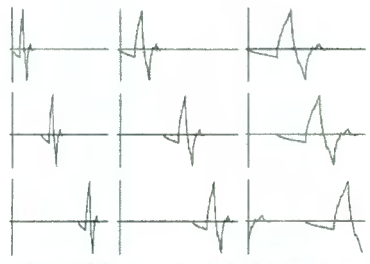

Figure 14: Daubechie Wavelet Functions

On both cases (Haar and Daubechie) the following levels are defined by a recursive rule given by:

 $W_m^1 = \alpha_1 V_{2m-1}^0 + \alpha_2 V_{2m}^0 + \alpha_3 V_{2m+1}^0 + \alpha_4 V_{2m+2}^0$  $W_m^2 = \alpha_1 V_{2m-1}^1 + \alpha_2 V_{2m}^1 + \alpha_3 V_{2m+1}^1 + \alpha_4 V_{2m+2}^1$ On these last expressions as for their Scaling Functions equivalent, there is a wrap-around defined by:

$$
V_{n+\frac{N}{2^k}}^k = V_n^k
$$

#### 3.2. Multiresolución Analysis (MRA)

MRA is at the heart of wavelets analysis. In general, using wavelets we can separate a given signal in two subsignals, known as *Average* (A) and *Detail* (D). These two subsignals are such that:

$$
f = A^1 + D^1
$$

and they are given by:

$$
A1 = a1V11 + a2V21 + \dots + aN/2VN/21
$$
  

$$
D1 = d1W11 + d2W21 + \dots + dN/2WN/21
$$

The exponent on  $A<sup>1</sup>$  and  $D<sup>1</sup>$  does not represent a power but an index to the Average and Detail signals leve!.

The coeficients a; and d; are given by the following expressions:

$$
a_i = \left(f \cdot V_i^1\right)
$$
  

$$
d_i = \left(f \cdot W_i^1\right)
$$

Then the expressions for  $A^1$  and  $D^1$  are now given by:

$$
\mathbf{A}^1 = (f \cdot V_1^1) V_1^1 + (f \cdot V_2^1) V_2^1 + \dots + (f \cdot V_{N/2}^1) V_{N/2}^1
$$
  

$$
\mathbf{D}^1 = (f \cdot W_1^1) W_1^1 + (f \cdot W_2^1) W_2^1 + \dots + (f \cdot W_{N/2}^1) W_{N/2}^1
$$

The idea with MRA is that once the signal  $f$  is in terms of  $A<sup>1</sup>$  and  $D<sup>1</sup>$  then we apply again the same transform process to the subsignal  $A<sup>1</sup>$  so we generate the new subsignal  $A^2$  and  $D^2$  so f is now given by:

$$
f = A^2 + D^2 + D^1
$$

We can continue applying this process as many times as the samples forming the signal can be subdivided into pairs. This points out a precondition for the number of samples building up the signal under study. The number of samples within a signal should be an integer power of two.

In general, if the number  $N$  of signal samples is divisible  $k$  times by 2, then a  $k$ -level MRA would be:

$$
f = A^k + D^k + \cdots + D^2 + D^1
$$

#### 3.3. SOLUTION USING WA VELETS

Assume we have a signal like the one shown in figure 15.

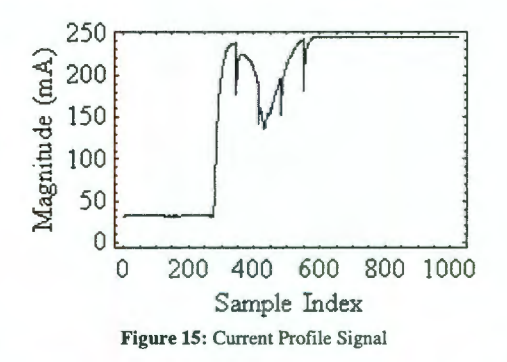

Applying the Daubechie Wavelet Transform (DWT) four times to the signal in figure 15 we get the signal shown on figure 16.

## **Al. SIGNAL ANAL YSIS USING W A VELETS An Industrial Application**

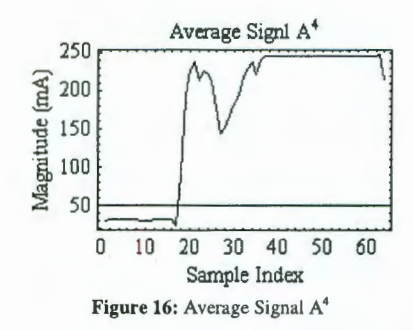

The figure 17 shows the corresponding Detail Signa! for the Average Signa! at figure 16. Note how the signal is almost zero except in those locations where the original signal in figure 15 shows substantial glitches.

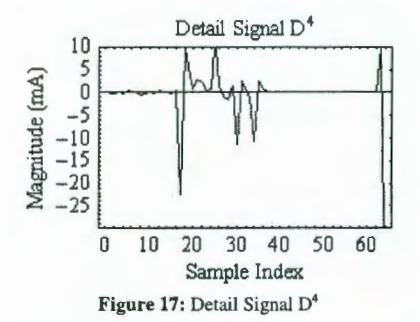

Notice that the signals on figures 16 and 17 have 64 samples. This is because after applying the first DWT the signals have 512 samples, after the second DWT the signals have 256, then 128 and finally 64 samples. The process is suspended at that level as this was the leve! which provides a compressed signa! with all the information from the original signa!.

We apply now the Haar Wavelet Transform (HWT) to the Average Signa! shown in figure 16. On figure 18 we show the corresponding wavelet levels for the signa! in figure 16.

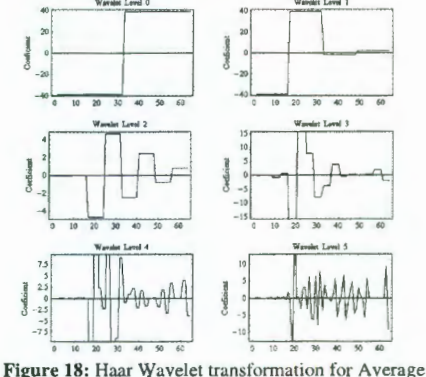

Signal A<sup>4</sup>

It can be seen that the wavelet at level 5 provides good information about the location for the starting point of the current profile.

If we plot the graph of the coefticients for leve! 5 we notice an interesting feature, see figure 19, namely that the form of the graph can be used as a discriminator. If we select sorne of those coeficients and then we take decisions based on their values after the transformation, we can differenciate among the different patterns these signal may show. This idea can be better understood by looking at figure 20, 21 and 22 where we show different situations and waveforms for the current profile. Notice how the pattern in the graphs at the bottom for each column of graphs on each picture has similarities with each other in the same figure.

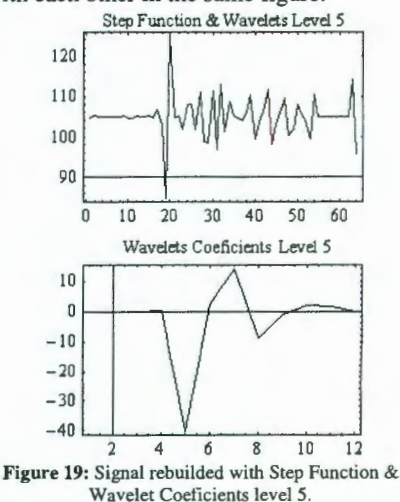

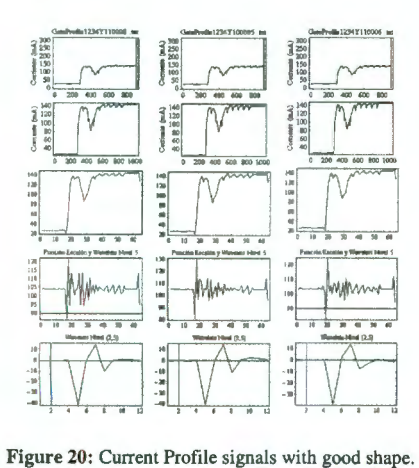

Finally, let us mention that we can base our decisions on the behavior of some of the coeficients. Figure 23 indicates which coefficients can be used for such discrimination of signals.

On figure 24 the last rows of figures 20, 21 & 22 appear as columns. Its purpose is to illustrate that some coefficients maintain a certain behavior and they remain within certain values which can be used as limits to take decisions and determine what kind of waveform are we analyzing.

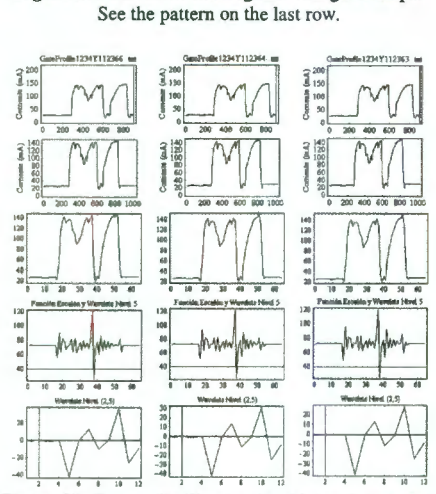

Figure 21: Current Profile signals with good shape but presenting a big glitch wichis not consider as part of a normal current profile signal. See the pattern on the last row.

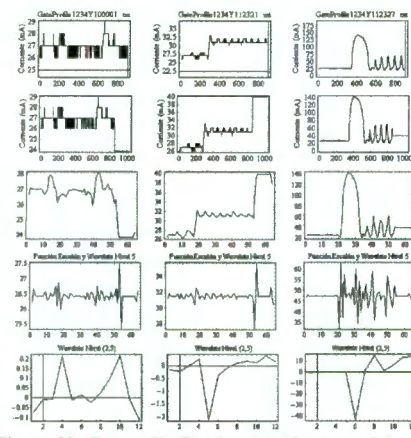

Figure 22: Current Profile signals without good shape. See the pattern on the last row.

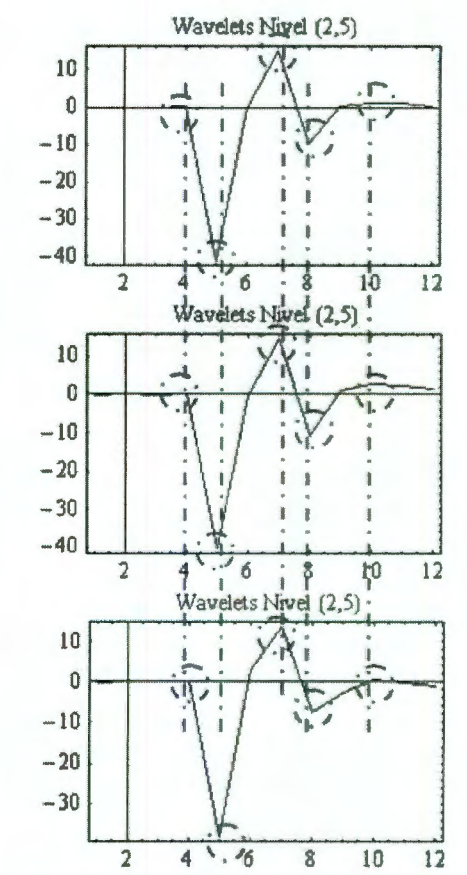

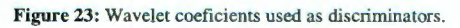

## **Al. SIGNAL ANAL YSIS USING W A VELETS An Industrial Application**

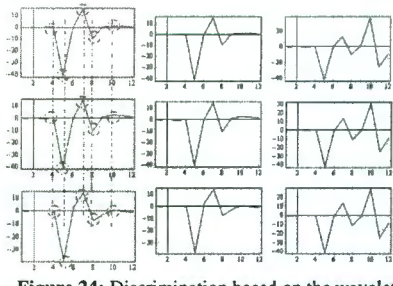

Figure 24: Discrimination based on the wavelet **coeficients.** 

#### **4. CONCLUSIONS**

After studying the wavelets properties and applications, we notice the benefit of applying wavelets to analyze current profile signals. In our study, we were looking for locations within a signal where substantial changes\_ were taking place and compare it against the morphology approach. We noticed that the separation among the different locations where the signal is presenting the changes or glitches does not affect the method when using wavelets.

As can be seen in figure 17, the Detail Signa! analysis provides information about the location of the changes and each one of them is perfectly identified in time and location. This is one of the advantages of using wavelets. The quality of result obtained using wavelets is not possible when using morphology or at least it is not as easy to implement.

#### **S. REFERENCES**

- **l.** Mireles C., Rangel J., Signa! Analysis using Wavelets, Universidad Autónoma de Querétaro, July 2005.
- 2. Graps A. *An lntroduction to Wavelets,* IEEE, 1999.
- 3. Nievergelt Y. *Wavelets Made Easy*, Birkhauser, 2001.
- 4. Walker J. *A Primer on Wavelets and their Scientific Applications,*  Chapman & Hall/CRC, 1999.
- 5. Fraizer M. *An Introduction to Wavelets Through Linear Algebra,*  Springer, 1999.
- 6. Wolfram S. *The Mathematica Book,* Springer, Wolfram, 2002.

<sup>1</sup> A *Median Filter* consists of the output of a running window, which takes  $n$  samples of the original signal. The data within the window is sorted and the value in the middle is the filter's output value.

2 A *Standard Deviation Filter* is the output of a running window which takes  $n$  samples of the original signal. The Standard Deviation of the values contained in the window is calculated and that is the filter's output value.

<sup>3</sup> An *Average Filter* is the output of a running window which takes  $n$  samples of the original signal. The average or mean of the values contained in the window is calculated and that is the filter's output value.

<sup>4</sup> The *Erosion* is the output of a running window similar to those of the *Average, Median* & *Standard Deviarion*  filters but now the filter's output is the lowest value within the running window.

# **Universidad Autónoma de Querétaro**

Carlos G. Mireles Preciado, Jaime Rangel Mondragón Facultad de Ingeniería, UAQ.

jfk . . . . xxx · y · fx · cod 50003

o

K12 08 83

Nos complace informarle que su ponencia titulada "SIGNAL ANALYSIS USING WAVELETS - An Industrial Application" ha sido aceptada con base en un profundo análisis realizado por el Comité Organizador del Segundo Congreso Internacional de Ingeniería, a celebrarse del 14 al 17 marzo del 2006 en las instalaciones de la Facultad de Ingeniería de la Universidad Autónoma de Querétaro. Le solicitamos de la manera más atenta nos haga llegar la ponencia completa en los términos solicitados (http://www.uaq.mx/novedades/CIIngenieria/) para su publicación en la memoria CD. Contará con 15 minutos para su presentación, rogándole de la manera más atenta se ajuste al tiempo asignado considerando el gran número de ponencias que participan.

CONGRESO INTERNACIONAL DE **INGENIERIA** 

Esperamos contar con su valiosa presencia en el evento y aprovechamos para enviarle un cordial saludo.

## **ATENTAMENTE**

**Dra. Rebeca del Rocío Peniche Vera Presidente del Comité Organizador** 

# COMPRESO DE IMPEMIERIA

 $\begin{picture}(20,20) \put(0,0){\line(1,0){155}} \put(15,0){\line(1,0){155}} \put(15,0){\line(1,0){155}} \put(15,0){\line(1,0){155}} \put(15,0){\line(1,0){155}} \put(15,0){\line(1,0){155}} \put(15,0){\line(1,0){155}} \put(15,0){\line(1,0){155}} \put(15,0){\line(1,0){155}} \put(15,0){\line(1,0){155}} \put(15,0){\line(1,0){155}} \$ 

# A2. Digital Image & Signal Processing: Morphology

El presente artículo fue publicado en la revista interna de la compañía Mars Electronics Internacional en el foro del grupo de Ingeniería del Área de Monedas. Este artículo trata de una aplicación de los filtros morfológicos mencionados en el capítuo 2.

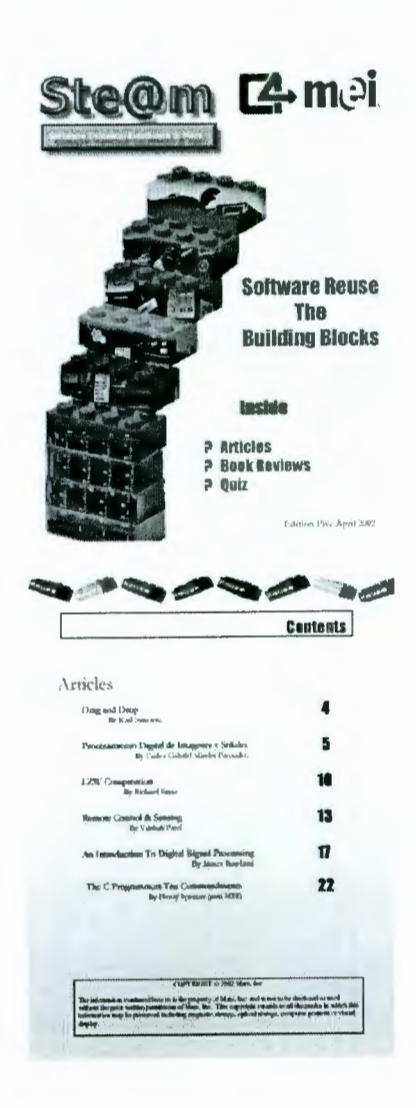

## A2. Digital Image & Signal Processing: Morphology

#### Digital Image & Signa) Processing Morphology

In the present article 1 am sharing one of the software developments 1 have been doing during my Master degree courses. This application purpose is the implementation of morphological operations and their applications on both signal and image analysis.

Before entering in details on the analysis of one image (obtained from a scanning microscope), which is the aim of this article, 1 will explain in a very simple way two of the key operations that 1 will be using through the complete analysis. These operations are DILATION and EROSION.

To ilustrate each one of these operations, see the following tables with the pictures and the explanations about them.

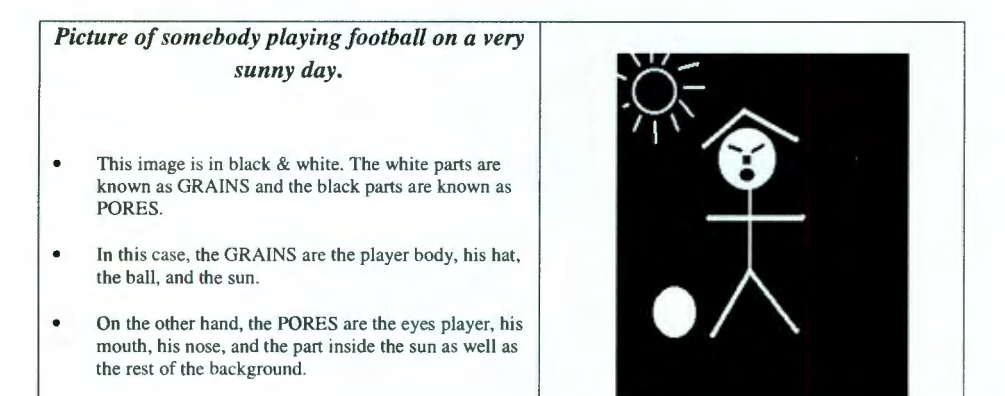

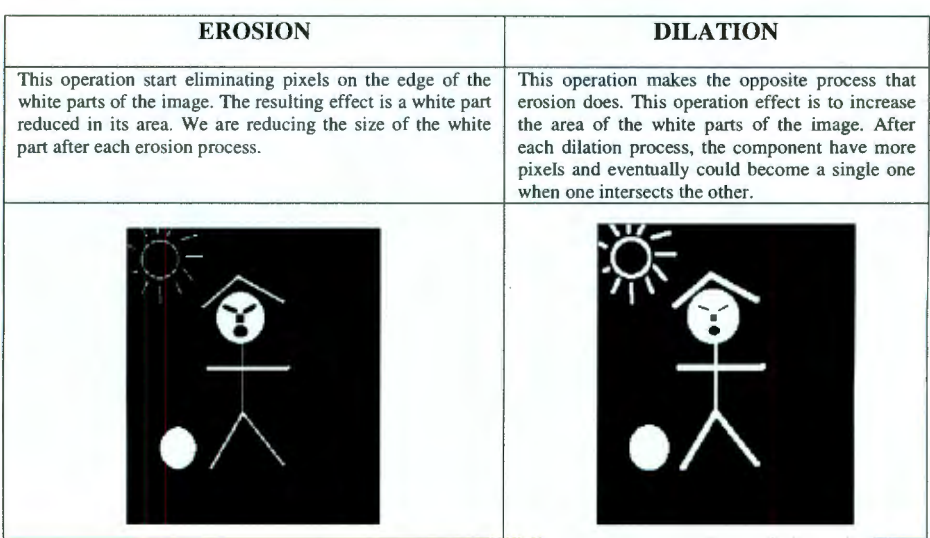

If we compare the player's body with an onion, applying an erosion means to peal off the onion (taking away layers from it). On the other hand, to dilate means to add more layers to the said onion.

Following 1 am presenting the analysis process of an image. The image has sorne small particles on the bottom right comer.

Problem: To determine both the size and quantity of components on the indicated area of the image:

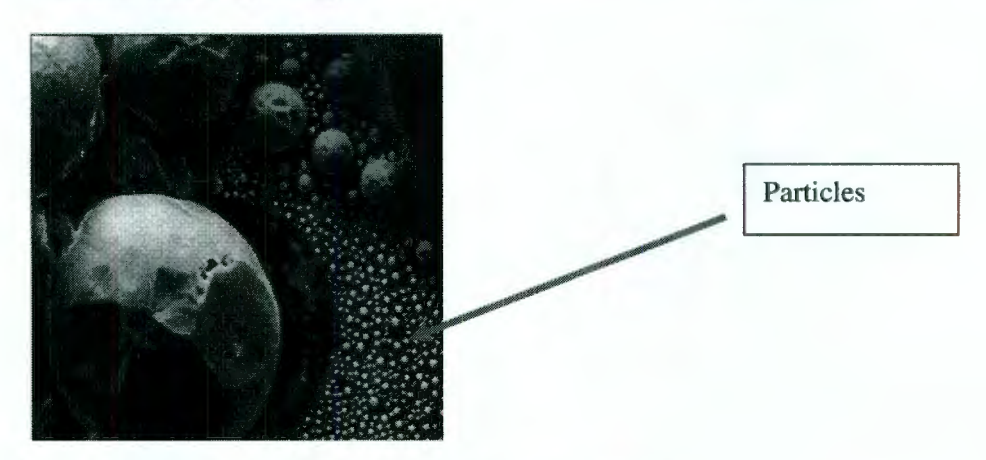

The used procedure is presented in the following table:

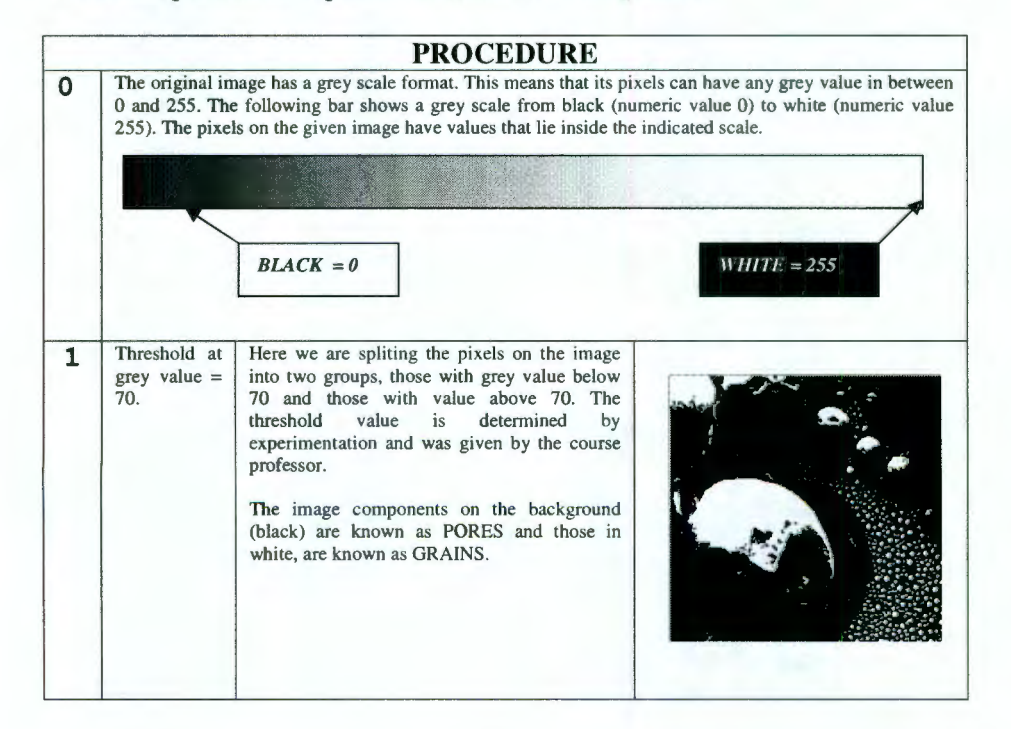

# A2. **Digital Image & Signal Processing: Morphology**

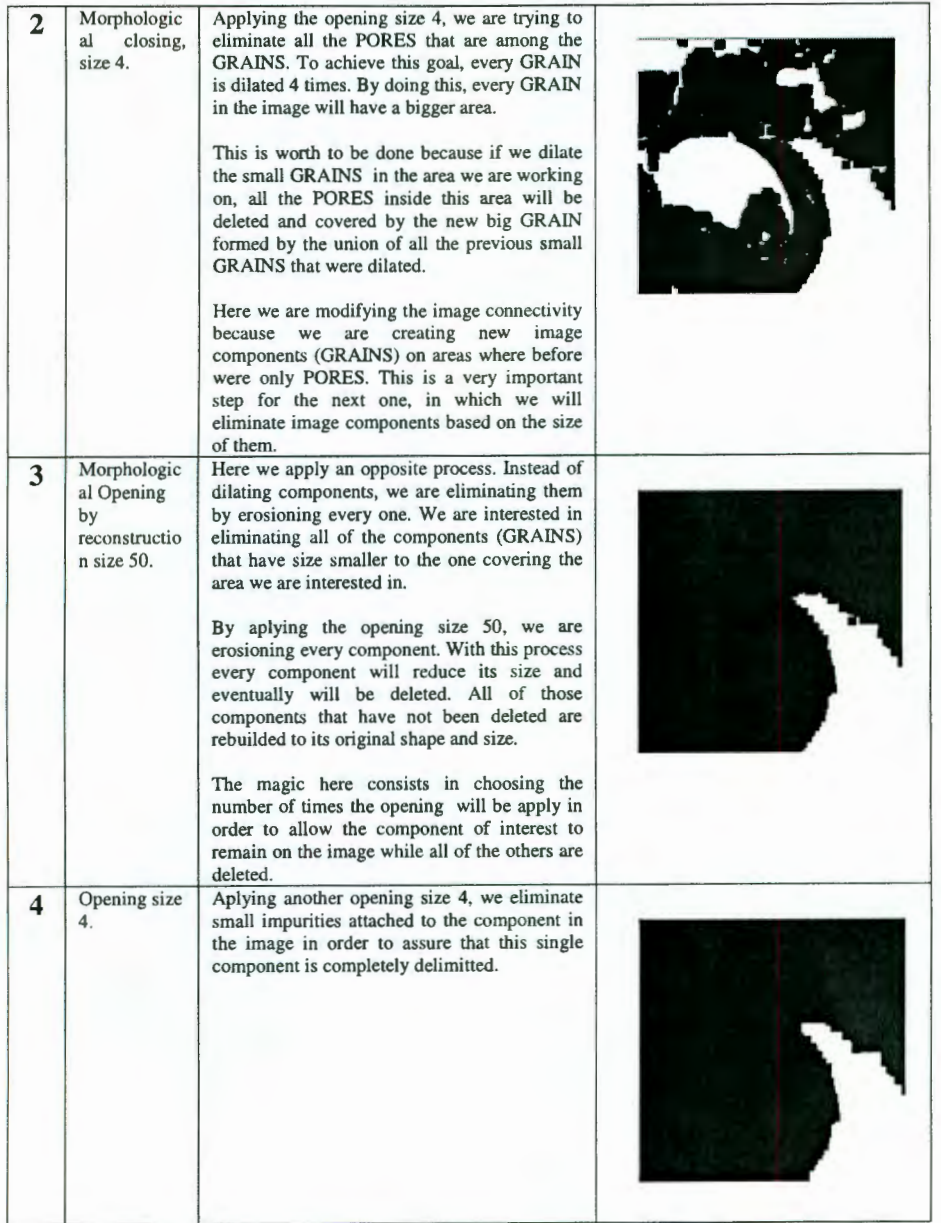

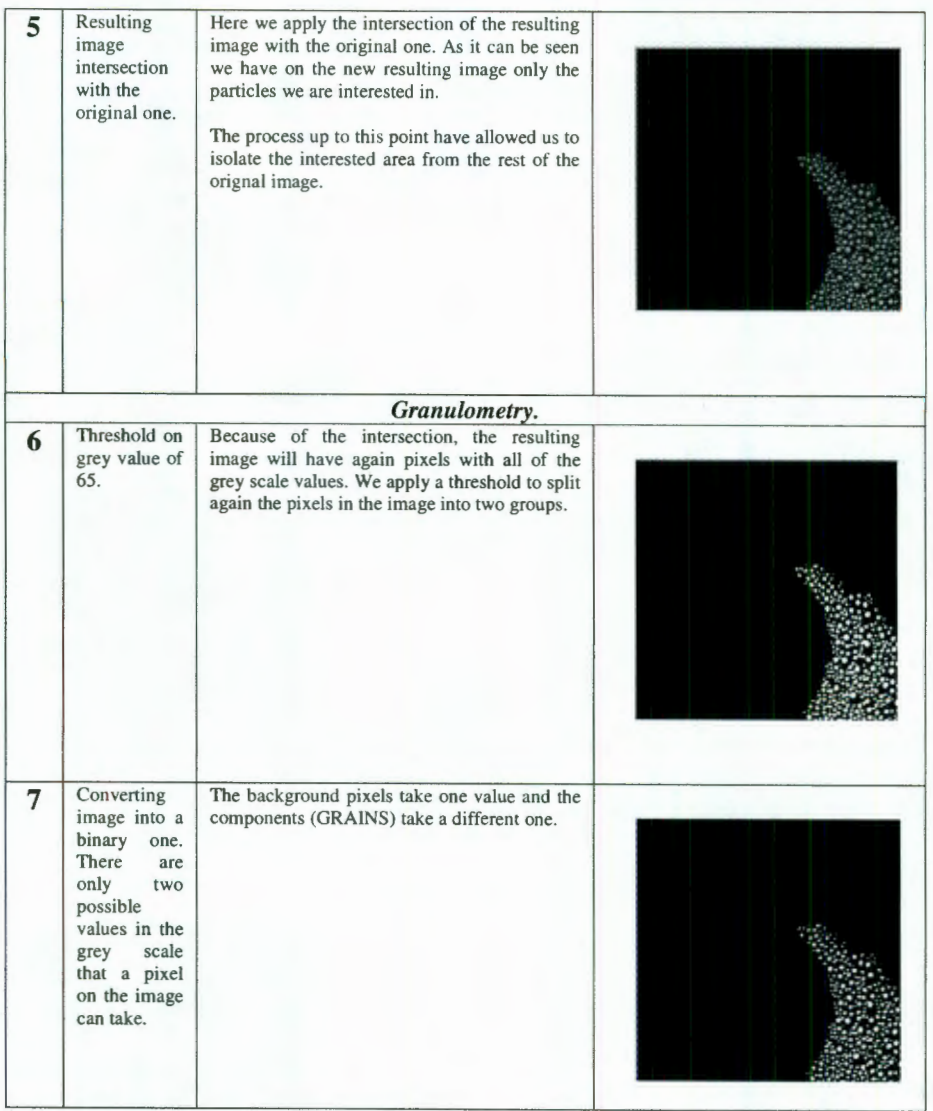

## A2. Digital Image & Signal Processing: Morphology

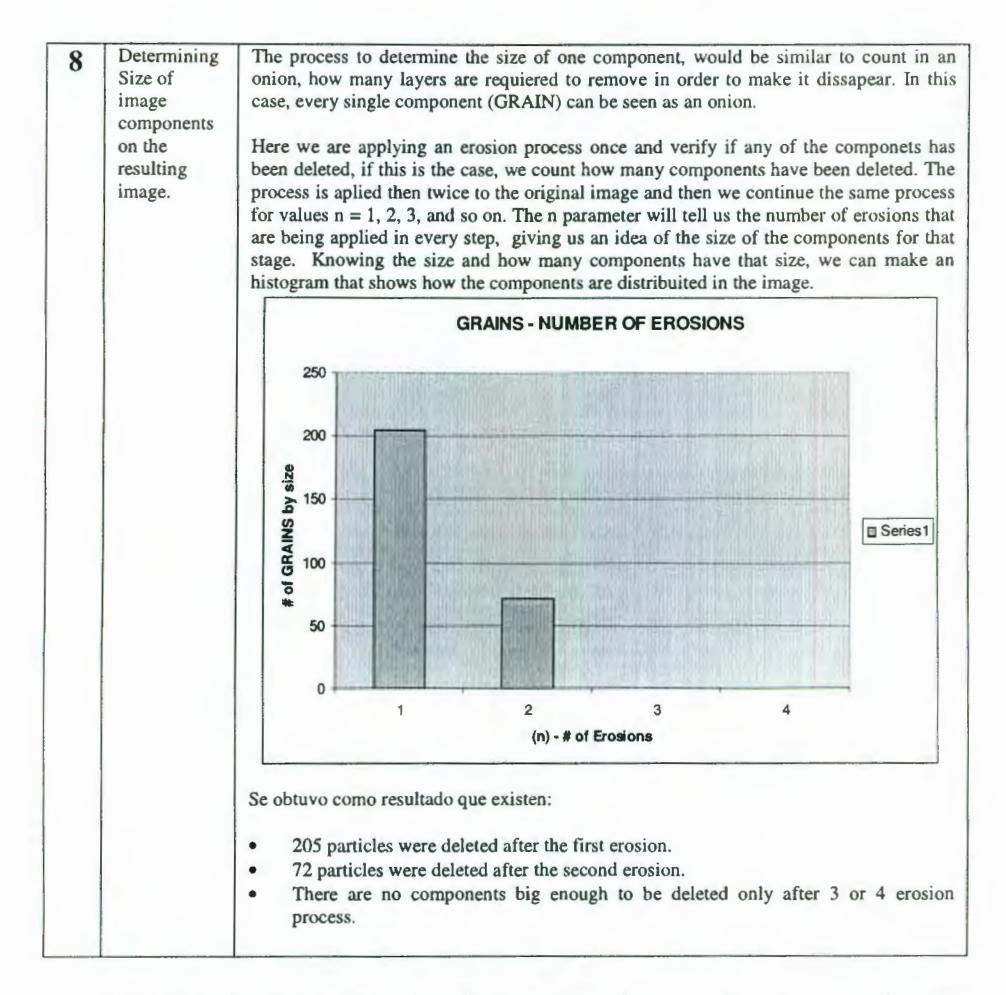

At this point I am showing the resulting image after a normalisation process. This last process makes a grey scale colors distribution along all the image.

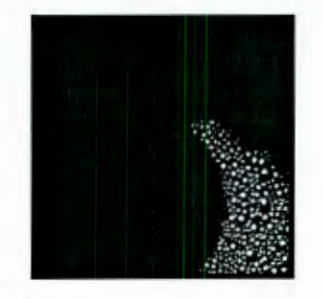
## **APÉNDICE B**

#### **Procedimiento de Gram-Schmidt**

Supóngase que V es un espacio de producto interno, y  $\{u_1, u_2, \ldots, u_n\}$  es un conjunto linealmente independiente en V. Entonces existe una base ortonormal  $\{v_1, v_2, \ldots, v_n\}$ con el mismo espacio generado.

#### **Prueba**

Para cada  $k = 1, 2, \ldots, n$  hagamos  $S_k = \{u_1, u_2, \ldots, u_n\}$ . Definamos de manera independiente  $w_1, w_2, \ldots, w_n$  de tal manera que el conjunto  $B_k = \{w_1, w_2, \ldots, w_n\}$  $w_n$  } es ortogonal y el espacio generado  $B_k = S_k$ . Iniciemos con  $w_1 = u_1$ . Entonces  $B_1$  satisface los requerimientos. Supóngase que que  $B_{k-1} = \{ w_1, w_2, ..., w_n\}$  $w_2, \ldots, w_n$  } es ortogonal y genera  $B_{k-1} = S_{k-1}$ .

Sea  $P_{S_{k-1}}$  el operador de proyección ortogonal sobre  $S_{k-1}$  y el conjunto

$$
w_k = u_k - P_{s_{k-1}} u_k = u_k - \sum_{j=1}^{k-1} \frac{u_k \bullet w_j}{\left\| w_j \right\|^2}
$$

donde  $B_{k-1}$  es un conjunto ortogonal que genera a  $S_{k-1}$ . Note que  $w_k \neq 0$ , si  $W_k = 0$ , la expresión anterior implicaría simplemente que  $u_k$  pertenece a  $S_k$ . 1, contradiciendo la independencia lineal del conjunto  $\{u_1, u_2, \ldots, u_n\}$ . De aquí (por el Lemma 1.98<sup>5</sup>)  $w_k$  es ortogonal a cada elemento en  $S_{k-1}$ , en particular a  $w_1$ ,  $w_2$ ,...,  $w_n$ . Por lo tanto  $B_k$  es ortogonal.

Ahora  $w_1$ ,  $w_2,..., w_{k-1}$  todos pertenecen a  $B_{k-1} \subseteq S_{k-1} \subseteq S_k$ . También  $P_{s_{k-1}}u_k \in S_{k-1} \subseteq S_k$ , y  $u_k \in S_k$ , de tal forma por la ecuación anterior,  $w_k \in S_k$ . Se concluye pues que  $B_k \subseteq S_k$ 

Para probar la inclusión inversa, primero notemos que  $u_1, u_2, \dots, u_{k-1} \in S_{k-1}$  = *EspacioGenerado*( $B_{k-1}$ )  $\subseteq$  *EspacioGenerado*( $B_k$ ). También,  $P_{S_{k-1}}u_k \in S_{k-1} = EspacioGenerado(B_{k-1}) \subseteq EspacioGenerado(B_k)$ y  $w_k$  pertenece al Espacio Generado de  $B_k$ . Así que por la ecuación inicial,  $u_k \in E$ *spacioGenerado*( $B_k$ ). Se concluye que  $S_k \subseteq E$ *spacioGenerado*( $B_k$ ).

*<sup>5</sup>*Fraizer M. *An lntroduction to Wavelets Through Linear Álgebra,* Springer, 1999.

Por lo que hemos obtenido  $S_k = Espacio$  Generado  $(B_k)$ , completando el paso de inducción.

Después de *n* pasos, este proceso proporciona un conjunto ortogonal { *w*1,  $w_2, \ldots, w_n$  } con el mismo *Espacio Generado* como {  $u_1, u_2, \ldots, u_n$  }. El conjunto ortogonal  $\{v_1, v_2, \ldots, v_n\}$ mencionado al início de esta sección se obtiene por normalización: haciendo  $v_j = w_j / ||w_j||$  para cada j. Esto no cambia la ortogonalidad ni el *Espacio Generado.* 

## **APÉNDICEC**

#### **Definición de Multiresolución**

El Análisis de Multiresolución puede ser comparado con el proceso de aproximación del número 87/7 como 12.4285714... utilizando decimales. La función de escalamiento, comprimida o dilatada, proporciona una imagen de la señal a la resolución dada, equivalente a redondear 87/7 como 10; 12; 12.4; o 12.42 .. . dependiendo de la exactitud deseada. Los wavelets codifican la diferencia de información entre dos resoluciones (para los wavelets, las resoluciones difieren por un factor de dos; para un número decimal, las resoluciones difieren por un factor de 10). Con esto queremos decir que, entre las resoluciones 10 y 12 los wavelets codifican el detalle 2; entre 12 y 12.4, otro wavelet más pequeño codifica el detalle 0.4; entre 12.4 y 12.42, otro wavelet aún más pequeño codifica el detalle 0.02, y así sucesivamente.

Mientras más se desciende en niveles de detalle, mayor la exactitud de la aproximación. En el otro sentido, estrechando la función de escalamiento cada vez más y más, terminamos viendo nada, que sería equivalente a tratar de redondear 8717 a centenas.

Nuestro sistema decimal puede aproximar un número con cualquier precisión; una multiresolución puede hacer lo mismo para cualquier señal, si esta satisface cuatro condiciones. Dichas condiciones son:

l.- *La función de escalamiento debe ser ortogonal a sus traslaciones por enteros.* 

Cuando trasladamos la función  $\varphi$  por cualquier número entero, las funciones trasladadas deben ser todas ortogonales entre sí: el producto escalar de  $\varphi$  con cualquiera de sus traslaciones es cero.

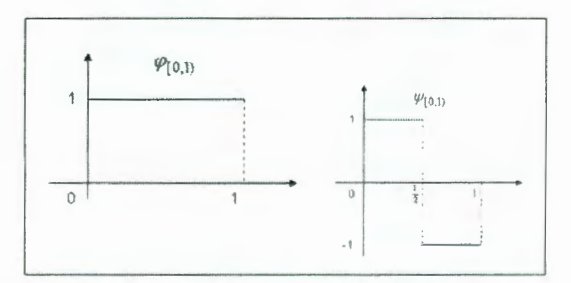

Figura C1: Función de escalamiento Haar y su respectivo Wavelet  $\psi$ .

La condición de ortogonalidad para las traslaciones por enteros es fácil de ver en el caso de la función correspondiente a la función Haar, mostrada en la Figura C1.

La función de escalamiento correspondiente al wavelet Haar tiene un valor uno para  $0 \le x \le 1$ , y cero para todos los valores restantes de *x*. Si trasladamos dicha función por un entero, en las regiones donde la función tiene el valor uno, su traslación tendrá valor cero, y su respectivo producto escalar será cero.

2.- *La señal a una resolución dada contiene toda la información de la señal correspondiente a resoluciones más gruesas.* 

Este se expresa hablando de los espacios  $V_i$  (...,  $V_{-2}$ ,  $V_{-1}$ ,  $V_0$ ,  $V_1$ ,  $V_2$ , ...). El espacio  $V_0$  es por definición el espacio generado por la función de escalamiento y todas sus traslaciones por enteros; todo aquello que pueda ser expresado por tales funciones está contenido en  $V_0$ , y todo lo contenido en V<sub>0</sub> puede ser expresado por estas funciones. Un ejemplo de una función en dicho espacio  $V_0$  del wavelet Haar puede observarse en la Figura C2.

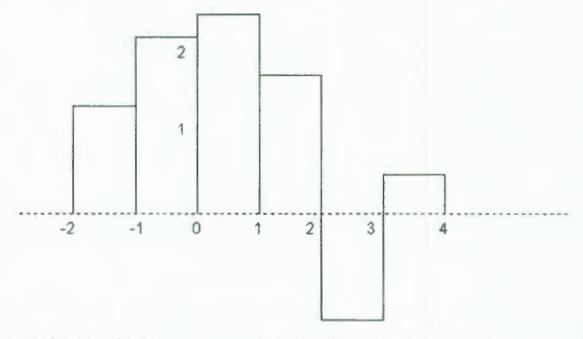

Figura C2: El espacio V<sub>0</sub> de la multiresolución Haar es el espacio generado por la función de escalamiento y todas sus traslaciones por enteros. La gráfica de barras de la figura es un ejemplo de una función en dicho espacio.

El espacio  $V_0$  de una multiresolución debe estar contenido en  $V_1$ , el cual es evidente en el caso del wavelet Haar: una gráfica de barras con posibles discontinuidades en las posiciones de los enteros puede ser reconstruida como una gráfica de barras con posibles discontinuidaes en las posiciones intermedias de dichos enteros. Y si  $V_0$  está contenido en  $V_1$ , entonces  $V_1$ está contenido en  $V_2$ ,  $V_2$  en  $V_3$ , y así sucesivamente. Es oportuno mencionar que algunos autores, como en el caso de Daubechies, utilizan dicha notación en sentido contrario, es decir  $V_1$  está contenido en  $V_0$ , y así sucesivamente.

Uno puede trasladar una función arbitraria por enteros y comprimirla por un factor de dos; sin embargo, no hay razón para pensar que los espacios  $V_i$ creados por la función y sus traslaciones y dilataciones estarán anidadas

#### C. **Definición de Multiresolución**

unas dentro de las otras. Consideremos una función similar a la función de escalamiento Haar con valor 1 (uno) entre ¼ y ¾ y 0 (cero) en los restantes valores, tal como se puede ver en la Figura C3.

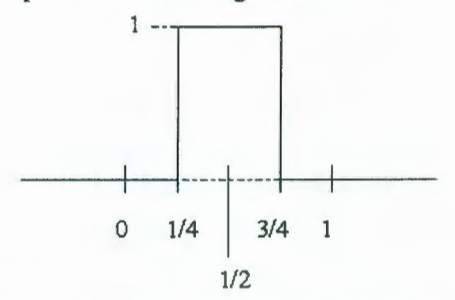

Figura C3: Función similar a la función de escalamiento Haar, pero que a diferencia de la última, no puede utilizarse para crear espaciones  $V_i$  que estén anidados unos dentro de otros..

Si trasladamos la función anterior por enteros obtendremos el espacio  $V_0$  de funciones que son barras separadas; refiérase a la Figura C4 para un ejemplo de esto.

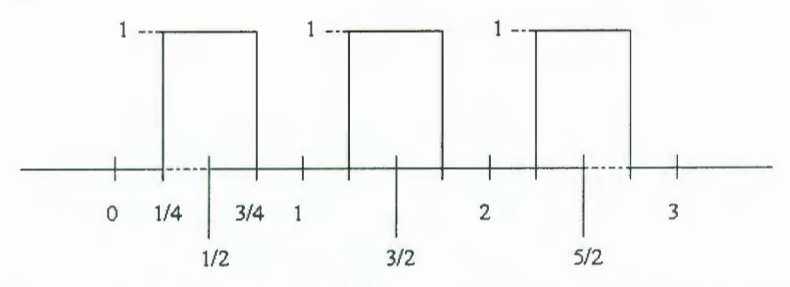

Figura C4: Un ejemplo de una función en el espacio  $V_0$  creado por las traslaciones de la función de la Figura 3.

Si comprimimos ésta misma función por un factor de dos, la función tendrá un valor 1 (uno) entre 118 y 3/8 y O (cero) en los restantes valores. Si trasladamos ahora esta nueva función por medios enteros obtendremos el espacio V<sub>1</sub>, también una gráfica de barras, como se muestra en la Figura C5.

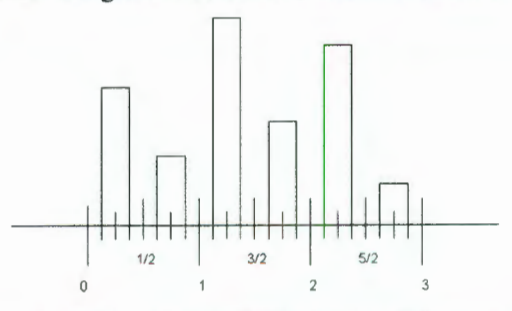

Figura C5: Una función en el espacio  $V_1$  creado por las traslaciones de la función en la Figura 3 comprimidas por un facot rde 2 y trasladadas por medios enteros. El espacio en  $V_1$ *no contiene* al espacio V<sub>0</sub> mostrado en la Figura 4.

Podemos observar que en este caso el espacio  $V_0$  no está contenido en  $V_1$ ; por lo que la función de la Figura C3 no puede utilizarse para crear un sistema de multiresolución.

#### 3.- *La función O es el único objeto común a todos los espacios* Vj.

Si dilatamos, (entendiendo por "dilatar" el hacer más amplia), la función de escalamiento lo suficiente, eventualmente la información contenida en la señal será eliminada completamente, tal como si tratáramos de aproximar *a*  centenas el número  $87/7 \approx 12.428...$ 

$$
\lim_{j \to \infty} V_j = \bigcap V_j = 0
$$

4.- *Cualquier señal puede ser aproximada con precisión arbitraria.* 

### **D. Short-Time Fourier Transform Tranformada de Fourier Tiempo Corto**

## **APÉNDICED**

### **Short-Time Fourier Transform (Transformada de Fourier Tiempo Corto)**

La Tranformada de Fourier de Tiempo Corto o STFT por sus siglas en inglés (Short-Time Fourier Transform), es una Transformada de Fourier utilizada para determinar la frecuencia senosoidal y el contenido de fase de secciones locales de una señal conforme ésta cambia en el tiempo.

Para el caso continuo, la función a ser transformada es multiplicada por una función de ventana la cual es no cero por sólo un intervalo corto de tiempo. La transformada de Fourier, (una función de una dimensión), de la función resultante se toma como la ventana que se desliza a lo largo del eje del tiempo, resultando en una representación de dos dimensiones de la señal. Matemáticamente, esto se expresa de la siguiente manera:

$$
STFT\{x()\}=X(\tau,w)=\int_{-\infty}^{\infty}x(t)w(t-\tau)e^{-jwt}dt
$$

donde *w(t)* es la función de ventana, comúnmente una ventana de Hann o una campana de Gauss centrada en cero, y *x(t)* es la señal a ser transformada.  $X(\tau, w)$  es esencialmente la Transformada de Fourier de  $x(t)w(t-\tau)$ , una función compleja que representa la fase y magnitud de la señal en el tiempo y la frecuencia.

En el caso discreto, los datos a ser transformados podrían estar agrupados en grupos o intervalos, (que usualmente se sobreponen unos a otros). Cada intervalo es transformado, y el resultado complejo es sumado a una matriz, la cual registra la magnitud y fase para cada punto en el tiempo y frecuencia. Esto puede expresarse de la siguiente manera:

$$
STFT\{x[]\}=X(m,w)=\sum_{n=-\infty}^{\infty}x[n]w[n-m]e^{-jwn}
$$

de tal manera que  $x[n]$  es la señal y  $w[n]$  la ventana. En este caso, m es discreto y *w* es continuo, pero en la mayoría de las aplicaciones la STFT es realizada en una computadora utilizando el algoritmo de la Trasnformada Rápida de Fourier (FFT - Fast Fourier Transform), de tal forma que ambas variables son discretizadas y cuantizadas.

El cuadrado de la magnitud de la STFT proporciona el espectrograma de la función:

$$
espectograma\{x()\} = |X(\tau, w)|^2
$$

#### **Problemas de Resolución**

Uno de los problemas con la STFT es que utiliza una resolución fija. El ancho de la ventana en la función de ventana se relaciona con el cómo la señal es representada - determina ya sea si existe buena resolución en frecuencia (componentes de frecuencia cercanos entre sí pueden ser separados) o buena resolución en tiempo (identificar el tiempo en el que las frecuencias cambian). Una venta amplia proporciona mejor resolución en frecuencia pero pobre resolución en el tiempo. Una ventana angosta proporciona buena resolución en el tiempo pero pobre resolución en frecuencia. Estas son lo que se conoce como las Transformdas de Banda Angosta y Banda Amplia, respectivamente. Refiérase a la Figura D1.

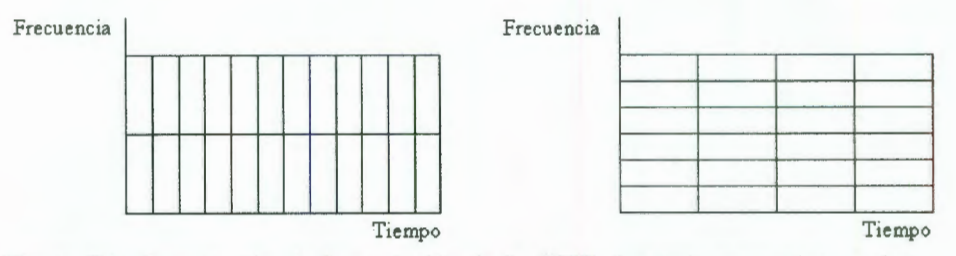

**Figura 01:** Comparación de la resolución de la STFT. Izquierda proporciona mejor resolución en tiempo, mientras que la derecha proporciona mejor resolución en frecuencia.

Esto último es la razón para la creación de la Transformada Wavelet (o análisis de multiresolución), el cual puede proporcionar buena resolución en tiempo para eventos de alta frecuencia, y buena resolución en frecuencia para eventos de baja frecuencia, que es el tipo de análisis que mejor se adapta a muchas señales reales.

Esta propiedad está relacionada con el principio de incertidumbre de Heisenberg. El producto de la desviación estándar en tiempo y frecuencia es limitado. El límite del principio de incertidumbre (alcanzar la mejor resolución para ambos) se alcanza con una función de ventana gausiana.

### **D. Short-Time Fourier Transform Tranformada de Fourier Tiempo Corto**

A continuación se muestra el resultado de aplicar este tipo de transformada a una señal definida por:

$$
f(t) = Cos(2\pi w t)
$$
  
\n
$$
f(t) =\begin{cases} Cos(20\pi) & para 0.0 \le t \le 0.1 \text{ s} \mid f = 10. \\ Cos(50\pi) & para 0.1 \le t \le 0.2 \text{ s} \mid f = 25. \\ Cos(100\pi) & para 0.2 \le t \le 0.3 \text{ s} \mid f = 50. \\ Cos(200\pi) & para 0.3 \le t \le 0.4 \text{ s} \mid f = 100. \end{cases}
$$

Los espectogramas resultantes se muestran en la Figura D2.

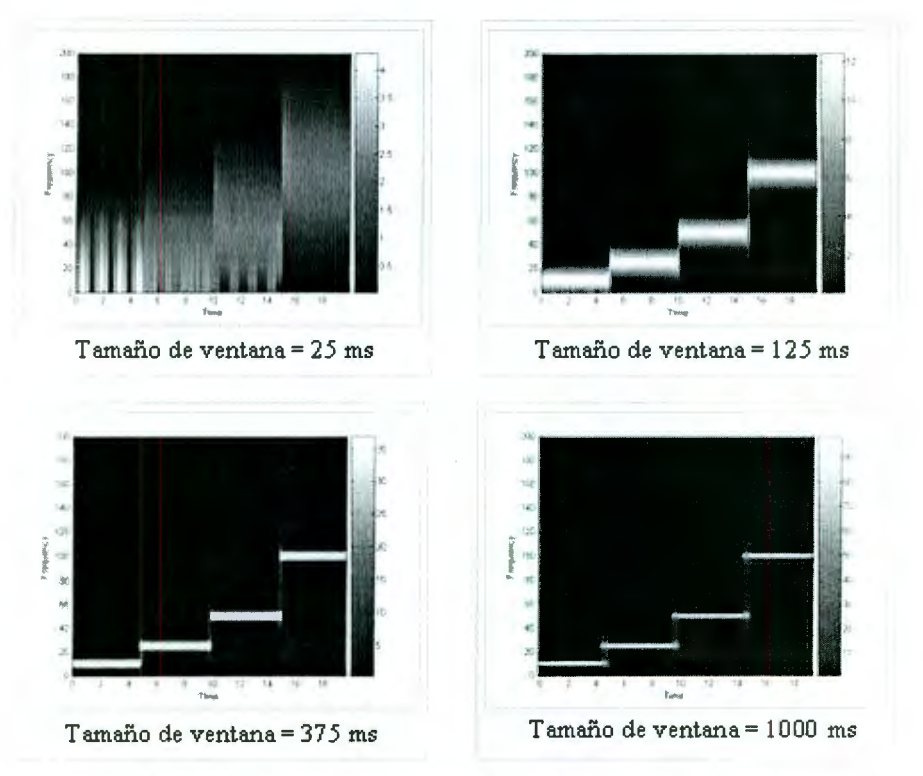

**Figura D2:** Espectogramas para diferentes tamaños de ventanas.

Con referencia en Figura D2, la ventana de 25 ms permite identificar el tiempo exacto en el que las señales cambian de frecuencia pero no es posible identificar la frecuencia a la que cambian de un momento a otro. En el caso de la ventana de 1000 ms, se puede apreciar el cambio en frecuencias pero no así el tiempo entre los cambios en frecuencia.

Lo anterior podemos explicarlo con referencia al concepto de muestreo y la frec uencia de Nyquist.

Tomemos una ventana de *N* muestras de una señal de valor real arbitraria a una frecuencia de muestreo  $f_s$ . Al realizar la transformada de Fourier obtenemos *N* coeficientes. De éstos coeficientes sólo los primeros *N/2* son útiles (ya que los restantes son sólo una imagen espejo de una señal de valor real).

Los *N*/2 coeficientes representan las frecuencias 0 a  $f<sub>s</sub>/2$  (Nyquist), lo que significa que dos coeficientes consecutivos están separados por:

$$
\frac{f_s/2}{(N/2)-1}Hz
$$

La expresión anterior puede reducirse a  $\frac{J_s}{J}$  Hz cuando  $N \to \infty$ . N

Para incrementar la resolución en frecuencia de la ventana, la distancia en frecuencia de los coeficientes necesita ser reducida. Por otro lado, sólo contamos con dos variables, pero disminuir  $f_s$  (manteniendo N constante) causará que el tamaño de la ventana se incremente - debido a que ahora contamos con menos muestras por unidad de tiempo. La otra alternativa es incrementar *N,* pero esto de nuevo causa que el tamaño de la ventana se incremente. De tal forma que cualquier intento por incrementar la resolución en frecuencia causará un tamaño de ventana más grande y por lo tanto una reducción en la resolución en el tiempo - y viceversa.

### **E. El Principio de Incertidumbre de Heisenberg**  y **las Descomposiciones Tiempo-Frecuencia**

## **APÉNDICE E**

## **El Principio de Incertidumbre de Heisenberg y las Descomposiciones Tiempo-Frecuencia**

Se dice que uno no puede localizar una señal simultáneamente en tiempo y frecuencia. Esto es a veces confuso. No es que no podamos localizar la señal en tiempo y frecuencia. La *señal* en en sí misma no pueder ser concentrada simultáneamente en tiempo y frecuencia. *El Principio de Heisenberg* no limita lo que nosotros podemos conocer acerca de la realidad; más bien describe dicha realidad. Mientras más corta es la duración de una señal en el tiempo, más amplia es la banda de frecuencias proporcionadas por su Transformada de Fourier; mientras más angosta sea la banda de frecuencias de su Transformada de Fourier, más extendida (dilatada) es la función en el tiempo.

#### *Representaciones Tiempo-Frecuencia*

Sin importar el método que se utilice para descomponer una señal simultáneamente en tiempo y frecuencia, nos enfrentaremos al siguiente problema. Si deseamos información precisa acerca del tiempo, tendremos que aceptar cierto desconocimiento en la frecuencia; si deseamos información precisa acerca de la frecuencia, entonces tendremos que aceptar cierto desconocimiento en el tiempo.

Este compromiso puede ser ilustrado con un plano en el cual el tiempo está en el eje horizontal y la frecuencia en el eje vertical. Este plano es entonces arreglado con rectángulos de tamaño  $\Delta t$  y  $\Delta \Gamma$ .  $\Delta t$  representa la ventana de tiempo, es en sí la desviación estándar del tiempo.  $\Delta \Gamma$  representa el rango de frecuencias, es en sí la desviación estándar de la frecuencia. Estos rectángulos son conocidos como *celdas de Heisenberg* o *cajas de Heisenberg.* 

El principio de incertidumbre de Heisenberg establece que el área de cada celda, o caja, debe ser al menos  $\frac{1}{4}\pi$ , pero dependiendo de la base empleada, las celdas tendrán diferentes formas y posiciones. "Por ejemplo, en la base estándar o 'Dirac ', la cual identifica los instantes en los que los eventos ocurren, el plano es llenado por rectángulos que son los más altos y los más angostos permitidos por el intervalo de muestreo"<sup>6</sup> . La base de Fourier identifica las frecuencias presentes en los eventos que ocurren

<sup>6</sup> Wickerhauser

durante largos períodos de tiempo, de tal manera que las celdas de Heisenberg son todas cortas en su altura (proporcionando buena información respecto a la frecuencia) pero con una base extremadamente amplia, tal como se muestra en la Figura El.

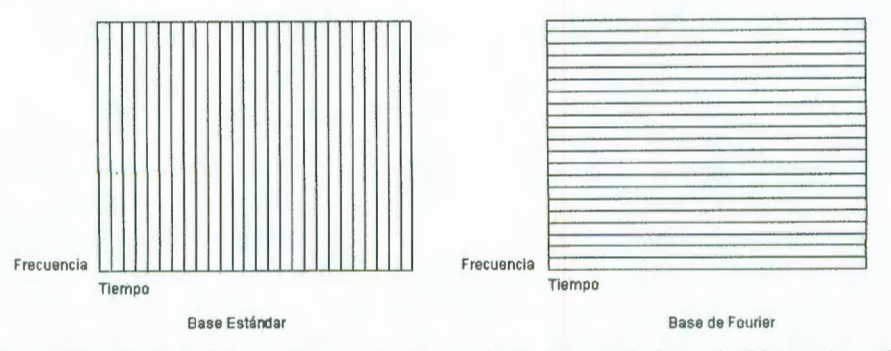

Figura E1: El plano Tiempo-Frecuencia. Izquierda: la base estándar o de Dirac – la cual corresponde a la representación de señales en el espacio físico - las celdas de Heisenberg degeneran en líneas verticales infinitas. Derecha: en la base de Fourier las celdas se convierten en líneas horizontales infinitas. En la práctica, el intervalo de muestreo lleva a celdas altas y delgadas en la base estándar y celdas de corta altura y base amplia en la base de Fourier.

En el análisis de Fourier utilizando una ventana, la forma de las celdas depende del tamaño de la ventana, como se puede observar en la Figura E2. Una ventana pequeña observa intervalos cortos de tiempo al costo de ser no precisos respecto a la frecuencia. Una ventana grande es menos precisa respecto al tiempo pero mucho más precisa respecto a la frecuencia. En ambos casos, el tamaño de la ventana - el ancho de la celda - permanece fijo para cada descomposición: el mismo tamaño para altas y bajas frecuencias.

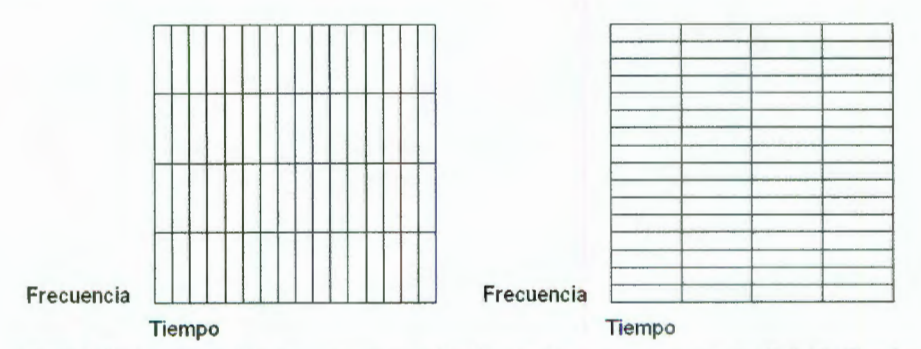

Figura E2: Un plano Tiempo-Frecuencia idealizado descompuesto con análisis de Fourier con ventana. Izquierda: una ventana angosta, la cual proporciona información precisa respecto al tiempo, pero no así para la frecuencia. Derecha: una ventana amplia, que proporciona información precisa respecto a la frecuencia pero no así para el tiempo.

### **E. El Principio de Incertidumbre de Heisenberg**  y **las Descomposiciones Tiempo-Frecuencia**

Con los wavelets, una ventana grande es utilizada para las bajas frecuencias y ventanas más (y cada vez más) pequeñas para las frecuencias altas, como se ilustra en la Figura E3.

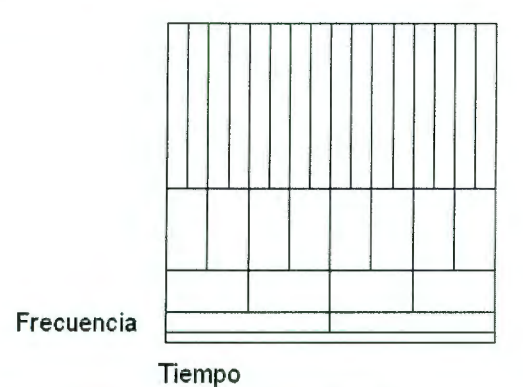

Figura E3: Un plano Tiempo-Frecuencia idealizado descompuesto con wavelets. El tamaño de la ventana varía. Las ventanas amplias para bajas frecuencias son precisas respecto a la frecuencia, pero no precisas respecto al tiempo. Las ventanas angostas utilizadas para las altas frecuencias son precias respecto al tiempo pero no precisas respecto a la frecuencia.

Sin embargo, tal como lo establece el principio de Heisenberg, las celdas de Heisenberg que corresponden a wavelets angostos son más altas: el tiempo recibe es privilegios a costo de la frecuencia .

"Este tipo de análisis trabaja de manera execelente si la señal está compuesta por componentes de alta frecuencia de corta duración más componentes de baja frecuencia de larga duración, lo cual es frecuentemente el caso con las señales encontradas en la práctica." <sup>7</sup>

<sup>7</sup> Olivier Rioul de la Ecole Nationale Supérieure des Télécommunications en Francia y Martin Yetterli de la University of California at Berkeley.

# **APÉNDICEF**

## **Transformada Wavelet Haar**

```
HaarWT[vector_]:=Module[{scopia, Coef},
scopia=vector;
n = Log[2, Length[scopia]];
value = Log[2, Length[scopia]];
value = FractionalPart[value];If [value == 0,
   Coef = \{\{0, 0\}\};Do [ 
      dummyList = {};
      Do [ 
          AppendTo[dummyList, 0]
      , \{i, 0, 2^{\text{h}}\} = 1}];
      AppendTo[Coef, dummyList] 
   , \{index, 1, n-1\};
   i = 1;i = 2;m = 2^n n;Do[ 
      m = m/2;Do[ 
          indice = n - L + 1;
          kindex = K - 1;ak = (scopia[[j*kindex + 1]] + scopia[[j*kindex + i])+1] ] /2;
          ck = (scopia[[j*kindex + 1]] - scopia[[j*kindex + i+ 1]])/2;
          scopia[[j*kindex + 1]] = ak;scopia[[j*kindex + i + 1]] = ck;If [indice ! = 1,
             Coef[ [indice, K] ] = ck,
             Coef[ [indice, K]] = ak;
             Coef[{indice, K + 1}] = ck\mathbf{I}, {K, 1, m};
      i = j;j = 2 * j, \{L, 1, n\}]
  (* Else * ) 
\pmb{r}Print [ "Número de datos en vector de entrada debe ser una
          potencia entera de dos."];
   scopia={};Coef = \{\}\vert ;
Return [ { scopia, Coef } ];
]; (* End of HaarWT *)
```
## **Transformada Inversa Wavelet Haar**

```
InverseHaarFT[vector_] : = 
Module[{scopia, kindex},
scopia=vector;
value = Log[2, Length[scopia]];
value = FractionalPart[value];
If [value == 0,l ; 
  n = Log[2, Length[scopia]];
   i = 2^{\wedge} (n-1);
   j = 2 * i;m = 1;
   Do[ 
      Do[ 
          kindex = K - 1;ak = (scopia[[j*kindex + 1]] + scopia[[j*kindex + i])+ 1]]);
          ak2 = (scopia[[j*kindex + 1]] - scopia[[j*kindex + i])+1]]);
          scopia[[j*kindex + 1]] = ak;scopia[[j*kindex + i + 1]] = ak2, {K, 1, m};
       j = i;i = i/2;m = 2 \times m, \{L, 1, n\},
   Print["Número de datos en vector de entrada debe ser una
          potencia entera de dos."];
   scopia= {} 
Return[scopia] ; 
] ; ( * End of InverseHaarFT* )
```
# **APÉNDICEG**

## **Propuesta utilizando Morfología**

```
( * 
                                                             *) 
( * 
                Universidad Autónoma de Querétaro
                                                             *) 
( * 
                 Mars Electronics International
                                                             *) 
( * 
                 Carlos Gabriel Mireles Preciado
                                                             *) 
( * 
                                                             *) 
( * 
                Code for the Morphology Proposal 
                                                             *) 
( * 
                                                             *) 
( * 
                                                             *) 
(* Setting Working Directory *)
SetDirectory["D:\Nov_2005\Notebooks\Test Files\Capitulo 2" ];
(* Reading Input Files * ) 
fileList = FileNames["*.txt"];
Print["Number of files = ", Length[fileList]];
Print['FILES: \ \ n"];
Print[fileList] ; 
(* Morphology Algorithm *) 
Do[ 
   Print["File \#", k, "\nFile Name: ", fileList[[k]]];
   data = ReadList[fileList[[k]] ] ;samples = Length(data);
   TopString = "Original Current Profile";
   ListPlot[data, AxesOrigin -> \{0, 0\}, PlotJoined -> True,
            Frame -> True, RotateLabel -> True, FrameLabel ->
             {"Sample Index [n]", "Current (mA)", TopString,
            "" }, RotateLabel -> True, TextStyle ->
             {[FontFamily -> "Times", FontSize -> 14]];}median[Take[data, 200]];
   median [Take [data, {700, Length [data]}]]];Do[ 
      If [index < 200,
         data [[index]] = median0200l ; 
      If [index > 700,
         data[[index]] = media700fin
      \overline{1}, {index, 1, Length[data]}];
   Window = 15;dataMedian = data;Do [ 
      dummy {} ; 
      dummy = Sort[Take[data, {index - ((Window - 1) /2),
                              index + ((Window - 1)/2)];
      dataMedian[[index]] = dummy[[((Window - 1)/2)]];
```

```
. {index, 1 + ((Window - 1)/2), (samples - ((Window -
                                              1)/2))}); 
TopString = "Median Filter: Window Size = 15 samples";
ListPlot[dataMedian, AxesOrigin -> \{0, 0\}, PlotJoined ->
         True, Frame \rightarrow True, RotateLabel \rightarrow True,
         FrameLabel -> {"Sample Index [n]", "Current
         (mA)", TopString, ""}, RotateLabel -> True,
         TextStyle -> {FontFami1y -> "Times ", FontSize -> 
         14} ] ;
window = 10;
dummy = \{\};
StdList = \{\}\;
Do[ 
   dummy = Take[dataMedian, {index, index + window}];
   dummvValue = N[StandardDeviation[dummy]];
   AppendTo[StdList , dummyValue ] 
, {index, 1, Length[dataMedian] - window}];
TopString = "Standard Deviation: Window Size = 10samples "; 
ListPlot[StdList, AxesOrigin \rightarrow {0, 0}, PlotJoined ->
          True, PlotRange \rightarrow {0, Max[StdList]}, Frame \rightarrowTrue, RotateLabel -> True, FrameLabel -> {"Sample
          Index [n]", "Current (mA)", TopString, ""},
          RotateLabel -> True, TextStyle -> {FontFamily ->
          "Times", FontSize -> 14}];
START = Max[ StdList ]; 
Location = Position[StdList, START];
IndiceStart = Location[[1, 1]];
Window = 51;
dataMean3 = data;dataMean3 = dataMedian;Do[ 
   Mean3 = 0;
   Do[ 
      Mean3 = Mean3 + data[[i - j]], \{j, - (Window - 1)/2, (Window - 1)/2]\};
   dataMean3[[i]] = Mean3/Window, \{i, 1 + ((Window - 1) / 2), (samples - ((Window - 1) / 2))\}\}\;;TopString = StringJoin ["Average Filter: Window Size = ",
                          ToString[Window] , " samples " ]; 
ListPlot[dataMean3, AxesOrigin -> \{0, 0\}, PlotJoined ->
          True, Frame \rightarrow True, RotateLab<sub>2</sub>l \rightarrow True,
          FrameLabel -> {"Sample Index [n]", "Current
          (mA)", TopString, ""}, RotateLabel -> True,
          TextStyle -> {FontFamily -> " Times ", FontSize -> 
          14 } ] ;
Window = 51;Opening = dataMean3;Do [ 
   Minimum = Max[dataMean3] ; 
   Do[ 
       If[dataMean3[[i + j]] < Minimum, 
          Minimum = dataMean3[[i + j]]
```
### **G l. Propuesta utilizando Morfología**

```
( * Else *)
        Minimum = Minimum 
   , {j, -(Window - 1) / 2, (Window - 1) / 2)];
   Opening[[i]] = Minimum, {i, 1 + ((Window - 1)/2), (samples - (1 + (Window -
  1) / 2)} } ];
TopString = StringJoin["EROSION: Window Size = ",
                          ToString[Window], " samples"];
ListPlot [Opening, AxesOrigin \rightarrow {0, 0}, PlotJoined \rightarrowTrue, Frame -> True, RotateLabel -> True,
         FrameLabel -> {"Sample Index [n]", "Current
         (mA)", TopString, ""}, RotateLabel -> True,
         TextStyle \rightarrow {FontFamily \rightarrow "Times", FontSize \rightarrow14} ]:Diff = {}temp = 0;Do[ 
   temp = Abs[Opening[[i]] - Opening[[i - 1]]];
   If [temp > 0, temp = 0,
       If [i \times Location [1, 1] ||i \times 700, temp = 0, temp=1]];
      AppendTo[Diff, temp]
, \{i, 2, samples}];
TopString = "Normalized Differences : First Derivative "; 
ListPlot [Diff, AxesOrigin -> \{0, 0\}, PlotJoined -> True,
         Frame -> True, RotateLabel -> True, FrameLabel ->
          {"Sample Index [n]", "1 -> Derivative = 0",
         TopString, ""}, RotateLabel -> True, TextStyle ->
          {FrontFamily -> "Times", FontSize -> 14}Window = 25;Opening = Diff;Do[ 
   Minimum = Max[Opening]; (**)Do[ 
      If [Diff[i + j]] < Minimum,Minimum = Diff[[i + j]], (* Else *)
         Minimum = Minimum\mathbf{1}, (j, -(\text{Window} - 1)/2, (\text{Window} - 1)/2);
   Opening[[i]] = Minimum, (i, 1 + ((Window - 1)/2), (samples - (1 + (Window -1) / 2) ) } ];
TopString = StringJoin["EROSION: Window Size = ",
                          ToString [Window], " samples"];
ListPlot[Opening, AxesOrigin \rightarrow {0, 0}, PlotJoined \rightarrowTrue, Frame -> True, RotateLabel -> True,
          FrameLabel -> {"Sample Index [n]", "", TopString,
          "" }, RotateLabel -> True, TextStyle ->
          {FontFamily -> "Times ", FontSize -> 14} 1 ; 
(* Window for TROUGH *} 
Location = Position[Diff, 1];indexTrough = Flatten[{First[Location], Last[Location]}];
```

```
Do[ 
     Diff = ReplacePart[Diff, 1, index], {index , First[indexTrough ) , La st[ indexTrough) }); 
  TopString = "Trough Location Interval";
  ListPlot[Diff, AxesOrigin -> {0, 0}, PlotJoined -> True,
            Frame -> True, RotateLabel -> True, FrameLabel ->
             {"Sample Index [n ) ", "", TopString, "" }, 
            RotateLabel -> True, TextStyle -> {FontFamily ->
            "Times", FontSize \rightarrow 14}};
  TopString = "Original Current Profile"; 
  ListPlot[data, AxesOrigin -> \{0, 0\}, PlotJoined -> True,
            Frame -> True, RotateLabel -> True, FrameLabel ->
            {"Sample Index [n ) ", "Current (mA) " , TopString , 
            "" }, RotateLabel -> True, TextStyle ->
            {FrontFamily \rightarrow "Times", FontSize \rightarrow 14}};Print["Taking gdata on the following interval: ",
          indexTrough); 
  dummy = Take[data, {First[indexTrough],
                Last[indexTrough) }) ; 
  TROUGH = Min[dummyl;Location = Position[dummy, TROUGH];TROUGHPosition = indexTrough[[1]] + Location[[1, 1]];
  Print["Starting point for Current Profile: ",
          IndiceStart); 
  Print["TROUGH (time , value) : ", "(", TROUGHPosition,
          ",", TROUGH, " } " ); 
  Print[''\n\nu'\n ];
, {k , 1, Length[fileList)}) ;
```
### **Propuesta utilizando el Wavelet Haar.**

\* ) \*) \*) \*) \*) \*) \*) \*)

```
( * 
( * 
( * 
( * 
( * 
( * 
( * 
( * 
Do[ 
                Universidad Autónoma de Querétaro
                  Mars Electronics International 
                 Carlos Gabriel Mireles Preciado 
                   Code for the Wavelet Proposal
   Print ["Checking File #: ", index, "\nFilename: ",
          fileList[[index]]];
   values = ReadList[fileList[[index]]];
   valuesBCK = values; 
   values = Join[values, Take[values, -1024 +Length[values]]];
   wavelength = HaarWT[values];
   levels = \{0, 1, 2, 3, 4, 6, 7, 8, 9\};wavelets2 = EliminateLevel[wavelets[[1]], levels];cleanValues = InverseHaarWT[wavelets2) ; 
   dummy = ListPlot[cleanValues, PlotJoined \rightarrow True,
                     DisplayFunction -> $DisplayFunction,
                     Frame -> True, RotateLabel -> True,
                     TextStyle \rightarrow {FontFamily \rightarrow "Times",
                     FontSize \rightarrow 12}];
   indexToEvaluate = 5; 
   wave25BCK = wavelets[[2, indexToEvaluate]];
   dummy = Take[Sort[Abs [wave25BCK], Greater], 2];
   indexes = \{\};
   If [Length[Position[wave25BCK, dummy[[1]]]] == 0,AppendTo[indexes, Flatten[Position[wave25BCK, -
                dummy [ [ 1 ] ] ] ]
   \vert \cdot \vert, (* Else *)
      AppendTo[indexes, Flatten [Position[wave25BCK, 
                dummy [ [1] ] ] ]
   If [Length [Position [wave25BCK, dummy [[2]]]] == 0,
      AppendTo[indexes, Flatten[Position[wave25BCK, -
                dummy[ [2))))) 
   l; 
    (* Else *) 
      AppendTo[indexes, Flatten[Position[wave25BCK,
                dummy [ [2]]]]]
```

```
indexes = Flatten/indexes);Print["Indexes: ", indexes];
Begining = (Length[cleanValues] * (indexes[[1]] -1) ) /Length[wavelets[[2, indexToEvaluate]]];
Ending = ( [Length [cleanValues] *
           indexes[[1]]) / Length [wavelets [[2,
           indexToEvaluate]]]) - 1;
Print ["Looking for profile starting point within the
        following interval: (", Begining, ", ", Ending,
        ") "] ;
window = 5;dummy = \{\};
StdList = \{\};Do[ 
   dummy = Take[valuesBCK, {index2, index2 + window}];dummyValue = N [StandardDeviation [dummy]];
   AppendTo[StdList , dummyValue] 
, {index2, Begining, Ending} ];
ListPlot[StdList, Frame -> True, FrameLabel -> {"Sample
           Index ", "Magnitude ", "Standard Deviation ", "" } , 
          RotateLabel \rightarrow True, TextStyle \rightarrow {FontFamily \rightarrow"Times", FontSize \rightarrow 12}, AxesOrigin \rightarrow {0, 0},
          PlotJoined \rightarrow True, PlotRange \rightarrow {0,
          Max[StdList] }, ImageSize -> Automatic];
waveletsTROUGH = HaarWT [StdList] ; 
levels = \{0, 1, 2, 3, 4\};
waveletsTROUGH2 = EliminateLevel[waveletsTROUGH[[1]] , 
                                     levels]; 
cleanValuesTROUGH = InverseHaarWT[waveletsTROUGH2];
ListPlot[cleanValuesTROUGH, Frame -> True, FrameLabel ->
           { " Sample Index ", "Magnitude ", "Wavelet level 5 ", 
           ^{\text{min}}, RotateLabel -> True, TextStyle ->
          {FrontFamily \rightarrow "Times", FontSize \rightarrow 12},AxesOrigin \rightarrow {0, 0}, PlotJoined \rightarrow True,
          ImageSize -> Automatic] ; 
indexToEvaluate = 6;wave25BCK = waveletSTROUGH[{2, indexToEvaluate}];dummy = Take[Sort[Abs[wave25BCK] , Greater], 2];
indexes = \{\};
If [Length [Position [wave25BCK, dummy [1]]] == 0,
   AppendTo[indexes, Flatten[Position [wave25BCK, -
              dummy [ [1] ] ] ] ]
l ; 
   (* Else *)AppendTo[indexes, Flatten[Position[wave25BCK,
              dummy [ [1] ] ] ] ]
If [Length [Position [wave25BCK, dummy [2]]]] == 0,
   AppendTo[indexes, Flatten[Position[wave25BCK, -
              dummy [ [ 2 ] ] ] ]
   (* Else *)AppendTo[indexes, Flatten [Position [wave25BCK,
```
#### **G2. Propuesta utilizando el Wavelet Haar**

```
dummy [ [ 2 ] ] ] ] ] 
   J; 
   indexes = Sort[Flatten[indexes]];
   ProfileStartUp = Begining + (Length[cleanValuesTROUGH] * 
                (indexes[[1]] - 1))/Length[waveletsTROUGH[[2,indexToEvaluate] ] ] ; 
   (* TROUGH *)levels = \{0, 6, 7, 8, 9\};
   wavelets2 = EliminateLevel[wavelets[[1]], levels];
   cleanValues = InverseHaarWT[wavelets2];ListPlot [cleanValues, Frame -> True, FrameLabel ->
             ( "Sample Index ", "Magnitude ", "Signal rebuild 
             with Wavelets \{1, 2, 3, 4, 5\}", ""}, RotateLabel ->
             True, TextStyle \rightarrow {FontFamily \rightarrow "Times",
             FontSize \rightarrow 12}, AxesOrigin \rightarrow {0, 0}, PlotJoined
             \rightarrow True, ImageSize \rightarrow Automaticl;
   threshold = Min^{[Take[cleanValues, 4321, ]}Length [ cleanValues] } ] ] ;
   Print ["Threshold = ", threshold];
   dummy = \{\};
   Do [ 
      If[(index < ProfileStartUp) || (cleanValues[[index]] >
            threshold),
         AppendTo[dummy, 0]
      \mathcal{L}(* Else *)AppendTo[dummy, 1]
   , {index , 1 , Length[cleanValues]}] ; 
   dummy2 = cleanValues*dummy;
   dummy = Flatten[Position[dummy2, threshold]];
   sPoint = First[dummv];ePoint = Last[dummyl;Print ["TROUGH is located at interval: [", sPoint, ",'
          ePoint, "]"];
   dummy = Take[valuesBCK, {sPoint, ePoint}];
   Trough = Min[dummyl;TroughPosition = Flatten[Position [dummy, Trough] ];
   ListPlot[valuesBCK, Frame -> True, FrameLabel -> {"Sample
             Index", "Magnitude", "Signal rebuild with
             Wavelets \{1, 2, 3, 4, 5\}", ""}, RotateLabel -> True,
             TextStyle \rightarrow {FontFamily \rightarrow "Times", FontSize \rightarrow12), AxesOrigin -> \{0, 0\}, PlotJoined -> True,
             ImageSize -> Automatic]; 
   Print["TROUGH coordinates: [", First[TroughPosition] +
         sPoint, ",", Trough, "]"};
   Print ["Profile starts going up at: [", ProfileStartUp,
          ", ", valuesBCK[[ProfileStartUp]], "]"];
   Print["\n\n\nn\nn'\n, {index, 1, Length [fileList] } ];
```
### **H. Algoritmo para generar las Funciones de Escalamiento y las Funciones W avelet**

## **APÉNDICEH**

## **Algoritmo para generar las Funciones de Escalamiento y las Funciones Wavelet**

En el código mostrado a continuación el arreglo h toma los valores del arreglo hCoeficients el cual dependiendo de que Wavelet se trate toma los valores siguientes:

$$
hCoeficients = \begin{bmatrix} \frac{1}{\sqrt{2}} & \frac{1}{\sqrt{2}} & 0 & 0 \ \frac{1+\sqrt{3}}{4\sqrt{2}} & \frac{3+\sqrt{3}}{4\sqrt{2}} & \frac{3-\sqrt{3}}{4\sqrt{2}} & \frac{1-\sqrt{3}}{4\sqrt{2}} \end{bmatrix}
$$
 Para el Wavelet Haar  
Para el Wavelet Daubechie

```
(* CODE *)ScalingFunctions = \{\};
WaveletFunctions = \{\};
n = nOrder; 
data = Table[0, {2^n n 0 r}der}];
Print ["Using the following coeficients: \n", hCoeficients];
h = N[hCoefficient[s];ha = Join[h, Table[0, {Length[data] - 4}]];
hc = Join[{1, -1, 1, -1}Reverse[h], Table[0, {Length[data] - 4}]];
dummyScaling = \{\};dummyWavelets = {} ; 
Do[ 
   dummy = RotateRight[ha, 2*(subIndice - 1)];
   dummyScaling = Appendix [dummyScaling]dummy = RotateRight[hc, 2*(\text{subIndice} - 1)];
   dummyWavelets = AppendTo[dummyWavelets, dummy]
, {subindice, 1, 2^{(n-1)}} ;
ScalingFunctions = AppendTo[ScalingFunctions, dummyScaling];
WaveletFunctions 
AppendTo[WaveletFunctions, dummyWavelets]; 
dummyScaling = {}\;dummyWavelets = {} ;
```

```
Do[ 
   indices = Table[i, {i, Length[data]/2^(Level - 1) } ] ;
   vectors = Last[ScalarFunctions];
   Do[ 
      dummy = ha[[1]] *vectors [[indices[[1]]]] +
                ha[[2]] *vectors [[indices [[2]]]] +
                ha [ [3]] *vectors [ [indices [ [3]] ] ] + 
                ha[ [ 4 ]]*vectors[ [indices[ [ 4 ] ] ];
      dummyScaling = AppendTo[dummyScaling, dummy];
      dummy = ha[\lceil4\rceil]*vectors[\lceil1\rceil]indices[\lceil1\rceil]]] -
       ha [ [3]] *vectors [ [indices [ [2]]]] + 
       ha[[2]] *vectors [[indices [[3]]]] -
       ha[[1]]*vectors[[indices[[4]]]];
       dummyWavelets = AppendTo [dummyWavelets, dummy];
       indices = RotateLeft [indices, 2];
   , {Element, 1, Length[data]/2^Level}];
    ScalingFunctions 
AppendTo [ScalingFunctions, 
    WaveletFunctions = AppendTo [WaveletFunctions,
                                   dummyScaling]; 
                                   dummyWavelets] ; 
   dummyScaling = {} ; 
   dummyWavelets = {} ; 
, {Level, 2, n - 1} };
```
**l. Algoritmo para el análisis de los Perfiles de Corriente en el Solenoide utilizando los Wavelets Haar & Daubechie** 

## **APÉNDICE!**

## **Algoritmo para el Análisis de los Perfiles de Corriente en el Solenoide utilizando los Wavelets Haar** *&* **Daubechie**

```
Do[ 
   Print[fileList[[indexList]] ]; 
   data = ReadList[fileList[|indexList|]] ;
   ListPlot[data, PlotJoined \rightarrow True, Frame \rightarrow True,
             RotateLabel -> True , 
             FrameLabel -> {"Indice de muestra [n]",
             "Corriente (mA)", fileList[[indexList]],
             ""}, RotateLabel -> True, TextStyle ->
             {FrontFamily \rightarrow "Times", FontSize \rightarrow 16}promedio = Apply[Plus, Take[data, -50]]/50;
   data = Drop(data, -50 ;
   data = Join [data, Table [promedio, \{50\}]];
   data = Join [data, Table [promedio, {1024 - Length[data]}\];
   ListPlot[data, PlotJoined -> True, Frame -> True,
             RotateLabel -> True, FrameLabel ->
             {" Indice de muestra [n) " , "Corriente (mA) " , 
             fileList[[indexList]], ""}, RotateLabel -> True,
            TextStyle \rightarrow {FontFamily \rightarrow "Times", FontSize \rightarrow16}, AxesOrigin - \{0, 0\};
  AverageGraphList = \{\};
  DetailDataList = {}\Do[ 
      dummyScalingData = {};
      dummyWaveData = \{\};
      dummyScaling = ScalingFunctions[[indexLevel]];
      dummyWavelet = WaveletFunctions[[indexLevel]];
      nElements = Length [dummyScaling) ; 
      Do[ 
         Coeficient 
                      data . dummyScaling[ [indexLevelElements ) ) ; 
         dummyScalingData =
                      AppendTo[dummyScalingData, Coeficient); 
         Coefficient =data.dummyWavelet[[indexLevelElements]];
         dummyWaveData = AppendTo[dummyWaveData, Coeficient]
      , {indexLevelElements, 1, nElements} ];
      AverageGraphList = 
          AppendTo[AverageGraphList , dummyScalingData 
                           /(Sqrt[2]) ^indexLevel];
          DetailDataList = AppendTo[DetailDataList , 
                          dummyWaveData (Sqrt [2))~indexLevel) 
   , \{indexLevel, 1, n-1\};
```

```
values = AverageGraphList[[4]];
data = values;dummy = ListPlot[values, PlotJoined \rightarrow True,
                    DisplayFunction -> $DisplayFunction,
                    Frame -> True, RotateLabel -> True,
                    TextStyle -> {FontFamily -> "Times",
                    FontSize \rightarrow 14}, FrameLabel \rightarrow {"", "",
                    "Wavelets Nivel (2, 5)", ""},
                    PlotRange -> All] ; 
wavelets = HaarWT[values];
levels = \{0, 1, 2, 3, 4\};
wavelets2 = EliminateLevel [wavelets [[1]], levels];
cleanValues = InverseHaarWT [wavelets2] ; 
dummy = ListPlot[cleanValues, PlotJoined \rightarrow True,
                    DisplayFunction -> $DisplayFunction , 
dummy 
dummy = ListPlot [dummy, PlotJoined -> True,
                    Frame \rightarrow True, RotateLabel \rightarrow True,
                    TextStyle \rightarrow {FontFamily \rightarrow "Times",
                    FontSize \rightarrow 14}, FrameLabel \rightarrow{"", "Fu nción Escalón y Wavelets 
                    Nivel 5", ""}, PlotRange -> All];
          Take [wavelets [2, 5]], 12];
                    DisplayFunction -> $DisplayFunction,
                    Frame \rightarrow True, RotateLabel \rightarrow True,
                    TextStyle \rightarrow {FontFamily \rightarrow "Times",
                    FontSize \rightarrow 14}, FrameLabel \rightarrow{1" " " " " " " Wavelets Nivel (2, 5) " , " " }PlotRange -> All] ; 
Print[" \n\n\n\n" ]
```
, {indexList, 1, Length[fileList] } };